**Django Ledger**

**Miguel Sanda**

**Apr 18, 2024**

# **CONTENTS:**

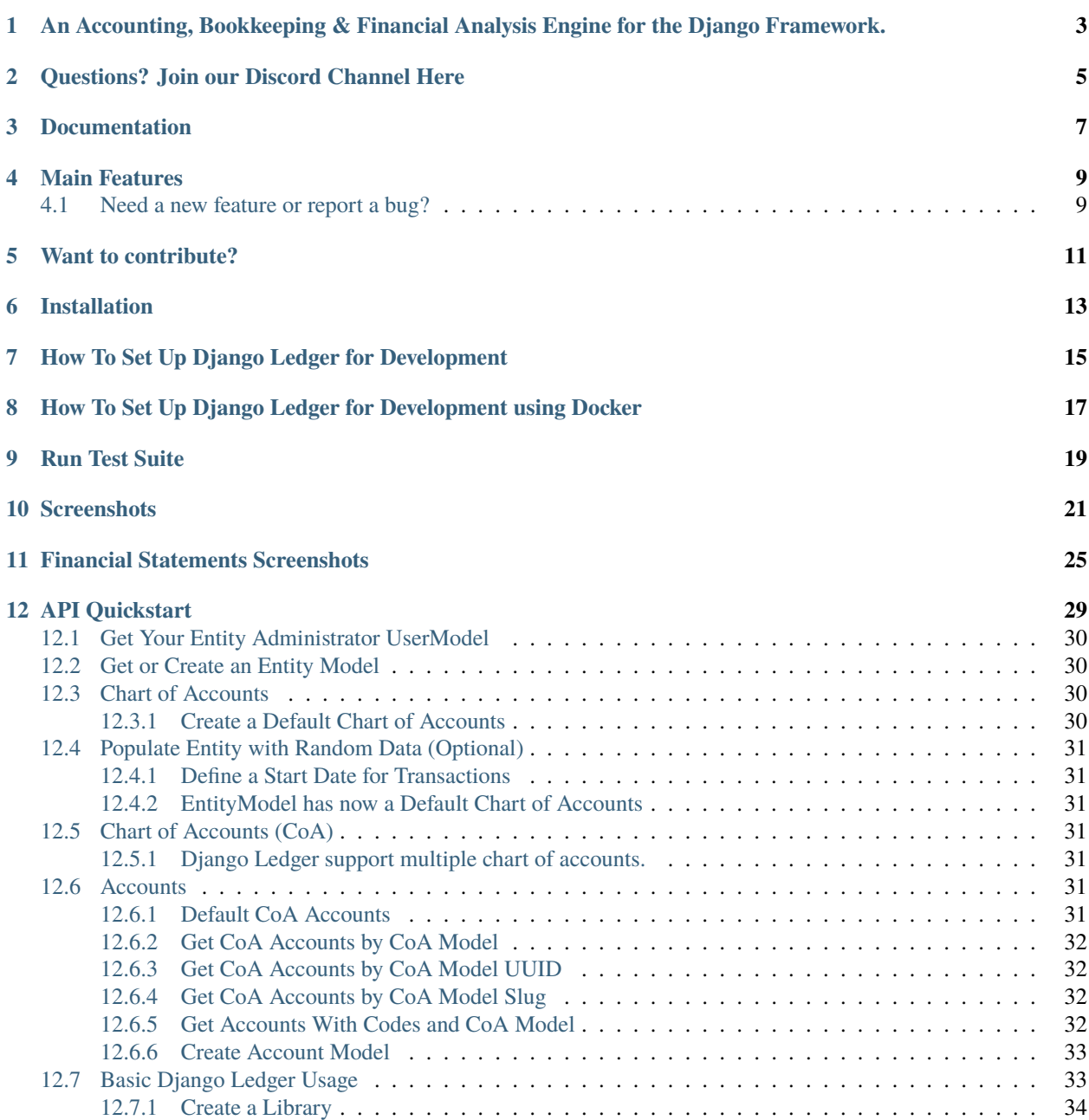

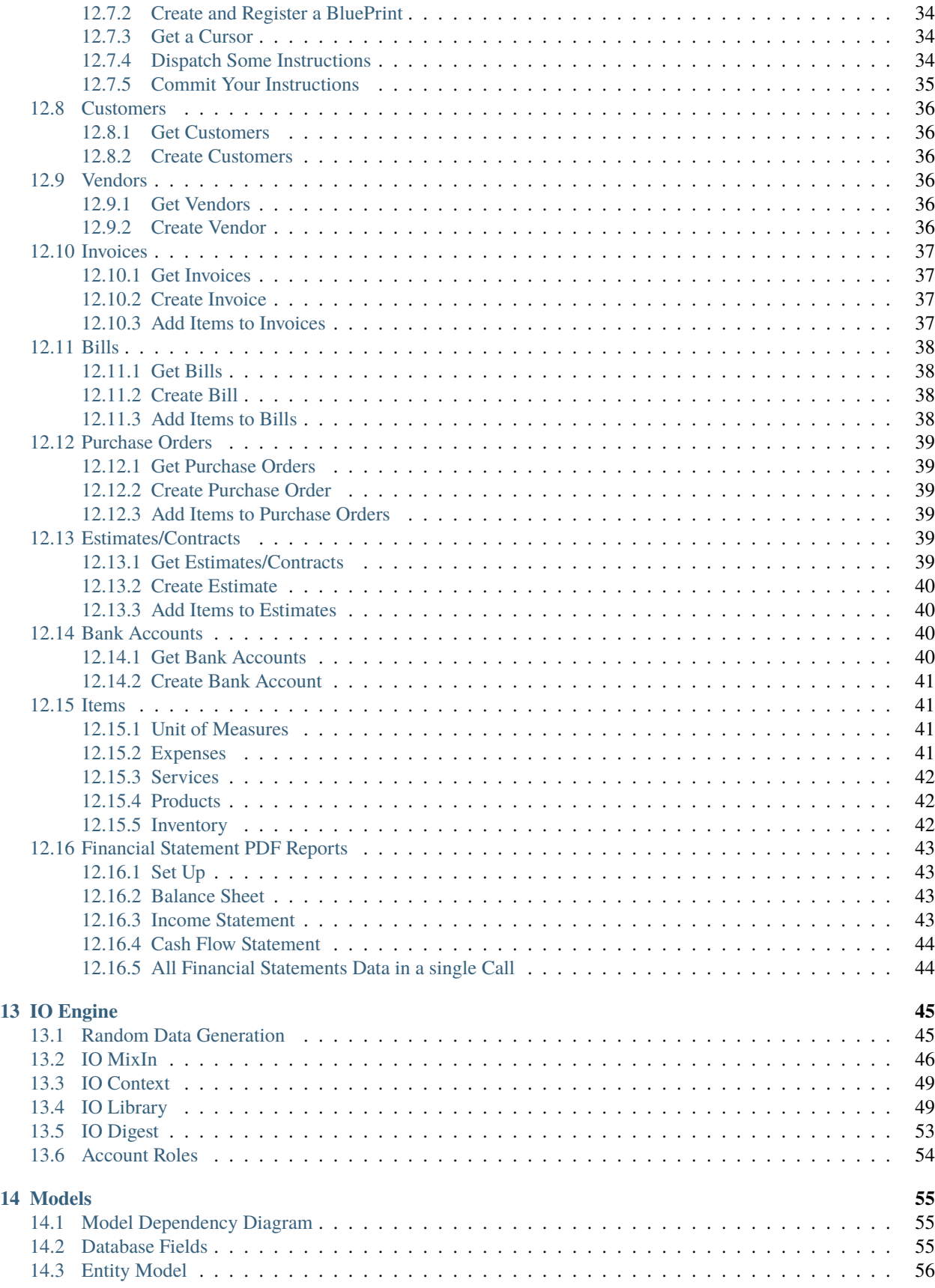

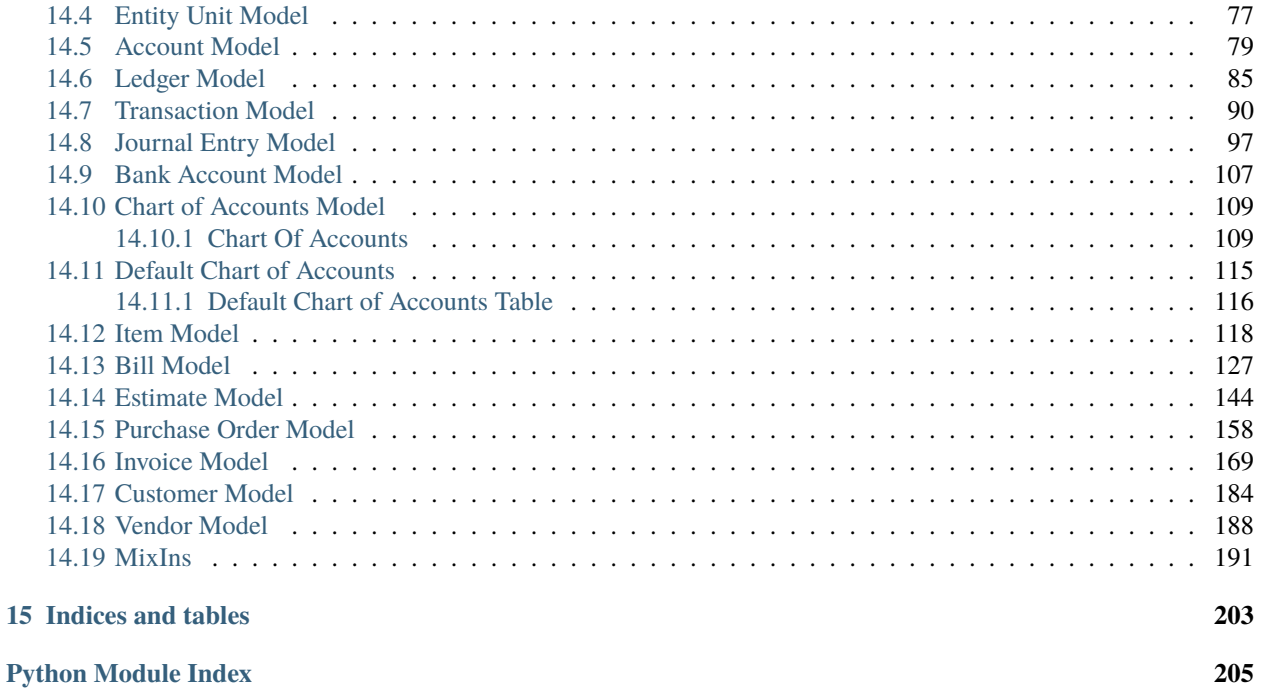

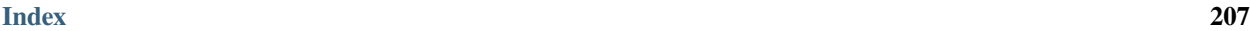

sphinx-quickstart on Mon Jan 6 19:38:59 2020. You can adapt this file completely to your liking, but it should at least contain the root *toctree* directive.

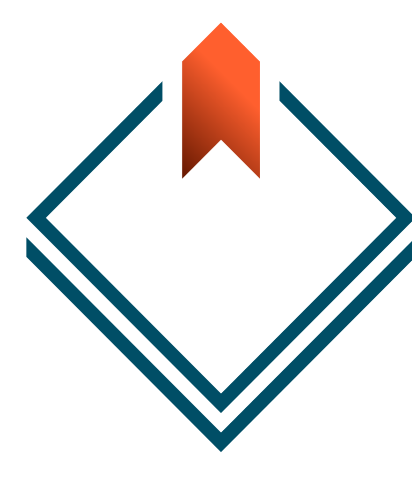

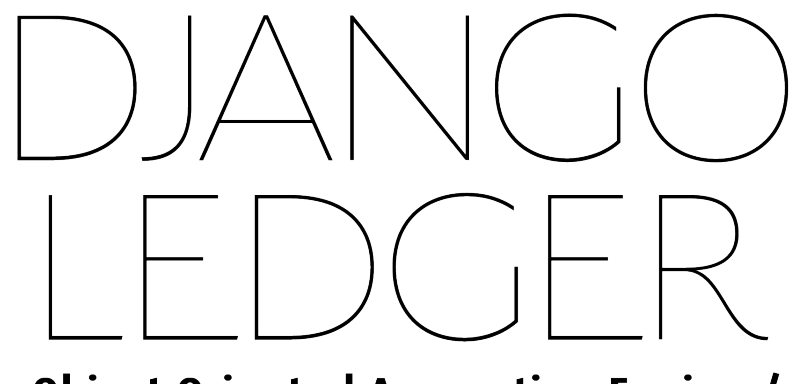

< Object Oriented Accounting Engine />

**ONE**

## <span id="page-8-0"></span>**AN ACCOUNTING, BOOKKEEPING & FINANCIAL ANALYSIS ENGINE FOR THE DJANGO FRAMEWORK.**

Introducing **Django Ledger**, a powerful double entry accounting system designed for financially driven applications using the [Django Web Framework.](https://www.djangoproject.com) Developed by lead developer Miguel Sanda, this system offers a simplified, highlevel API, making it easier for users to navigate the complexities of accounting. If you have prior experience with Django, you'll find this software even more effective. And, for those interested in contributing, consider joining our new discord channel for further collaboration and discussions.

**TWO**

# <span id="page-10-0"></span>**QUESTIONS? JOIN OUR DISCORD CHANNEL HERE**

## **THREE**

## **DOCUMENTATION**

<span id="page-12-0"></span>Access the latest documentation and QuickStart guide [here.](https://django-ledger.readthedocs.io/en/latest/) Also, you may download the QuickStart Jupyter Notebook [here.](https://github.com/arrobalytics/django-ledger/blob/develop/notebooks/QuickStart%20Notebook.ipynb)

### **FOUR**

### **MAIN FEATURES**

- <span id="page-14-0"></span>• High Level API.
- Double entry accounting system.
- Multiple Hierarchical Chart of Accounts.
- Financial Statements (Income Statement, Balance Sheet & Cash Flow Statement).
- Purchase Orders, Sales Orders (Estimates), Bills and Invoices.
- Automatic financial ratio & insight calculations.
- Multi tenancy (multiple companies/users/clients).
- Self-contained Ledgers, Journal Entries & Transactions.
- Basic OFX & QFX file import.
- Closing Entries.
- Items, lists & inventory management.
- Unit of Measures.
- Bank Accounts Information.
- Django Admin Classes.
- Built In Entity Management UI.

## <span id="page-14-1"></span>**4.1 Need a new feature or report a bug?**

Feel free to initiate an Issue describing your new feature request.

### **WANT TO CONTRIBUTE?**

<span id="page-16-0"></span>Finance and Accounting is a complicated subject. Django Ledger stands out from other Django projects due to its focus on providing a developer-friendly accounting engine and a reliable, extensible API for financially driven applications. The project requires expertise in Python, Django programming, finance, and accounting. In essence, the project is seeking assistance from individuals with the specific skill set needed to contribute effectively. So, it's clear that they are in need of support from individuals with the right expertise.

The project is actively seeking contributors with financial and/or accounting experience. Prior accounting experience is a big plus for potential contributors. If you have the relevant experience and want to contribute, feel free to reach out to me. You can find the contribution guidelines at the specified link. The project welcomes anyone interested in making a contribution.

See **[contribution guidelines](https://github.com/arrobalytics/django-ledger/blob/develop/Contribute.md)**.

## **INSTALLATION**

<span id="page-18-0"></span>Django Ledger is a [Django](https://www.djangoproject.com/) application. If you haven't, you need working knowledge of Django and a working Django project before you can use Django Ledger. A good place to start is [here.](https://docs.djangoproject.com/en/4.2/intro/tutorial01/#creating-a-project)

Make sure you refer to the django version you are using.

The easiest way to start is to use the zero-config Django Ledger starter template. See details [here.](https://github.com/arrobalytics/django-ledger-starter) Otherwise, you may create your project from scratch.

To create a new Django Ledger project:

- Make sure you have the latest version of python [here](https://www.python.org/) (recommended).
- Install Django:

pip install django

• Install Python [Pipenv](https://pipenv.pypa.io/en/latest/) (python package manager):

pip install pipenv

• Go to your desired development folder and create a new django project:

django-admin startproject django\_ledger\_project && cd django\_ledger\_project

• Install Django on you virtual environment.

pipenv install django

• Install Django Ledger

pipenv install django-ledger[graphql,pdf]

• Activate your new virtual environment:

pipenv shell

• Add django\_ledger to INSTALLED\_APPS in you new Django Project.

```
INSTALLED_APPS = [
      ...,
     'django_ledger',
     ...,
]
```
• Perform database migrations:

python manage.py migrate

• Add Django SuperUser and follow the prompts.

python manage.py createsuperuser

• Add URLs to your project's **urls.py**:

```
from django.urls import include, path
urlpatterns = [
    ...,
    path('ledger/', include('django_ledger.urls', namespace='django_ledger')),
    ...,
]
```
• Run your project:

python manage.py runserver

- Navigate to Django Ledger root view assigned in your project urlpatterns setting ( typically http://127.0.0.1:8000/ledger if you followed this installation guide).
- Use your superuser credentials to login.

**SEVEN**

### <span id="page-20-0"></span>**HOW TO SET UP DJANGO LEDGER FOR DEVELOPMENT**

Django Ledger comes with a basic development environment already configured under **dev\_env/** folder not to be used for production environments. If you want to contribute to the project perform the following steps:

- 1. Navigate to your projects directory.
- 2. Clone the repo from github and CD into project.

git clone https://github.com/arrobalytics/django-ledger.git && cd django-ledger

3. Install PipEnv, if not already installed:

pip install -U pipenv

4. Create virtual environment.

pipenv install

If using a specific version of Python you may specify the path.

pipenv install --python PATH\_TO\_INTERPRETER

5. Activate environment.

pipenv shell

6. Apply migrations.

python manage.py migrate

7. Create a Development Django user.

python manage.py createsuperuser

8. Run development server.

python manage.py runserver

**EIGHT**

## <span id="page-22-0"></span>**HOW TO SET UP DJANGO LEDGER FOR DEVELOPMENT USING DOCKER**

1. Navigate to your projects directory.

2. Give executable permissions to entrypoint.sh

sudo chmod +x entrypoint.sh

- 3. Add host '0.0.0.0' into ALLOWED\_HOSTS in settings.py.
- 4. Build the image and run the container.

docker compose up --build

5. Add Django Superuser by running command in seprate terminal

docker ps

Select container id of running container and execute following command

docker exec -it containerId /bin/sh

python manage.py createsuperuser

6. Navigate to http://0.0.0.0:8000/ on browser.

## **NINE**

### **RUN TEST SUITE**

<span id="page-24-0"></span>After setting up your development environment you may run tests.

python manage.py test django\_ledger

### **TEN**

## **SCREENSHOTS**

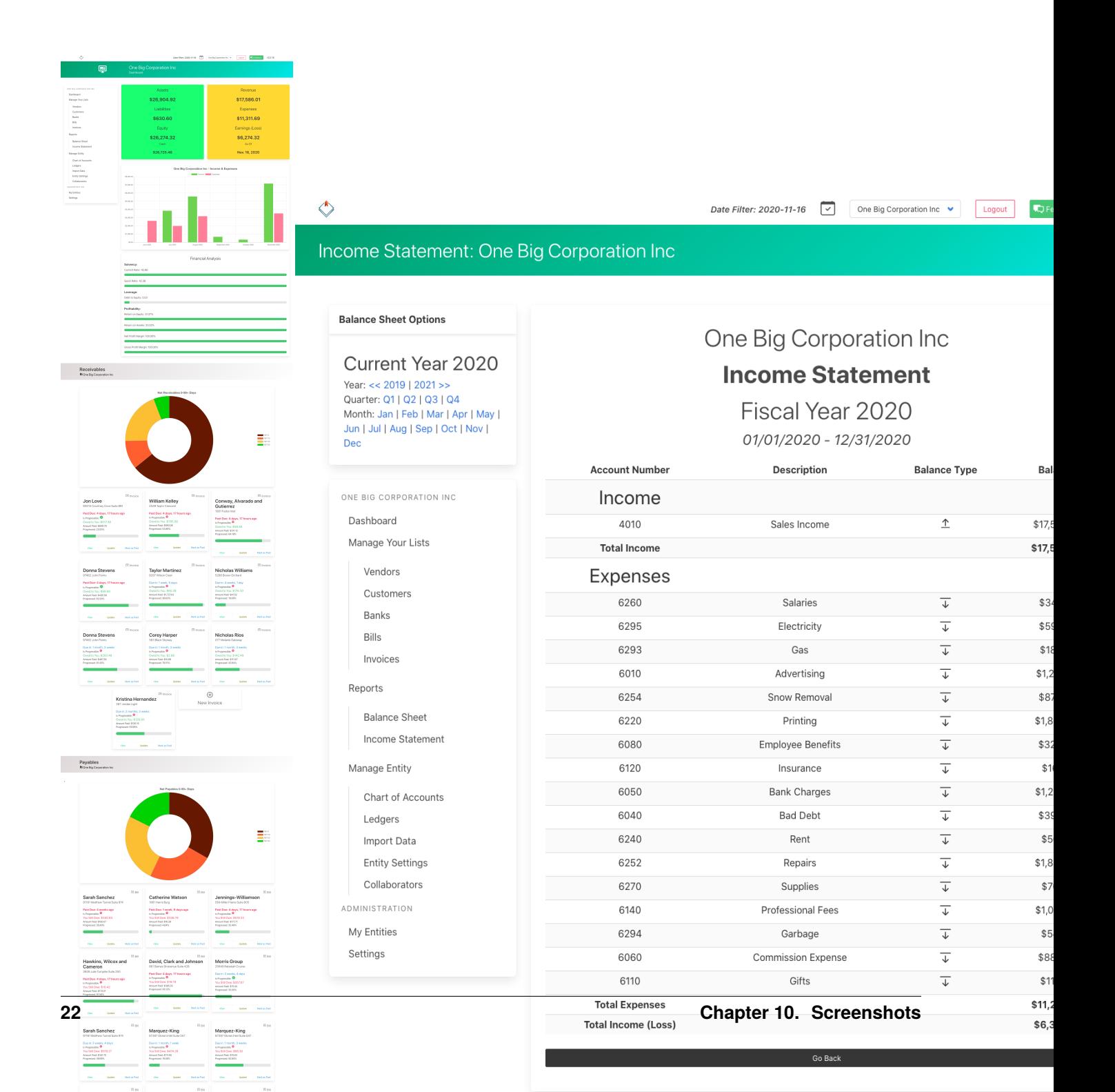

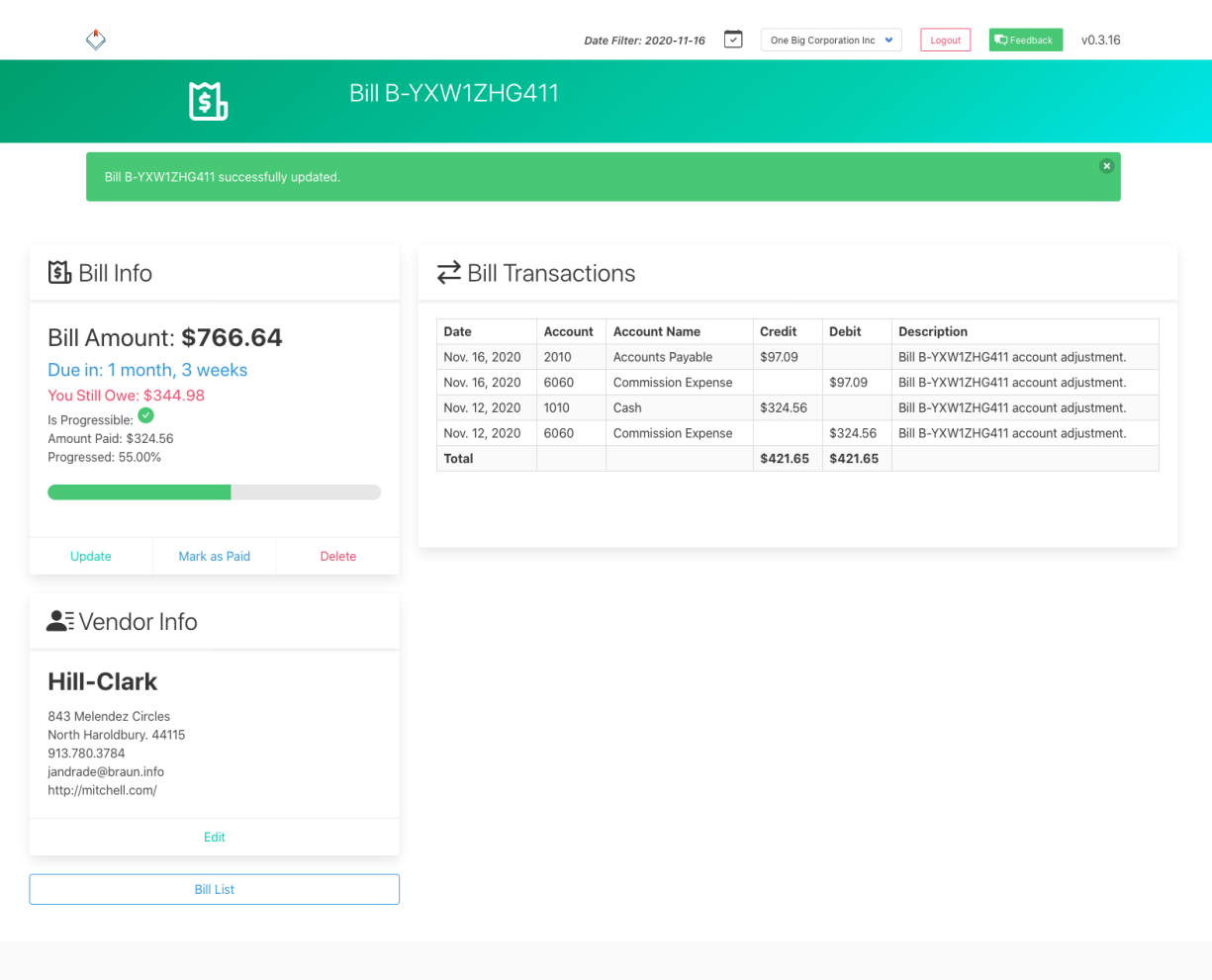

Django Ledger by Miguel Sanda and Arrobalytics. The source code is licensed GPL 3.0

Admin

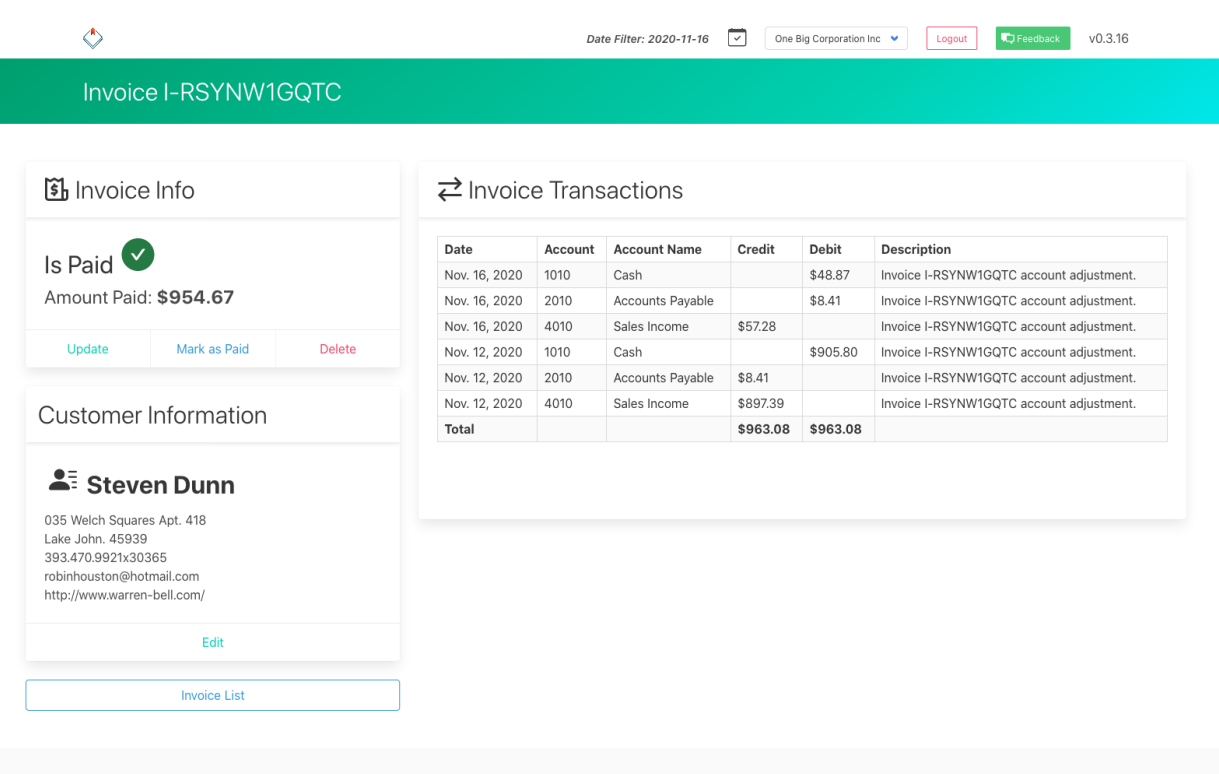

Django Ledger by Miguel Sanda and Arrobalytics. The source code is licensed GPL 3.0

Admin

**ELEVEN**

## **FINANCIAL STATEMENTS SCREENSHOTS**

**Balance Sheet Statement** One Big Company, LLC Through December 31, 2022

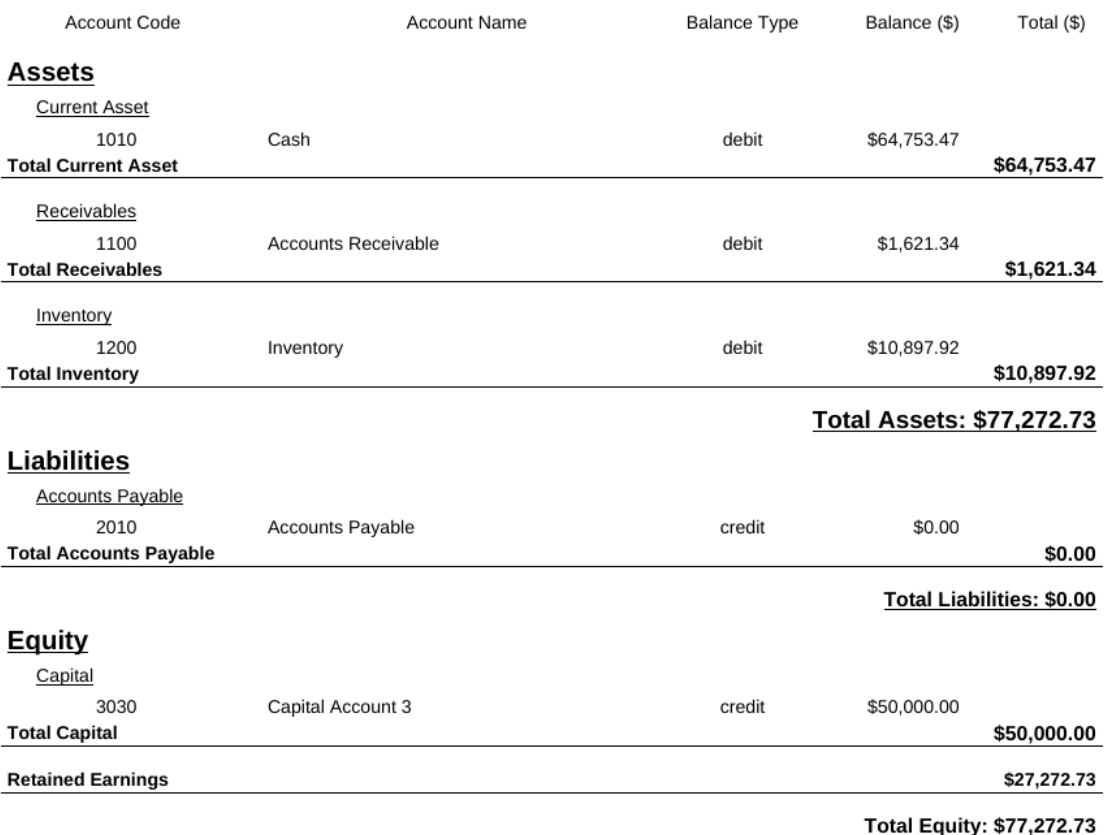

Total Liabilities + Equity: \$77,272.73

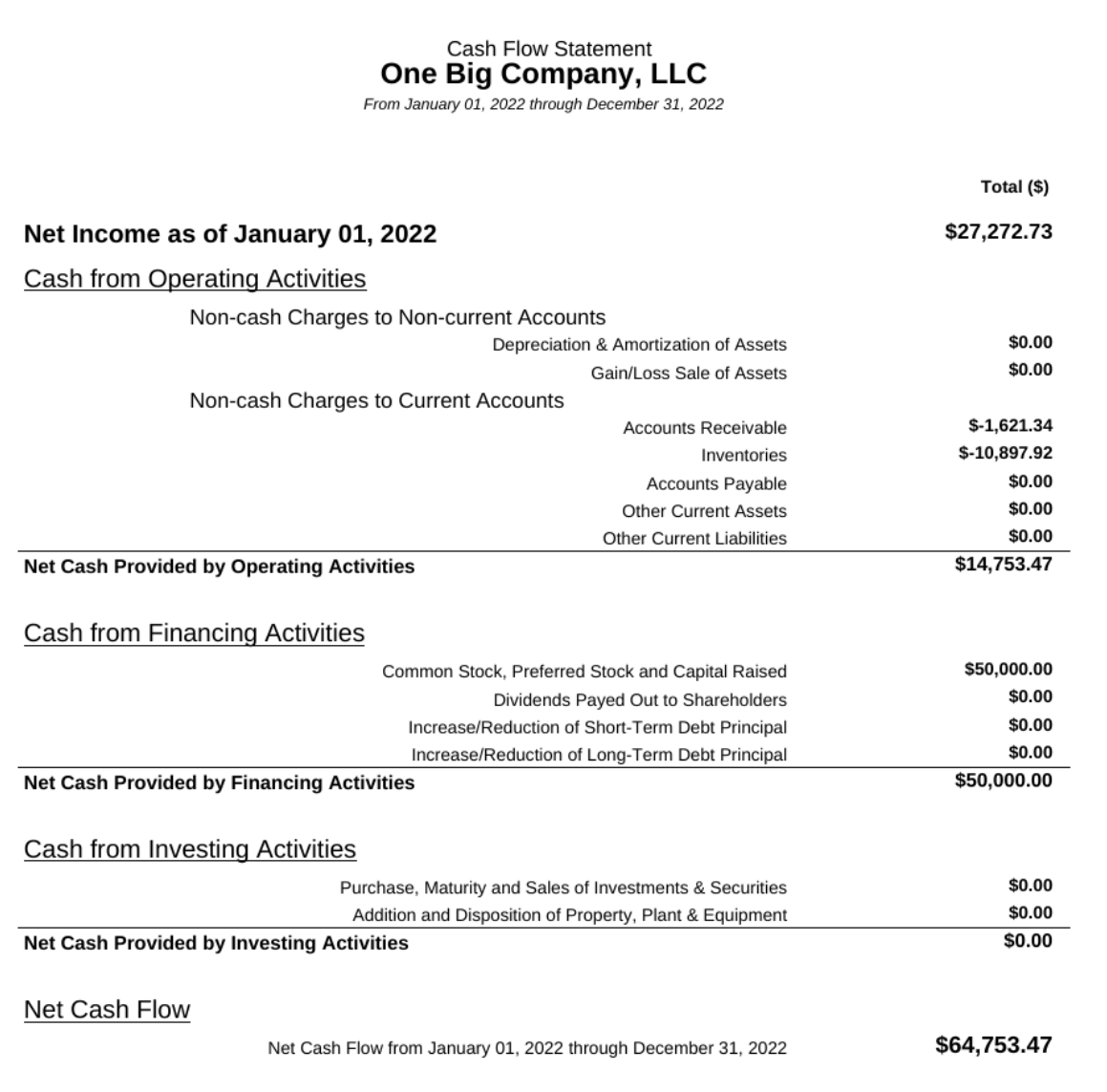

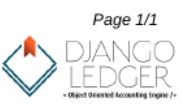

Powered by Django Ledger. Open Source software under GPLv3 License. Created by Miguel Sanda <msanda@arrobalytics.com>

### **TWELVE**

### **API QUICKSTART**

```
import os
from datetime import date, datetime
from decimal import Decimal
from random import randint, choices, random
from zoneinfo import ZoneInfo
import django
# for easier visualization it is recommended to use pandas to render data...
# if pandas is not installed, you may install it with this command: pip install -U pandas
# pandas is not a dependecy of django_ledger...
import pandas as pd
from django.core.exceptions import ObjectDoesNotExist
# Set your django settings module if needed...
os.environ['DJANGO_SETTINGS_MODULE'] = 'dev_env.settings'
# if using jupyter notebook need to set DJANGO_ALLOW_ASYNC_UNSAFE as "true"
os.environ['DJANGO_ALLOW_ASYNC_UNSAFE'] = 'true'
# change your working directory as needed...
os.chdir('..)'django.setup()
from django_ledger.models.entity import EntityModel
from django_ledger.models.items import ItemModel
from django_ledger.models.invoice import InvoiceModel
from django_ledger.models.bill import BillModel
from django_ledger.models.estimate import EstimateModel
from django.contrib.auth import get_user_model
from django_ledger.io import roles, DEBIT, CREDIT
from django_ledger.io.io_library import IOBluePrint, IOLibrary
```
### <span id="page-35-0"></span>**12.1 Get Your Entity Administrator UserModel**

```
# change this to your preferred django username...
MY_USERNAME = 'ceo_user'
MY_PASSWORD = 'NeverUseMe|VeryInsecure!'
UserModel = get_user_model()
try:
   user_model = UserModel.objects.get(username__exact=MY_USERNAME)
except:
   user_model = UserModel(username=MY_USERNAME)
   user_model.set_password(MY_PASSWORD)
   user_model.save()
```
### <span id="page-35-1"></span>**12.2 Get or Create an Entity Model**

```
ENTITY_NAME = 'One Big Company, LLC'
entity_model = EntityModel.create_entity(
    name=ENTITY_NAME,
    admin=user_model,
    use_accrual_method=True,
    fy_start_month=1
)
```
# entity\_model

### <span id="page-35-2"></span>**12.3 Chart of Accounts**

#### <span id="page-35-3"></span>**12.3.1 Create a Default Chart of Accounts**

• Newly created EntityModel do not have a default Code of Accounts yet.

```
entity_model.has_default_coa()
```

```
default_coa_model = entity_model.create_chart_of_accounts(
   assign_as_default=True,
   commit=True,
   coa_name='My QuickStart CoA'
)
```
default\_coa\_model

entity\_model.default\_coa == default\_coa\_model
# **12.4 Populate Entity with Random Data (Optional)**

# **12.4.1 Define a Start Date for Transactions**

START\_DTTM = datetime(year=2022, month=10, day=1, tzinfo=ZoneInfo('UTC'))

- This action will populate the EntityModel with random data.
- It will populate a Code of Accounts using a default pre-defined list.
- This approach is for illustration, educational and testing purposes, not encouraged for new production entities.

entity\_model.populate\_random\_data(start\_date=START\_DTTM)

## **12.4.2 EntityModel has now a Default Chart of Accounts**

entity\_model.has\_default\_coa()

```
default_coa_model = entity_model.get_default_coa()
default_coa_model
```
# **12.5 Chart of Accounts (CoA)**

- A Chart of Accounts is a user-defined list of accounts.
- Each Entity Model must have at least one default Chart of Accounts.

## **12.5.1 Django Ledger support multiple chart of accounts.**

```
another_coa_model = entity_model.create_chart_of_accounts(
   assign_as_default=False,
   commit=True,
    coa_name='My Empty Chart of Accounts'
)
```
another\_coa\_model

# **12.6 Accounts**

## **12.6.1 Default CoA Accounts**

```
default_coa_accounts_qs = entity_model.get_default_coa_accounts()
pd.DataFrame(default_coa_accounts_qs)
```
# **12.6.2 Get CoA Accounts by CoA Model**

```
coa_accounts_by_coa_model_qs = entity_model.get_coa_accounts(coa_model=default_coa_model)
pd.DataFrame(coa_accounts_by_coa_model_qs)
```
No Accounts yet on this CoA. . .

```
coa_accounts_by_coa_model_qs = entity_model.get_coa_accounts(coa_model=another_coa_model)
pd.DataFrame(coa_accounts_by_coa_model_qs)
```
# **12.6.3 Get CoA Accounts by CoA Model UUID**

• May pass UUID instance instead of ChartOF AccountsModel. . .

```
coa_accounts_by_coa_uuid_qs = entity_model.get_coa_accounts(coa_model=default_coa_model.
\rightarrowuuid)
pd.DataFrame(coa_accounts_by_coa_uuid_qs)
```
# **12.6.4 Get CoA Accounts by CoA Model Slug**

• If string is passed, will lookup by slug. . .

```
coa_accounts_by_coa_slug_qs = entity_model.get_coa_accounts(coa_model=default_coa_model.
\rightarrowslug)
pd.DataFrame(coa_accounts_by_coa_slug_qs)
```
## **12.6.5 Get Accounts With Codes and CoA Model**

• Assumes default CoA if no coa\_model is passed. . .

```
coa_accounts_by_codes_qs = entity_model.get_accounts_with_codes(code_list=['1010', '1050
\rightarrow'])
pd.DataFrame(coa_accounts_by_codes_qs)
```
Empty ChartOfAccountModel...

```
coa_accounts_by_codes_qs = entity_model.get_accounts_with_codes(
   code_list=['1010', '1050'],
   coa_model=another_coa_model
)
pd.DataFrame(coa_accounts_by_codes_qs)
```
## **Get All Accounts at Once**

```
coa_qs, coa_map = entity_model.get_all_coa_accounts()
```

```
A dictionary, CoA Model -> Account List.
```
coa\_map

pd.DataFrame(coa\_map[default\_coa\_model])

pd.DataFrame(coa\_map[another\_coa\_model])

# **12.6.6 Create Account Model**

• Creating AccountModel into empty "another\_coa\_model". . .

```
account_model = entity_model.create_account(
   coa_model=another_coa_model,
   code=f'1{str(randint(10000, 99999))}',
   role=roles.ASSET_CA_INVENTORY,
   name='A cool account created from the EntityModel API!',
   balance_type=roles.DEBIT,
   active=True)
```
account\_model

```
another_coa_accounts_qs = entity_model.get_coa_accounts(coa_model=another_coa_model)
pd.DataFrame(another_coa_accounts_qs)
```
# **12.7 Basic Django Ledger Usage**

- The LedgerModel name is whatever your heart desires.
- Examples:
	- **–** A month.
	- **–** A customer.
	- **–** A vendor.
	- **–** A project.
- The more ledgers are created, the more segregation and control over transactions is possible.

ledger\_model = entity\_model.create\_ledger(name='My October 2023 Ledger', posted=True)

# **12.7.1 Create a Library**

```
library = IOLibrary(name='quickstart-library')
```
# **12.7.2 Create and Register a BluePrint**

```
@library.register
def sale_blueprint(
        sale_amount,
        contribution_margin_percent: float,
        description: str = None) -> IOBluePrint:
   blueprint = IOBluePrint()cogs\_amount = (1 - contribution\_margin\_percent) * sale\_amountblueprint.debit(account_code='1010', amount=sale_amount, description=description)
   blueprint.credit(account_code='4010', amount=sale_amount, description=description)
   blueprint.credit(account_code='1200', amount=cogs_amount, description=description)
   blueprint.debit(account_code='5010', amount=cogs_amount, description=description)
   return blueprint
```
# **12.7.3 Get a Cursor**

cursor = library.get\_cursor(entity\_model=entity\_model, user\_model=user\_model)

# **12.7.4 Dispatch Some Instructions**

```
cursor.dispatch('sale_blueprint',
                ledger_model='ledger-test-1',
                sale_amount=120.345,
                contribution_margin_percent=0.25,
                description='so cool')
cursor.dispatch('sale_blueprint',
                ledger_model='ledger-test-1',
                sale_amount=12.345,
                contribution_margin_percent=0.2,
                description='so cool')
cursor.dispatch('sale_blueprint',
                ledger_model=ledger_model,
                sale_amount=34.455,
                contribution_margin_percent=0.13,
                description='so cool')
cursor.dispatch('sale_blueprint',
                ledger_model='ledger-test-12',
                sale_amount=90.43,
                contribution_margin_percent=0.17,
                description='so cool')
```
# **12.7.5 Commit Your Instructions**

Not recommended to post both ledger and journal entries. Posted transactions will immediately hit the books. **result** contains resulting ledger models, journal entries and transactions fro the committed

```
result = cursor.commit(post_new_ledgers=True,
   post_journal_entries=True,
    je_timestamp='2023-12-02 12:00'
)
```
# result

## **Get Financial Statement Report Data fro Ledger Model**

Balance Sheet

```
bs_data = ledger_model.digest_balance_sheet(
   to_date=date(2023, 12, 31),
   entity_slug=entity_model
)
```
bs\_data.get\_balance\_sheet\_data()

Income Statement

```
is_data = ledger_model.digest_income_statement(
   from_date=date(2023, 1, 1),
   to_date=date(2023, 12, 31),
   entity_slug=entity_model
)
is_data.get_income_statement_data()
```
Cash Flow Statement

```
cfs_data = ledger_model.digest_cash_flow_statement(
    from_date=date(2023, 1, 1),
   to_date=date(2023, 12, 31),
   entity_slug=entity_model
)
cfs_data.get_cash_flow_statement_data()
```
All Statements in a Single Call

```
fin_digest = ledger_model.digest_financial_statements(
   from_date=date(2023, 1, 1),
   to_date=date(2023, 12, 31),
   entity_slug=entity_model
)
statement_data = fin_digest.get_financial_statements_data()
```
statement\_data['balance\_sheet']

statement\_data['income\_statement']

```
statement_data['cash_flow_statement']
```
# **12.8 Customers**

## **12.8.1 Get Customers**

```
customer_qs = entity_model.get_customers()
pd.DataFrame(customer_qs.values())
```
# **12.8.2 Create Customers**

```
customer_model = entity_model.create_customer(customer_model_kwargs={
    'customer_name': 'Mr. Big',
    'description': 'A great paying customer!',
})
```
# **12.9 Vendors**

# **12.9.1 Get Vendors**

```
vendor_qs = entity_model.get_vendors()
pd.DataFrame(vendor_qs.values())
```
# **12.9.2 Create Vendor**

```
vendor_model = entity_model.create_vendor(vendor_model_kwargs={
    'vendor_name': 'ACME LLC',
    'description': 'A Reliable Vendor!'
})
```
# **12.10 Invoices**

# **12.10.1 Get Invoices**

```
invoices_qs = entity_model.get_invoices()
pd.DataFrame(invoices_qs.values())
```
# **12.10.2 Create Invoice**

```
invoice_model = entity_model.create_invoice(
    customer_model='C-0000000006',
    terms=InvoiceModel.TERMS_NET_30
\lambda
```
invoice\_model

# **12.10.3 Add Items to Invoices**

```
invoices_item_models = invoice_model.get_item_model_qs()
# K= number of items...
K = 6invoice_itemtxs = {
    im.item_number: {
        'unit\_cost': round(random() * 10, 2),
        'quantity': round(random() * 100, 2),
        'total_amount': None
    } for im in choices(invoices_item_models, k=K)
}
# Choose operation ITEMIZE_APPEND to append itemtxs...
invoice_itemtxs = invoice_model.migrate_itemtxs(itemtxs=invoice_itemtxs,
                                                commit=True,
                                                operation=InvoiceModel.ITEMIZE_REPLACE)
invoice_itemtxs
```
invoice\_model.amount\_due

# **12.11 Bills**

# **12.11.1 Get Bills**

```
bills_qs = entity_model.get_bills()
pd.DataFrame(bills_qs.values())
```
# **12.11.2 Create Bill**

```
bill_model = entity_model.create_bill(
    vendor_model='V-0000000002',
    terms=BillModel.TERMS_NET_60
)
```
bill\_model

# **12.11.3 Add Items to Bills**

```
bill_item_models = bill_model.get_item_model_qs()
K = 6bill\_itemtxs = {im.item_number: {
        'unit_cost': round(random() * 10, 2),
        'quantity': round(random() * 100, 2),
        'total_amount': None
    } for im in choices(bill_item_models, k=K)
}
# Choose operation ITEMIZE_APPEND to append itemtxs...
bill_itemtxs = bill_model.migrate_itemtxs(itemtxs=bill_itemtxs,
                                          commit=True,
                                          operation=BillModel.ITEMIZE_REPLACE)
```
bill\_itemtxs

bill\_model.amount\_due

# **12.12 Purchase Orders**

# **12.12.1 Get Purchase Orders**

```
purchase_orders_qs = entity_model.get_purchase_orders()
pd.DataFrame(purchase_orders_qs.values())
```
# **12.12.2 Create Purchase Order**

po\_model = entity\_model.create\_purchase\_order()

# **12.12.3 Add Items to Purchase Orders**

```
po_item_models = po_model.get_item_model_qs()
K = 6po\_itemtxs = {im.item_number: {
        'unit_cost': round(random() * 10, 2),
        'quantity': round(random() * 100, 2),
        'total_amount': None
    } for im in choices(po_item_models, k=K)
}
# Choose operation ITEMIZE_APPEND to append itemtxs...
po_itemtxs = po_model.migrate_itemtxs(itemtxs=po_itemtxs,
                                      commit=True,
                                      operation=EstimateModel.ITEMIZE_REPLACE)
po_itemtxs
```
po\_model.po\_amount

# **12.13 Estimates/Contracts**

# **12.13.1 Get Estimates/Contracts**

```
estimates_qs = entity_model.get_estimates()
pd.DataFrame(estimates_qs.values())
```
# **12.13.2 Create Estimate**

```
estimate_model = entity_model.create_estimate(
   estimate_title='A quote for new potential customer!',
   customer_model='C-0000000009',
   contract_terms=EstimateModel.CONTRACT_TERMS_FIXED
)
```
# **12.13.3 Add Items to Estimates**

```
estimate_item_models = estimate_model.get_item_model_qs()
K = 6estimate_itemtxs = {
    im.item_number: {
        'unit_cost': round(random() * 10, 2),
        'unit_revenue': round(random() * 20, 2),
        'quantity': round(random() * 100, 2),
        'total_amount': None
    } for im in choices(estimate_item_models, k=K)
}
# Choose operation ITEMIZE_APPEND to append itemtxs...
estimate_itemtxs = estimate_model.migrate_itemtxs(itemtxs=estimate_itemtxs,
                                                   commit=True,
                                                   operation=EstimateModel.ITEMIZE_
\rightarrowREPLACE)
```
estimate\_itemtxs

estimate\_model.get\_cost\_estimate()

estimate\_model.get\_revenue\_estimate()

estimate\_model.get\_profit\_estimate()

estimate\_model.get\_gross\_margin\_estimate(as\_percent=True)

# **12.14 Bank Accounts**

## **12.14.1 Get Bank Accounts**

```
bank_accounts_qs = entity_model.get_bank_accounts()
pd.DataFrame(bank_accounts_qs.values())
```
# **12.14.2 Create Bank Account**

```
bank_account_model = entity_model.create_bank_account(name='A big bank account!',
                                                      account_type='checking')
```
# **12.15 Items**

# **12.15.1 Unit of Measures**

## **Get Unit of Measures**

```
uom_qs = entity_model.get_uom_all()
pd.DataFrame(uom_qs.values())
```
## **Create a UOM**

```
uom_model_ft = entity_model.create_uom(
   name='Linear Feet',
   unit_abbr='lin-ft'
)
```
## **Get Some UoMs**

```
uom_model_unit = uom_qs.get(unit_abbr__exact='unit')
uom_model_man_hr = uom_qs.get(unit_abbr__exact='man-hour')
```
## **12.15.2 Expenses**

### **Get Expense Items**

```
expenses_qs = entity_model.get_items_expenses()
pd.DataFrame(expenses_qs.values())
```
## **Create Expense Item**

```
expense_item_model = entity_model.create_item_expense(
   name='Premium Pencils',
   uom_model=uom_model_unit,
   expense_type=ItemModel.ITEM_TYPE_MATERIAL
)
```
expense\_item\_model.is\_expense()

# **12.15.3 Services**

## **Get Service Items**

```
services_qs = entity_model.get_items_services()
pd.DataFrame(services_qs.values())
```
## **Create Service Item**

```
service_model = entity_model.create_item_service(
    name='Yoga Class',
   uom_model=uom_model_man_hr
)
```
service\_model.is\_service()

## **12.15.4 Products**

## **Get Product Items**

```
products_qs = entity_model.get_items_products()
pd.DataFrame(products_qs.values())
```
## **Create Product Items**

```
product_model = entity_model.create_item_product(
   name='1/2" Premium PVC Pipe',
   uom_model=uom_model_ft,
   item_type=ItemModel.ITEM_TYPE_MATERIAL
)
```
product\_model.is\_product()

# **12.15.5 Inventory**

### **Get Inventory Items**

```
inventory_qs = entity_model.get_items_inventory()
pd.DataFrame(inventory_qs.values())
```
## **Create Inventory Items**

```
inventory_model = entity_model.create_item_inventory(
   name='A Home to Flip!',
   uom_model=uom_model_unit,
   item_type=ItemModel.ITEM_TYPE_LUMP_SUM
)
```

```
inventory_model.is_inventory()
```
# **12.16 Financial Statement PDF Reports**

# **12.16.1 Set Up**

- Must enable PDF support by installing dependencies via *pipenv*.
	- **–** pipenv install –categories pdf

# **12.16.2 Balance Sheet**

```
bs_report = entity_model.get_balance_sheet_statement(
   to_date=date(2022, 12, 31),
   save_pdf=True,
   filepath='./'
)
# save_pdf=True saves the PDF report in the project's BASE_DIR.
# filename and filepath may also be specified...
# will raise not implemented error if PDF support is not enabled...
```
## **Balance Sheet Statement Raw Data**

bs\_report.get\_report\_data()

## **12.16.3 Income Statement**

```
ic_report = entity_model.get_income_statement(
   from_date=date(2022, 1, 1),
   to_date=date(2022, 12, 31),
   save_pdf=True,
   filepath='./'
)
# save_pdf=True saves the PDF report in the project's BASE_DIR.
# filename and filepath may also be specified...
# will raise not implemented error if PDF support is not enabled...
```
## **Income Statement Raw Data**

ic\_report.get\_report\_data()

## **12.16.4 Cash Flow Statement**

```
cf_report = entity_model.get_cash_flow_statement(
   from_date=date(2022, 1, 1),
   to_date=date(2022, 12, 31),
   save_pdf=True,
   filepath='./'
)
# save_pdf=True saves the PDF report in the project's BASE_DIR.
# filename and filepath may also be specified...
```
## **Cash Flow Statement Raw Data**

cf\_report.get\_report\_data()

## **12.16.5 All Financial Statements Data in a single Call**

```
reports = entity_model.get_financial_statements(
   user_model=user_model,
   from_date=date(2022, 1, 1),
   to_date=date(2022, 12, 31),
   save_pdf=True,
   filepath='./'
)
# save_pdf=True saves the PDF report in the project's BASE_DIR.
# filename and filepath may also be specified...
```
reports.balance\_sheet\_statement.get\_report\_data()

reports.income\_statement.get\_report\_data()

reports.cash\_flow\_statement.get\_report\_data()

## **CHAPTER**

# **THIRTEEN**

# **IO ENGINE**

# **13.1 Random Data Generation**

Django Ledger created by Miguel Sanda [<msanda@arrobalytics.com>](mailto:msanda@arrobalytics.com). Copyright© EDMA Group Inc licensed under the GPLv3 Agreement.

Contributions to this module: Miguel Sanda [<msanda@arrobalytics.com>](mailto:msanda@arrobalytics.com)

This is a random data generator module used during the testing of the API and for Educational purposes.

The class EntityDataGenerator will only work on new entities that contain no Transactions. This is with the intention of avoiding unintentional commingling with an actual EntityModel with production data and the data generated randomly.

This class will conveniently create a Chart of Accounts and populate the database will Bills, Invoices and various other Transactions. The user will be able to immediately browse the Entity data by clicking on the newly created entity's details page.

All data generated is random and fake, not related to any other entity data.

class django\_ledger.io.io\_generator.EntityDataGenerator(*user\_model*, *entity\_model:*

*Union[*[EntityModel](#page-61-0)*, str]*, *start\_dttm: datetime*, *capital\_contribution: Decimal*, *days\_forward: int*, *tx\_quantity: int = 25*)

A random data generator for Entity Models. Requires a user to me the entity model administrator.

#### user\_model

The Django user model that administers the entity.

## **Type**

UserModel

#### entity\_model

The Entity model to populate.

**Type**

*[EntityModel](#page-61-0)*

### start\_dttm

The start datetime for new transactions. All transactions will be posted no earlier than this date.

**Type**

datetime

## capital\_contribution

The initial capital contribution amount for the Entity Model. This will help fund the entity.

**Type** Decimal

#### days\_forward

The number of days to span from the start dttm for new transactions.

**Type** int

exception django\_ledger.io.io\_generator.EntityModelValidationError(*message*, *code=None*,

*params=None*)

django\_ledger.io.io\_generator.**random**()  $\rightarrow$  x in the interval [0, 1).

# **13.2 IO MixIn**

Django Ledger created by Miguel Sanda [<msanda@arrobalytics.com>](mailto:msanda@arrobalytics.com). Copyright© EDMA Group Inc licensed under the GPLv3 Agreement.

#### **Contributions to this module:**

• Miguel Sanda [<msanda@arrobalytics.com>](mailto:msanda@arrobalytics.com)

This module provides the building block interface for Django Ledger. The classes and functions contained in this module provide an interface to Django Ledger to create and manage Transactions into the Database. It also provides an optimized interface to push as much work as possible to the database without having to pull transactions from the database into the Python memory.

The database records the individual transactions associated with each Journal Entry. However, this interface aggregates transactions during the digest method based on a specific request. The Python interpreter is responsible for applying accounting rules to the transactions associated with each Journal Entry so the appropriate account balances are computed.

class django\_ledger.io.io\_core.IODatabaseMixIn

The main entry point to query DB for transactions. The database\_digest method pushes as much load as possible to the Database so transactions are aggregated at the database layer and are not pulled into memory. This is important por performance purposes since Entities may have a large amount of transactions to be aggregated.

The python\_digest method aggregates and processes the raw data stored in the database and applies accounting rules to stored transactions.

This method also makes use of Closing Entries whenever possible to minimize the amount of data to aggregate during a specific call. Closing Entries can be considered "checkpoints", which create materialized aggregation of transactions for commonly used dates. (i.e. Fiscal Year End, Month End, Quarter End, etc.). This approach helps minimize the number of transactions to aggregate for a given request.

database\_digest(*entity\_slug: Optional[str] = None*, *unit\_slug: Optional[str] = None*, *user\_model: Optional[User] = None*, *from\_date: Optional[Union[datetime, date]] = None*, *to\_date: Optional[Union[datetime, date]] = None*, *by\_activity: bool = False*, *by\_tx\_type: bool = False*, *by\_period: bool = False*, *by\_unit: bool = False*, *activity: Optional[str] = None*, *role: str = typing.Optional[str]*, *accounts: Optional[Union[str, List[str], Set[str]]] = None*, *posted: bool = True*, *exclude\_zero\_bal: bool = True*, *use\_closing\_entries: bool = False*, *\*\*kwargs*) → *[IOResult](#page-53-0)*

Performs the appropriate database aggregation query for a given request.

- entity\_slug  $(str)$  EntityModel slug to use. If not provided it will be derived from the EntityModel instance. Will be validated against current EntityModel instance for safety. Defaults to None.
- unit\_slug (str) EntityUnitModel used to query transactions. If provided will be validated against current EntityModelUnit instance. Defaults to None.
- user\_model (UserModel) The django UserModel to validate against transaction ownership and permissions (i.e. Admin and Manager). Defaults to None.
- from\_date (date or datetime) Stating date or datetime to query from (inclusive).
- to\_date (date or datetime) End date or datetime to query to (inclusive).
- activity  $(str)$  Filters transactions to match specific activity. Defaults to None.
- role  $(str)$  Filters transactions to match specific role. Defaults to None.
- accounts (str or List [str] ot Set [str]) Optional list of accounts to query. Defaults to None (all).
- **posted** (*bool*) Consider only posted transactions. Defaults to True.
- exclude\_zero\_bal (bool) Excludes transactions with zero balance, if any.
- by\_activity (bool) Returns results aggregated by activity if needed. Defaults to False.
- by\_tx\_type (boo1) Returns results aggregated by DEBIT/CREDIT if needed. Defaults to False.
- by\_period (bool) Returns results aggregated by accounting if needed. Defaults to False.
- by\_unit (bool) Returns results aggregated by unit if needed. Defaults to False.
- use\_closing\_entry (bool) Overrides the DJANGO\_LEDGER\_USE\_CLOSING\_ENTRIES setting.

#### **Return type**

*[IOResult](#page-53-0)*

python\_digest(*user\_model: Optional[User] = None*, *entity\_slug: Optional[str] = None*, *unit\_slug: Optional[str] = None*, *to\_date: Optional[Union[date, datetime, str]] = None*, *from\_date: Optional[Union[date, datetime, str]] = None*, *equity\_only: bool = False*, *activity: Optional[str] = None*, *role: Optional[Union[Set[str], List[str]]] = None*, *accounts: Optional[Union[Set[str], List[str]]] = None*, *signs: bool = True*, *by\_unit: bool = False*, *by\_activity: bool = False*, *by\_tx\_type: bool = False*, *by\_period: bool = False*, *use\_closing\_entries: bool = False*, *force\_queryset\_sorting: bool = False*, *\*\*kwargs*) → *[IOResult](#page-53-0)*

Performs the appropriate transaction post-processing after DB aggregation..

- entity\_slug (str) EntityModel slug to use. If not provided it will be derived from the EntityModel instance. Will be validated against current EntityModel instance for safety. Defaults to None.
- unit\_slug (str) EntityUnitModel used to query transactions. If provided will be validated against current EntityModelUnit instance. Defaults to None.
- user\_model (*UserModel*) The django UserModel to validate against transaction ownership and permissions (i.e. Admin and Manager). Defaults to None.
- from\_date (date or datetime) Stating date or datetime to query from (inclusive).
- to\_date (date or datetime) End date or datetime to query to (inclusive).
- activity  $(str)$  Filters transactions to match specific activity. Defaults to None.
- role (str) Filters transactions to match specific role. Defaults to None.
- accounts (str or List [str] ot Set [str]) Optional list of accounts to query. Defaults to None (all).
- by\_activity (*bool*) Returns results aggregated by activity if needed. Defaults to False.
- by\_tx\_type (boo1) Returns results aggregated by DEBIT/CREDIT if needed. Defaults to False.
- by\_period (boo1) Returns results aggregated by accounting if needed. Defaults to False.
- by\_unit (bool) Returns results aggregated by unit if needed. Defaults to False.
- equity\_only (bool) Performs aggregation only on accounts that impact equity only (i.e. Income Statement Generation). Avoids unnecessary inclusion of accounts not relevant to what's needed.
- signs (bool) Changes the balance of an account to negative if it represents a "negative" for display purposes. (i.e. Expense accounts will show balance as negative and Income accounts as positive.)
- force\_closing\_entry\_use (bool) Forces the use of closing entries if DJANGO\_LEDGER\_USE\_CLOSING\_ENTRIES setting is set to False.
- force\_queryset\_sorting (bool) Forces sorting of the TransactionModelQuerySet before aggregation balances. Defaults to false.

#### **Return type**

*[IOResult](#page-53-0)*

class django\_ledger.io.io\_core.IOMixIn

<span id="page-53-0"></span>class django\_ledger.io.io\_core.IOResult(*db\_from\_date: Optional[date] = None*, *db\_to\_date: Optional[date] = None*, *ce\_match: bool = False*, *ce\_from\_date: Optional[date] = None*, *ce\_to\_date: Optional[date] = None*, *accounts\_digest: Optional[List[Dict]] = None*)

A carrier class to store IO digest information during the digest call.

exception django\_ledger.io.io\_core.IOValidationError(*message*, *code=None*, *params=None*)

#### django\_ledger.io.io\_core.get\_localdate()  $\rightarrow$  date

Convenience function to retrieve the local date of the current system based on the USE\_TZ django setting.

# **Return type**

date

django\_ledger.io.io\_core.get\_localtime(*tz=None*) → datetime

Convenience function to retrieve the localtime of the current system based on the USE\_TZ django setting.

#### **Parameters**

 $tz$  (ZoneInfo) – Optional timezone to use, otherwise the system timezone is used.

#### **Return type** datetime

# **13.3 IO Context**

Django Ledger created by Miguel Sanda [<msanda@arrobalytics.com>](mailto:msanda@arrobalytics.com). Copyright© EDMA Group Inc licensed under the GPLv3 Agreement.

### **Contributions to this module:**

• Miguel Sanda [<msanda@arrobalytics.com>](mailto:msanda@arrobalytics.com)

# **13.4 IO Library**

Django Ledger created by Miguel Sanda [<msanda@arrobalytics.com>](mailto:msanda@arrobalytics.com). Copyright© EDMA Group Inc licensed under the GPLv3 Agreement.

### **Contributions to this module:**

• Miguel Sanda [<msanda@arrobalytics.com>](mailto:msanda@arrobalytics.com)

This module contains classes and functions used to document, dispatch and commit new transaction into the database.

class django\_ledger.io.io\_library.IOBluePrint(*name: Optional[str] = None*, *precision\_decimals: int = 2*)

This class documents instructions required to assemble and dispatch transactions into the ledger.

### **Parameters**

- name (str, optional) The human-readable name of the IOBluePrint instance.
- precision\_decimals  $(int)$  The number of decimals to use when balancing transactions. Defaults to 2.

commit(*entity\_model:* [EntityModel,](#page-61-0) *user\_model*, *ledger\_model: Optional[Union[str,* [LedgerModel](#page-91-0)*, UUID]] = None*, *je\_timestamp: Optional[Union[date, datetime, str]] = None*, *post\_new\_ledgers: bool = False*, *post\_journal\_entries: bool = False*, *\*\*kwargs*) → Dict

Commits the blueprint transactions to the database.

- entity\_model ([EntityModel](#page-61-0)) The entity model instance where transactions will be committed.
- user\_model (*UserModel*) The user model instance executing transactions to check for permissions.
- ledger\_model (Optional [Union [str, [LedgerModel](#page-91-0), UUID]]) The ledger model instance identifier to be used for the transactions. If none, a new ledger will be created.
- je\_timestamp (date or datetime or str, optional) The date and/or time to be used for the transactions. If none, localtime will be used.
- post\_new\_ledgers (bool) If True, newly created ledgers will be posted. Defaults to False.
- post\_journal\_entries (bool) If True, newly created journal entries will be posted. Defaults to False.
- kwargs Keyword arguments passed to the IO Library.

#### **Returns**

A dictionary containing the resulting models of the transactions.

### **Return type**

Dict

credit(*account\_code: str*, *amount: Union[float, Decimal]*, *description: Optional[str] = None*) Registers a CREDIT to the specified account..

#### **Parameters**

- **account\_code**  $(str)$  The account code to use for the transaction.
- amount  $(f$ loat or Decimal) The amount of the transaction.
- description  $(str)$  Description of the transaction.

debit(*account\_code: str*, *amount: Union[float, Decimal]*, *description: Optional[str] = None*) Registers a DEBIT to the specified account.

#### **Parameters**

- $account\_code(str) The account code to use for the transaction.$
- amount  $(f$ loat or Decimal) The amount of the transaction.
- description  $(str)$  Description of the transaction.

#### $get_name(entity model: EntityModel) \rightarrow str$  $get_name(entity model: EntityModel) \rightarrow str$  $get_name(entity model: EntityModel) \rightarrow str$

Determines the name of the blueprint if none provided.

#### **Parameters**

entity\_model ([EntityModel](#page-61-0)) – The EntityModel instance where the resulting blueprint transactions will be stored.

#### **Returns**

The name of the blueprint.

#### **Return type**

str

exception django\_ledger.io.io\_library.IOBluePrintValidationError(*message*, *code=None*, *params=None*)

<span id="page-55-0"></span>class django\_ledger.io.io\_library.IOCursor(*io\_library*, *entity\_model:* [EntityModel,](#page-61-0) *user\_model*, *coa\_model: Optional[Union[*[ChartOfAccountModel](#page-114-0)*, UUID, str]] = None*)

Represents a Django Ledger cursor capable of dispatching transactions to the database. The Cursor class is responsible for coordinating the creation of new ledgers, journal entries and transactions It is a low level interface to the IOBlueprint and IOLibrary classes.

- io\_library ([IOLibrary](#page-57-0)) The IOLibrary class that contains all the necessary instructions to dispatch the transactions.
- entity\_model ([EntityModel](#page-61-0)) The EntityModel instance that will be used for the new transactions.
- user\_model (UserModel) The UserModel instance that will be used for the new transactions. Used for read permissions of QuerySets.

• coa\_model ([ChartOfAccountModel](#page-114-0) or UUID or str.) – The ChartOfAccountModel instance that contains the accounts to be used for transactions. Instance, UUID or slug can be sued to retrieve the model.

commit(*je\_timestamp: Optional[Union[date, datetime, str]] = None*, *post\_new\_ledgers: bool = False*, *post\_journal\_entries: bool = False*, *\*\*kwargs*)

Commits the compiled blueprint transactions into the database. This action is irreversible and if journal entries are posted, the books will be immediately impacted by the new transactions. It is encouraged NOT to post anything until the transaction is reviews for accuracy.

#### **Parameters**

- je\_timestamp (Optional [Union [datetime, date, str]]) The date or timestamp used for the committed journal entries. If none, localtime will be used.
- post\_new\_ledgers  $(boo1) If a new ledger is created, the ledger model will be posted$ to the database.
- post\_journal\_entries (bool) If new journal entries are created, the journal entry models will be posted to the database.
- kwargs Additional keyword arguments passed to the IO commit\_txs function.

#### $compile\_instructions() \rightarrow Dict$

Compiles the blueprint instructions into Journal Entries and Transactions to be committed to the ledger.

#### **Returns**

A dictionary containing the compiled instructions.

**Return type**

Dict

dispatch(*name*, *ledger\_model: Optional[Union[str,* [LedgerModel](#page-91-0)*, UUID]] = None*, *\*\*kwargs*)

Stages the instructions to be processed by the IOCursor class. This method does not commit the transactions into the database.

#### **Parameters**

- name  $(str)$  The registered blueprint name to be staged.
- ledger\_model (Optional[Union[str, [LedgerModel](#page-91-0), UUID]]) Optional ledger model identifier to house the transactions associated with the blueprint. If none is provided, a new ledger model will be created.
- kwargs The keyword arguments to be passed to the blueprint function.

#### get\_account\_model\_qs() → *[AccountModelQuerySet](#page-89-0)*

Determines the AccountModelQuerySet associated with the Chart of Accounts specified.

## **Return type**

*[AccountModelQuerySet](#page-89-0)*

## get\_ledger\_model\_qs() → *[LedgerModelQuerySet](#page-94-0)*

Determines the ledger model queryset associated with the entity model and user model provided.

## **Return type**

*[LedgerModelQuerySet](#page-94-0)*

#### is\_committed()  $\rightarrow$  bool

Determines if the IOCursor instance has committed the transactions into the database. A cursor can only commit transactions once.

#### **Returns**

True if committed, False otherwise.

#### **Return type**

bool

### resolve\_account\_model\_qs(*codes: List[str]*) → *[AccountModelQuerySet](#page-89-0)*

Resolves the final AccountModelQuerySet associated with the given account codes used by the blueprint.

#### **Parameters**

codes  $(List[str]) - List$  of codes used during the execution of the blueprint.

#### **Returns**

The resolved AccountModelQuerySet associated with the given codes.

#### **Return type**

*[AccountModelQuerySet](#page-89-0)*

### resolve\_ledger\_model\_qs() → *[LedgerModelQuerySet](#page-94-0)*

Resolves the final LedgerModelQuerySet associated with the provided ledger model identifiers used by the blueprints.

#### **Returns**

The resolved LedgerModelQuerySet associated with the given ledger model identifiers.

#### **Return type**

*[LedgerModelQuerySet](#page-94-0)*

exception django\_ledger.io.io\_library.IOCursorValidationError(*message*, *code=None*, *params=None*)

#### <span id="page-57-0"></span>class django\_ledger.io.io\_library.IOLibrary(*name: str*)

The IO Library is a centralized interface for documenting commonly used operations. The library will register and document the blueprints and their instructions so that they can be dispatched from anywhere in the application.

#### **Parameters**

name (str) – The human-readable name of the library (i.e. PayRoll, Expenses, Rentals, etc...)

#### get\_blueprint(*name: str*) → Callable

Retrieves a blueprint by name.

#### **Parameters**

**name**  $(str)$  – The name of the blueprint to retrieve.

### **Return type**

Callable

get\_cursor(*entity\_model:* [EntityModel,](#page-61-0) *user\_model*, *coa\_model: Optional[Union[*[ChartOfAccountModel](#page-114-0)*,*  $UUID, str$ <sup> $I$ </sup> = *None* $)$   $\rightarrow$  *[IOCursor](#page-55-0)* 

Creates a cursor instance for associated with the library, entity and user model.

- entity\_model ([EntityModel](#page-61-0)) The entity model instance where transactions will be committed.
- user\_model (*UserModel*) The user model instance executing the transactions.
- coa\_model ([ChartOfAccountModel](#page-114-0) or UUID or str, optional) The ChartOfAccountsModel instance or identifier used to determine the AccountModelQuerySet used for the transactions.

## **Return type**

*[IOCursor](#page-55-0)*

## exception django\_ledger.io.io\_library.IOLibraryError(*message*, *code=None*, *params=None*)

class django\_ledger.io.io\_library.TransactionInstructionItem(*account\_code: str*, *amount:*

*Union[Decimal, float]*, *tx\_type: str*, *description: Optional[str]*, *account\_model: Optional[*[AccountModel](#page-85-0)*] = None*)

A class to represent a transaction instruction used during the development of transaction blueprints.

#### account\_code

The account code of the AccountModel as a String.

**Type** str

#### amount

The transaction amount as a Decimal value. Will be rounded to the nearest decimal place.

**Type**

Decimal

### tx\_type

A choice of 'debit' or 'credit' transaction.

**Type** str

#### description

Description of the transaction.

**Type**

str

### account\_model

The resolved account model for the transaction. Not to be modified. Defaults to None.

#### **Type**

*[AccountModel](#page-85-0)*

# **13.5 IO Digest**

Django Ledger created by Miguel Sanda [<msanda@arrobalytics.com>](mailto:msanda@arrobalytics.com). Copyright© EDMA Group Inc licensed under the GPLv3 Agreement.

#### **Contributions to this module:**

• Miguel Sanda [<msanda@arrobalytics.com>](mailto:msanda@arrobalytics.com)

exception django\_ledger.io.io\_digest.IODigestValidationError(*message*, *code=None*, *params=None*)

# **13.6 Account Roles**

Django Ledger created by Miguel Sanda [<msanda@arrobalytics.com>](mailto:msanda@arrobalytics.com). Copyright© EDMA Group Inc licensed under the GPLv3 Agreement.

## **Contributions to this module:**

• Miguel Sanda [<msanda@arrobalytics.com>](mailto:msanda@arrobalytics.com)

django\_ledger.io.roles.validate\_roles(*roles: Union[str, List[str]]*, *raise\_exception: bool = True*) → Set[str]

Validates a given role identifier against the valid role available. :param roles: The role or list of roles to validate. :type roles: str or list :param raise\_exception: Raises InvalidRoleError if any of the roles provided if not valid. :type raise\_exception: bool

## **Returns**

A set of the valid roles.

**Return type**

set

# **CHAPTER**

# **FOURTEEN**

# **MODELS**

# **14.1 Model Dependency Diagram**

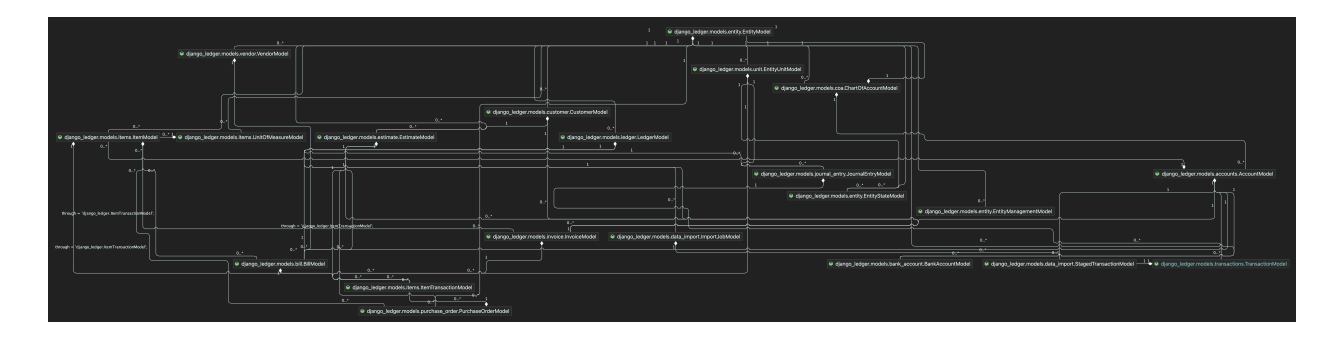

# **14.2 Database Fields**

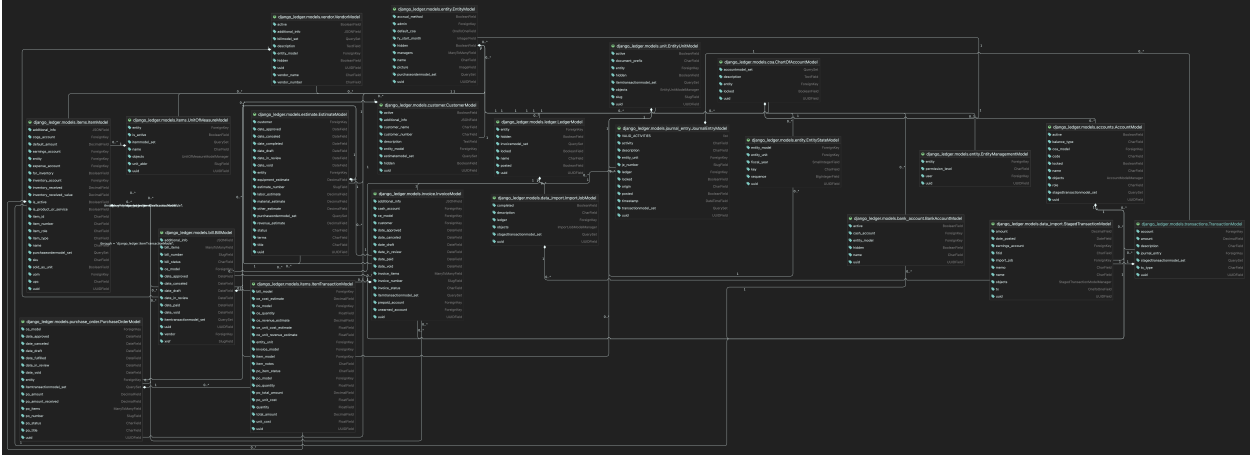

# **14.3 Entity Model**

Django Ledger created by Miguel Sanda [<msanda@arrobalytics.com>](mailto:msanda@arrobalytics.com). Copyright© EDMA Group Inc licensed under the GPLv3 Agreement.

## **Contributions to this module:**

- Miguel Sanda [<msanda@arrobalytics.com>](mailto:msanda@arrobalytics.com)
- Pranav P Tulshyan [ptulshyan77@gmail.](mailto:ptulshyan77@gmail)com <>

The EntityModel represents the Company, Corporation, Legal Entity, Enterprise or Person that engage and operate as a business. EntityModels can be created as part of a parent/child model structure to accommodate complex corporate structures where certain entities may be owned by other entities and may also generate consolidated financial statements. Another use case of parent/child model structures is the coordination and authorization of inter-company transactions across multiple related entities. The EntityModel encapsulates all LedgerModel, JournalEntryModel and TransactionModel which is the core structure of Django Ledger in order to track and produce all financials.

The EntityModel must be assigned an Administrator at creation, and may have optional Managers that will have the ability to operate on such EntityModel.

EntityModels may also have different financial reporting periods, (also known as fiscal year), which start month is specified at the time of creation. All key functionality around the Fiscal Year is encapsulated in the EntityReportMixIn.

class django\_ledger.models.entity.EntityManagementModel(*\*args*, *\*\*kwargs*)

EntityManagement Model Base Class From Abstract

## exception DoesNotExist

## exception MultipleObjectsReturned

class django\_ledger.models.entity.EntityManagementModelAbstract(*\*args*, *\*\*kwargs*)

Entity Management Model responsible for manager permissions to read/write.

<span id="page-61-0"></span>class django\_ledger.models.entity.EntityModel(*\*args*, *\*\*kwargs*)

Entity Model Base Class From Abstract

## exception DoesNotExist

## exception MultipleObjectsReturned

## class django\_ledger.models.entity.EntityModelAbstract(*\*args*, *\*\*kwargs*)

The base implementation of the EntityModel. The EntityModel represents the Company, Corporation, Legal Entity, Enterprise or Person that engage and operate as a business. The base model inherit from the Materialized Path Node of the Django Treebeard library. This allows for complex parent/child relationships between Entities to be tracked and managed properly.

The EntityModel also inherits functionality from the following MixIns:

- 1. [SlugNameMixIn](#page-206-0)
- 2. [PaymentTermsMixIn](#page-205-0)
- 3. [ContactInfoMixIn](#page-202-0)
- 4. [CreateUpdateMixIn](#page-203-0)
- 5. EntityReportMixIn
- 6. IOMixIn

## uuid

This is a unique primary key generated for the table. The default value of this field is uuid4().

**Type** UUID

#### name

The name of the Company, Enterprise, Person, etc. used to identify the Entity.

**Type**

str

## admin

The Django UserModel that will be assigned as the administrator of the EntityModel.

**Type**

UserModel

#### default\_coa

The default Chart of Accounts Model of the Entity. EntityModel can have multiple Chart of Accounts but only one can be assigned as default.

## **Type**

**ChartOfAccounts** 

#### managers

The Django UserModels that will be assigned as the managers of the EntityModel by the admin.

# **Type**

UserModel

## hidden

A flag used to hide the EntityModel from QuerySets. Defaults to False.

**Type**

bool

#### accrual\_method

#### **A flag used to define which method of accounting will be used to produce financial statements.**

- If False, Cash Method of Accounting will be used.
- If True, Accrual Method of Accounting will be used.

#### **Type**

bool

## fy\_start\_month

An integer that specifies the month that the Fiscal Year starts.

**Type** int

### picture

The image or logo used to identify the company on reports or UI/UX.

## class Meta

#### clean()

Hook for doing any extra model-wide validation after clean() has been called on every field by self.clean\_fields. Any ValidationError raised by this method will not be associated with a particular field; it will have a special-case association with the field defined by NON\_FIELD\_ERRORS.

create\_account(*code: str*, *role: str*, *name: str*, *balance\_type: str*, *active: bool = False*, *coa\_model: Optional[Union[*[ChartOfAccountModel](#page-114-0)*, UUID, str]] = None*, *raise\_exception: bool = True*) → *[AccountModel](#page-85-0)*

Creates a new AccountModel for the EntityModel.

#### **Parameters**

- code  $(str)$  The AccountModel code of the new Account.
- role  $(str)$  The choice of role that the new Account belongs to.
- **name**  $(str)$  The name of the new Account.
- **balance\_type**  $(str)$  The balance type of the new account. Possible values are 'debit' or 'credit'.
- active  $(bool)$  Active status of the new account.
- coa\_model ([ChartOfAccountModel](#page-114-0), UUID, str) The ChartOfAccountsModel UUID, model instance or slug to pull accounts from. Uses default Coa if not provided.
- raise\_exception (bool) Raises EntityModelValidationError if ChartOfAccountsModel is not valid for the EntityModel instance.

#### **Returns**

The ChartOfAccountModel and AccountModel instance just created.

#### **Return type**

A tuple of *[ChartOfAccountModel](#page-114-0)*, *[AccountModel](#page-85-0)*

#### create\_account\_by\_kwargs(*account\_model\_kwargs: Dict*, *coa\_model:*

*Optional[Union[*[ChartOfAccountModel](#page-114-0)*, UUID, str]] = None*, *raise\_exception: bool = True*) → Tuple[*[ChartOfAccountModel](#page-114-0)*, *[AccountModel](#page-85-0)*]

Creates a new AccountModel for the EntityModel by passing AccountModel KWARGS. This is a legacy method for creating a new AccountModel for the EntityModel. Will be deprecated in favor of create\_account().

#### **Parameters**

- coa\_model ([ChartOfAccountModel](#page-114-0), UUID, str) The ChartOfAccountsModel UUID, model instance or slug to pull accounts from. Uses default Coa if not provided.
- account\_model\_kwargs  $(dict) A$  dictionary of kwargs to be used to create the new AccountModel instance.
- raise\_exception (bool) Raises EntityModelValidationError if ChartOfAccountsModel is not valid for the EntityModel instance.

#### **Returns**

The ChartOfAccountModel and AccountModel instance just created.

#### **Return type**

A tuple of *[ChartOfAccountModel](#page-114-0)*, *[AccountModel](#page-85-0)*

create\_bank\_account(*name: str*, *account\_type: str*, *active=False*, *cash\_account: Optional[*[AccountModel](#page-85-0)*] = None*, *coa\_model: Optional[Union[*[ChartOfAccountModel](#page-114-0)*, UUID, str]] = None*, *bank\_account\_model\_kwargs: Optional[Dict] = None*, *commit: bool = True*)

Creates a new BankAccountModel for the EntityModel instance. Estimate will have DRAFT status.

#### **Parameters**

- name  $(str) A$  user defined name for the BankAccountModel.
- account\_type (date) A choice of BankAccountModel.VALID\_ACCOUNT\_TYPES.
- active  $(bool)$  Marks the account as active.
- cash\_account ([AccountModel](#page-85-0)) Optional CASH AccountModel associated with the new InvoiceModel. Defaults to CASH default AccountModel role.
- **coa\_model** ([ChartOfAccountModel](#page-114-0)) Optional ChartOfAccountsModel to use when fetching default role AccountModels.
- **commit** (bool) If True, commits the new BankAccountModel in the Database. Defaults to True.
- bank\_account\_model\_kwargs  $(Dict)$  Additional kwargs for the new BankAccount-Model instance.

#### **Returns**

The newly created PurchaseOrderModel in DRAFT state.

#### **Return type**

*[PurchaseOrderModel](#page-163-0)*

create\_bill(*vendor\_model: Union[*[VendorModel](#page-193-0)*, UUID, str]*, *terms: str*, *date\_draft:*

*Optional[Union[datetime, date]] = None*, *xref: Optional[str] = None*, *cash\_account: Optional[*[AccountModel](#page-85-0)*] = None*, *prepaid\_account: Optional[*[AccountModel](#page-85-0)*] = None*, *payable\_account: Optional[*[AccountModel](#page-85-0)*] = None*, *additional\_info: Optional[Dict] = None*, *ledger\_name: Optional[str] = None*, *coa\_model: Optional[Union[*[ChartOfAccountModel](#page-114-0)*, UUID, str]] = None*, *commit: bool = True*)

Creates a new BillModel for the EntityModel instance. Bill will have DRAFT status.

- vendor\_model ([VendorModel](#page-193-0) or UUID or str) The VendorModel, VendorModel UUID or VendorModel Number
- terms (str) Payment terms of the new BillModel. A choice of BillModel.TERM\_CHOICES\_VALID
- date\_draft (date or datetime) Date to use as draft date for the new BillModel.
- **xref** (str) Optional External Reference for the Bill (i.e. Vendor invoice number.)
- cash\_account ([AccountModel](#page-85-0)) Optional CASH AccountModel associated with the new BillModel. Defaults to CASH default AccountModel role.
- prepaid\_account ([AccountModel](#page-85-0)) Optional PREPAID AccountModel associated with the new BillModel for accruing purposes. Defaults to PREPAID default Account-Model role.
- payable\_account ([AccountModel](#page-85-0)) Optional PAYABLE AccountModel associated with the new BillModel for accruing purposes. Defaults to ACCOUNTS PAYABLE default AccountModel role.
- additional\_info (*Dict*) Additional user-defined information stored as JSON in the Database.
- ledger\_name (str) Optional LedgerModel name to be assigned to the BillModel instance.
- coa\_model ([ChartOfAccountModel](#page-114-0)) Optional ChartOfAccountsModel to use when fetching default role AccountModels
- **commit** (bool) If True, commits the new BillModel in the Database.

#### **Returns**

The newly created BillModel in DRAFT state.

#### **Return type**

*[BillModel](#page-133-0)*

create\_chart\_of\_accounts(*assign\_as\_default: bool = False*, *coa\_name: Optional[str] = None*, *commit: bool = False*) → *[ChartOfAccountModel](#page-114-0)*

Creates a Chart of Accounts for the Entity Model and optionally assign it as the default Chart of Accounts. EntityModel must have a default Chart of Accounts before being able to transact.

#### **Parameters**

- coa\_name  $(str)$  The new CoA name. If not provided will be auto generated based on the EntityModel name.
- **commit** (bool) Commits the transaction into the DB. A ChartOfAccountModel will
- assign\_as\_default (bool) Assigns the newly created ChartOfAccountModel as the EntityModel default\_coa.

#### **Returns**

The newly created chart of accounts model.

#### **Return type**

*[ChartOfAccountModel](#page-114-0)*

#### create\_customer(*customer\_model\_kwargs: Dict*, *commit: bool = True*) → *[CustomerModel](#page-190-0)*

Creates a new CustomerModel associated with the EntityModel instance.

#### **Parameters**

- customer\_model\_kwargs  $(dict)$  The kwargs to be used for the new CustomerModel.
- **commit**  $(bool)$  Saves the CustomerModel instance in the Database.

#### **Return type**

*[CustomerModel](#page-190-0)*

### classmethod create\_entity(*name: str*, *use\_accrual\_method: bool*, *admin: User*, *fy\_start\_month: int*, *parent\_entity=None*)

Convenience Method to Create a new Entity Model. This is the preferred method to create new Entities in order to properly handle potential parent/child relationships between EntityModels.

- **name**  $(str)$  The name of the new Entity.
- use\_accrual\_method (bool) If True, accrual method of accounting will be used, otherwise Cash Method of accounting will be used.
- fy\_start\_month  $(int)$  The month which represents the start of a new fiscal year. 1 represents January, 12 represents December.
- **admin** (*UserModel*) The administrator of the new EntityModel.

• parent\_entity ([EntityModel](#page-61-0)) – The parent Entity Model of the newly created Entity. If provided, the admin user must also be admin of the parent company.

create\_estimate(*estimate\_title: str*, *contract\_terms: str*, *customer\_model: Union[*[CustomerModel](#page-190-0)*, UUID, str]*, *date\_draft: Optional[date] = None*, *commit: bool = True*)

Creates a new EstimateModel for the EntityModel instance. Estimate will have DRAFT status.

#### **Parameters**

- estimate\_title  $(str) A$  user defined title for the Estimate.
- date\_draft (date) Optional date to use as Draft Date. Defaults to localdate() if None.
- customer\_model ([CustomerModel](#page-190-0) or UUID or str) The CustomerModel, CustomerModel UUID or CustomerModel Number
- contract terms (str) A choice of Estimate-Model.CONTRACT\_TERMS\_CHOICES\_VALID
- **commit** (bool) If True, commits the new PO in the Database. Defaults to True.

#### **Returns**

The newly created PurchaseOrderModel in DRAFT state.

#### **Return type**

*[PurchaseOrderModel](#page-163-0)*

create\_invoice(*customer\_model: Union[*[VendorModel](#page-193-0)*, UUID, str]*, *terms: str*, *cash\_account:*

*Optional[*[AccountModel](#page-85-0)*] = None*, *prepaid\_account: Optional[*[AccountModel](#page-85-0)*] = None*, *payable\_account: Optional*[[AccountModel](#page-85-0)] = None, *additional info: Optional*[Dict] = *None*, *ledger\_name: Optional[str] = None*, *coa\_model: Optional[Union[*[ChartOfAccountModel](#page-114-0)*, UUID, str]] = None*, *date\_draft: Optional[date] = None*, *commit: bool = True*)

Creates a new InvoiceModel for the EntityModel instance. Invoice will have DRAFT status.

- customer\_model ([CustomerModel](#page-190-0) or UUID or str) The CustomerModel, CustomerModel UUID or CustomerModel Number
- terms  $(str)$  A choice of InvoiceModel.TERM\_CHOICES\_VALID
- cash\_account ([AccountModel](#page-85-0)) Optional CASH AccountModel associated with the new InvoiceModel. Defaults to CASH default AccountModel role.
- **prepaid\_account** ([AccountModel](#page-85-0)) Optional PREPAID AccountModel associated with the new InvoiceModel for accruing purposes. Defaults to PREPAID default Account-Model role.
- payable\_account ([AccountModel](#page-85-0)) Optional PAYABLE AccountModel associated with the new InvoiceModel for accruing purposes. Defaults to ACCOUNTS PAYABLE default AccountModel role.
- additional\_info (*Dict*) Additional user-defined information stored as JSON in the Database.
- ledger\_name  $(str)$  Optional LedgerModel name to be assigned to the InvoiceModel instance.
- coa\_model ([ChartOfAccountModel](#page-114-0)) Optional ChartOfAccountsModel to use when fetching default role AccountModels
- date\_draft (date) Optional date to use as Draft Date. Defaults to localdate() if None.

• **commit** (bool) – If True, commits the new BillModel in the Database.

#### **Returns**

The newly created InvoiceModel in DRAFT state.

## **Return type**

*[InvoiceModel](#page-174-0)*

create\_item\_expense(*name: str*, *expense\_type: str*, *uom\_model: Union[UUID,* [UnitOfMeasureModel](#page-131-0)*]*, *expense\_account: Optional[Union[UUID,* [AccountModel](#page-85-0)*]] = None*, *coa\_model: Optional[Union[*[ChartOfAccountModel](#page-114-0)*, UUID, str]] = None*, *commit: bool = True*) → *[ItemModel](#page-123-0)*

Creates a new items of type EXPENSE.

#### **Parameters**

- **name**  $(str)$  The name of the new service.
- expense\_type (str) The type of expense. A choice of Item-Model.ITEM\_TYPE\_CHOICES
- uom\_model The UOM UUID or UnitOfMeasureModel of the Service. Will be validated if provided.
- expense\_account ([AccountModel](#page-85-0)) Optional EXPENSE\_OPERATIONAL Account-Model associated with the new Expense Item. Defaults to EXPENSE\_OPERATIONAL default AccountModel role.
- coa\_model ([ChartOfAccountModel](#page-114-0)) Optional ChartOfAccountsModel to use when fetching default role AccountModels.
- commit (bool) Commits the ItemModel in the DB. Defaults to True.

#### **Return type**

*[ItemModel](#page-123-0)*

create\_item\_inventory(*name: str*, *uom\_model: Union[UUID,* [UnitOfMeasureModel](#page-131-0)*]*, *item\_type: str*, *inventory\_account: Optional[Union[UUID,* [AccountModel](#page-85-0)*]] = None*, *coa\_model: Optional[Union[*[ChartOfAccountModel](#page-114-0)*, UUID, str]] = None*, *commit: bool = True*)

Creates a new items of type INVENTORY.

#### **Parameters**

- **name**  $(str)$  The name of the new service.
- item\_type (str) The type of expense. A choice of Item-Model.ITEM\_TYPE\_CHOICES
- uom\_model The UOM UUID or UnitOfMeasureModel of the Service. Will be validated if provided.
- inventory\_account ([AccountModel](#page-85-0)) Optional ASSET\_CA\_INVENTORY Account-Model associated with the new Expense Item. Defaults to ASSET\_CA\_INVENTORY default AccountModel role.
- coa\_model ([ChartOfAccountModel](#page-114-0)) Optional ChartOfAccountsModel to use when fetching default role AccountModels.
- commit (bool) Commits the ItemModel in the DB. Defaults to True.

#### **Return type**

*[ItemModel](#page-123-0)*

```
create_item_product(name: str, item_type: str, uom_model: Union[UUID, UnitOfMeasureModel],
                        coa_model: Optional[Union[ChartOfAccountModel, UUID, str]] = None, commit:
                        bool = True) \rightarrow ItemModel
```
Creates a new items of type PRODUCT.

#### **Parameters**

- **name**  $(str)$  Name of the new service.
- item\_type  $(str)$  The type of product. A choice of ItemModel.ITEM\_TYPE\_CHOICES
- uom\_model The UOM UUID or UnitOfMeasureModel of the Service. Will be validated if provided.
- coa\_model ([ChartOfAccountModel](#page-114-0)) Optional ChartOfAccountsModel to use when fetching default role AccountModels.
- **commit** (bool) Commits the ItemModel in the DB. Defaults to True.

#### **Returns**

The created Product.

#### **Return type**

*[ItemModel](#page-123-0)*

create\_item\_service(*name: str*, *uom\_model: Union[UUID,* [UnitOfMeasureModel](#page-131-0)*]*, *coa\_model: Optional[Union[*[ChartOfAccountModel](#page-114-0)*, UUID, str]] = None*, *commit: bool = True*) → *[ItemModel](#page-123-0)*

Creates a new items of type SERVICE.

#### **Parameters**

- **name**  $(str)$  Name of the new service.
- uom\_model The UOM UUID or UnitOfMeasureModel of the Service. Will be validated if provided.
- coa\_model ([ChartOfAccountModel](#page-114-0)) Optional ChartOfAccountsModel to use when fetching default role AccountModels.
- **commit** (bool) Commits the ItemModel in the DB. Defaults to True.

#### **Returns**

The created Service.

## **Return type**

*[ItemModel](#page-123-0)*

create\_purchase\_order(*po\_title: Optional[str] = None*, *estimate\_model=None*, *date\_draft: Optional[date] = None*, *commit: bool = True*)

Creates a new PurchaseOrderModel for the EntityModel instance. PO will have DRAFT status.

#### **Parameters**

- **po\_title** (str) The user defined title for the new Purchase Order Model.
- date\_draft (date) Optional date to use as Draft Date. Defaults to localdate() if None.
- estimate\_model ([EstimateModel](#page-149-0)) The EstimateModel to associate the PO for tracking.
- commit (bool) If True, commits the new PO in the Database. Defaults to True.

#### **Returns**

The newly created PurchaseOrderModel in DRAFT state.

#### **Return type**

#### *[PurchaseOrderModel](#page-163-0)*

create\_uom(*name: str*, *unit\_abbr: str*, *active: bool = True*, *commit: bool = True*) → *[UnitOfMeasureModel](#page-131-0)* Creates a new Unit of Measure Model associated with the EntityModel instance

#### **Parameters**

- name  $(str)$  The user defined name of the new Unit of Measure Model instance.
- unit\_abbr  $(str)$  The unique slug abbreviation of the UoM model. Will be indexed.
- active  $(bool)$  Mark this UoM as active.
- **commit** (bool) Saves the model in the DB if True. Defaults to True

#### **Return type**

#### *[UnitOfMeasureModel](#page-131-0)*

**create\_vendor**(*vendor model kwargs: Dict, commit: bool = True*)  $\rightarrow$  *[VendorModel](#page-193-0)* 

Creates a new VendorModel associated with the EntityModel instance.

#### **Parameters**

- vendor\_model\_kwargs (dict) The kwargs to be used for the new VendorModel.
- **commit** (bool) Saves the VendorModel instance in the Database.

#### **Return type**

*[VendorModel](#page-193-0)*

generate\_slug(*commit: bool = False*, *raise\_exception: bool = True*, *force\_update: bool = False*) → str Convenience method to create the EntityModel slug.

#### **Parameters**

- force\_update (bool) If True, will update the EntityModel slug.
- raise\_exception (bool) Raises ValidationError if EntityModel already has a slug.
- commit  $(bool)$  If True,

#### static generate\_slug\_from\_name(*name: str*) → str

Uses Django's slugify function to create a valid slug from any given string.

#### **Parameters**

**name**  $(str)$  – The name or string to slugify.

#### **Return type**

The slug as a String.

#### get\_accounts\_url()  $\rightarrow$  str

The EntityModel Code of Accounts llist import URL.

#### **Returns**

EntityModel Code of Accounts llist import URL as a string.

#### **Return type**

str

get\_accounts\_with\_codes(*code\_list: Union[str, List[str], Set[str]]*, *coa\_model:*  $Optional[Union/CharOfAccountModel, UUID, str]] = None)$  → *[AccountModelQuerySet](#page-89-0)*

Fetches the AccountModelQuerySet with provided code list.

#### **Parameters**

- coa\_model ([ChartOfAccountModel](#page-114-0), UUID, str) The ChartOfAccountsModel UUID, model instance or slug to pull accounts from. Uses default Coa if not provided.
- code\_list (list or str) Code or list of codes to fetch.

#### **Returns**

The requested AccountModelQuerySet with applied code filter.

## **Return type**

*[AccountModelQuerySet](#page-89-0)*

```
get\_all\_ accounts(active: bool = True, order_by: Optional[Tuple[str]] = ('code',)) \rightarrowAccountModelQuerySet
```
Fetches all AccountModelQuerySet associated with the EntityModel.

#### **Parameters**

- active  $(bool)$  Selects only active accounts.
- order\_by (list of strings.) Optional list of fields passed to the order\_by QuerySet method.

#### **Returns**

The AccountModelQuerySet of the assigned default CoA.

#### **Return type**

*[AccountModelQuerySet](#page-89-0)*

```
get\_all\_coa\_accounts(<i>order_b</i>): <i>Optional[Tuple[str]] = ('code'), active: bool = True) \rightarrowTuple[ChartOfAccountModelQuerySet, Dict[ChartOfAccountModel,
```
*[AccountModelQuerySet](#page-89-0)*]]

Fetches all the AccountModels associated with the EntityModel grouped by ChartOfAccountModel.

#### **Parameters**

- active  $(bool)$  Selects only active accounts.
- order\_by (list of strings.) Optional list of fields passed to the order by QuerySet method.

#### **Returns**

**Tuple** – The ChartOfAccountModelQuerySet and a grouping of AccountModels by ChartOfAccountModel as keys.

### **Return type**

Tuple[*[ChartOfAccountModelQuerySet](#page-120-0)*, Dict[*[ChartOfAccountModel](#page-114-0)*, *[AccountModelQuery-](#page-89-0)[Set](#page-89-0)*]

### $get\_balance\_sheet\_url() \rightarrow str$

The EntityModel Balance Sheet Statement URL.

### **Returns**

EntityModel Balance Sheet Statement URL as a string.

**Return type**

str

### get\_bank\_accounts(*active: bool = True*) → *[BankAccountModelQuerySet](#page-113-0)*

Fetches a QuerySet of BankAccountModels associated with the EntityModel instance.

#### **Parameters**

active (bool) – If True, returns only active Bank Accounts. Defaults to True.

#### **Return type**

*[BankAccountModelQuerySet](#page-113-0)*

### $get\_banks\_url() \rightarrow str$

The EntityModel bank account list URL.

#### **Returns**

EntityModel bank account list URL as a string.

**Return type**

str

## get\_bills()

Fetches a QuerySet of BillModels associated with the EntityModel instance.

### **Return type**

*[BillModelQuerySet](#page-147-0)*

## $get\_bills\_url() \rightarrow str$

The EntityModel bill list URL.

#### **Returns**

EntityModel bill list URL as a string.

#### **Return type**

str

## $get\_cashflow\_statement\_url() \rightarrow str$

The EntityModel Cashflow Statement URL.

#### **Returns**

EntityModel Cashflow Statement URL as a string.

**Return type**

str

get\_coa\_accounts(*coa\_model: Optional[Union[*[ChartOfAccountModel](#page-114-0)*, UUID, str]] = None*, *active: bool*  $= True, order\_by: Optional[Tuple] = ('code',]) \rightarrow AccountModelQuerySet$  $= True, order\_by: Optional[Tuple] = ('code',]) \rightarrow AccountModelQuerySet$ 

Fetches the AccountModelQuerySet for a specific ChartOfAccountModel.

#### **Parameters**

- coa\_model ([ChartOfAccountModel](#page-114-0), UUID, str) The ChartOfAccountsModel UUID, model instance or slug to pull accounts from. If None, will use default CoA.
- active  $(bool)$  Selects only active accounts.
- order\_by (list of strings.) Optional list of fields passed to the order\_by QuerySet method.

#### **Returns**

The AccountModelQuerySet of the assigned default CoA.

#### **Return type**

*[AccountModelQuerySet](#page-89-0)*

#### get\_coa\_model\_qs(*active: bool = True*)

Fetches the current Entity Model instance Chart of Accounts Model Queryset.
**Parameters** active (bool) – Returns only active Chart of Account Models. Defaults to True.

**Return type**

*[ChartOfAccountModelQuerySet](#page-120-0)*

#### get\_customers(*active: bool = True*) → *[CustomerModelQueryset](#page-192-0)*

Fetches the CustomerModel associated with the EntityModel instance.

#### **Parameters**

active (bool) – Active CustomerModel only. Defaults to True.

#### **Returns**

The EntityModel instance CustomerModelQueryset with applied filters.

**Return type** *[CustomerModelQueryset](#page-192-0)*

 $get\_customers\_url() \rightarrow str$ 

The EntityModel customers list URL.

#### **Returns**

EntityModel customers list URL as a string.

**Return type**

str

 $get\_dashed\_url() \rightarrow str$ 

The EntityModel Dashboard URL.

#### **Returns**

EntityModel dashboard URL as a string.

**Return type**

str

#### $get\_data\_import\_url() \rightarrow str$

The EntityModel transaction import URL.

#### **Returns**

EntityModel transaction import URL as a string.

# **Return type**

str

get\_default\_account\_for\_role(*role: str*, *coa\_model: Optional[*[ChartOfAccountModel](#page-114-0)*] = None*) → *[AccountModel](#page-85-0)*

Gets the given role default AccountModel from the provided CoA. CoA will be validated against the EntityModel instance.

#### **Parameters**

- role (str) The CoA role to fetch the corresponding default Account Model.
- coa\_model ([ChartOfAccountModel](#page-114-0)) The CoA Model to pull default account from. If not provided, will use EntityModel default CoA.

#### **Returns**

The default account model for the specified CoA role.

#### **Return type**

*[AccountModel](#page-85-0)*

```
get_default_coa(raise_exception: bool = True) → Optional[ChartOfAccountModel]
```
Fetches the EntityModel default Chart of Account.

# **Parameters**

raise\_exception (bool) – Raises exception if no default CoA has been assigned.

#### **Returns**

The EntityModel default ChartOfAccount.

# **Return type**

*[ChartOfAccountModel](#page-114-0)*

```
get_default_coa_accounts(active: bool = True, order_by: Optional[Tuple[str]] = ('code',),
                             raise_exception: bool = True) → Optional[AccountModelQuerySet]
```
Fetches the default AccountModelQuerySet.

#### **Parameters**

- **active** (*bool*) Selects only active accounts.
- order\_by (list of strings.) Optional list of fields passed to the order\_by QuerySet method.
- raise\_exception (bool) Raises EntityModelValidationError if no default\_coa found.

# **Returns**

The AccountModelQuerySet of the assigned default CoA.

# **Return type**

*[AccountModelQuerySet](#page-89-0)*

# $get\_delete\_url() \rightarrow str$

The EntityModel delete URL.

#### **Returns**

EntityModel delete URL as a string.

#### **Return type**

str

# get\_estimates()

Fetches a QuerySet of EstimateModels associated with the EntityModel instance.

# **Return type**

*[EstimateModelQuerySet](#page-162-0)*

# $get\_income\_statement\_url() \rightarrow str$

The EntityModel Income Statement URL.

# **Returns**

EntityModel Income Statement URL as a string.

# **Return type**

str

# get\_invoices()

Fetches a QuerySet of InvoiceModels associated with the EntityModel instance.

#### **Return type**

*[InvoiceModelQuerySet](#page-188-0)*

#### $get\_invoices\_url() \rightarrow str$

The EntityModel invoice list URL.

# **Returns**

EntityModel invoice list URL as a string.

**Return type** str

# get\_items\_all(*active: bool = True*) → *[ItemModelQuerySet](#page-128-0)*

Fetches all EntityModel instance ItemModel's. QuerySet selects relevant related fields to avoid additional DB queries for most use cases.

# **Parameters**

active (bool) – Filters the QuerySet to active accounts only. Defaults to True.

# **Return type**

*[ItemModelQuerySet](#page-128-0)*

# get\_items\_expenses(*active: bool = True*) → *[ItemModelQuerySet](#page-128-0)*

Fetches all EntityModel instance ItemModel's that qualify as Products. QuerySet selects relevant related fields to avoid additional DB queries for most use cases.

#### **Parameters**

active (bool) – Filters the QuerySet to active accounts only. Defaults to True.

#### **Return type**

*[ItemModelQuerySet](#page-128-0)*

#### get\_items\_inventory(*active: bool = True*)

Fetches all EntityModel instance ItemModel's that qualify as inventory. QuerySet selects relevant related fields to avoid additional DB queries for most use cases.

#### **Parameters**

active (bool) – Filters the QuerySet to active accounts only. Defaults to True.

# **Return type**

*[ItemModelQuerySet](#page-128-0)*

#### get\_items\_inventory\_wip(*active: bool = True*)

Fetches all EntityModel instance ItemModel's that qualify as work in progress inventory. QuerySet selects relevant related fields to avoid additional DB queries for most use cases.

# **Parameters**

active (bool) – Filters the QuerySet to active accounts only. Defaults to True.

# **Return type**

*[ItemModelQuerySet](#page-128-0)*

# get\_items\_products(*active: bool = True*) → *[ItemModelQuerySet](#page-128-0)*

Fetches all EntityModel instance ItemModel's that qualify as Products. QuerySet selects relevant related fields to avoid additional DB queries for most use cases.

#### **Parameters**

active (bool) – Filters the QuerySet to active accounts only. Defaults to True.

# **Return type**

*[ItemModelQuerySet](#page-128-0)*

#### get\_items\_services(*active: bool = True*) → *[ItemModelQuerySet](#page-128-0)*

Fetches all EntityModel instance ItemModel's that qualify as Services. QuerySet selects relevant related fields to avoid additional DB queries for most use cases.

#### **Parameters**

active (bool) – Filters the QuerySet to active accounts only. Defaults to True.

#### **Return type**

*[ItemModelQuerySet](#page-128-0)*

# $get\_ledgers\_url() \rightarrow str$

The EntityModel Ledger List URL.

#### **Returns**

EntityModel ledger list URL as a string.

**Return type**

str

# $get\_manage\_url() \rightarrow str$

The EntityModel Manage URL.

#### **Returns**

EntityModel manage URL as a string.

**Return type** str

#### get\_purchase\_orders()

Fetches a QuerySet of PurchaseOrderModels associated with the EntityModel instance.

#### **Return type**

*[PurchaseOrderModelQuerySet](#page-173-0)*

# get\_uom\_all() → *[UnitOfMeasureModelQuerySet](#page-132-0)*

Fetches the EntityModel instance Unit of Measures QuerySet.

#### **Return type**

*[UnitOfMeasureModelQuerySet](#page-132-0)*

#### get\_vendors(*active: bool = True*) → *[VendorModelQuerySet](#page-195-0)*

Fetches the VendorModels associated with the EntityModel instance.

# **Parameters**

active (bool) – Active VendorModels only. Defaults to True.

#### **Returns**

The EntityModel instance VendorModelQuerySet with applied filters.

#### **Return type**

*[VendorModelQuerySet](#page-195-0)*

# $get\_vendors\_url() \rightarrow str$

The EntityModel vendors list URL.

#### **Returns**

EntityModel vendors list URL as a string.

#### **Return type**

str

# has\_default\_coa()  $\rightarrow$  bool

Determines if the EntityModel instance has a Default CoA.

# **Returns**

True if EntityModel instance has a Default CoA.

**Return type** bool

#### static inventory\_adjustment(*counted\_qs*, *recorded\_qs*) → defaultdict

Computes the necessary inventory adjustment to update balance sheet.

#### **Parameters**

- counted\_qs ([ItemTransactionModelQuerySet](#page-131-0)) Inventory recount queryset from Purchase Order received inventory. See ItemTransactionModelManager. inventory\_count. Expects ItemTransactionModelQuerySet to be formatted "as values".
- recorded\_qs ([ItemModelQuerySet](#page-128-0)) Inventory received currently recorded for each inventory item. See ItemTransactionModelManager.inventory\_count Expects Item-ModelQuerySet to be formatted "as values".

#### **Returns**

# **A dictionary with necessary adjustments with keys as tuple:**

- 0. item\_model\_id
- 1. item\_model\_\_name
- 2. item\_model\_\_uom\_\_name

#### **Return type**

defaultdict

```
populate_default_coa(activate_accounts: bool = False, force: bool = False, ignore_if_default_coa: bool
                         = True, coa_model: Optional[ChartOfAccountModel] = None, commit: bool =
                         True)
```
Populates the EntityModel default CoA with the default Chart of Account list provided by Django Ledger or user defined. See DJANGO\_LEDGER\_DEFAULT\_COA setting.

#### **Parameters**

- activate\_accounts (bool) Activates all AccountModels for immediate use. Defaults to False.
- force (bool) Forces the creation of accounts even if other accounts are present. Defaults to False.
- ignore\_if\_default\_coa (bool) Raises exception if EntityModel already has a default CoA. Defaults to True.
- coa\_model ([ChartOfAccountModel](#page-114-0)) Optional CoA Model to populate. Will be validated against EntityModel if provided.
- commit  $(bool)$  –

–

• True. (' Commits the newly created CoA into the Database. Defaults to)

# **recorded\_inventory**(*item\_as: Optional*[ItemModelOuerySet*] = None*, *as\_values: bool = True*)  $\rightarrow$ *[ItemModelQuerySet](#page-128-0)*

Recorded inventory on the books marked as received. PurchaseOrderModel drives the ordering and receiving of inventory. Once inventory is marked as "received" recorded inventory of each item is updated by calling [update\\_inventory](#page-77-0). This function returns relevant values of the recoded inventory, including Unit of Measures.

# **Parameters**

- item\_qs ([ItemModelQuerySet](#page-128-0)) Pre fetched ItemModelQuerySet. Avoids additional DB Query.
- as\_values (bool) Returns a list of dictionaries by calling the Django values() QuerySet function.

#### **Returns**

The ItemModelQuerySet containing inventory ItemModels with additional Unit of Measure information.

### **Return type**

*[ItemModelQuerySet](#page-128-0)*

<span id="page-77-0"></span>update\_inventory(*commit: bool = False*) → Tuple[defaultdict, *[ItemTransactionModelQuerySet](#page-131-0)*, *[ItemModelQuerySet](#page-128-0)*]

Triggers an inventory recount with optional commitment of transaction.

#### **Parameters**

commit – Updates all inventory ItemModels with the new inventory count.

#### **Returns**

#### **Return a tuple as follows:**

0. All necessary inventory adjustments as a dictionary.

- 1. The recounted inventory.
- 2. The recorded inventory on Balance Sheet.

#### **Return type**

Tuple[defaultdict, *[ItemTransactionModelQuerySet](#page-131-0)*, *[ItemModelQuerySet](#page-128-0)*]

validate\_account\_model\_for\_coa(*account\_model:* [AccountModel,](#page-85-0) *coa\_model:* [ChartOfAccountModel,](#page-114-0)  $raise\_exception:*bool* = True) \rightarrow bool$ 

Validates that the AccountModel provided belongs to the CoA Model provided.

#### **Parameters**

- account\_model ([AccountModel](#page-85-0)) The AccountModel to validate.
- coa\_model ([ChartOfAccountModel](#page-114-0)) The ChartOfAccountModel to validate against.
- raise\_exception (bool) Raises EntityModelValidationError if AccountModel is invalid for the EntityModel and CoA instance.

#### **Returns**

True if valid, else False.

#### **Return type**

bool

validate\_chart\_of\_accounts\_for\_entity(*coa\_model:* [ChartOfAccountModel,](#page-114-0) *raise\_exception: bool =*  $True$ )  $\rightarrow$  bool

Validates the CoA Model against the EntityModel instance.

#### **Parameters**

- coa\_model ([ChartOfAccountModel](#page-114-0)) The CoA Model to validate.
- raise\_exception (bool) Raises EntityModelValidationError if CoA Model is not valid for the EntityModel instance.

#### **Returns**

True if valid, else False.

#### **Return type**

bool

validate\_item\_qs(*item\_qs:* [ItemModelQuerySet,](#page-128-0) *raise\_exception: bool = True*) → bool

Validates the given ItemModelQuerySet against the EntityModel instance. :param item\_qs: The ItemModelQuerySet to validate. :type item\_qs: ItemModelQuerySet :param raise\_exception: Raises EntityModel-ValidationError if ItemModelQuerySet is not valid. :type raise\_exception: bool

#### **Returns**

True if valid, else False.

#### **Return type**

bool

#### class django\_ledger.models.entity.EntityModelFiscalPeriodMixIn

This class encapsulates the functionality needed to determine the start and end of all financial periods of an EntityModel. At the moment of creation, an EntityModel must be assigned a calendar month which is going to determine the start of the Fiscal Year.

# get\_fiscal\_quarter\_dates(*year: int*, *quarter: int*, *fy\_start\_month: Optional[int] = None*) → Tuple[date, date]

Convenience method to get in one shot both, fiscal year quarter start and end dates.

#### **Parameters**

- year  $(int)$  The fiscal year associated with the requested start and end date.
- quarter  $(int)$  The quarter number associated with the requested start and end date.
- fy\_start\_month (int) Optional fiscal year month start. If passed, it will override the EntityModel setting.

#### **Returns**

Both, the date when the requested EntityModel fiscal year quarter start and end date as a tuple. The start date will be first.

#### **Return type**

tuple

 $get\_fiscal\_year\_dates(year: int, fy\_start\_month: Optional(int] = None) \rightarrow Tuple[date, date]$ Convenience method to get in one shot both, fiscal year start and end dates.

#### **Parameters**

- year  $(int)$  The fiscal year associated with the requested start and end date.
- fy\_start\_month (int) Optional fiscal year month start. If passed, it will override the EntityModel setting.

#### **Returns**

Both, the date when the requested EntityModel fiscal year start and end date as a tuple. The start date will be first.

# **Return type**

tuple

 $get\_fy\_end(year: int, fy\_start\_month: Optional(int] = None)$   $\rightarrow$  date

The fiscal year ending date of the EntityModel, according to its settings.

#### **Parameters**

- year  $(int)$  The fiscal year associated with the requested end date.
- fy\_start\_month (int) Optional fiscal year month start. If passed, it will override the EntityModel setting.

#### **Returns**

The date when the requested EntityModel fiscal year ends.

**Return type**

date

#### $get\_fy\_for\_date(dt: Union[date, datetime], as\_str:bool = False) \rightarrow Union[str, int]$

Given a known date, returns the EntityModel fiscal year associated with the given date.

#### **Parameters**

- $dt$  (date) Date to evaluate.
- as\_str  $(bool)$  If True, return date as a string.

# **Returns**

Fiscal year as an integer or string, depending on as\_str parameter.

**Return type** str or date

 $get_f_y_start(year: int, fy\_start\_month: Optional(int] = None) \rightarrow date$ 

The fiscal year start date of the EntityModel, according to its settings.

#### **Parameters**

- year  $(int)$  The fiscal year associated with the requested start date.
- fy\_start\_month (int) Optional fiscal year month start. If passed, it will override the EntityModel setting.

#### **Returns**

The date when the requested EntityModel fiscal year starts.

#### **Return type**

date

### $get_f_y_start\_month() \rightarrow int$

The fiscal year start month represents the month (as an integer) when the assigned fiscal year of the Entity-Model starts.

#### **Returns**

An integer representing the month that the fiscal year starts.

# **Return type**

int

# **Examples**

- $\bullet$  1 -> January.
- $\bullet$  4 -> April.
- 9 -> September.

 $get\_quarter\_end(year: int, quarter: int, fy\_start\_month: Optional(int] = None)$   $\rightarrow$  date

The fiscal year quarter ending date of the EntityModel, according to its settings.

# **Parameters**

- year  $(int)$  The fiscal year associated with the requested end date.
- quarter  $(int)$  The quarter number associated with the requested end date.
- fy\_start\_month (int) Optional fiscal year month start. If passed, it will override the EntityModel setting.

# **Returns**

The date when the requested EntityModel quarter ends.

**Return type**

date

get\_quarter\_start(*year: int*, *quarter: int*, *fy\_start\_month: Optional[int] = None*) → date

The fiscal year quarter starting date of the EntityModel, according to its settings.

# **Parameters**

- year  $(int)$  The fiscal year associated with the requested start date.
- **quarter**  $(int)$  The quarter number associated with the requested start date.
- fy\_start\_month (int) Optional fiscal year month start. If passed, it will override the EntityModel setting.

#### **Returns**

The date when the requested EntityModel quarter starts.

# **Return type**

date

# validate\_month(*month: int*)

Validates the month as a valid parameter for other functions. Makes sure that only integers between 1 and 12 are used to refer to a particular month. Prevents injection of invalid values from views into the IOMixIn.

# **Parameters**

**month**  $(int)$  – The month number to validate.

# **Raises**

ValidationError – If month is not valid.

#### validate\_quarter(*quarter: int*)

Validates the quarter as a valid parameter for other functions. Makes sure that only integers 1,2,3, or 4 are used to refer to a particular Quarter. Prevents injection of invalid values from views into the IOMixIn.

# **Parameters**

**quarter**  $(int)$  – The quarter number to validate.

# **Raises**

**ValidationError** – If quarter is not valid.

# class django\_ledger.models.entity.EntityModelManager(*\*args*, *\*\*kwargs*)

A custom defined EntityModel Manager. This ModelManager uses the custom defined EntityModelQuerySet as default. Inherits from the Materialized Path Node Manager to include the necessary methods to manage tree-like models. This Model Manager keeps track and maintains a root/parent/child relationship between Entities for the purposes of producing consolidated financial statements.

# **Examples**

```
>>> user = request.user
>>> entity_model_qs = EntityModel.objects.for_user(user_model=user)
```
#### for\_user(*user\_model*)

This QuerySet guarantees that Users do not access or operate on EntityModels that don't have access to. This is the recommended initial QuerySet.

#### **Parameters**

user\_model – The Django User Model making the request.

#### **Returns**

# **A filtered QuerySet of EntityModels that the user has access. The user has access to an Entity if:**

1. Is the Administrator.

2. Is a manager.

#### **Return type**

*[EntityModelQuerySet](#page-81-0)*

#### get\_queryset()

Sets the custom queryset as the default.

# <span id="page-81-0"></span>class django\_ledger.models.entity.EntityModelQuerySet(*model=None*, *query=None*, *using=None*, *hints=None*)

A custom defined EntityModel QuerySet. Inherits from the Materialized Path Node QuerySet Class from Django Treebeard.

#### hidden()

A QuerySet of all hidden EntityModel.

#### **Returns**

A filtered QuerySet of hidden EntityModels only.

#### **Return type**

*[EntityModelQuerySet](#page-81-0)*

# visible()

A Queryset of all visible EntityModel.

#### **Returns**

A filtered QuerySet of visible EntityModels only.

# **Return type** *[EntityModelQuerySet](#page-81-0)*

exception django\_ledger.models.entity.EntityModelValidationError(*message*, *code=None*, *params=None*)

class django\_ledger.models.entity.EntityStateModel(*\*args*, *\*\*kwargs*)

Entity State Model Base Class from Abstract.

# exception DoesNotExist

# exception MultipleObjectsReturned

class django\_ledger.models.entity.EntityStateModelAbstract(*\*args*, *\*\*kwargs*)

# **14.4 Entity Unit Model**

Django Ledger created by Miguel Sanda [<msanda@arrobalytics.com>](mailto:msanda@arrobalytics.com). Copyright© EDMA Group Inc licensed under the GPLv3 Agreement.

#### **Contributions to this module:**

• Miguel Sanda [<msanda@arrobalytics.com>](mailto:msanda@arrobalytics.com)

An EntityUnit is a logical, user-defined grouping which is assigned to JournalEntryModels to help segregate business operations into separate components. Examples of business units may include Departments (i.e. Human Resources, IT, etc.) office locations, a real estate property, or any other label relevant to the business.

An EntityUnit is self contained. Meaning that double entry accounting rules apply to all transactions associated within them. When An Invoice or Bill is updated, the migration process generates the appropriate Journal Entries associated with each unit, if any. This means that an invoice or bill can split items into different units and the migration process will allocate costs to each unit accordingly.

#### **The main advantages of EntityUnits are:**

- 1. Entity units can generate their own financial statements which can give additional insight to specific operations of the business.
- 2. Entity units can be assigned to specific items on Bills and Invoices, providing additional flexibility to track inventory, expenses or income attributable to specific units of the business.

<span id="page-82-0"></span>class django\_ledger.models.unit.EntityUnitModel(*\*args*, *\*\*kwargs*)

Base Model Class for EntityUnitModel

# exception DoesNotExist

### exception MultipleObjectsReturned

#### class django\_ledger.models.unit.EntityUnitModelAbstract(*\*args*, *\*\*kwargs*)

Base implementation of the EntityUnitModel.

#### uuid

This is a unique primary key generated for the table. The default value of this field is uuid4().

#### **Type** UUID

#### slug

A unique, indexed identifier for the EntityUnitModel instance used in URLs and queries.

**Type** str

# entity

The EntityModel associated with this EntityUnitModel.

# **Type**

*[EntityModel](#page-61-0)*

# document\_prefix

A predefined prefix automatically incorporated into JournalEntryModel document numbers. Max Length 3. May be user defined. Must be unique for the EntityModel.

**Type**

str

# active

Active EntityUnits may transact. Inactive units are considered archived. Defaults to True.

**Type**

bool

# hidden

Hidden Units will not show on drop down menus on the UI. Defaults to False.

**Type** bool

# class Meta

# clean()

Hook for doing any extra model-wide validation after clean() has been called on every field by self.clean\_fields. Any ValidationError raised by this method will not be associated with a particular field; it will have a special-case association with the field defined by NON\_FIELD\_ERRORS.

create\_entity\_unit\_slug(*name: Optional[str] = None*, *force: bool = False*, *add\_suffix: bool = True*, *k:*  $int = 5$ )  $\rightarrow$  str

Automatically generates a EntityUnitModel slug. If slug is present, will not be replaced. Called during the clean() method.

#### **Parameters**

- force (bool) Forces generation of new slug if already present.
- name  $(str)$  The name used to create slug. If none, the unit name will be used.
- add\_suffix (bool) Adds a random suffix to the slug. Defaults to True.

•  $k(int)$  – Length of the suffix if add\_suffix is True. Defaults to 5.

# **Returns**

The EntityUnitModel slug, regardless if generated or not.

### **Return type**

str

# $get\_dashed\_url() \rightarrow str$

The dashboard URL of the EntityModelUnit.

# **Returns**

The EntityModelUnit instance dashboard URL.

# **Return type**

str

# class django\_ledger.models.unit.EntityUnitModelManager(*\*args*, *\*\*kwargs*)

# for\_entity(*entity\_slug: str*, *user\_model*)

Fetches a QuerySet of EntityUnitModels associated with a specific EntityModel & UserModel. May pass an instance of EntityModel or a String representing the EntityModel slug.

#### **Parameters**

- entity\_slug (str or [EntityModel](#page-61-0)) The entity slug or EntityModel used for filtering the QuerySet.
- user\_model Logged in and authenticated django UserModel instance.

# **Examples**

```
>>> request_user = request.user
>>> slug = kwargs['entity_slug'] # may come from request kwargs
>>> bill_model_qs = EntityUnitModel.objects.for_entity(user_model=request_user,.
\rightarrowentity_slug=slug)
```
#### **Returns**

Returns a EntityUnitModelQuerySet with applied filters.

**Return type** *[EntityUnitModelQuerySet](#page-84-0)*

<span id="page-84-0"></span>class django\_ledger.models.unit.EntityUnitModelQuerySet(*model=None*, *query=None*, *using=None*, *hints=None*)

A custom defined EntityUnitModel Queryset.

exception django\_ledger.models.unit.EntityUnitModelValidationError(*message*, *code=None*, *params=None*)

# **14.5 Account Model**

Django Ledger created by Miguel Sanda [<msanda@arrobalytics.com>](mailto:msanda@arrobalytics.com). Copyright© EDMA Group Inc licensed under the GPLv3 Agreement.

#### **Contributions to this module:**

- Miguel Sanda [<msanda@arrobalytics.com>](mailto:msanda@arrobalytics.com)
- Pranav P Tulshyan [<ptulshyan77@gmail.com>](mailto:ptulshyan77@gmail.com)

The AccountModel groups and sorts transactions involving the company's assets, liabilities and equities. Per accounting principles, an Account must be either a DEBIT-type balance account or a CREDIT-type balance account, depending on its purpose.

The AccountModel plays a major role when creating Journal Entries in a double entry accounting systems where a DEBIT to a DEBIT-type AccountModel will increase its balance, and a CREDIT to a DEBIT-type AccountModel will reduce its balance. Conversely, a CREDIT to a CREDIT-type AccountModel will increase its balance, and a DEBIT to a CREDIT-type AccountModel will reduce its balance.

It is entirely up to the user to adopt the chart of accounts that best suits the EntityModel. The user may choose to use the default Chart of Accounts provided by Django Ledger when creating a new EntityModel.

In Django Ledger, all account models must be assigned a role from ACCOUNT\_ROLES. Roles are a way to group accounts to a common namespace, regardless of its user-defined fields. Roles are an integral part to Django Ledger since they are critical when requesting and producing financial statements and financial ratio calculations.

AccountModels may also contain parent/child relationships as implemented by the Django Treebeard functionality.

<span id="page-85-0"></span>class django\_ledger.models.accounts.AccountModel(*\*args*, *\*\*kwargs*)

Base Account Model from Account Model Abstract Class

#### exception DoesNotExist

#### exception MultipleObjectsReturned

class django\_ledger.models.accounts.AccountModelAbstract(*\*args*, *\*\*kwargs*)

Django Ledger Base Account Model Abstract. This is the main abstract class which the Account Model database will inherit, and it contains the fields/columns/attributes which the said ledger table will have. In addition to the attributes mentioned below, it also has the fields/columns/attributes mentioned in the ParentChileMixin & the CreateUpdateMixIn. Read about these mixin here.

Below are the fields specific to the accounts model.

#### uuid

This is a unique primary key generated for the table. The default value of this field is uuid4().

```
Type
```
UUID

#### code

Each account will have its own alphanumeric code. For example: \* Cash Account -> Code 1010. \* Inventory -> 1200. \* Maximum Length allowed is 10.

#### **Type**

str

#### name

This is the user defined name of the Account. the maximum length for Name of the ledger allowed is 100

#### **Type**

str

#### role

Each Account needs to be assigned a certain Role. The exhaustive list of ROLES is defined in io.roles.

# **Type**

str

# balance\_type

Each account will have a default Account type i.e. Either Debit or Credit. For example: \* Assets like Cash, Inventory, Accounts Receivable or Expenses like Rent, Salary will have balance\_type=DEBIT. \* Liabilities, Equities and Income like Payables, Loans, Income, Sales, Reserves will have balance\_type=CREDIT.

# **Type**

str

#### locked

This determines whether any transactions can be added in the account. Before making any update to the account, the account needs to be unlocked. Default value is set to False i.e. Unlocked.

#### **Type**

bool

### active

Determines whether the concerned account is active. Any Account can be used only when it is unlocked and Active. Default value is set to True.

#### **Type**

bool

# coa\_model

Each Accounts must be assigned a ChartOfAccountsModel. By default, one CoA will be created for each entity. However, the creating of a new AccountModel must have an explicit assignment of a ChartOfAccountModel.

#### **Type**

ChartOfAccountsModel

# class Meta

#### $clean()$

Hook for doing any extra model-wide validation after clean() has been called on every field by self.clean\_fields. Any ValidationError raised by this method will not be associated with a particular field; it will have a special-case association with the field defined by NON\_FIELD\_ERRORS.

classmethod create\_account(*name: str*, *role: bool*, *balance\_type: str*, *is\_role\_default: bool = False*, *locked: bool = False*, *active: bool = False*, *\*\*kwargs*)

Convenience Method to Create a new Account Model. This is the preferred method to create new Accounts in order to properly handle parent/child relationships between models.

#### **Parameters**

- name  $(str)$  The name of the new Entity.
- role  $(str)$  Account role.
- balance\_type  $(str)$  Account Balance Type. Must be 'debit' or 'credit'.
- is\_role\_default (bool) If True, assigns account as default for role. Only once default account per role is permitted.
- locked (bool) Marks account as Locked. Defaults to False.
- active (bool) Marks account as Active. Defaults to True.

# **Returns**

The newly created AccountModel instance.

## **Return type**

*[AccountModel](#page-85-0)*

#### is\_credit()

Checks if the account has a CREDIT balance. :returns: True if account has a CREDIT balance, else False. :rtype: bool

#### is debit()  $\rightarrow$  bool

Checks if the account has a DEBIT balance. :returns: True if account has a DEBIT balance, else False. :rtype: bool

# property role\_bs: str

The principal role of the account on the balance sheet. Options are: \* asset \* liability \* equity

#### **Returns**

A String representing the principal role of the account on the balance sheet.

#### **Return type**

str

# class django\_ledger.models.accounts.AccountModelManager(*\*args*, *\*\*kwargs*)

This Model Manager will be used as interface through which the database query operations can be provided to the Account Model. It uses the custom defined AccountModelQuerySet and hence overrides the normal get\_queryset function which return all rows of a model.

#### coa\_roots(*user\_model*, *entity\_slug*, *coa\_slug*) → *[AccountModelQuerySet](#page-89-0)*

Fetches the Code of Account Root Accounts.

# **Parameters**

- entity\_slug ([EntityModel](#page-61-0) or str) The EntityModel or EntityModel slug to pull accounts from. If slug is passed and coa\_slug is None will result in an additional Database query to determine the default code of accounts.
- $coa_s lug (str)$  Explicitly specify which chart of accounts to use. If None, will pull default Chart of Accounts. Discussed in detail in the CoA Model CoA slug, basically helps in identifying the complete Chart of Accounts for a particular EntityModel.
- user\_model The Django User Model making the request to check for permissions.

for\_bill(*user\_model*, *entity\_slug*, *coa\_slug: Optional[str] = None*) → *[AccountModelQuerySet](#page-89-0)*

Convenience method to pull only available and unlocked AccountModels for a specific EntityModel relevant only for creating and management of Bills. See GROUP\_BILL.

Roles in GROUP\_BILL: ASSET\_CA\_CASH, ASSET\_CA\_PREPAID, LIABIL-ITY CL ACC PAYABLE.

#### **Parameters**

- entity\_slug ([EntityModel](#page-61-0) or str) The EntityModel or EntityModel slug to pull accounts from. If slug is passed and coa\_slug is None will result in an additional Database query to determine the default code of accounts.
- $coa_s lug (str)$  Explicitly specify which chart of accounts to use. If None, will pull default Chart of Accounts. Discussed in detail in the CoA Model CoA slug, basically helps in identifying the complete Chart of Accounts for a particular EntityModel.
- user\_model The Django User Model making the request to check for permissions.

#### **Returns**

A QuerySet of all requested EntityModel Chart of Accounts.

#### **Return type**

*[AccountModelQuerySet](#page-89-0)*

 $$ *[AccountModelQuerySet](#page-89-0)*

Ensures that only accounts associated with the given EntityModel are returned.

#### **Parameters**

- entity\_slug ([EntityModel](#page-61-0) *or str*) The EntityModel or EntityModel slug to pull accounts from. If slug is passed and coa\_slug is None will result in an additional Database query to determine the default code of accounts.
- $coa_s lug (str)$  Explicitly specify which chart of accounts to use. If None, will pull default Chart of Accounts. Discussed in detail in the CoA Model CoA slug, basically helps in identifying the complete Chart of Accounts for a particular EntityModel.
- user\_model The Diango User Model making the request to check for permissions.
- select\_coa\_model (bool) Pre fetches the CoA Model information in the QuerySet. Defaults to True.

#### **Returns**

A QuerySet of all requested EntityModel Chart of Accounts.

# **Return type**

*[AccountModelQuerySet](#page-89-0)*

 $$ *[AccountModelQuerySet](#page-89-0)*

Convenience method to pull only available and unlocked AccountModels for a specific EntityModel.

#### **Parameters**

- entity\_slug ([EntityModel](#page-61-0) *or str*) The EntityModel or EntityModel slug to pull accounts from. If slug is passed and coa\_slug is None will result in an additional Database query to determine the default code of accounts.
- $coa_s lug (str)$  Explicitly specify which chart of accounts to use. If None, will pull default Chart of Accounts. Discussed in detail in the CoA Model CoA slug, basically helps in identifying the complete Chart of Accounts for a particular EntityModel.
- user\_model The Django User Model making the request to check for permissions.

# **Returns**

A QuerySet of all requested EntityModel Chart of Accounts.

# **Return type**

*[AccountModelQuerySet](#page-89-0)*

# for\_invoice(*user\_model*, *entity\_slug: str*, *coa\_slug: Optional[str] = None*) → *[AccountModelQuerySet](#page-89-0)*

Convenience method to pull only available and unlocked AccountModels for a specific EntityModel relevant only for creating and management of Invoices. See GROUP\_INVOICE.

Roles in GROUP\_INVOICE: ASSET\_CA\_CASH, ASSET\_CA\_RECEIVABLES, LIABIL-ITY\_CL\_DEFERRED\_REVENUE.

# **Parameters**

- entity\_slug ([EntityModel](#page-61-0) *or str*) The EntityModel or EntityModel slug to pull accounts from. If slug is passed and coa\_slug is None will result in an additional Database query to determine the default code of accounts.
- $coa_sluq (str)$  Explicitly specify which chart of accounts to use. If None, will pull default Chart of Accounts. Discussed in detail in the CoA Model CoA slug, basically helps in identifying the complete Chart of Accounts for a particular EntityModel.
- user\_model The Django User Model making the request to check for permissions.

# **Returns**

A QuerySet of all requested EntityModel Chart of Accounts.

# **Return type**

*[AccountModelQuerySet](#page-89-0)*

# get\_queryset() → *[AccountModelQuerySet](#page-89-0)*

Sets the custom queryset as the default.

with\_roles(*roles: Union[list, str], entity\_slug, user\_model*)  $\rightarrow$  *[AccountModelQuerySet](#page-89-0)* 

This method is used to make query of accounts with a certain role. For instance, the fixed assets like Buildings have all been assigned the role of "asset\_ppe\_build" role is basically an aggregation of the accounts under a similar category. So, to query the list of all accounts under the role "asset ppe build", we can use this function.

#### **Parameters**

- entity\_slug ([EntityModel](#page-61-0) or str) The EntityModel or EntityModel slug to pull accounts from. If slug is passed and coa\_slug is None will result in an additional Database query to determine the default code of accounts.
- user\_model The Django User Model making the request to check for permissions.
- **roles** (list or str) Function accepts a single str instance of a role or a list of roles. For a list of roles , refer io.roles.py

#### **Returns**

Returns a QuerySet filtered by user-provided list of Roles.

#### **Return type**

*[AccountModelQuerySet](#page-89-0)*

 $with\_roles\_available(roles: Union[list, str], entity\_slug, user_model, coa\_slug: Optional[str]) \rightarrow$ *[AccountModelQuerySet](#page-89-0)*

Convenience method to pull only available and unlocked AccountModels for a specific EntityModel and for a specific list of roles.

#### **Parameters**

- entity\_slug ([EntityModel](#page-61-0) or str) The EntityModel or EntityModel slug to pull accounts from. If slug is passed and coa\_slug is None will result in an additional Database query to determine the default code of accounts.
- coa\_slug (str) Explicitly specify which chart of accounts to use. If None, will pull default Chart of Accounts. Discussed in detail in the CoA Model CoA slug, basically helps in identifying the complete Chart of Accounts for a particular EntityModel.
- user\_model The Django User Model making the request to check for permissions.
- **roles** (list or str) Function accepts a single str instance of a role or a list of roles. For a list of roles , refer io.roles.py

#### **Returns**

A QuerySet of all requested EntityModel Chart of Accounts.

#### **Return type**

*[AccountModelQuerySet](#page-89-0)*

<span id="page-89-0"></span>class django\_ledger.models.accounts.AccountModelQuerySet(*model=None*, *query=None*, *using=None*, *hints=None*)

A custom defined QuerySet, which inherits from the Materialized Path Tree implementation of Django Treebeard for tree-like model implementation.

### active()

Active accounts which can be used to create new transactions that show on drop-down menus and forms.

#### **Returns**

A filtered AccountModelQuerySet of active accounts.

#### **Return type**

*[AccountModelQuerySet](#page-89-0)*

# inactive()

Inactive accounts cannot be used to create new transactions and don't show on drop-down menus and forms.

# **Returns**

A filtered AccountModelQuerySet of inactive accounts.

# **Return type**

*[AccountModelQuerySet](#page-89-0)*

# with\_roles(*roles: Union[List, str]*)

This method is used to make query of accounts with a certain role. For instance, the fixed assets like Buildings have all been assigned the role of "asset\_ppe\_build" role is basically an aggregation of the accounts under a similar category. So, to query the list of all accounts under the role "asset\_ppe\_build", we can use this function.

# **Parameters**

roles (list or str) – Function accepts a single str instance of a role or a list of roles. For a list of roles , refer io.roles.py

# **Returns**

Returns a QuerySet filtered by user-provided list of Roles.

# **Return type**

*[AccountModelQuerySet](#page-89-0)*

exception django\_ledger.models.accounts.AccountModelValidationError(*message*, *code=None*, *params=None*)

```
django_ledger.models.accounts.CREDIT = 'credit'
```
A constant, identifying a CREDIT Account or CREDIT transaction in the respective database fields

# django\_ledger.models.accounts.DEBIT = 'debit'

A constant, identifying a DEBIT Account or DEBIT transaction in the respective database fields

# **14.6 Ledger Model**

Django Ledger created by Miguel Sanda [<msanda@arrobalytics.com>](mailto:msanda@arrobalytics.com). Copyright© EDMA Group Inc licensed under the GPLv3 Agreement.

# **Contributions to this module:**

• Miguel Sanda [<msanda@arrobalytics.com>](mailto:msanda@arrobalytics.com)

The LedgerModel is the heart of Django Ledger. It is a self-contained unit of accounting that implements a doubleentry accounting system capable of creating and managing transactions into the ledger and producing any financial statements. In essence, an EntityModel is made of a collection of LedgerModels that drive the whole bookkeeping process. Each LedgerModel is independent and they can operate as an individual or as a group.

Each LedgerModel encapsulates a collection of JournalEntryModels, which in turn hold a collection of Transaction-Models. LedgerModels can be used to represent any part of the EntityModel and can be extended to add additional functionality and custom logic that drives how transactions are recorded into the books. One example of this is the LedgerWrapperMixIn (see django\_ledger.models.mixins.LedgerWrapperMixIn), which is the foundation of Ledger-Model abstractions such as the BillModel, InvoiceModel, PurchaseOrderModel and EstimateModel. Extending the LedgerModel can add additional functionality necessary to implement industry-specific functionality to almost anything you can think of. Examples: Farming Equipment, Real Estate, Investment Portfolio, etc.

Also, the LedgerModel inherits functionality from the all mighty IOMixIn (see django\_ledger.io.io\_mixin.IOMixIn), which is the class responsible for making accounting queries to the Database in an efficient and performing way. The digest() method executes all necessary aggregations and optimizations in order to push as much work to the Database layer as possible in order to minimize the amount of data being pulled for analysis into the Python memory.

The Django Ledger core model follows the following structure:

EntityModel -< LedgerModel -< JournalEntryModel -< TransactionModel

<span id="page-91-0"></span>class django\_ledger.models.ledger.LedgerModel(*\*args*, *\*\*kwargs*)

Base LedgerModel from Abstract.

# exception DoesNotExist

# exception MultipleObjectsReturned

class django\_ledger.models.ledger.LedgerModelAbstract(*\*args*, *\*\*kwargs*)

Base implmentation of the LedgerModel.

# uuid

This is a unique primary key generated for the table. The default value of this field is uuid4().

**Type**

UUID

# name

Human-readable name of the LedgerModel. Maximum 150 characters.

**Type** str

# ledger\_xid

A unique user-defined identifier for the LedgerModel. Unique for the Entity Model.

**Type** str

# entity

The EntityModel associated with the LedgerModel instance.

# **Type**

*[EntityModel](#page-61-0)*

# posted

Determines if the LedgerModel is posted. Defaults to False. Mandatory.

# **Type**

bool

# locked

Determines if the LedgerModel is locked. Defaults to False. Mandatory.

# **Type**

bool

# hidden

Determines if the LedgerModel is hidden. Defaults to False. Mandatory.

# **Type**

bool

#### can\_hide()  $\rightarrow$  bool

Determines if the LedgerModel can be hidden.

#### **Returns**

True if can be hidden, else False.

**Return type** bool

# $can\_lock() \rightarrow bool$

Determines if the LedgerModel can be locked.

#### **Returns**

True if can be locked, else False.

#### **Return type** bool

# $can\_post() \rightarrow bool$

Determines if the LedgerModel can be marked as posted.

# **Returns**

True if can be posted, else False.

# **Return type**

bool

### $can\_unhide() \rightarrow bool$

Determines if the LedgerModel can be un-hidden.

# **Returns**

True if can be un-hidden, else False.

#### **Return type**

bool

#### $can\_unlock() \rightarrow bool$

Determines if the LedgerModel can be un-locked.

#### **Returns**

True if can be un-locked, else False.

**Return type** bool

### $can\_unpost() \rightarrow bool$

Determines if the LedgerModel can be un-posted.

#### **Returns**

True if can be un-posted, else False.

**Return type** bool

#### $get\_absolute\_url() \rightarrow str$

Determines the absolute URL of the LedgerModel instance. Results in additional Database query if entity field is not selected in QuerySet.

# **Returns**

URL as a string.

# **Return type**

str

# $get\_create\_url() \rightarrow str$

Determines the update URL of the LedgerModel instance. Results in additional Database query if entity field is not selected in QuerySet.

# **Returns**

URL as a string.

# **Return type**

str

# $get\_list\_url() \rightarrow str$

Determines the list URL of the LedgerModel instances. Results in additional Database query if entity field is not selected in QuerySet.

#### **Returns**

URL as a string.

# **Return type**

str

# $get\_update\_url() \rightarrow str$

Determines the update URL of the LedgerModel instance. Results in additional Database query if entity field is not selected in QuerySet.

# **Returns**

URL as a string.

# **Return type**

str

# is\_hidden()  $\rightarrow$  bool

Determines if the LedgerModel instance is hidden.

#### **Returns**

True if hidden, else False.

# **Return type**

bool

# is\_locked()  $\rightarrow$  bool

Determines if the LedgerModel instance is locked.

# **Returns**

True if locked, else False.

**Return type** bool

# is\_posted()  $\rightarrow$  bool

Determines if the LedgerModel instance is posted.

#### **Returns**

True if posted, else False.

# **Return type**

bool

lock(*commit: bool = False*, *raise\_exception: bool = True*, *\*\*kwargs*)

Locks the LedgerModel.

#### **Parameters**

- **commit** (bool) If True, saves the LedgerModel instance instantly. Defaults to False.
- raise\_exception (bool) Raises LedgerModelValidationError if locking not allowed.

post(*commit: bool = False*, *raise\_exception: bool = True*, *\*\*kwargs*)

Posts the LedgerModel.

# **Parameters**

- **commit** (bool) If True, saves the LedgerModel instance instantly. Defaults to False.
- raise\_exception (bool) Raises LedgerModelValidationError if posting not allowed.

unlock(*commit: bool = False*, *\*\*kwargs*)

Un-locks the LedgerModel.

#### **Parameters**

commit (bool) – If True, saves the LedgerModel instance instantly. Defaults to False.

unpost(*commit: bool = False*, *raise\_exception: bool = True*, *\*\*kwargs*)

Un-posts the LedgerModel.

#### **Parameters**

- **commit** (bool) If True, saves the LedgerModel instance instantly. Defaults to False.
- raise\_exception (bool) Raises LedgerModelValidationError if un-posting not allowed.

class django\_ledger.models.ledger.LedgerModelManager(*\*args*, *\*\*kwargs*)

A custom-defined LedgerModelManager that implements custom QuerySet methods related to the LedgerModel.

#### for\_entity(*entity\_slug*, *user\_model*)

Returns a QuerySet of LedgerModels associated with a specific EntityModel & UserModel. May pass an instance of EntityModel or a String representing the EntityModel slug.

#### **Parameters**

- entity\_slug (str or [EntityModel](#page-61-0)) The entity slug or EntityModel used for filtering the QuerySet.
- user\_model The request UserModel to check for privileges.

#### **Returns**

A Filtered LedgerModelQuerySet.

#### **Return type**

*[LedgerModelQuerySet](#page-94-0)*

#### get\_queryset()

Return a new QuerySet object. Subclasses can override this method to customize the behavior of the Manager.

<span id="page-94-0"></span>class django\_ledger.models.ledger.LedgerModelQuerySet(*model=None*, *query=None*, *using=None*,

*hints=None*)

Custom defined LedgerModel QuerySet.

# locked()

Filters the QuerySet to only locked LedgerModel.

# **Returns**

A QuerySet with applied filters.

# **Return type**

*[LedgerModelQuerySet](#page-94-0)*

# posted()

Filters the QuerySet to only posted LedgerModel.

**Returns**

A QuerySet with applied filters.

**Return type** *[LedgerModelQuerySet](#page-94-0)*

# unlocked()

Filters the QuerySet to only un-locked LedgerModel.

# **Returns**

A QuerySet with applied filters.

# **Return type**

*[LedgerModelQuerySet](#page-94-0)*

# unposted()

Filters the QuerySet to only un-posted LedgerModel.

#### **Returns**

A QuerySet with applied filters.

#### **Return type** *[LedgerModelQuerySet](#page-94-0)*

exception django\_ledger.models.ledger.LedgerModelValidationError(*message*, *code=None*,

*params=None*)

# **14.7 Transaction Model**

Django Ledger created by Miguel Sanda [<msanda@arrobalytics.com>](mailto:msanda@arrobalytics.com). Copyright© EDMA Group Inc licensed under the GPLv3 Agreement.

# **Contributions to this module:**

• Miguel Sanda [<msanda@arrobalytics.com>](mailto:msanda@arrobalytics.com)

The TransactionModel is the lowest accounting level where financial information is recorded. Every transaction with a financial implication must be part of a JournalEntryModel, which encapsulates a collection of TransactionModels. Transaction models cannot exist without being part of a validated JournalEntryModel. Orphan TransactionModels are not allowed, and this is enforced by the database.

<span id="page-95-0"></span>A transaction must perform a CREDIT or a DEBIT to the underlying AccountModel. The IOMixIn is crucial for the production of financial statements and sets its foundation in the TransactionModel API. It allows for effective querying and aggregating transactions at the Database layer without pulling all TransactionModels into memory. This approach streamlines the production of financial statements. The IOMixIn in the TransactionModel API is essential for efficient and effective financial statement generation.

class django\_ledger.models.transactions.TransactionModel(*\*args*, *\*\*kwargs*) Base Transaction Model From Abstract.

# exception DoesNotExist

# exception MultipleObjectsReturned

class django\_ledger.models.transactions.TransactionModelAbstract(*\*args*, *\*\*kwargs*)

An abstract class that represents a transaction in the ledger system.

- CREDIT

**Type**

A constant representing a credit transaction.

- DEBIT

**Type**

A constant representing a debit transaction.

# - TX\_TYPE

**Type**

A list of tuples representing the transaction type choices.

# - uuid

This field is automatically generated and is not editable.

**Type**

A UUIDField representing the unique identifier of the transaction.

# - tx\_type

It has a maximum length of 10 characters and accepts choices from the TX\_TYPE list.

#### **Type**

A CharField representing the type of the transaction.

# - journal\_entry

It references the 'django\_ledger.JournalEntryModel' model.

#### **Type**

A ForeignKey representing the journal entry associated with the transaction.

# - account

It references the 'django\_ledger.AccountModel' model.

#### **Type**

A ForeignKey representing the account associated with the transaction.

#### - amount

It has a maximum of 2 decimal places and a maximum of 20 digits. It defaults to 0.00 and accepts a minimum value of 0.

# **Type**

A DecimalField representing the amount of the transaction.

# - description

It has a maximum length of 100 characters and is optional.

#### **Type**

A CharField representing the description of the transaction.

# - objects

**Type**

An instance of the TransactionModelAdmin class.

#### - clean(): Performs validation on the transaction instance.

Raises a TransactionModelValidationError if the account is a root account.

# clean()

Hook for doing any extra model-wide validation after clean() has been called on every field by self.clean\_fields. Any ValidationError raised by this method will not be associated with a particular field; it will have a special-case association with the field defined by NON\_FIELD\_ERRORS.

# class django\_ledger.models.transactions.TransactionModelAdmin(*\*args*, *\*\*kwargs*)

A manager class for the TransactionModel.

for\_bill(*user\_model*, *entity\_slug: str*, *bill\_model: Union[*[BillModel](#page-133-0)*, str, UUID]*)

#### **Parameters**

- user\_model  $(Type)$  An instance of user model.
- entity\_slug  $(str)$  The slug of the entity.
- bill\_model (Union [[BillModel](#page-133-0), str, UUID]) An instance of bill model or a string/UUID representing the UUID of the bill model.

#### **Returns**

A filtered queryset based on the user model, entity slug, and bill model.

#### **Return type**

FilterQuerySet

 $$ *[TransactionModelQuerySet](#page-99-0)*

#### **Parameters**

- entity\_slug (Union [[EntityModel](#page-61-0), str, UUID]) The entity slug or ID for which to retrieve transactions. Can be an instance of EntityModel, a string representing the slug, or a UUID.
- user\_model (Optional [UserModel], optional) The user model for which to filter transactions. If provided, only transactions associated with the specified user will be returned. Defaults to None.

#### **Returns**

A QuerySet of TransactionModel instances filtered by the provided parameters.

#### **Return type**

*[TransactionModelQuerySet](#page-99-0)*

for\_invoice(*user\_model*, *entity\_slug: str*, *invoice\_model: Union[*[InvoiceModel](#page-174-0)*, str, UUID]*)

#### **Parameters**

- user\_model  $([type])$  The user model used for filtering entities.
- entity\_slug  $(str)$  The slug of the entity used for filtering.
- invoice\_model (Union [[InvoiceModel](#page-174-0), str, UUID]) The invoice model or its identifier used for filtering.

### **Returns**

The filtered queryset based on the specified parameters.

# **Return type**

QuerySet

for\_journal\_entry(*entity\_slug: Union[*[EntityModel](#page-61-0)*, str]*, *ledger\_model: Union[*[LedgerModel](#page-91-0)*, str, UUID]*, *je\_model*, *user\_model: Optional[User] = None*)

# **Parameters**

- entity\_slug (Union [[EntityModel](#page-61-0), str]) The entity slug or instance of Entity-Model representing the entity for which the journal entry is requested.
- ledger\_model (Union [[LedgerModel](#page-91-0), str, UUID]) The ledger model or its identifier (str or UUID) representing the ledger for which the journal entry is requested.
- je\_model (Type[[JournalEntryModel](#page-103-0)]) The journal entry model or its identifier (str or UUID) representing the journal entry to filter by.
- user\_model (Optional [UserModel], default=None) An optional user model instance representing the user for whom the journal entry is requested.

# **Returns**

The filtered queryset of journal entries.

#### **Return type**

QuerySet

for\_ledger(*entity\_slug: Union[*[EntityModel](#page-61-0)*, str]*, *ledger\_model: Union[*[LedgerModel](#page-91-0)*, UUID]*, *user\_model: Optional[User] = None*)

# **Parameters**

- entity\_slug (Union[[EntityModel](#page-61-0), str]) The slug or instance of the entity for which to filter the ledger.
- ledger\_model (Union [[LedgerModel](#page-91-0), UUID]) The ledger model or UUID of the ledger for which to filter the journal entries.
- user\_model (Optional [UserModel], optional) The user model associated with the entity. Default is None.

#### **Returns**

The filtered QuerySet containing the journal entries for the specified entity and ledger.

# **Return type**

QuerySet

for\_unit(*entity\_slug: Union[*[EntityModel](#page-61-0)*, str]*, *unit\_slug: str =*

*typing.Union[django\_ledger.models.unit.EntityUnitModel, str]*, *user\_model: Optional[User] = None*)

Returns the queryset filtered for the specified entity unit.

### **Parameters**

- entity\_slug (Union [[EntityModel](#page-61-0),  $str$ ]) The entity model or slug used to filter the queryset.
- unit\_slug (Union [[EntityUnitModel](#page-82-0), str]) The entity unit model or slug used to filter the queryset.
- user\_model (Optional [UserModel], optional) The user model to consider for filtering the queryset, by default None.

**Returns**

The filtered queryset based on the specified entity unit.

**Return type**

QuerySet

#### **Notes**

- If *unit\_slug* is an instance of *EntityUnitModel*, the queryset is filtered using *journal\_entry\_\_entity\_unit=unit\_slug*.
- If *unit\_slug* is a string, the queryset is filtered using *journal\_entry\_\_entity\_unit\_\_slug\_\_exact=unit\_slug*.

#### for\_user(*user\_model*) → *[TransactionModelQuerySet](#page-99-0)*

#### **Parameters**

user\_model (User model object) – The user model object representing the user for whom to filter the transactions.

#### **Returns**

A queryset of transaction models filtered based on the user's permissions.

#### **Return type**

*[TransactionModelQuerySet](#page-99-0)*

#### **Raises**

- None –
- Description –
- $\bullet$  -----------
- This method filters the transactions based on the user's permissions. –
- If the user is a superuser, all transactions are returned. Otherwise, the transactions are filtered based on –
- the user's relationship to the entities associated with the transactions. Specifically, the transactions are –
- filtered to include only those where either the user is an admin of the entity associated with the transaction's –
- ledger or the user is one of the managers of the entity associated with the transaction's ledger. –

get\_queryset() → *[TransactionModelQuerySet](#page-99-0)*

Return a new QuerySet object. Subclasses can override this method to customize the behavior of the Manager.

<span id="page-99-0"></span>class django\_ledger.models.transactions.TransactionModelQuerySet(*model=None*, *query=None*, *using=None*, *hints=None*)

A custom QuerySet class for TransactionModels implementing methods to effectively and safely read TransactionModels from the database.

 $posted() \rightarrow TransactionModelQuerySet:$ 

Fetches a QuerySet of posted transactions only.

- **for\_accounts**(*account list: List[str or AccountModel]*)  $\rightarrow$  TransactionModelQuerySet: Fetches a QuerySet of TransactionModels which AccountModel has a specific role.
- for\_roles(*role\_list: Union[str, List[str]]*) → TransactionModelQuerySet: Fetches a QuerySet of TransactionModels which AccountModel has a specific role.
- for\_unit(*unit\_slug: Union[str,* [EntityUnitModel](#page-82-0)*]*) → TransactionModelQuerySet: Fetches a QuerySet of TransactionModels associated with a specific EntityUnitModel.
- $$ Fetches a QuerySet of TransactionModels associated with a specific activity or list of activities.
- to\_date(*to\_date: Union[str, date, datetime]*) → TransactionModelQuerySet: Fetches a QuerySet of TransactionModels associated with a maximum date or timestamp filter.
- from\_date(*from\_date: Union[str, date, datetime]*) → TransactionModelQuerySet: Fetches a QuerySet of TransactionModels associated with a minimum date or timestamp filter.
- $not\_closing\_entry() \rightarrow TransactionModelQuerySet:$

Fetches a QuerySet of TransactionModels that are not part of a closing entry.

 $is\_closing\_entry() \rightarrow TransactionModelQuerySet:$ 

Fetches a QuerySet of TransactionModels that are part of a closing entry.

for\_accounts(*account\_list: List[str]*)

Fetches a QuerySet of TransactionModels which AccountModel has a specific role.

# **Parameters account\_list**  $(iist) - A$  string or list of strings representing the roles to be used as filter.

#### **Returns**

Returns a TransactionModelQuerySet with applied filters.

# **Return type**

*[TransactionModelQuerySet](#page-99-0)*

#### for\_activity(*activity\_list: Union[str, List[str]]*)

Fetches a QuerySet of TransactionModels associated with a specific activity or list of activities.

#### **Parameters**

activity\_list (str or list) – A string or list of strings representing the activity or activities used to filter the QuerySet.

#### **Returns**

Returns a TransactionModelQuerySet with applied filters.

# **Return type**

*[TransactionModelQuerySet](#page-99-0)*

# for\_roles(*role\_list: Union[str, List[str]]*)

Fetches a QuerySet of TransactionModels which AccountModel has a specific role.

#### **Parameters**

role\_list  $(str \text{ or } list) - A \text{ string or list of strings representing the roles to be used as }$ filter.

#### **Returns**

Returns a TransactionModelQuerySet with applied filters.

#### **Return type**

*[TransactionModelQuerySet](#page-99-0)*

#### for\_unit(*unit\_slug: Union[str,* [EntityUnitModel](#page-82-0)*]*)

Fetches a QuerySet of TransactionModels associated with a specific EntityUnitModel.

#### **Parameters**

 $unit\_slug$  (str or [EntityUnitModel](#page-82-0)) – A string representing the unit slug used to filter the QuerySet.

#### **Returns**

Returns a TransactionModelQuerySet with applied filters.

#### **Return type**

*[TransactionModelQuerySet](#page-99-0)*

### from\_date(*from\_date: Union[str, date, datetime]*)

Fetches a QuerySet of TransactionModels associated with a minimum date or timestamp filter. May pass aware or naive date or timestamps. If naive is passed, it is assumed to be in localtime based on Django Settings.

# **Parameters**

**from\_date** (str or date or datetime)  $-$  A string, date or datetime representing the minimum point in time used to filter the QuerySet. If date is used, dates are inclusive. (i.e 12/20/2022 will also include the 20th day).

#### **Returns**

Returns a TransactionModelQuerySet with applied filters.

#### **Return type**

*[TransactionModelQuerySet](#page-99-0)*

# is\_closing\_entry()

Filter the Transactions based on whether they are closing entries or not.

#### **Returns**

A filtered QuerySet of entries where the journal\_entry\_\_is\_closing\_entry field is True.

# **Return type**

**OuerySet** 

# not\_closing\_entry()

Filter the Transactions based on whether they are closing entries or not.

#### **Returns**

A filtered QuerySet of entries where the journal\_entry\_\_is\_closing\_entry field is False.

#### **Return type**

QuerySet

# $posted() \rightarrow QuerySet$

Fetches a QuerySet of posted transactions only. Posted transactions are must meet the following criteria:

- Be bart of a *posted* JournalEntryModel.
- The associated JournalEntryModel must be part of a *posted* LedgerModel.

#### **Returns**

A QuerySet with applied filters.

#### **Return type**

*[TransactionModelQuerySet](#page-99-0)*

to\_date(*to\_date: Union[str, date, datetime]*)

Fetches a QuerySet of TransactionModels associated with a maximum date or timestamp filter. May pass aware or naive date or timestamps. If naive is passed, it is assumed to be in localtime based on Django Settings.

### **Parameters**

to\_date (str or date or datetime) – A string, date or datetime representing the maximum point in time used to filter the QuerySet. If date is used, dates are inclusive. (i.e 12/20/2022 will also include the 20th day).

#### **Returns**

Returns a TransactionModelQuerySet with applied filters.

#### **Return type**

*[TransactionModelQuerySet](#page-99-0)*

<span id="page-102-0"></span>exception django\_ledger.models.transactions.TransactionModelValidationError(*message*,

*code=None*, *params=None*)

django\_ledger.models.transactions.transactionmodel\_presave(*instance:* [TransactionModel,](#page-95-0) *\*\*kwargs*)

#### **Parameters**

- instance ([TransactionModel](#page-95-0)) The transaction model instance that is being saved.
- kwargs  $(dict)$  Additional keyword arguments.

# **Notes**

This method is called before saving a transaction model instance. It performs some checks before allowing the save operation.

# **Raises**

[TransactionModelValidationError](#page-102-0) – If one of the following conditions is met: - *bypass\_account\_state* is False and the *can\_transact* method of the associated account model returns False. - The journal entry associated with the transaction is locked.

# **14.8 Journal Entry Model**

Django Ledger created by Miguel Sanda [<msanda@arrobalytics.com>](mailto:msanda@arrobalytics.com). Copyright© EDMA Group Inc licensed under the GPLv3 Agreement.

#### **Contributions to this module:**

• Miguel Sanda [<msanda@arrobalytics.com>](mailto:msanda@arrobalytics.com)

A Journal Entry (JE) is the foundation of all double entry accounting and financial data of any EntityModel. A JE encapsulates a collection of TransactionModel, which must contain two transactions at a minimum. Each transaction must perform a DEBIT or a CREDIT to an AccountModel. The JE Model performs additional validation to make sure that the sum of all DEBITs and the sum of all CREDITs are equal to keep the books balanced.

A JE by default will be un-posted, which means that simply creating a JE will have no effect on the EntityModel books. This behavior allows for constant refinement and persistence of JEs in the database without any impact on the books. Only Journal Entries contained within a *POSTED* LedgerModel (see LedgerModel for documentation) will have an impact in the EntityModel finances.

The JournalEntryModel also carries an optional EntityUnitModel, which are logical user-defined labels which help segregate the different financial statements into different business operations (see EntityUnitModel for documentation). Examples of EntityModelUnits are offices, departments, divisions, etc. *The user may request financial statements by unit*.

All JEs automatically generate a sequential Journal Entry Number, which takes into consideration the Fiscal Year of the JournalEntryModel instance. This functionality enables a human-readable tracking mechanism which helps with audits. It is also searchable and indexed to support quick searches and queries.

The JournalEntryModel is also responsible for validating the Financial Activity involved in the operations of the business. Whenever an account with ASSET\_CA\_CASH role is involved in a Journal Entry (see roles for more details), the JE is responsible for programmatically determine the kind of operation for the JE (Operating, Financing, Investing).

# class django\_ledger.models.journal\_entry.ActivityEnum(*value*)

The database string representation of each accounting activity prefix in the database.

# OPERATING

The database representation prefix of a Journal Entry that is an Operating Activity.

**Type** str

# INVESTING

The database representation prefix of a Journal Entry that is an Investing Activity.

**Type** str

# FINANCING

The database representation prefix of a Journal Entry that is an Financing Activity.

# **Type**

str

<span id="page-103-0"></span>class django\_ledger.models.journal\_entry.JournalEntryModel(*\*args*, *\*\*kwargs*) Journal Entry Model Base Class From Abstract

# exception DoesNotExist

#### exception MultipleObjectsReturned

class django\_ledger.models.journal\_entry.JournalEntryModelAbstract(*\*args*, *\*\*kwargs*) The base implementation of the JournalEntryModel.

# uuid

This is a unique primary key generated for the table. The default value of this field is uuid4().

# **Type**

UUID

# je\_number

A unique, sequential, human-readable alphanumeric Journal Entry Number (a.k.a Voucher or Document Number in other commercial bookkeeping software). Contains the fiscal year under which the JE takes place within the EntityModel as a prefix.

# **Type**

str

### timestamp

The date of the JournalEntryModel. This date is applied to all TransactionModels contained within the JE, and drives the financial statements of the EntityModel.

#### **Type**

datetime

# description

A user defined description for the JournalEntryModel.

**Type**

str

# entity\_unit

A logical, self-contained, user defined class or structure defined withing the EntityModel. See EntityUnit-Model documentation for more details.

# **Type**

*[EntityUnitModel](#page-82-0)*

#### activity

Programmatically determined based on the JE transactions and must be a value from ACTIVITIES. Gives additional insight of the nature of the JournalEntryModel in order to produce the Statement of Cash Flows for the EntityModel.

**Type** str

#### origin

A string giving additional information behind the origin or trigger of the JournalEntryModel. For example: reconciliations, migrations, auto-generated, etc. Any string value is valid. Max 30 characters.

#### **Type**

str

# posted

Determines if the JournalLedgerModel is posted, which means is affecting the books. Defaults to False.

#### **Type**

bool

#### locked

Determines if the JournalEntryModel is locked, which the creation or updates of new transactions are not allowed.

# **Type**

bool

#### ledger

The LedgerModel associated with this JournalEntryModel. Cannot be null.

#### **Type**

*[LedgerModel](#page-91-0)*

#### $can\_generate\_je\_number() \rightarrow bool$

Checks if the JournalEntryModel instance can generate its own JE number. Conditions are: \* The JournalEntryModel must have a LedgerModel instance assigned. \* The JournalEntryModel instance must not have a pre-existing JE number.

#### **Returns**

True if JournalEntryModel needs a JE number, otherwise False.

#### **Return type** bool

 $can\_lock() \rightarrow bool$ 

Determines if a JournalEntryModel can be locked. Locked JournalEntryModels cannot be modified.

#### **Returns**

True if JournalEntryModel can be locked, otherwise False.

**Return type** bool

 $can\_post(*ignore\_verify: bool = True*) \rightarrow bool$ 

Determines if a JournalEntryModel can be posted.

#### **Parameters**

ignore\_verify (bool) – Skips JournalEntryModel verification if True. Defaults to False.

#### **Returns**

True if JournalEntryModel can be posted, otherwise False.

#### **Return type**

bool

#### $can\_unlock() \rightarrow bool$

Determines if a JournalEntryModel can be un-locked. Locked transactions cannot be modified.

#### **Returns**

True if JournalEntryModel can be un-locked, otherwise False.

#### **Return type**

bool

### $can\_unpost() \rightarrow bool$

Determines if a JournalEntryModel can be un-posted.

#### **Returns**

True if JournalEntryModel can be un-posted, otherwise False.

# **Return type**

bool

clean(*verify: bool = False*, *raise\_exception: bool = True*, *txs\_qs: Optional[*[TransactionModelQuerySet](#page-99-0)*] = None*) → Tuple[*[TransactionModelQuerySet](#page-99-0)*, bool]

Customized JournalEntryModel clean method. Generates a JE number if needed. Optional verification hook on clean.

#### **Parameters**

- raise\_exception (bool) Raises exception if JE could not be verified. Defaults to True.
- verify  $(bool)$  Attempts to verify the JournalEntryModel during cleaning.
- txs\_qs ([TransactionModelQuerySet](#page-99-0)) Prefetched TransactionModelQuerySet. If provided avoids additional DB query. Will be verified against JournalEntryModel instance.

#### **Returns**

**tuple** – The TransactionModelQuerySet of the JournalEntryModel instance, verification result as True/False.

# **Return type**

*[TransactionModelQuerySet](#page-99-0)*, bool

#### generate\_je\_number(*commit: bool = False*) → str

Atomic Transaction. Generates the next Journal Entry document number available. The operation will result in two additional queries if the Journal Entry LedgerModel & EntityUnitModel are not cached in QuerySet via select\_related('ledger', 'entity\_unit').

#### **Parameters**

commit (bool) – Commits transaction into JournalEntryModel when function is called.

# **Returns**

A String, representing the new or current JournalEntryModel instance Document Number.

# **Return type**

str

#### $get\_activity\_name() \rightarrow Optional[str]$

Returns a human-readable, GAAP string representing the JournalEntryModel activity.

#### **Returns**

Representing the JournalEntryModel activity in the statement of cash flows.

#### **Return type**

str or None

# $get\_detail\_txs\_url() \rightarrow str$

Determines the update URL of the LedgerModel instance. Results in additional Database query if entity field is not selected in QuerySet.

# **Returns**

URL as a string.

#### **Return type**

str

#### $get\_detail\_url() \rightarrow str$

Determines the update URL of the LedgerModel instance. Results in additional Database query if entity field is not selected in QuerySet.

### **Returns**

URL as a string.

#### **Return type**

str

#### get\_transaction\_queryset(*select\_accounts: bool = True*) → *[TransactionModelQuerySet](#page-99-0)*

Fetches the TransactionModelQuerySet associated with the JournalEntryModel instance.

#### **Parameters**

select\_accounts (bool) – Fetches the associated AccountModel of each transaction. Defaults to True.

#### **Returns**

The TransactionModelQuerySet associated with the current JournalEntryModel instance.

#### **Return type**

*[TransactionModelQuerySet](#page-99-0)*

#### $get\_txs\_balance(xs\;qs: \;Optional/\text{TransactionModelQuerySet} = None, \;as\; dict: \;bool = False) \rightarrow$  $get\_txs\_balance(xs\;qs: \;Optional/\text{TransactionModelQuerySet} = None, \;as\; dict: \;bool = False) \rightarrow$  $get\_txs\_balance(xs\;qs: \;Optional/\text{TransactionModelQuerySet} = None, \;as\; dict: \;bool = False) \rightarrow$ Union[*[TransactionModelQuerySet](#page-99-0)*, Dict]

Fetches the sum total of CREDITs and DEBITs associated with the JournalEntryModel instance. This method performs a reduction/aggregation at the database level and fetches exactly two records. Optionally, may pass an existing TransactionModelQuerySet if previously fetched. Additional validation occurs to ensure that all TransactionModels in QuerySet are of the JE instance. Due to JournalEntryModel pre-save validation and basic rules of accounting, CREDITs and DEBITS will always match.

#### **Parameters**

- txs\_qs ([TransactionModelQuerySet](#page-99-0)) The JE TransactionModelQuerySet to use if previously fetched. Will be validated to make sure all TransactionModel in QuerySet belong to the JournalEntryModel instance.
- as\_dict (bool) If True, returns the result as a dictionary, with exactly two keys: 'credit' and 'debit'. The values will be the total CREDIT or DEBIT amount as Decimal.

# **Examples**

```
>>> je_model: JournalEntryModel = je_qs.first() # any existing
˓→JournalEntryModel QuerySet...
>>> balances = je_model.get_txs_balances()
>>> balances
Returns exactly two records:
<TransactionModelQuerySet [{'tx_type': 'credit', 'amount__sum': Decimal('2301.5
\leftrightarrow')},
{'tx_type': 'debit', 'amount__sum': Decimal('2301.5')}]>
```
# **Examples**

```
>>> balances = je_model.get_txs_balances(as_dict=True)
>>> balances
Returns a dictionary:
{'credit': Decimal('2301.5'), 'debit': Decimal('2301.5')}
```
### **Raises**

[JournalEntryValidationError](#page-111-0) – If JE is not valid or TransactionModelQuerySet provided does not belong to JE instance.

#### **Returns**

An aggregated queryset containing exactly two records. The total CREDIT or DEBIT amount as Decimal.

#### **Return type**

*[TransactionModelQuerySet](#page-99-0)* or dict

get\_txs\_roles(*txs\_qs: Optional[*[TransactionModelQuerySet](#page-99-0)*] = None*, *exclude\_cash\_role: bool = False*)  $\rightarrow$  Set[str]

Determines the list of account roles involved in the JournalEntryModel instance. It reaches into the AccountModel associated with each TransactionModel of the JE to determine a Set of all roles involved in transactions. This method is important in determining the nature of the

#### **Parameters**

- txs\_qs ([TransactionModelQuerySet](#page-99-0)) Prefetched TransactionModelQuerySet. Will be validated if provided. Avoids additional DB query if provided.
- exclude\_cash\_role (bool) Removes CASH role from the Set if present. Useful in some cases where cash role must be excluded for additional validation.
#### **Returns**

The set of account roles as strings associated with the JournalEntryModel instance.

# **Return type**

set

is\_balance\_valid(*txs\_qs: Optional[*[TransactionModelQuerySet](#page-99-0)*] = None*) → bool

Checks if CREDITs and DEBITs are equal.

#### **Parameters**

txs\_qs ([TransactionModelQuerySet](#page-99-0)) – Optional pre-fetched JE instance Transaction-ModelQuerySet. Will be validated if provided.

#### **Returns**

True if JE balances are valid (i.e. are equal).

# **Return type**

bool

is\_txs\_qs\_valid(*txs\_qs:* [TransactionModelQuerySet,](#page-99-0) *raise\_exception: bool = True*) → bool

Validates a given TransactionModelQuerySet against the JournalEntryModel instance.

#### **Parameters**

- txs\_qs ([TransactionModelQuerySet](#page-99-0)) The queryset to validate.
- raise\_exception (bool) Raises JournalEntryValidationError if TransactionModel-QuerySet is not valid.

#### **Raises**

JournalEntryValidationError if JE model is invalid and raise\_exception is True. –

# **Returns**

True if valid, otherwise False.

**Return type** bool

# is\_verified()  $\rightarrow$  bool

Determines if the JournalEntryModel is verified.

#### **Returns**

True if is verified, otherwise False.

**Return type** bool

mark\_as\_locked(*commit: bool = False*, *raise\_exception: bool = False*, *\*\*kwargs*)

Locked JournalEntryModels do not allow transactions to be edited.

#### **Parameters**

- **commit** (bool) Commits changes into the Database, Defaults to False.
- raise\_exception (bool) Raises JournalEntryValidationError if cannot lock. Defaults to False.
- kwargs  $(dict)$  Additional keyword arguments.

mark\_as\_posted(*commit: bool = False*, *verify: bool = True*, *force\_lock: bool = False*, *raise\_exception: bool = False*, *\*\*kwargs*)

Posted transactions show on the EntityModel ledger and financial statements.

**Parameters**

- **commit** (bool) Commits changes into the Database, Defaults to False.
- verify (bool) Verifies JournalEntryModel before marking as posted. Defaults to False.
- force\_lock (bool) Forces to lock the JournalEntry before is posted.
- raise\_exception (bool) Raises JournalEntryValidationError if cannot post. Defaults to False.
- kwargs  $(dict)$  Additional keyword arguments.

```
mark_as_unlocked(commit: bool = False, raise_exception: bool = False, **kwargs)
```
Unlocked JournalEntryModels allow transactions to be edited.

# **Parameters**

- commit (bool) Commits changes into the Database, Defaults to False.
- raise\_exception (bool) Raises JournalEntryValidationError if cannot lock. Defaults to False.
- kwargs  $(dict)$  Additional keyword arguments.

# mark\_as\_unposted(*commit: bool = False*, *raise\_exception: bool = False*, *\*\*kwargs*)

Un-posted JournalEntryModels do not show on the EntityModel ledger and financial statements.

# **Parameters**

- **commit** (bool) Commits changes into the Database, Defaults to False.
- raise\_exception (bool) Raises JournalEntryValidationError if cannot post. Defaults to False.
- kwargs (dict) Additional keyword arguments.

save(*verify: bool = True*, *post\_on\_verify: bool = False*, *\*args*, *\*\*kwargs*)

Custom JournalEntryModel instance save method. Additional options are added to attempt to verify JournalEntryModel before saving into database.

# **Parameters**

- verify (bool) If True, verifies JournalEntryModel transactions before saving. Defaults to True.
- post\_on\_verify (bool) Posts JournalEntryModel if verification is successful and can\_post() is True.

# **Returns**

The saved instance.

# **Return type**

*[JournalEntryModel](#page-103-0)*

verify(*txs\_qs: Optional[*[TransactionModelQuerySet](#page-99-0)*] = None*, *force\_verify: bool = False*, *raise\_exception: bool = True*, *\*\*kwargs*) → Tuple[*[TransactionModelQuerySet](#page-99-0)*, bool]

# **Verifies the JournalEntryModel. The JE Model is verified when:**

- All TransactionModels associated with the JE instance are in balance (i.e. the sum of CREDITs and DEBITs are equal).
- If the JournalEntryModel is using cash, a cash flow activity is assigned.

#### **Parameters**

- txs\_qs ([TransactionModelQuerySet](#page-99-0)) Prefetched TransactionModelQuerySet. If provided avoids additional DB query. Will be verified against JournalEntryModel instance.
- force\_verify (bool) If True, forces new verification of JournalEntryModel if previously verified. Defaults to False.
- raise\_exception (bool) If True, will raise JournalEntryValidationError if verification fails.
- kwargs  $(dict)$  Additional function key-word args.

#### **Raises**

#### JournalEntryValidationError if JE instance could not be verified. –

#### **Returns**

**tuple** – The TransactionModelQuerySet of the JournalEntryModel instance, verification result as True/False.

#### **Return type**

*[TransactionModelQuerySet](#page-99-0)*, bool

#### class django\_ledger.models.journal\_entry.JournalEntryModelManager(*\*args*, *\*\*kwargs*)

A custom defined Journal Entry Model Manager that supports additional complex initial Queries based on the EntityModel and authenticated UserModel.

#### for\_entity(*entity\_slug*, *user\_model*)

Fetches a QuerySet of JournalEntryModels associated with a specific EntityModel & UserModel. May pass an instance of EntityModel or a String representing the EntityModel slug.

#### **Parameters**

- entity\_slug (str or [EntityModel](#page-61-0)) The entity slug or EntityModel used for filtering the QuerySet.
- user\_model Logged in and authenticated diango UserModel instance.

# **Examples**

```
>>> request_user = request.user
>>> slug = kwargs['entity_slug'] # may come from request kwargs
>>> journal_entry_qs = JournalEntryModel.objects.for_entity(user_model=request_
→user, entity_slug=slug)
```
#### **Returns**

Returns a JournalEntryModelQuerySet with applied filters.

#### **Return type**

*[JournalEntryModelQuerySet](#page-111-0)*

#### for\_ledger(*ledger\_pk: Union[str, UUID]*, *entity\_slug*, *user\_model*)

Fetches a QuerySet of JournalEntryModels associated with a specific EntityModel & UserModel & Ledger-Model. May pass an instance of EntityModel or a String representing the EntityModel slug.

#### **Parameters**

• entity\_slug (str or [EntityModel](#page-61-0)) – The entity slug or EntityModel used for filtering the QuerySet.

- user\_model Logged in and authenticated diango UserModel instance.
- ledger\_pk (str or UUID) The LedgerModel uuid as a string or UUID.

# **Examples**

```
>>> request_user = request.user
>>> slug = kwargs['entity_slug'] # may come from request kwargs
>>> ledger_pk = kwargs['ledger_pk'] # may come from request kwargs
>>> journal_entry_qs = JournalEntryModel.objects.for_ledger(ledger_pk=ledger_pk,
˓→ user_model=request_user, entity_slug=slug)
```
#### **Returns**

Returns a JournalEntryModelQuerySet with applied filters.

# **Return type**

*[JournalEntryModelQuerySet](#page-111-0)*

<span id="page-111-0"></span>class django\_ledger.models.journal\_entry.JournalEntryModelQuerySet(*model=None*, *query=None*, *using=None*, *hints=None*)

Custom defined JournalEntryQuerySet.

create(*verify\_on\_save: bool = False*, *force\_create: bool = False*, *\*\*kwargs*)

Overrides the standard Django QuerySet create() method to avoid the creation of POSTED Journal Entries without proper business logic validation. New JEs using the create() method don't have any transactions to validate. therefore, it is not necessary to query DB to balance TXS

#### **Parameters**

- verify\_on\_save (bool) Executes a Journal Entry verification hook before saving. Avoids additional queries to validate the Journal Entry
- force\_create (bool) If True, will create return a new JournalEntryModel even if Posted at time of creation. Use only if you know what you are doing.

#### **Returns**

The newly created Journal Entry Model.

# **Return type**

*[JournalEntryModel](#page-103-0)*

#### locked()

Filters the QuerySet to only locked Journal Entries.

# **Returns**

A QuerySet with applied filters.

#### **Return type**

*[JournalEntryModelQuerySet](#page-111-0)*

# posted()

Filters the QuerySet to only posted Journal Entries.

# **Returns**

A QuerySet with applied filters.

#### **Return type**

*[JournalEntryModelQuerySet](#page-111-0)*

exception django\_ledger.models.journal\_entry.JournalEntryValidationError(*message*, *code=None*, *params=None*)

# **14.9 Bank Account Model**

Django Ledger created by Miguel Sanda [<msanda@arrobalytics.com>](mailto:msanda@arrobalytics.com). Copyright© EDMA Group Inc licensed under the GPLv3 Agreement.

# **Contributions to this module:**

- Miguel Sanda [<msanda@arrobalytics.com>](mailto:msanda@arrobalytics.com)
- Pranav P Tulshyan [<ptulshyan77@gmail.com>](mailto:ptulshyan77@gmail.com)

A Bank Account refers to the financial institution which holds financial assets for the EntityModel. A bank account usually holds cash, which is a Current Asset. Transactions may be imported using the open financial format specification OFX into a staging area for final disposition into the EntityModel ledger.

# class django\_ledger.models.bank\_account.BackAccountModelAbstract(*\*args*, *\*\*kwargs*)

This is the main abstract class which the BankAccountModel database will inherit from. The BankAccountModel inherits functionality from the following MixIns:

1. [BankAccountInfoMixIn](#page-201-0)

```
2. CreateUpdateMixIn
```
#### uuid

This is a unique primary key generated for the table. The default value of this field is uuid4().

**Type** UUID

# name

A user defined name for the bank account as a String.

**Type** str

# entity\_model

The EntityModel associated with the BankAccountModel instance.

# **Type**

*[EntityModel](#page-61-0)*

# cash\_account

The AccountModel associated with the BankAccountModel instance. Must be an account with role AS-SET CA CASH.

# **Type**

*[AccountModel](#page-85-0)*

# active

Determines whether the BackAccountModel instance bank account is active. Defaults to True.

**Type**

bool

# hidden

Determines whether the BackAccountModel instance bank account is hidden. Defaults to False.

**Type** bool

class django\_ledger.models.bank\_account.BankAccountModel(*\*args*, *\*\*kwargs*)

Base Bank Account Model Implementation

# exception DoesNotExist

# exception MultipleObjectsReturned

class django\_ledger.models.bank\_account.BankAccountModelManager(*\*args*, *\*\*kwargs*)

Custom defined Model Manager for the BankAccountModel.

for\_entity(*entity\_slug*, *user\_model*) → *[BankAccountModelQuerySet](#page-113-0)*

Allows only the authorized user to query the BankAccountModel for a given EntityModel. This is the recommended initial QuerySet.

# **Parameters**

- entity\_slug (str or [EntityModel](#page-61-0)) The entity slug or EntityModel used for filtering the QuerySet.
- user\_model Logged in and authenticated django UserModel instance.

<span id="page-113-0"></span>class django\_ledger.models.bank\_account.BankAccountModelQuerySet(*model=None*, *query=None*, *using=None*, *hints=None*)

A custom defined QuerySet for the BankAccountModel.

# $active() \rightarrow QuerySet$

Active bank accounts which can be used to create new transactions.

# **Returns**

A filtered BankAccountModelQuerySet of active accounts.

# **Return type**

*[BankAccountModelQuerySet](#page-113-0)*

# $hidden() \rightarrow QuerySet$

Hidden bank accounts which can be used to create new transactions. but will not show in drop down menus in the UI.

# **Returns**

A filtered BankAccountModelQuerySet of active accounts.

# **Return type**

*[BankAccountModelQuerySet](#page-113-0)*

exception django\_ledger.models.bank\_account.BankAccountValidationError(*message*, *code=None*, *params=None*)

# **14.10 Chart of Accounts Model**

Django Ledger created by Miguel Sanda [<msanda@arrobalytics.com>](mailto:msanda@arrobalytics.com). Copyright© EDMA Group Inc licensed under the GPLv3 Agreement.

# **Contributions to this module:**

- Miguel Sanda [<msanda@arrobalytics.com>](mailto:msanda@arrobalytics.com)
- Pranav P Tulshyan [<ptulshyan77@gmail.com>](mailto:ptulshyan77@gmail.com)

# **14.10.1 Chart Of Accounts**

A Chart of Accounts (CoA) is a crucial collection of logically grouped accounts within a ChartOfAccountModel, forming the backbone of financial statements. The CoA includes various account roles such as cash, accounts receivable, expenses, liabilities, and income. For example, the Balance Sheet may have a Fixed Assets heading consisting of Tangible and Intangible Assets with multiple accounts like Building, Plant & amp; Equipments, and Machinery under tangible assets. Aggregation of individual account balances based on the Chart of Accounts and AccountModel roles is essential for preparing Financial Statements.

All EntityModel must have a default CoA to create any type of transaction. When no explicit CoA is specified, the default behavior is to use the EntityModel default CoA. Only ONE Chart of Accounts can be used when creating Journal Entries. No commingling between CoAs is allowed to preserve the integrity of the Journal Entry.

class django\_ledger.models.coa.ChartOfAccountModel(*\*args*, *\*\*kwargs*)

Base ChartOfAccounts Model

# exception DoesNotExist

# exception MultipleObjectsReturned

# class django\_ledger.models.coa.ChartOfAccountModelAbstract(*\*args*, *\*\*kwargs*)

Abstract base class for the Chart of Account model.

# uuid

UUID field for the chart of account model (primary key).

**Type** UUIDField

# entity

ForeignKey to the EntityModel.

# **Type**

ForeignKey

# active

BooleanField indicating whether the chart of account is active or not.

# **Type**

BooleanField

# description

TextField storing the description of the chart of account.

**Type**

TextField

# objects

Manager for the ChartOfAccountModel.

# **Type**

*[ChartOfAccountModelManager](#page-119-0)*

# $can_activate() \rightarrow bool$

Check if the ChartOffAccountModel instance can be activated.

#### **Return type**

True if the object can be activated, False otherwise.

# $\texttt{can\_deactive}() \rightarrow \text{bool}$

Check if the ChartOffAccountModel instance can be deactivated.

# **Return type**

True if the object can be deactivated, False otherwise.

# clean()

Hook for doing any extra model-wide validation after clean() has been called on every field by self.clean\_fields. Any ValidationError raised by this method will not be associated with a particular field; it will have a special-case association with the field defined by NON\_FIELD\_ERRORS.

# configure(*raise\_exception: bool = True*)

A method that properly configures the ChartOfAccounts model and creates the appropriate hierarchy boilerplate to support the insertion of new accounts into the chart of account model tree. This method must be called every time the ChartOfAccounts model is created.

#### **Parameters**

raise\_exception (bool, optional) – Whether to raise an exception if root nodes already exist in the Chart of Accounts (default is True). This indicates that the ChartOfAccountModel instance is already configured.

create\_account(*code: str*, *role: str*, *name: str*, *balance\_type: str*, *active: bool*, *root\_account\_qs: Optional[*[AccountModelQuerySet](#page-89-0)*] = None*)

Proper method for inserting a new Account Model into a CoA. Use this in liu of the direct instantiation of the AccountModel of using the django related manager.

#### **Parameters**

- code  $(str)$  The code of the account to be created.
- role  $(str)$  The role of the account. This can be a user-defined value.
- **name**  $(str)$  The name of the account.
- **balance\_type**  $(str)$  The balance type of the account. This can be a user-defined value.
- active  $(bool)$  Specifies whether the account is active or not.
- root\_account\_qs (Optional [[AccountModelQuerySet](#page-89-0)], optional) The query set of root accounts to which the created account should be linked. Defaults to None.

#### **Returns**

The created account model instance.

# **Return type**

*[AccountModel](#page-85-0)*

**generate\_slug**(*raise\_exception: bool* = *False*)  $\rightarrow$  str

Generates and assigns a slug based on the ChartOfAccounts model instance EntityModel information.

#### **Parameters**

raise\_exception (bool, optional) – If set to True, it will raise a ChartOfAccountsModelValidationError if the *self.slug* is already set.

#### **Returns**

The generated slug for the Chart of Accounts.

# **Return type**

str

# **Raises**

[ChartOfAccountsModelValidationError](#page-120-0) – If *raise\_exception* is set to True and *self.slug* is already set.

get\_account\_root\_node(*account\_model:* [AccountModel,](#page-85-0) *root\_account\_qs:*

*Optional*[[AccountModelQuerySet](#page-89-0)] = None, *as\_queryset: bool* = *False*)  $\rightarrow$ *[AccountModel](#page-85-0)*

Fetches the root node of the ChartOfAccountModel instance. The root node is the highest level of the CoA hierarchy. It can be used to traverse the hierarchy of the CoA structure downstream.

#### **Parameters**

- account\_model ([AccountModel](#page-85-0)) The account model for which to find the root node.
- root\_account\_qs (Optional[[AccountModelQuerySet](#page-89-0)], optional) The queryset of root accounts. If not provided, it will be retrieved using *get\_coa\_root\_accounts\_qs* method.
- as\_queryset (bool, optional) If True, return the root account queryset instead of a single root account. Default is False.

#### **Returns**

If *as\_queryset* is True, returns the root account queryset. Otherwise, returns a single root account.

#### **Return type**

Union[*[AccountModelQuerySet](#page-89-0)*, *[AccountModel](#page-85-0)*]

#### **Raises**

[ChartOfAccountsModelValidationError](#page-120-0) – If the account model is not part of the chart of accounts.

# $get\_coa\_account\_tree() \rightarrow Dict$

Performs a bulk dump of the ChartOfAccounts model instance accounts to a dictionary. The method invokes the`dump\_bulk` method on the ChartOfAccount model instance root node. See Django Tree Beard documentation for more information.

#### **Returns**

A dictionary containing all accounts from the chart of accounts in a nested structure.

#### **Return type**

Dict

get\_coa\_accounts(*active\_only: bool = True*) → *[AccountModelQuerySet](#page-89-0)*

Returns the AccountModelQuerySet associated with the ChartOfAccounts model instance.

# **Parameters**

 $active\_only (bool, optional) - Flag$  to indicate whether to retrieve only active accounts or all accounts. Default is True.

#### **Returns**

A queryset containing accounts from the chart of accounts.

#### **Return type**

*[AccountModelQuerySet](#page-89-0)*

#### get\_coa\_root\_accounts\_qs() → *[AccountModelQuerySet](#page-89-0)*

Retrieves the root accounts in the chart of accounts.

#### **Returns**

A queryset containing the root accounts in the chart of accounts.

#### **Return type**

*[AccountModelQuerySet](#page-89-0)*

# get\_coa\_root\_node() → *[AccountModel](#page-85-0)*

Retrieves the root node of the chart of accounts.

#### **Returns**

The root node of the chart of accounts.

# **Return type**

*[AccountModel](#page-85-0)*

#### get\_non\_root\_coa\_accounts\_qs() → *[AccountModelQuerySet](#page-89-0)*

Returns a query set of non-root accounts in the chart of accounts.

#### **Returns**

A query set of non-root accounts in the chart of accounts.

# **Return type**

*[AccountModelQuerySet](#page-89-0)*

```
insert_account(account_model:AccountModel, root_account_qs: OptionalAccountModelQuerySet] =
                None)
```
This method inserts the given account model into the chart of accounts (COA) instance. It first verifies if the account model's COA model ID matches the COA's UUID. If not, it raises a *ChartOfAccountsModel-ValidationError*. If the *root\_account\_qs* is not provided, it retrieves the root account query set using the *get\_coa\_root\_accounts\_qs* method. Providing a pre-fetched *root\_account\_qs* avoids unnecessary retrieval of the root account query set every an account model is inserted into the CoA.

Next, it validates the provided *root\_account\_qs* if it is not None. Then, it obtains the root node for the account model using the *get\_account\_root\_node* method and assigns it to *account\_root\_node*.

Finally, it adds the account model as a child to the *account\_root\_node* and retrieves the updated COA accounts query set using the *get\_non\_root\_coa\_accounts\_qs* method. It returns the inserted account model found in the COA accounts query set.

#### **Parameters**

- account\_model ([AccountModel](#page-85-0)) The account model to be inserted into the chart of accounts.
- root\_account\_qs (Optional[[AccountModelQuerySet](#page-89-0)], default=None) – The root account query set. If not provided, it will be obtained using the *get\_coa\_root\_accounts\_qs* method.

#### **Returns**

The inserted account model.

#### **Return type**

*[AccountModel](#page-85-0)*

# **Raises**

[ChartOfAccountsModelValidationError](#page-120-0) – If the provided account model has an invalid COA model ID for the current COA.

# is\_active()  $\rightarrow$  bool

Check if the ChartOfAccountModel instance is active.

# **Returns**

True if the ChartOfAccountModel instance is active, False otherwise.

**Return type**

bool

# is\_default()  $\rightarrow$  bool

Check if the ChartOfAccountModel instance is set as the default for the EntityModel.

# **Returns**

True if the ChartOfAccountModel instance is set as the default for the EntityModel. Else, False.

**Return type**

bool

mark\_as\_active(*commit: bool = False*, *raise\_exception: bool = False*, *\*\*kwargs*)

Marks the current Chart of Accounts as Active.

#### **Parameters**

- commit (bool) Commit the action into the Database. Default is False.
- raise\_exception (bool) Raises exception if Chart of Account model instance is already active. Default is False.

#### $mark\_as\_active\_url() \rightarrow str$

Returns the URL to mark the current Chart of Accounts instances as active.

#### **Returns**

The URL as a String.

# **Return type**

str

mark\_as\_default(*commit: bool = False*, *raise\_exception: bool = False*, *\*\*kwargs*)

Marks the current Chart of Accounts instances as default for the EntityModel.

#### **Parameters**

- commit (bool) Commit the action into the Database. Default is False.
- raise\_exception (bool) Raises exception if Chart of Account model instance is already marked as default.

# $mark\_as\_default\_url() \rightarrow str$

Returns the URL to mark the current Chart of Accounts instances as Default for the EntityModel.

# **Returns**

The URL as a String.

#### **Return type** str

```
mark_as_inactive(commit: bool = False, raise_exception: bool = False, **kwargs)
```
Marks the current Chart of Accounts as Active.

#### **Parameters**

- commit (bool) Commit the action into the Database. Default is False.
- raise\_exception (bool) Raises exception if Chart of Account model instance is already active. Default is False.

#### $mark\_as\_inactive\_url() \rightarrow str$

Returns the URL to mark the current Chart of Accounts instances as inactive.

#### **Returns**

The URL as a String.

#### **Return type**

str

# validate\_account\_model\_qs(*account\_model\_qs:* [AccountModelQuerySet](#page-89-0))

Validates the given AccountModelQuerySet for the ChartOfAccountsModel.

#### **Parameters**

account\_model\_qs ([AccountModelQuerySet](#page-89-0)) – The AccountModelQuerySet to validate.

#### **Raises**

[ChartOfAccountsModelValidationError](#page-120-0) – If the account\_model\_qs is not an instance of AccountModelQuerySet or if it contains an account model with a different coa\_model\_id than the current CoA model.

#### <span id="page-119-0"></span>class django\_ledger.models.coa.ChartOfAccountModelManager(*\*args*, *\*\*kwargs*)

A custom defined ChartOfAccountModelManager that will act as an interface to handling the initial DB queries to the ChartOfAccountModel.

#### for\_entity(*entity\_slug*, *user\_model*) → *[ChartOfAccountModelQuerySet](#page-120-1)*

Fetches a QuerySet of ChartOfAccountsModel associated with a specific EntityModel & UserModel. May pass an instance of EntityModel or a String representing the EntityModel slug.

#### **Parameters**

- entity\_slug (str or [EntityModel](#page-61-0)) The entity slug or EntityModel used for filtering the QuerySet.
- user\_model Logged in and authenticated django UserModel instance.

#### **Returns**

Returns a ChartOfAccountQuerySet with applied filters.

# **Return type**

ChartOfAccountQuerySet

# for\_user(*user\_model*) → *[ChartOfAccountModelQuerySet](#page-120-1)*

Fetches a QuerySet of ChartOfAccountModel that the UserModel as access to. May include ChartOfAccountModel from multiple Entities. The user has access to bills if: 1. Is listed as Manager of Entity. 2. Is the Admin of the Entity.

#### **Parameters**

user\_model – Logged in and authenticated django UserModel instance.

# **Returns**

Returns a ChartOfAccountQuerySet with applied filters.

# **Return type**

ChartOfAccountQuerySet

```
class django_ledger.models.coa.ChartOfAccountModelQuerySet(model=None, query=None,
                                                              using=None, hints=None)
```
active()

QuerySet method to retrieve active items.

<span id="page-120-0"></span>exception django\_ledger.models.coa.ChartOfAccountsModelValidationError(*message*, *code=None*, *params=None*)

# **14.11 Default Chart of Accounts**

Django Ledger created by Miguel Sanda [<msanda@arrobalytics.com>](mailto:msanda@arrobalytics.com). Copyright© EDMA Group Inc licensed under the GPLv3 Agreement.

# **Contributions to this module:**

- Miguel Sanda [<msanda@arrobalytics.com>](mailto:msanda@arrobalytics.com)
- Pranav P Tulshyan [<ptulshyan77@gmail.com>](mailto:ptulshyan77@gmail.com)

This is the base Chart of Accounts that has all the possible accounts that are useful for the preparation of the Financial Statements. A user may choose to use the default CoA at the creation of each EntityModel but it is not required. The default CoA is intended to provide a QuickStart solution for most use cases.

# **The Chart of Accounts is broadly bifurcated into 5 different Sections:**

- 1. Assets:
- 2. Liabilities
- 3. Shareholder's Equity
- 4. Expenses
- 5. Revenue

# **The Django Ledger Default Chart of Accounts must include the following fields:**

- Code String
- Role A choice from any of the possible account roles (see django\_ledger.roles module).
- Balance Type A CREDIT or DEBIT balance account setting.
- Name A human readable name.
- Parent The parent account of the AccountModel instance.

If the DEFAULT\_CHART\_OF\_ACCOUNTS setting is present, the default CoA will be replace by such setting.

# **14.11.1 Default Chart of Accounts Table**

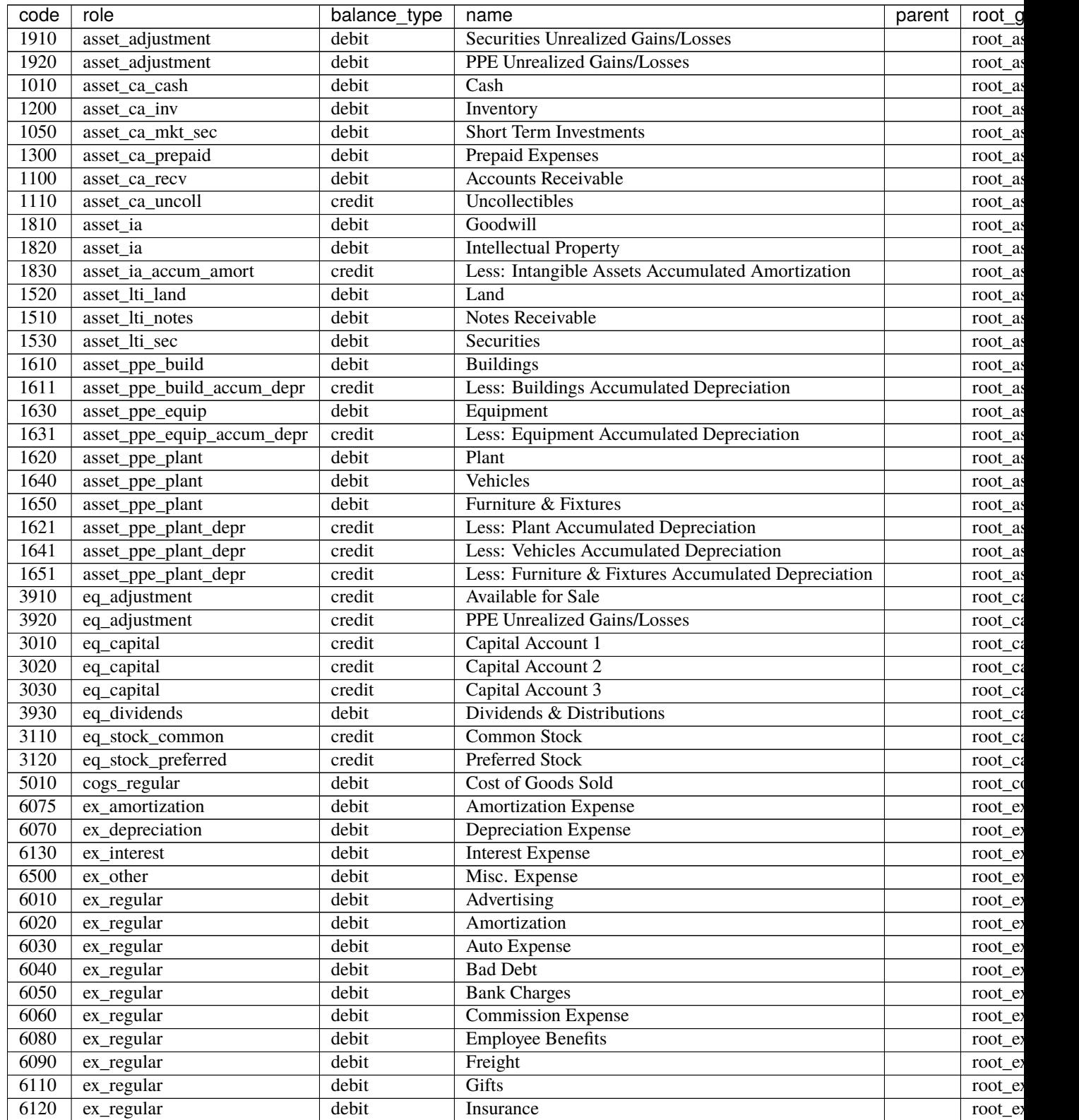

continues on next

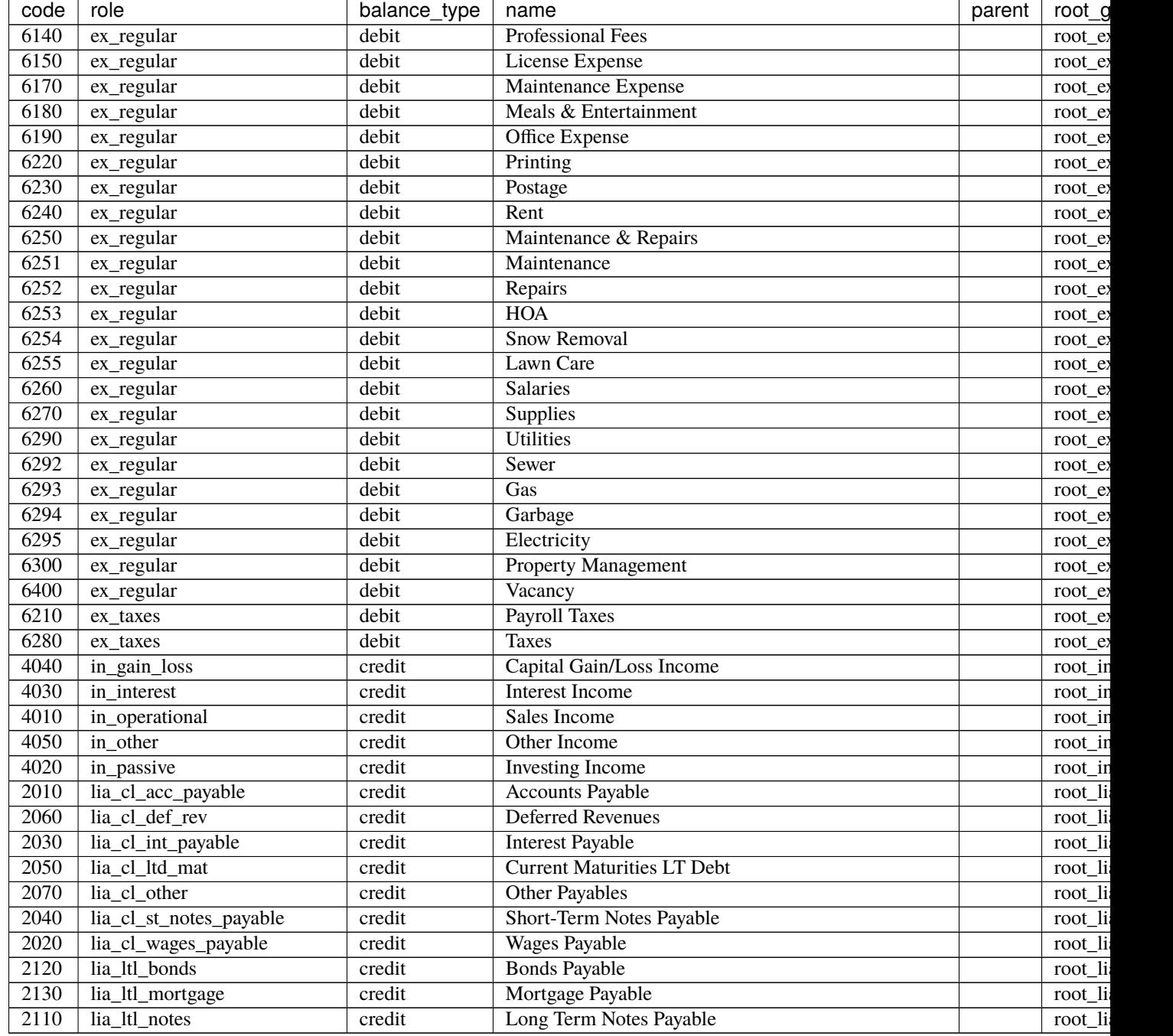

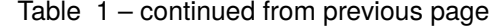

django\_ledger.models.coa\_default.get\_default\_coa\_rst(*default\_coa: Optional[Dict] = None*) → str

Converts the provided Chart of Account into restructuredText format. :param default\_coa: A dictionary of chart of accounts. Must follow the same keys as CHART\_OF\_ACCOUNTS.

# **Returns**

The table in RestructuredText format.

# **Return type**

str

django\_ledger.models.coa\_default.verify\_unique\_code()

A function that verifies that there are no duplicate code in the Default CoA during the development and launch.

# **14.12 Item Model**

Django Ledger created by Miguel Sanda [<msanda@arrobalytics.com>](mailto:msanda@arrobalytics.com). Copyright© EDMA Group Inc licensed under the GPLv3 Agreement.

# **Contributions to this module:**

- Miguel Sanda [<msanda@arrobalytics.com>](mailto:msanda@arrobalytics.com)
- Pranav P Tulshyan [<ptulshyan77@gmail.com>](mailto:ptulshyan77@gmail.com)

The Items refer to the additional detail provided to Bills, Invoices, Purchase Orders and Estimates for the purposes of documenting a breakdown of materials, labor, equipment, and other resources used for the purposes of the business operations.

The items associated with any of the aforementioned models are responsible for calculating the different amounts that ultimately drive the behavior of Journal Entries onto the company books.

Each item must be assigned a UnitOfMeasureModel which is the way or method used to quantify such resource. Examples are Pounds, Gallons, Man Hours, etc used to measure how resources are quantified when associated with a specific ItemTransactionModel. If many unit of measures are used for the same item, it would constitute a different item hence a new record must be created.

ItemsTransactionModels constitute the way multiple items and used resources are associated with Bills, Invoices, Purchase Orders and Estimates. Each transaction will record the unit of measure and quantity of each resource. Totals will be calculated and associated with the containing model at the time of update.

class django\_ledger.models.items.ItemModel(*\*args*, *\*\*kwargs*)

Base ItemModel from Abstract.

exception DoesNotExist

# exception MultipleObjectsReturned

class django\_ledger.models.items.ItemModelAbstract(*\*args*, *\*\*kwargs*)

Base implementation of the ItemModel.

# uuid

This is a unique primary key generated for the table. The default value of this field is uuid4().

# **Type**

UUID

# name

Human readable name of the ItemModel instance. Maximum of 100 characters.

# **Type**

str

# item\_role

A choice of ITEM\_ROLE\_CHOICES that determines whether the ItemModel should be treated as an expense, inventory, service or product.

# **Type**

# item\_type

A choice of ITEM\_TYPE\_CHOICES that determines whether the ItemModel should be treated as labor, material, equipment, lump sum or other.

# **Type**

str

# uom

The assigned UnitOfMeasureModel of the ItemModel instance. Mandatory.

# **Type**

*[UnitOfMeasureModel](#page-131-0)*

# sku

The SKU number associated with the ItemModel instance. Maximum 50 characters.

**Type**

str

# upc

The UPC number associated with the ItemModel instance. Maximum 50 characters.

**Type** str

# item\_id

EntityModel specific id associated with the ItemModel instance. Maximum 50 characters.

**Type** str

# item\_number

Auto generated human-readable item number.

**Type** str

# is\_active

Determines if the ItemModel instance is considered active. Defaults to True.

**Type**

bool

# default\_amount

The default, prepopulated monetary amount of the ItemModel instance .

# **Type**

Decimal

# for\_inventory

Legacy field used to determine if the ItemModel instance is considered an inventory item. Mandatory. Superseded by item\_role field. Will be deprecated.

# **Type**

bool

# is\_product\_or\_service

Legacy field used to determine if the ItemModel instance is considered a product or service item. Mandatory. Superseded by item\_role field. Will be deprecated.

**Type** bool

# sold\_as\_unit

Determines if only whole numbers can be used when specifying the quantity on ItemTransactionModels.

**Type**

bool

# inventory\_account

Inventory account associated with the ItemModel instance. Enforced if ItemModel instance is\_inventory() is True.

**Type**

*[AccountModel](#page-85-0)*

# inventory\_received

Holds the total quantity of the inventory received for the whole EntityModel instance.

**Type**

Decimal

# inventory\_received\_value

Holds the total monetary value of the inventory received for the whole EntityModel instance.

# **Type**

Decimal

#### cogs\_account

COGS account associated with the ItemModel instance. Enforced if ItemModel instance is\_inventory() is True.

#### **Type**

*[AccountModel](#page-85-0)*

# earnings\_account

**Earnings account associated with the ItemModel instance. Enforced if ItemModel instance is\_product() or**

is\_service() is True.

#### **Type**

*[AccountModel](#page-85-0)*

# expense\_account

Expense account associated with the ItemModel instance. Enforced if ItemModel instance is\_expense() is True.

# **Type**

*[AccountModel](#page-85-0)*

# additional\_info

Additional user defined information stored as JSON document in the Database.

**Type**

dict

# entity

The EntityModel associated with the ItemModel instance.

# **Type**

#### *[EntityModel](#page-61-0)*

# clean()

Hook for doing any extra model-wide validation after clean() has been called on every field by self.clean\_fields. Any ValidationError raised by this method will not be associated with a particular field; it will have a special-case association with the field defined by NON\_FIELD\_ERRORS.

# generate\_item\_number(*commit: bool = False*) → str

Atomic Transaction. Generates the next Vendor Number available. @param commit: Commit transaction into VendorModel. @return: A String, representing the current InvoiceModel instance Document Number.

#### save(*\*\*kwargs*)

Save the current instance. Override this in a subclass if you want to control the saving process.

The 'force insert' and 'force update' parameters can be used to insist that the "save" must be an SOL insert or update (or equivalent for non-SQL backends), respectively. Normally, they should not be set.

#### class django\_ledger.models.items.ItemModelManager(*\*args*, *\*\*kwargs*)

A custom defined ItemModelManager that implement custom QuerySet methods related to the ItemModel

# for\_bill(*entity\_slug*, *user\_model*)

Returns a QuerySet of ItemModels that can only be used for BillModels for a specific EntityModel & UserModel. These types of items qualify as expenses or inventory purchases. May pass an instance of EntityModel or a String representing the EntityModel slug.

# **Parameters**

- entity\_slug (str or [EntityModel](#page-61-0)) The entity slug or EntityModel used for filtering the QuerySet.
- user\_model The request UserModel to check for privileges.

# **Returns**

A Filtered ItemModelQuerySet.

#### **Return type** *[ItemModelQuerySet](#page-128-0)*

# for\_entity(*entity\_slug*, *user\_model*)

Returns a QuerySet of ItemModel associated with a specific EntityModel & UserModel. May pass an instance of EntityModel or a String representing the EntityModel slug.

# **Parameters**

- entity\_slug (str or [EntityModel](#page-61-0)) The entity slug or EntityModel used for filtering the QuerySet.
- user\_model The request UserModel to check for privileges.

# **Returns**

A Filtered ItemModelQuerySet.

# **Return type**

# *[ItemModelQuerySet](#page-128-0)*

# for\_entity\_active(*entity\_slug*, *user\_model*)

Returns a QuerySet of Active ItemModel associated with a specific EntityModel & UserModel. May pass an instance of EntityModel or a String representing the EntityModel slug.

# **Parameters**

- entity\_slug (str or [EntityModel](#page-61-0)) The entity slug or EntityModel used for filtering the QuerySet.
- user\_model The request UserModel to check for privileges.

# **Returns**

A Filtered ItemModelQuerySet.

# **Return type**

*[ItemModelQuerySet](#page-128-0)*

# for\_estimate(*entity\_slug: str*, *user\_model*)

Returns a QuerySet of ItemModels that can only be used for EstimateModels for a specific EntityModel & UserModel. These types of items qualify as products. May pass an instance of EntityModel or a String representing the EntityModel slug.

#### **Parameters**

- entity\_slug (str or [EntityModel](#page-61-0)) The entity slug or EntityModel used for filtering the QuerySet.
- user\_model The request UserModel to check for privileges.

### **Returns**

A Filtered ItemModelQuerySet.

#### **Return type**

*[ItemModelQuerySet](#page-128-0)*

# for\_invoice(*entity\_slug*, *user\_model*)

Returns a QuerySet of ItemModels that can only be used for InvoiceModels for a specific EntityModel & UserModel. These types of items qualify as products or services sold. May pass an instance of EntityModel or a String representing the EntityModel slug.

# **Parameters**

- entity\_slug (str or [EntityModel](#page-61-0)) The entity slug or EntityModel used for filtering the QuerySet.
- user\_model The request UserModel to check for privileges.

#### **Returns**

A Filtered ItemModelQuerySet.

# **Return type**

*[ItemModelQuerySet](#page-128-0)*

# for\_po(*entity\_slug*, *user\_model*)

Returns a QuerySet of ItemModels that can only be used for PurchaseOrders for a specific EntityModel & UserModel. These types of items qualify as inventory purchases. May pass an instance of EntityModel or a String representing the EntityModel slug.

# **Parameters**

- entity\_slug (str or [EntityModel](#page-61-0)) The entity slug or EntityModel used for filtering the QuerySet.
- user\_model The request UserModel to check for privileges.

#### **Returns**

A Filtered ItemModelQuerySet.

# **Return type**

*[ItemModelQuerySet](#page-128-0)*

<span id="page-128-0"></span>class django\_ledger.models.items.ItemModelQuerySet(*model=None*, *query=None*, *using=None*,

# *hints=None*)

A custom-defined ItemModelQuerySet that implements custom QuerySet methods related to the ItemModel.

# active()

Filters the QuerySet to only active Item Models.

# **Returns**

A QuerySet with applied filters.

**Return type** *[ItemModelQuerySet](#page-128-0)*

# bills()

Filters the QuerySet to ItemModels that are eligible only for bills..

# **Returns**

A Filtered ItemModelQuerySet.

# **Return type**

*[ItemModelQuerySet](#page-128-0)*

# expenses()

Filters the QuerySet to ItemModels that only qualify as expenses.

# **Returns**

A Filtered ItemModelQuerySet.

# **Return type**

*[ItemModelQuerySet](#page-128-0)*

# inventory\_all()

Filters the QuerySet to ItemModels that only qualify as inventory. These types of items may be finished or unfinished.

# **Returns**

A Filtered ItemModelQuerySet.

# **Return type**

*[ItemModelQuerySet](#page-128-0)*

# inventory\_wip()

Filters the QuerySet to ItemModels that only qualify as inventory. These types of items cannot be sold as they are not considered a finished product.

# **Returns**

A Filtered ItemModelQuerySet.

# **Return type**

*[ItemModelQuerySet](#page-128-0)*

# products()

Filters the QuerySet to ItemModels that only qualify as products.

# **Returns**

A Filtered ItemModelQuerySet.

# **Return type**

*[ItemModelQuerySet](#page-128-0)*

# services()

Filters the QuerySet to ItemModels that only qualify as services.

#### **Returns**

A Filtered ItemModelQuerySet.

#### **Return type**

*[ItemModelQuerySet](#page-128-0)*

```
exception django_ledger.models.items.ItemModelValidationError(message, code=None,
```
*params=None*)

class django\_ledger.models.items.ItemTransactionModel(*\*args*, *\*\*kwargs*)

Base ItemTransactionModel from Abstract.

#### exception DoesNotExist

# exception MultipleObjectsReturned

class django\_ledger.models.items.ItemTransactionModelAbstract(*\*args*, *\*\*kwargs*)

# $can_ccreate_bill() \rightarrow bool$

Determines if the ItemModel instance can be associated with a BillModel. :returns: True, if instance can be associated with a BillModel, else False. :rtype: bool

# clean()

Hook for doing any extra model-wide validation after clean() has been called on every field by self.clean\_fields. Any ValidationError raised by this method will not be associated with a particular field; it will have a special-case association with the field defined by NON\_FIELD\_ERRORS.

# $get\_status\_CSS\_class() \rightarrow str$

Determines the CSS Class used to represent the ItemModel instance in the UI based on its status.

#### **Returns**

The CSS class as a String.

#### **Return type**

str

# has\_bill()

Determines if the ItemModel instance is associated with a BillModel.

# **Returns**

True if associated with an BillModel, else False.

#### **Return type**

bool

# has\_estimate()  $\rightarrow$  bool

Determines if the ItemModel instance is associated with an EstimateModel.

# **Returns**

True if associated with an EstimateModel, else False.

#### **Return type**

bool

# has\_invoice()

Determines if the ItemModel instance is associated with a InvoiceModel.

# **Returns**

True if associated with an InvoiceModel, else False.

# **Return type**

bool

# $has\_po() \rightarrow bool$

Determines if the ItemModel instance is associated with a PurchaseOrderModel.

#### **Returns**

True if associated with an PurchaseOrderModel, else False.

**Return type**

bool

# $html\_id() \rightarrow str$

Unique ItemModel instance HTML ID.

# **Returns**

HTML ID as a String.

#### **Return type**

str

# $html\_id\_quantity() \rightarrow str$

Unique ItemModel instance quantity field HTML ID.

# **Returns**

HTML ID as a String.

# **Return type**

str

#### $html\_id\_unit\_cost() \rightarrow str$

Unique ItemModel instance unit cost field HTML ID.

# **Returns**

HTML ID as a String.

# **Return type**

str

# is\_canceled()

Determines if the ItemModel instance is canceled. ItemModel status is only relevant for ItemModels associated with PurchaseOrderModels.

#### **Returns**

True if canceled, else False.

**Return type** bool

# $\texttt{is\_ordered}() \rightarrow \text{bool}$

Determines if the ItemModel instance is ordered. ItemModel status is only relevant for ItemModels associated with PurchaseOrderModels.

#### **Returns**

True if received, else False.

#### **Return type**

bool

# is\_received()  $\rightarrow$  bool

Determines if the ItemModel instance is received. ItemModel status is only relevant for ItemModels associated with PurchaseOrderModels.

#### **Returns**

True if received, else False.

**Return type**

bool

# update\_cost\_estimate()

Hook that updates and checks the ItemModel instance cost estimate fields according to its associations. Calculates and updates ce\_cost\_estimate accordingly. Called on every clean() call.

# update\_po\_total\_amount()

Hook that updates and checks the ItemModel instance purchase order fields according to its associations. Calculates and updates po\_total\_amount accordingly. Called on every clean() call.

# update\_revenue\_estimate()

Hook that updates and checks the ItemModel instance revenue estimate fields according to its associations. Calculates and updates ce\_revenue\_estimate accordingly. Called on every clean() call.

# update\_total\_amount()

Hook that updates and checks the ItemModel instance fields according to its associations. Calculates and updates total\_amount accordingly. Called on every clean() call.

<span id="page-131-1"></span>class django\_ledger.models.items.ItemTransactionModelQuerySet(*model=None*, *query=None*, *using=None*, *hints=None*)

<span id="page-131-0"></span>class django\_ledger.models.items.UnitOfMeasureModel(*\*args*, *\*\*kwargs*)

Base UnitOfMeasureModel from Abstract.

# exception DoesNotExist

# exception MultipleObjectsReturned

# class django\_ledger.models.items.UnitOfMeasureModelAbstract(*\*args*, *\*\*kwargs*)

Base implementation of a Unit of Measure assigned to each Item Transaction.

# uuid

This is a unique primary key generated for the table. The default value of this field is uuid4().

# **Type**

UUID

# name

The name of the unit of measure. Maximum of 50 characters.

#### **Type** str

# unit\_abbr

An abbreviation of the unit of measure used as an identifier or slug for URLs and queries.

**Type**

# is\_active

A boolean representing of the UnitOfMeasureModel instance is active to be used on new transactions.

**Type**

bool

# entity

The EntityModel associated with the UnitOfMeasureModel instance.

**Type**

*[EntityModel](#page-61-0)*

class django\_ledger.models.items.UnitOfMeasureModelManager(*\*args*, *\*\*kwargs*)

A custom defined QuerySet Manager for the UnitOfMeasureModel.

for\_entity(*entity\_slug: str*, *user\_model*) → QuerySet

Fetches the UnitOfMeasureModels associated with the provided EntityModel and UserModel.

#### **Parameters**

- entity\_slug (str or [EntityModel](#page-61-0)) The EntityModel slug or EntityModel used to filter the QuerySet.
- user\_model (UserModel) The Django UserModel to check permissions.

#### **Returns**

A QuerySet with applied filters.

#### **Return type**

QuerySet

# for\_entity\_active(*entity\_slug: str*, *user\_model*)

Fetches the Active UnitOfMeasureModels associated with the provided EntityModel and UserModel.

# **Parameters**

- entity\_slug (str or [EntityModel](#page-61-0)) The EntityModel slug or EntityModel used to filter the QuerySet.
- user\_model (UserModel) The Django UserModel to check permissions.

# **Returns**

A QuerySet with applied filters.

# **Return type**

QuerySet

class django\_ledger.models.items.UnitOfMeasureModelQuerySet(*model=None*, *query=None*, *using=None*, *hints=None*)

# **14.13 Bill Model**

Django Ledger created by Miguel Sanda [<msanda@arrobalytics.com>](mailto:msanda@arrobalytics.com). Copyright© EDMA Group Inc licensed under the GPLv3 Agreement.

**Contributions to this module:**

- Miguel Sanda [<msanda@arrobalytics.com>](mailto:msanda@arrobalytics.com)
- Pranav P Tulshyan [<ptulshyan77@gmail.com>](mailto:ptulshyan77@gmail.com)

This module implements the BillModel, which represents an Invoice received from a Supplier/Vendor, on which the Vendor states the amount owed by the recipient for the purposes of supplying goods and/or services. In addition to tracking the bill amount, it tracks the paid and due amount.

# **Examples**

```
\gg user_model = request.user # django UserModel
>>> entity_slug = kwargs['entity_slug'] # may come from view kwargs
>>> bill_model = BillModel()
>>> ledger_model, bill_model = bill_model.configure(entity_slug=entity_slug, user_
˓→model=user_model)
>>> bill_model.save()
```
<span id="page-133-0"></span>class django\_ledger.models.bill.BillModel(*\*args*, *\*\*kwargs*)

Base BillModel from Abstract.

# exception DoesNotExist

# exception MultipleObjectsReturned

class django\_ledger.models.bill.BillModelAbstract(*\*args*, *\*\*kwargs*)

This is the main abstract class which the BillModel database will inherit from. The BillModel inherits functionality from the following MixIns:

- 1. LedgerWrapperMixIn
- 2. [PaymentTermsMixIn](#page-205-0)
- 3. [MarkdownNotesMixIn](#page-204-0)
- 4. [CreateUpdateMixIn](#page-203-0)

# uuid

This is a unique primary key generated for the table. The default value of this field is uuid4().

# **Type**

UUID

# bill\_number

Auto assigned number at creation by generate bill number() function. Prefix be customized with DJANGO\_LEDGER\_BILL\_NUMBER\_PREFIX setting. Includes a reference to the Fiscal Year and a sequence number. Max Length is 20.

# **Type**

str

# bill status

Current status of the BillModel. Must be one of the choices as mentioned under "BILL\_STATUS". By default , the status will be "Draft". Options are: Draft, In Review, Approved, Paid, Void or Canceled.

```
Type
```
str

# xref

This is the filed for capturing of any External reference number like the PO number of the buyer. Any other reference number like the Vendor code in buyer books may also be captured.

# **Type**

# vendor

This is the foreign key reference to the VendorModel from whom the purchase has been made.

# **Type**

VendorModel

# additional\_info

Any additional metadata about the BillModel may be stored here as a dictionary object. The data is serialized and stored as a JSON document in the Database.

**Type**

dict

# bill\_items

A foreign key reference to the list of ItemTransactionModel that make the bill amount.

# ce\_model

A foreign key to the BillModel associated EstimateModel for overall Job/Contract tracking.

#### **Type**

*[EstimateModel](#page-149-0)*

# date\_draft

The draft date represents the date when the BillModel was first created. Defaults to localdate.

**Type** date

# date\_in\_review

The in review date represents the date when the BillModel was marked as In Review status. Will be null if BillModel is canceled during draft status. Defaults to localdate.

### **Type**

date

# date\_approved

The approved date represents the date when the BillModel was approved. Will be null if BillModel is canceled. Defaults to localdate.

#### **Type**

date

# date\_paid

The paid date represents the date when the BillModel was paid and amount\_due equals amount\_paid. Will be null if BillModel is canceled. Defaults to localdate.

#### **Type**

date

# date\_void

The void date represents the date when the BillModel was void, if applicable. Will be null unless BillModel is void. Defaults to localdate.

**Type**

date

#### date\_canceled

The canceled date represents the date when the BillModel was canceled, if applicable. Will be null unless BillModel is canceled. Defaults to localdate.

**Type** date

# BILL\_STATUS = [('draft', 'Draft'), ('in\_review', 'In Review'), ('approved', 'Approved'), ('paid', 'Paid'), ('canceled', 'Canceled'), ('void', 'Void')]

The different bill status options and their representation in the Database.

bind\_estimate(*estimate\_model*, *commit: bool = False*, *raise\_exception: bool = True*)

Binds BillModel to a given EstimateModel. Raises ValueError if EstimateModel cannot be bound.

#### **Parameters**

- estimate\_model ([EstimateModel](#page-149-0)) EstimateModel to bind.
- raise\_exception (bool) Raises BillModelValidationError if unable to bind Estimate-Model.
- commit (bool) Commits transaction into current BillModel.

#### $\texttt{can\_approx}($   $\rightarrow$  bool

Checks if the BillModel can be marked as Approved.

#### **Returns**

True if BillModel can be marked as approved, else False.

**Return type** bool

can\_bind\_estimate(*estimate\_model*, *raise\_exception: bool = False*) → bool

Checks if the BillModel can be bound to a given EstimateModel.

#### **Parameters**

- estimate\_model ([EstimateModel](#page-149-0)) EstimateModel to check against.
- raise\_exception (bool) If True, raises BillModelValidationError if unable to bind. Else, returns False.

# **Returns**

True if can bind provided EstimateModel, else False.

**Return type**

bool

# $\text{can\_bind\_po}(po\_model, raise\_exception: bool = False) \rightarrow bool$

Checks if the BillModel can be bound to a given PurchaseOrderModel.

# **Parameters**

- po\_model ([PurchaseOrderModel](#page-163-0)) The PurchaseOrderModel to check against.
- raise\_exception  $(bool) If True$ , raises BillModelValidationError if unable to bind, else False.

#### **Returns**

True if can bind provided PurchaseOderModel, else False.

# **Return type**

bool

# $can\_cancel() \rightarrow bool$

Checks if the BillModel can be marked as Canceled status.

### **Returns**

True if BillModel can be marked as canceled, else False.

# **Return type** bool

# $\text{can\_delete}() \rightarrow \text{bool}$

Checks if the BillModel can be deleted.

# **Returns**

True if BillModel can be deleted, else False.

**Return type** bool

 $\texttt{can\_draff}() \to \text{bool}$ 

Checks if the BillModel can be marked as Draft.

# **Returns**

True if BillModel can be marked as draft, else False.

# **Return type**

bool

# $can\_edit\_items() \rightarrow bool$

Checks if the BillModel item transactions can be edited.

# **Returns**

True if BillModel items can be edited, else False.

# **Return type**

bool

# $can\_generate\_bill\_number() \rightarrow bool$

Checks if BillModel can generate its Document Number.

#### **Returns**

True if BillModel can generate its bill\_number, else False.

**Return type** bool

# can\_make\_payment() → bool

Checks if the BillModel can accept a payment.

# **Returns**

True if can bind provided PurchaseOderModel, else False.

# **Return type**

bool

# $can\_migrate() \rightarrow bool$

Checks if the BillModel can be migrated.

# **Returns**

True if BillModel can be migrated, else False.

# **Return type**

bool

#### $can_migrate\_itemtxs() \rightarrow bool$

Checks if item transaction list can be migrated.

#### **Return type** bool

# $can$ \_pay()  $\rightarrow$  bool

Checks if the BillModel can be marked as Paid.

#### **Returns**

True if BillModel can be marked as paid, else False.

**Return type** bool

 $can\_review() \rightarrow bool$ 

Checks if the BillModel can be marked as In Review.

# **Returns**

True if BillModel can be marked as in review, else False.

**Return type** bool

# $can\_void() \rightarrow bool$

Checks if the BillModel can be marked as Void status.

#### **Returns**

True if BillModel can be marked as void, else False.

# **Return type**

bool

# clean(*commit: bool = True*)

Clean method for BillModel. Results in a DB query if bill number has not been generated and the BillModel is eligible to generate a bill\_number.

# **Parameters**

commit (bool) – If True, commits into DB the generated BillModel number if generated.

configure(*entity\_slug: Union[str,* [EntityModel](#page-61-0)*]*, *user\_model: Optional[User] = None*, *date\_draft: Optional[Union[datetime, date]] = None*, *ledger\_posted: bool = False*, *ledger\_name: Optional[str] = None*, *commit: bool = False*, *commit\_ledger: bool = False*)

A configuration hook which executes all initial BillModel setup on to the LedgerModel and all initial values of the BillModel. Can only call this method once in the lifetime of a BillModel.

# **Parameters**

- date\_draft (date) Optional date to use as Draft Date. Defaults to localdate() if None.
- entity\_slug (str or [EntityModel](#page-61-0)) The entity slug or EntityModel to associate the Bill with.
- user\_model (UserModel) The UserModel making the request to check for QuerySet permissions.
- ledger\_posted (bool) An option to mark the BillModel Ledger as posted at the time of configuration. Defaults to False.
- ledger\_name  $(str)$  Optional additional InvoiceModel ledger name or description.
- **commit** (bool) Saves the current BillModel after being configured.

• commit\_ledger (bool) – Saves the BillModel's LedgerModel while being configured.

#### **Return type**

A tuple of *[LedgerModel](#page-91-0)*, *[BillModel](#page-133-0)*

generate\_bill\_number(*commit: bool = False*) → str

Atomic Transaction. Generates the next BillModel document number available. The operation will result in two additional queries if the BillModel & LedgerModel is not cached in QuerySet via select\_related('ledger').

### **Parameters**

commit (bool) – Commits transaction into BillModel.

#### **Returns**

A String, representing the generated BillModel instance Document Number.

**Return type**

str

# $get\_document\_id() \rightarrow Optional[str]$

Human-readable document number. Defaults to bill\_number.

#### **Returns**

Document Number as a String.

**Return type**

str

### $get\_html\_amount\_due\_id() \rightarrow str$

Unique amount due HTML ID.

#### **Returns**

HTML ID as a String.

**Return type**

str

# $get\_html\_amount\_paid\_id() \rightarrow str$

Unique amount paid HTML ID

# **Returns**

HTML ID as a String.

# **Return type** str

 $get\_html\_form\_id() \rightarrow str$ 

# Unique BillModel Form HTML ID.

# **Returns**

HTML ID as a String.

# **Return type**

str

# $get\_html\_id() \rightarrow str$ Unique BillNumber HTML ID.

**Returns** HTML ID as a String.

# **Return type**

# get\_item\_model\_qs() → *[ItemModelQuerySet](#page-128-0)*

Fetches the ItemModelQuerySet eligible to itemize.

# **Return type**

*[ItemModelQuerySet](#page-128-0)*

get\_itemtxs\_data(*queryset: Optional[*[ItemTransactionModelQuerySet](#page-131-1)*] = None*, *aggregate\_on\_db: bool = False*, *lazy\_agg: bool = False*) → Tuple[*[ItemTransactionModelQuerySet](#page-131-1)*, Dict]

Fetches the BillModel Items and aggregates the QuerySet.

#### **Parameters**

- queryset Optional pre-fetched ItemModelQueryset to use. Avoids additional DB query if provided.
- **aggregate\_on\_db** (*boo1*) If True, performs aggregation of ItemsTransactions in the DB resulting in one additional DB query.

**Returns**

# **A tuple**

**Return type**

*[ItemTransactionModelQuerySet](#page-131-1)*, dict

#### $get\_mark\_as\_approved\_html\_id() \rightarrow str$

BillModel Mark as Approved HTML ID.

# **Returns**

HTML ID as a String.

# **Return type**

str

# $get\_mark\_as\_approved\_message() \rightarrow str$

Internationalized confirmation message with Bill Number.

#### **Returns**

Mark-as-Approved BillModel confirmation message as a String.

# **Return type**

str

# $get\_mark\_as\_approved\_url(entity\_slug: Optional[str] = None) \rightarrow str$

BillModel Mark-as-Approved action URL.

# **Parameters**

entity\_slug  $(str)$  – Entity Slug kwarg. If not provided, will result in addition DB query if select\_related('ledger\_\_entity') is not cached on QuerySet.

# **Returns**

BillModel mark-as-approved action URL.

# **Return type**

str

# $get\_mark\_as\_canceled\_html\_id() \rightarrow str$

BillModel Mark as Canceled HTML ID Tag.

# **Returns**

HTML ID as a String.

# **Return type**

#### $get\_mark\_as\_canceled\_message() \rightarrow str$

Internationalized confirmation message with Bill Number.

#### **Returns**

Mark-as-Canceled BillModel confirmation message as a String.

**Return type**

str

 $get\_mark\_as\_canceled\_url(entity\_slug: Optional[str] = None) \rightarrow str$ 

BillModel Mark-as-Canceled action URL.

# **Parameters**

entity\_slug  $(str)$  – Entity Slug kwarg. If not provided, will result in addition DB query if select\_related('ledger\_\_entity') is not cached on QuerySet.

#### **Returns**

BillModel mark-as-canceled action URL.

**Return type**

str

# $get\_mark\_as\_draff\_html\_id() \rightarrow str$

BillModel Mark as Draft HTML ID Tag.

# **Returns**

HTML ID as a String

**Return type**

str

# $get\_mark\_as\_draff\_message() \rightarrow str$

Internationalized confirmation message with Bill Number.

**Returns**

Mark-as-Draft BillModel confirmation message as a String.

**Return type**

str

#### $get\_mark\_as\_draff\_url(entity\_slug: Optional[str] = None) \rightarrow str$

BillModel Mark-as-Draft action URL.

# **Parameters**

entity\_slug  $(str)$  – Entity Slug kwarg. If not provided, will result in addition DB query if select\_related('ledger\_\_entity') is not cached on QuerySet.

# **Returns**

HTML ID as a String

#### **Return type**

str

# $get\_mark\_as\_paid\_html\_id() \rightarrow str$

BillModel Mark as Paid HTML ID Tag.

#### **Returns**

HTML ID as a String

#### **Return type**

#### $get\_mark\_as\_paid\_message() \rightarrow str$

Internationalized confirmation message with Bill Number.

#### **Returns**

Mark-as-Paid BillModel confirmation message as a String.

**Return type** str

 $get\_mark\_as\_paid\_url(entity\_slug: Optional[str] = None) \rightarrow str$ 

BillModel Mark-as-Paid action URL.

# **Parameters**

entity\_slug  $(str)$  – Entity Slug kwarg. If not provided, will result in addition DB query if select\_related('ledger\_\_entity') is not cached on QuerySet.

#### **Returns**

BillModel mark-as-paid action URL.

**Return type**

str

# $get\_mark\_as\_review\_html\_id() \rightarrow str$

BillModel Mark as In Review HTML ID Tag.

# **Returns**

HTML ID as a String.

**Return type**

str

# $get\_mark\_as\_review\_message() \rightarrow str$

Internationalized confirmation message with Bill Number.

#### **Returns**

Mark-as-Review BillModel confirmation message as a String.

**Return type**

str

#### $get\_mark\_as\_review\_url(entity\_slug: Optional[str] = None) \rightarrow str$

BillModel Mark-as-Review action URL.

# **Parameters**

entity\_slug  $(str)$  – Entity Slug kwarg. If not provided, will result in addition DB query if select\_related('ledger\_\_entity') is not cached on QuerySet.

# **Returns**

BillModel mark-as-review action URL.

#### **Return type**

str

# $get\_mark\_as\_void\_html\_id() \rightarrow str$

BillModel Mark as Void HTML ID Tag.

# **Returns**

HTML ID as a String.

#### **Return type**

#### $get\_mark\_as\_void\_message() \rightarrow str$

Internationalized confirmation message with Bill Number.

#### **Returns**

Mark-as-Void BillModel confirmation message as a String.

**Return type** str

 $get\_mark\_as\_void\_url(entity\_slug: Optional[str] = None) \rightarrow str$ 

BillModel Mark-as-Void action URL.

# **Parameters**

entity\_slug  $(str)$  – Entity Slug kwarg. If not provided, will result in addition DB query if select\_related('ledger\_\_entity') is not cached on QuerySet.

#### **Return type**

BillModel mark-as-void action URL.

# $get\_migrate\_state\_desc() \rightarrow str$

Description used when migrating transactions into the LedgerModel.

#### **Returns**

Description as a string.

#### **Return type**

str

 $get\_migration\_data$ (*queryset: Optional*[[ItemTransactionModelQuerySet](#page-131-1)*]* = None)  $\rightarrow$ *[ItemTransactionModelQuerySet](#page-131-1)*

Fetches necessary item transaction data to perform a migration into the LedgerModel.

#### **Parameters**

queryset ([ItemTransactionModelQuerySet](#page-131-1)) – Optional pre-fetched ItemModelTransactionQueryset to use. Avoids additional DB query if provided.

#### $get\_status\_action\_date() \rightarrow date$

Current status action date.

# **Returns**

A date. i.e. If status is Approved, return date\_approved. If Paid, return date\_paid.

#### **Return type**

date

#### $get\_terms\_start\_date() \rightarrow Optional[date]$

Date where BillModel term start to apply.

### **Returns**

A date which represents the start of BillModel terms.

**Return type** date

#### is  $active()$

Checks if the BillModel has the potential to impact the books and produce financial statements status.

#### **Returns**

True if BillModel is Active, else False.

**Return type** bool

# is\_approved()  $\rightarrow$  bool

Checks if the BillModel is in Approved status.

# **Returns**

True if BillModel is Approved, else False.

**Return type** bool

# is\_canceled()  $\rightarrow$  bool

Checks if the BillModel is in Canceled status.

# **Returns**

True if BillModel is Canceled, else False.

**Return type** bool

#### is\_configured() → bool

Determines if the accruable financial instrument is properly configured.

# **Returns**

True if configured, else False.

# **Return type**

bool

# is\_draft()  $\rightarrow$  bool

Checks if the BillModel is in Draft status.

# **Returns**

True if BillModel is Draft, else False.

### **Return type**

bool

# is\_paid()  $\rightarrow$  bool

Checks if the BillModel is in Paid status.

#### **Returns**

True if BillModel is Paid, else False.

**Return type** bool

# is\_past\_due()  $\rightarrow$  bool

Checks if the BillModel is past due.

# **Returns**

True if BillModel is past due, else False.

**Return type** bool

# $is\_review() \rightarrow bool$

Checks if the BillModel is In Review status.

# **Returns**

True if BillModel is in Review, else False.

# **Return type**

bool
# $is\_void() \rightarrow bool$

Checks if the BillModel is in Void status.

**Returns**

True if BillModel is Void, else False.

**Return type** bool

make\_payment(*payment\_amount: Union[Decimal, float, int]*, *payment\_date: Optional[Union[datetime, date]] = None*, *commit: bool = False*, *raise\_exception: bool = True*)

Makes a payment to the BillModel.

#### **Parameters**

- payment\_amount (Decimal ot float) The payment amount to process.
- payment\_date (datetime or date.) Date or timestamp of the payment being applied.
- commit (bool) If True, commits the transaction into the DB. Defaults to False.
- raise\_exception (bool) If True, raises BillModelValidationError if payment exceeds amount due, else False.

### **Returns**

True if can make payment, else False.

**Return type** bool

mark\_as\_approved(*user\_model*, *entity\_slug: Optional[str] = None*, *date\_approved:*

*Optional[Union[datetime, date]] = None*, *commit: bool = False*, *force\_migrate: bool = False*, *raise\_exception: bool = True*, *\*\*kwargs*)

Marks BillModel as Approved.

### **Parameters**

- entity\_slug Entity slug associated with the BillModel. Avoids additional DB query if passed.
- user\_model UserModel associated with request.
- date\_approved  $(date)$  BillModel approved date. Defaults to localdate().
- **commit** (bool) Commits transaction into the Database. Defaults to False.
- force\_migrate (bool) Forces migration. True if Accounting Method is Accrual.

mark\_as\_canceled(*date\_canceled: Optional[date] = None*, *commit: bool = False*, *\*\*kwargs*) Mark BillModel as Canceled.

### **Parameters**

- date\_canceled (date) BillModel canceled date. Defaults to localdate() if None.
- **commit** (bool) Commits transaction into the Database. Defaults to False.

```
mark_as_draft(date_draft: Optional[date] = None, commit: bool = False, **kwargs)
```
### Marks BillModel as Draft.

### **Parameters**

• date\_draft (date) – Draft date. If None, defaults to localdate().

- commit (bool) Commits transaction into the Database. Defaults to False.
- mark\_as\_paid(*user\_model*, *entity\_slug: Optional[str] = None*, *date\_paid: Optional[Union[datetime, date]] = None*, *itemtxs\_qs: Optional[*[ItemTransactionModelQuerySet](#page-131-0)*] = None*, *commit: bool = False*, *\*\*kwargs*)

Marks BillModel as Paid.

### **Parameters**

- entity\_slug  $(str)$  Entity slug associated with the BillModel. Avoids additional DB query if passed.
- user\_model UserModel associated with request.
- date\_paid (date) BillModel paid date. Defaults to localdate() if None.
- itemtxs\_qs ([ItemTransactionModelQuerySet](#page-131-0)) Pre-fetched ItemTransactionModel-QuerySet. Avoids additional DB query. Validated if passed.
- **commit** (bool) Commits transaction into the Database. Defaults to False.

mark\_as\_review(*commit: bool = False*, *itemtxs\_qs: Optional[*[ItemTransactionModelQuerySet](#page-131-0)*] = None*, *date\_in\_review: Optional[date] = None*, *raise\_exception: bool = True*, *\*\*kwargs*)

Marks BillModel as In Review.

### **Parameters**

- date\_in\_review  $(date)$  BillModel in review date. Defaults to localdate() if None.
- itemtxs\_qs ([ItemTransactionModelQuerySet](#page-131-0)) Pre fetched ItemTransactionModel-QuerySet to use. Avoids additional DB Query if previously fetched.
- **commit** (bool) Commits transaction into the Database. Defaults to False.
- raise\_exception (bool) Raises BillModelValidationError if BillModel cannot be marked as in review. Defaults to True.
- mark\_as\_void(*user\_model*, *entity\_slug: Optional[str] = None*, *date\_void: Optional[date] = None*, *commit: bool = False*, *\*\*kwargs*)

Marks BillModel as Void. When mark as void, all transactions associated with BillModel are reversed as of the void date.

#### **Parameters**

- entity\_slug (str) Entity slug associated with the BillModel. Avoids additional DB query if passed.
- user\_model UserModel associated with request.
- date\_void (date) BillModel void date. Defaults to localdate() if None.
- **commit** (bool) Commits transaction into DB. Defaults to False.

migrate\_itemtxs(*itemtxs: Dict*, *operation: str*, *commit: bool = False*)

Migrates a predefined item transaction list.

### **Parameters**

- $\bullet$  **itemtxs** ( $dict$ ) A dictionary where keys are the document number (invoice/bill number, etc) and values are a dictionary:
- operation (str) A choice of ITEMIZE\_REPLACE, ITEMIZE\_APPEND, ITEM-IZE\_UPDATE
- **commit** (bool) If True, commits transaction into the DB. Default to False

### **Returns**

A list of ItemTransactionModel appended or created.

### **Return type**

list

update\_amount\_due(*itemtxs\_qs: Optional[Union[*[ItemTransactionModelQuerySet](#page-131-0)*,*

```
List[ItemTransactionModel]]] = None) → ItemTransactionModelQuerySet
```
Updates the BillModel amount due.

### **Parameters**

```
itemtxs_qs (ItemTransactionModelQuerySet or list of
ItemTransactionModel) – Optional pre-fetched ItemTransactionModelQuerySet.
Avoids additional DB if provided. Queryset is validated if provided.
```
#### **Returns**

Newly fetched of previously fetched ItemTransactionModelQuerySet if provided.

### **Return type**

*[ItemTransactionModelQuerySet](#page-131-0)*

```
validate_itemtxs_qs(queryset: Union[ItemTransactionModelQuerySet, List[ItemTransactionModel]])
```
Validates that the entire ItemTransactionModelQuerySet is bound to the BillModel.

**Parameters** queryset  $(ItemTransactionModelQuerySet \text{ or } list \text{ of }]$  $(ItemTransactionModelQuerySet \text{ or } list \text{ of }]$  $(ItemTransactionModelQuerySet \text{ or } list \text{ of }]$ ItemTransactionModel.) – ItemTransactionModelQuerySet to validate.

### class django\_ledger.models.bill.BillModelManager(*\*args*, *\*\*kwargs*)

A custom defined BillModelManager that will act as an interface to handling the initial DB queries to the BillModel. The default "get\_queryset" has been overridden to refer the custom defined "BillModelQuerySet".

# for\_entity(*entity\_slug*, *user\_model*) → *[BillModelQuerySet](#page-147-0)*

Fetches a QuerySet of BillModels associated with a specific EntityModel & UserModel. May pass an instance of EntityModel or a String representing the EntityModel slug.

### **Parameters**

- entity\_slug (str or [EntityModel](#page-61-0)) The entity slug or EntityModel used for filtering the QuerySet.
- user\_model Logged in and authenticated django UserModel instance.

# **Examples**

```
>>> request_user = request.user
>>> slug = kwargs['entity_slug'] # may come from request kwargs
>>> bill_model_qs = BillModel.objects.for_entity(user_model=request_user,␣
˓→entity_slug=slug)
```
### **Returns**

Returns a BillModelQuerySet with applied filters.

# **Return type**

*[BillModelQuerySet](#page-147-0)*

### $$

Fetches a QuerySet of BillModels that the UserModel as access to. May include BillModels from multiple Entities.

#### **The user has access to bills if:**

- 1. Is listed as Manager of Entity.
- 2. Is the Admin of the Entity.

### **Parameters**

user\_model – Logged in and authenticated django UserModel instance.

### **Examples**

```
>>> request_user = request.user
>>> bill_model_qs = BillModel.objects.for_user(user_model=request_user)
```
#### **Returns**

Returns a BillModelQuerySet with applied filters.

#### **Return type** *[BillModelQuerySet](#page-147-0)*

#### get\_queryset()

Return a new QuerySet object. Subclasses can override this method to customize the behavior of the Manager.

### <span id="page-147-0"></span>class django\_ledger.models.bill.BillModelQuerySet(*model=None*, *query=None*, *using=None*,

*hints=None*)

A custom defined QuerySet for the BillModel. This implements multiple methods or queries needed to get a filtered QuerySet based on the BillModel status. For example, we might want to have list of bills which are paid, unpaid, due ,overdue, approved or in draft stage. All these separate functions will assist in making such queries and building customized reports.

# active()

Active bills are those that are approved or paid, which have impacted or have the potential to impact the Entity's Ledgers.

### **Returns**

Returns a QuerySet of active bills only.

#### **Return type**

*[BillModelQuerySet](#page-147-0)*

### approved()

Approved bills are those that have been reviewed and are expected to be paid before the due date.

#### **Returns**

Returns a QuerySet of approved bills only.

#### **Return type**

*[BillModelQuerySet](#page-147-0)*

### canceled()

Canceled bills are those that are discarded during the draft or in review status. These bills never had an impact on the books.

### **Returns**

Returns a QuerySet of canceled bills only.

## **Return type**

*[BillModelQuerySet](#page-147-0)*

# draft()

Default status of any bill that is created. Draft bills do not impact the Ledger.

### **Returns**

Returns a QuerySet of draft bills only.

# **Return type**

*[BillModelQuerySet](#page-147-0)*

# in\_review()

In review bills are those that need additional review or approvals before being approved. In review bills do not impact the Ledger.

### **Returns**

Returns a QuerySet of bills in review only.

### **Return type**

*[BillModelQuerySet](#page-147-0)*

### overdue()

Overdue bills are those which due date is in the past.

#### **Returns**

Returns a QuerySet of overdue bills only.

### **Return type**

*[BillModelQuerySet](#page-147-0)*

# paid()

Paid bills are those that have received 100% of the amount due.

#### **Returns**

Returns a QuerySet of paid bills only.

### **Return type**

*[BillModelQuerySet](#page-147-0)*

### unpaid()

Unpaid bills are those that are approved but have not received 100% of the amount due. Equivalent to approved().

### **Returns**

Returns a QuerySet of paid bills only.

### **Return type**

*[BillModelQuerySet](#page-147-0)*

### void()

Void bills are those that where rolled back after being approved. Void bills rollback all transactions by creating a new set of transactions posted on the date\_void.

#### **Returns**

Returns a QuerySet of void bills only.

### **Return type**

*[BillModelQuerySet](#page-147-0)*

exception django\_ledger.models.bill.BillModelValidationError(*message*, *code=None*, *params=None*)

# **14.14 Estimate Model**

Django Ledger created by Miguel Sanda [<msanda@arrobalytics.com>](mailto:msanda@arrobalytics.com). Copyright© EDMA Group Inc licensed under the GPLv3 Agreement.

### **Contributions to this module:**

• Miguel Sanda [<msanda@arrobalytics.com>](mailto:msanda@arrobalytics.com)

The EstimateModel provides the means to estimate customer requests, jobs or quotes that may ultimately be considered contracts, if approved. The EstimateModels will estimate revenues and costs associated with a specific scope of work which is documented using ItemTransactionModels.

Once approved, the user may initiate purchase orders, bills and invoices that will be associated with the EstimateModel for tracking purposes. It is however not required to always have an EstimateModel, but recommended in order to be able to produce more specific financial reports associated with a specific scope of work.

<span id="page-149-0"></span>class django\_ledger.models.estimate.EstimateModel(*\*args*, *\*\*kwargs*)

Base EstimateModel Class.

### exception DoesNotExist

### exception MultipleObjectsReturned

### class django\_ledger.models.estimate.EstimateModelAbstract(*\*args*, *\*\*kwargs*)

This is the main abstract class which the EstimateModel database will inherit from. The EstimateModel inherits functionality from the following MixIns:

### 1. [MarkdownNotesMixIn](#page-204-0)

2. [CreateUpdateMixIn](#page-203-0)

### uuid

This is a unique primary key generated for the table. The default value of this field is uuid4().

### **Type**

UUID

### estimate\_number

Auto assigned number at creation by generate\_estimate\_number() function. Prefix be customized with DJANGO\_LEDGER\_ESTIMATE\_NUMBER\_PREFIX setting. Includes a reference to the Fiscal Year and a sequence number. Max Length is 20.

**Type**

str

### entity

The EntityModel associated with te EntityModel instance.

### **Type**

*[EntityModel](#page-61-0)*

### customer

The CustomerModel associated with the EstimateModel instance.

# **Type**

*[CustomerModel](#page-190-0)*

### title

A string representing the name or title of the EstimateModel instance.

**Type**

str

# status

The status of the EstimateModel instance. Must be one of Draft, In Review, Approved, Completed Void or Canceled.

**Type**

str

# terms

The contract terms that will be associated with this EstimateModel instance. Choices are Fixed Price, Target Price, Time & Materials and Other.

**Type**

str

# date\_draft

The draft date represents the date when the EstimateModel was first created. Defaults to localdate.

# **Type**

date

### date\_in\_review

The in review date represents the date when the EstimateModel was marked as In Review status. Will be null if EstimateModel is canceled during draft status. Defaults to localdate.

**Type** date

# date\_approved

The approved date represents the date when the EstimateModel was approved. Will be null if Estimate-Model is canceled. Defaults to localdate.

### **Type**

date

## date\_completed

The paid date represents the date when the EstimateModel was completed and fulfilled. Will be null if EstimateModel is canceled. Defaults to localdate.

# **Type**

date

# date\_void

The void date represents the date when the EstimateModel was void, if applicable. Will be null unless EstimateModel is void. Defaults to localdate.

# **Type**

date

# date\_canceled

The canceled date represents the date when the EstimateModel was canceled, if applicable. Will be null unless EstimateModel is canceled. Defaults to localdate.

**Type** date

#### revenue\_estimate

The total estimated revenue of the EstimateModel instance.

#### **Type**

Decimal

# labor\_estimate

The total labor costs estimate of the EstimateModel instance.

**Type**

Decimal

## material\_estimate

The total material costs estimate of the EstimateModel instance.

#### **Type**

Decimal

# equipment\_estimate

The total equipment costs estimate of the EstimateModel instance.

### **Type**

Decimal

# other\_estimate

the total miscellaneous costs estimate of the EstimateModel instance.

### **Type**

Decimal

## can\_approve()

Determines if the EstimateModel can be marked as approved.

### **Returns**

True if EstimateModel can be marked as approved, else False.

### **Return type**

bool

#### can\_bind()

Determines if the EstimateModel can be bound to a set of POs, Bills or Invoices.

#### **Returns**

True if EstimateModel can be bound, else False.

**Return type**

# bool

# can\_cancel()

Determines if the EstimateModel can be marked as canceled.

### **Returns**

True if EstimateModel can be marked as canceled, else False.

#### **Return type**

bool

#### can\_complete()

Determines if the EstimateModel can be marked as completed.

#### **Returns**

True if EstimateModel can be marked as completed, else False.

**Return type** bool

### $\text{can\_draff}() \to \text{bool}$

Determines if the EstimateModel can be marked as Draft.

### **Returns**

True if EstimateModel can be marked as draft, else False.

**Return type**

bool

# can\_generate\_estimate\_number()

Determines if the EstimateModel can generate its own estimate number..

### **Returns**

True if EstimateModel can generate the estimate number, else False.

**Return type**

bool

# $can\_migrate\_itemtxs() \rightarrow bool$

Checks if item transaction list can be migrated.

**Return type**

bool

### can\_review()

Determines if the EstimateModel can be marked as In Review.

### **Returns**

True if EstimateModel can be marked as In Review, else False.

**Return type**

bool

# can\_update\_items()

Determines if the EstimateModel item transactions can be edited or changed.

### **Returns**

True if EstimateModel item transactions can be edited or changed, else False.

**Return type** bool

#### can\_void()

Determines if the EstimateModel can be marked as void.

### **Returns**

True if EstimateModel can be marked as void, else False.

**Return type**

bool

### clean()

Hook for doing any extra model-wide validation after clean() has been called on every field by self.clean\_fields. Any ValidationError raised by this method will not be associated with a particular field; it will have a special-case association with the field defined by NON\_FIELD\_ERRORS.

configure(*entity\_slug: Union[*[EntityModel](#page-61-0)*, UUID, str]*, *customer\_model:* [CustomerModel,](#page-190-0) *user\_model: Optional[User] = None*, *date\_draft: Optional[date] = None*, *estimate\_title: Optional[str] = None*, *commit: bool = False*, *raise\_exception: bool = True*)

A configuration hook which executes all initial EstimateModel setup. Can only call this method once in the lifetime of a EstimateModel.

#### **Parameters**

- entity\_slug (str or [EntityModel](#page-61-0)) The entity slug or EntityModel to associate the Bill with.
- user\_model The UserModel making the request to check for QuerySet permissions.
- date\_draft  $(data)$  The draft date to use. If None defaults to localdate().
- customer\_model ([CustomerModel](#page-190-0)) The CustomerModel to be associated with this EstimateModel instance.
- **commit** (bool) Saves the current EstimateModel after being configured.
- estimate\_title (str) Optional EstimateModel title.
- raise\_exception (bool) If True, raises EstimateModelValidationError when model is already configured.

#### **Returns**

The configured EstimateModel instance.

### **Return type**

*[EstimateModel](#page-149-0)*

### generate\_estimate\_number(*commit: bool = False*) → str

Atomic Transaction. Generates the next EstimateModel document number available. The operation will result in two additional queries if the EntityModel is not cached in QuerySet via select\_related('entity').

#### **Parameters**

commit (bool) – Commits transaction into BillModel.

#### **Returns**

A String, representing the generated BillModel instance Document Number.

### **Return type**

str

get\_contract\_summary(*po\_qs: Optional[*[PurchaseOrderModelQuerySet](#page-173-0)*] = None*, *bill\_qs: Optional[*[BillModelQuerySet](#page-147-0)*] = None*, *invoice\_qs:*  $Optional[InvestModelQuerySet] = None) \rightarrow dict$ 

Computes an aggregate of all related ItemTransactionModels summarizing original contract amounts, amounts authorized, amounts billed and amount invoiced.

#### **Parameters**

- po\_qs ([PurchaseOrderModelQuerySet](#page-173-0)) Prefetched PurchaseOrderModelQuerySet. If provided will be validated.
- bill\_qs ([BillModelQuerySet](#page-147-0)) Prefetched BillModelQuerySet. If provided will be validated.

• invoice\_qs ([InvoiceModelQuerySet](#page-188-0)) – Prefetched InvoiceModelQuerySet. If provided will be validated.

### **Returns**

A dictionary of aggregated values.

**Return type** dict

#### get\_cost\_estimate(*as\_float: bool = False*) → Union[float, Decimal]

Calculates the total EstimateModel cost by summing all individual cost components: Labor, Material, Equipment & Other costs.

#### **Parameters**

as\_float (bool) – If True, will return value as float, else as Decimal.

#### **Returns**

The total EstimateModel cost.

### **Return type**

Decimal or float

get\_gross\_margin\_estimate(*as\_percent: bool = False*, *raise\_exception: bool = False*) → float

Computes the EstimateModel gross margin.

### **Parameters**

• as\_percent (bool) – If True, computes gross margin as percent.

• raise\_exception  $(bool)$  –

### **Returns**

The EstimateModel gross margin.

# **Return type**

float

#### get\_item\_model\_qs() → *[ItemModelQuerySet](#page-128-0)*

Fetches the ItemModelQuerySet eligible to itemize.

#### **Return type**

*[ItemModelQuerySet](#page-128-0)*

#### get\_itemtxs\_annotation(*itemtxs\_qs: Optional[*[ItemTransactionModelQuerySet](#page-131-0)*] = None*)

Gets an annotated ItemTransactionModelQuerySet with additional average unit cost & revenue.

### **Parameters**

itemtxs\_qs ([ItemTransactionModelQuerySet](#page-131-0)) – Prefetched ItemTransactionModel-QuerySet if any. If None a new queryset will be evaluated. Will be validated if provided.

#### **Returns**

The original ItemTransactionModelQuerySet and the annotated ItemTransactionModel-QuerySet.

**Return type**

tuple

# get\_itemtxs\_data(*queryset: Optional[Union[*[ItemTransactionModelQuerySet](#page-131-0)*,*

*List[*[ItemTransactionModel](#page-129-0)*]]] = None*, *aggregate\_on\_db: bool = False*, *lazy\_agg: bool = False*)

Returns all ItemTransactionModels associated with the EstimateModel and a total aggregate.

# **Parameters**

queryset ([ItemTransactionModelQuerySet](#page-131-0)) – ItemTransactionModelQuerySet to use. Avoids additional DB query if provided. Validated if provided.

#### **Return type**

*[ItemTransactionModelQuerySet](#page-131-0)*

# get\_mark\_as\_approved\_html\_id()

EstimateModel Mark as Approved HTML ID Tag.

**Returns**

HTML ID as a String

**Return type**

str

# get\_mark\_as\_approved\_message()

EstimateModel Mark as Approved Message.

# **Returns**

Message as a String

**Return type**

str

# get\_mark\_as\_approved\_url()

EstimateModel Mark as Approved URL.

**Returns** URL as a String

**Return type**

str

# get\_mark\_as\_canceled\_html\_id()

EstimateModel Mark as Canceled HTML ID Tag.

### **Returns**

HTML ID as a String

#### **Return type**

str

### get\_mark\_as\_canceled\_message()

EstimateModel Mark as Canceled Message.

### **Returns**

Message as a String

# **Return type**

str

# get\_mark\_as\_canceled\_url()

EstimateModel Mark as Canceled URL.

#### **Returns**

URL as a String

# **Return type**

str

### get\_mark\_as\_completed\_html\_id()

EstimateModel Mark as Complete HTML ID Tag.

**Returns**

HTML ID as a String

**Return type**

str

# get\_mark\_as\_completed\_message()

EstimateModel Mark as Completed Message.

**Returns**

Message as a String

**Return type** str

# get\_mark\_as\_completed\_url()

EstimateModel Mark as Completed URL.

**Returns**

URL as a String

**Return type**

str

# get\_mark\_as\_draft\_html\_id()

EstimateModel Mark as Draft HTML ID Tag.

### **Returns**

HTML ID as a String

#### **Return type**

str

### get\_mark\_as\_draft\_message()

EstimateModel Mark as Draft Message.

### **Returns**

Message as a String

**Return type** str

# get\_mark\_as\_draft\_url()

EstimateModel Mark as Draft URL.

### **Returns**

URL as a String

**Return type** str

# get\_mark\_as\_review\_html\_id()

EstimateModel Mark as Review HTML ID Tag.

### **Returns**

HTML ID as a String

### **Return type** str

### get\_mark\_as\_review\_message()

EstimateModel Mark as In Review Message.

### **Returns**

Message as a String

**Return type** str

### get\_mark\_as\_review\_url()

EstimateModel Mark as In Review URL.

# **Returns**

URL as a String

**Return type**

str

# get\_mark\_as\_void\_html\_id()

EstimateModel Mark as Void HTML ID Tag.

# **Returns**

HTML ID as a String

**Return type**

str

# get\_mark\_as\_void\_message()

EstimateModel Mark as Void message.

### **Returns**

Message as a String

### **Return type**

str

### get\_mark\_as\_void\_url()

EstimateModel Mark as Void URL.

#### **Returns**

URL as a String

**Return type**

str

### get\_profit\_estimate(*as\_float: bool = False*)

Calculates the total EstimateModel profit estimate.

### **Parameters**

as\_float (bool) – If True, will return value as float, else as Decimal.

# **Returns**

The total EstimateModel profit.

**Return type** Decimal or float

# get\_revenue\_estimate(*as\_float: bool = False*)

Calculates the total EstimateModel revenue.

#### **Parameters**

as\_float (bool) – If True, will return value as float, else as Decimal.

**Returns**

The total EstimateModel revenue.

**Return type**

Decimal or float

# $get\_status\_action\_date() \rightarrow date$

The date when the latest status took place.

#### **Examples**

If EstimateModel is Draft, will return date\_draft. If EstimateModel is In Review, will return date\_in\_review. If EstimateModel is Approved, will return date\_approved.

#### **Returns**

The latest action date.

**Return type** date

#### is\_approved()  $\rightarrow$  bool

Determines if the EstimateModel is in Approved status.

#### **Returns**

True if EstimateModel is in Approved status, else False.

**Return type**

bool

# is\_canceled()  $\rightarrow$  bool

Determines if the EstimateModel is in Canceled status.

#### **Returns**

True if EstimateModel is in Canceled status, else False.

**Return type** bool

### is\_completed()  $\rightarrow$  bool

Determines if the EstimateModel is in Completed status.

### **Returns**

True if EstimateModel is in Completed status, else False.

### **Return type**

bool

# is\_configured() → bool

Determines if the EstimateModel is configured.

### **Returns**

True if EstimateModel is configured, else False.

# **Return type**

bool

# is\_contract()

Determines if the EstimateModel is considered a Contract.

#### **Returns**

True if EstimateModel is a Contract, else False.

#### **Return type** bool

### is\_draft()  $\rightarrow$  bool

Determines if the EstimateModel is in Draft status.

#### **Returns**

True if EstimateModel is in Draft status, else False.

**Return type** bool

#### is\_review()  $\rightarrow$  bool

Determines if the EstimateModel is In Review status.

#### **Returns**

True if EstimateModel is In Review status, else False.

**Return type** bool

# is void $()$

Determines if the EstimateModel is in Void status.

#### **Returns**

True if EstimateModel is in Void status, else False.

### **Return type**

bool

mark\_as\_approved(*commit=False*, *date\_approved: Optional[date] = None*)

Marks the current EstimateModel instance as Approved.

#### **Parameters**

- **commit** (bool) Commits transaction into current EstimateModel instance.
- date\_approved (date) Optional date when EstimateModel instance is Approved. Defaults to localdate().

mark\_as\_canceled(*commit: bool = False*, *date\_canceled: Optional[date] = None*)

Marks the current EstimateModel instance as Canceled.

### **Parameters**

- **commit** (bool) Commits transaction into current EstimateModel instance.
- date\_canceled (date) Optional date when EstimateModel instance is canceled. Defaults to localdate().

mark\_as\_completed(*commit=False*, *date\_completed: Optional[date] = None*)

Marks the current EstimateModel instance as Completed.

#### **Parameters**

- **commit** (bool) Commits transaction into current EstimateModel instance.
- date\_completed (date) Optional date when EstimateModel instance is completed. Defaults to localdate().

### mark\_as\_draft(*commit: bool = False*)

Marks the current EstimateModel instance as Draft.

#### **Parameters**

commit (bool) – Commits transaction into current EstimateModel instance.

mark\_as\_review(*itemtxs\_qs: Optional[*[ItemTransactionModelQuerySet](#page-131-0)*] = None*, *date\_in\_review: Optional[date] = None*, *commit: bool = True*)

Marks the current EstimateModel instance as In Review.

#### **Parameters**

- **commit** (bool) Commits transaction into current EstimateModel instance.
- itemtxs\_qs ([ItemTransactionModelQuerySet](#page-131-0)) Optional, pre-fetched ItemTransactionModelQuerySet. Avoids additional DB query. Validated if provided.
- date\_in\_review (date) Optional date when EstimateModel instance is In Review. Defaults to localdate().

mark\_as\_void(*commit: bool = False*, *date\_void: Optional[date] = None*)

Marks the current EstimateModel instance as Void.

#### **Parameters**

- commit (bool) Commits transaction into current EstimateModel instance.
- date\_void (date) Optional date when EstimateModel instance is void. Defaults to localdate().

migrate\_itemtxs(*itemtxs: Dict*, *operation: str*, *commit: bool = False*)

Migrates a predefined item transaction list.

#### **Parameters**

- itemtxs  $(dict) A$  dictionary where keys are the document number (invoice/bill number, etc) and values are a dictionary:
- operation (str) A choice of ITEMIZE\_REPLACE, ITEMIZE\_APPEND, ITEM-IZE\_UPDATE
- **commit** (bool) If True, commits transaction into the DB. Default to False

#### **Returns**

A list of ItemTransactionModel appended or created.

### **Return type**

list

### save(*\*\*kwargs*)

Save the current instance. Override this in a subclass if you want to control the saving process.

The 'force' insert' and 'force' update' parameters can be used to insist that the "save" must be an SQL insert or update (or equivalent for non-SQL backends), respectively. Normally, they should not be set.

update\_cost\_estimate(*itemtxs\_qs: Optional[*[ItemTransactionModelQuerySet](#page-131-0)*] = None*, *commit: bool = False*)

Updates the cost estimate of the EstimateModel instance.

#### **Parameters**

- itemtxs\_qs ([ItemTransactionModelQuerySet](#page-131-0)) Prefetched ItemTransactionModel-QuerySet. A new ItemTransactionModelQuerySet will be fetched from DB if not provided. If provided will be validated.
- commit (bool) If True, the new revenue estimate will be committed into the DB.

update\_revenue\_estimate(*itemtxs\_qs: Optional[*[ItemTransactionModelQuerySet](#page-131-0)*] = None*, *commit: bool = False*)

Updates the revenue estimate of the EstimateModel instance.

#### **Parameters**

- itemtxs\_qs ([ItemTransactionModelQuerySet](#page-131-0)) Prefetched ItemTransactionModel-QuerySet. A new ItemTransactionModelQuerySet will be fetched from DB if not provided. If provided will be validated.
- commit (bool) If True, the new revenue estimate will be committed into the DB.

validate\_bill\_queryset(*bill\_qs:* [BillModelQuerySet](#page-147-0)) → *[BillModelQuerySet](#page-147-0)*

Validates a prefetched BillModelQuerySet against the EstimateModel instance.

#### **Parameters**

bill\_qs ([BillModelQuerySet](#page-147-0)) – The BillModelQuerySet to validate

#### **Returns**

The validated BillModelQuerySet.

### **Return type** *[BillModelQuerySet](#page-147-0)*

#### validate\_invoice\_queryset(*invoice\_qs:* [InvoiceModelQuerySet](#page-188-0)) → *[InvoiceModelQuerySet](#page-188-0)*

Validates a prefetched InvoiceModelQuerySet against the EstimateModel instance.

#### **Parameters**

invoice\_qs ([InvoiceModelQuerySet](#page-188-0)) – The InvoiceModelQuerySet to validate

#### **Returns**

The validated InvoiceModelQuerySet.

### **Return type**

*[InvoiceModelQuerySet](#page-188-0)*

validate\_item\_transaction\_qs(*itemtxs\_qs: Union[*[ItemTransactionModelQuerySet](#page-131-0)*, List[*[ItemTransactionModel](#page-129-0)*]]*)

Validates that the entire ItemTransactionModelQuerySet is bound to the BillModel.

### **Parameters**

itemtxs\_qs ([ItemTransactionModelQuerySet](#page-131-0)) – ItemTransactionModelQuerySet to validate.

# validate\_itemtxs\_qs(*queryset: Union[*[ItemTransactionModelQuerySet](#page-131-0)*, List[*[ItemTransactionModel](#page-129-0)*]]*) Validates that the entire ItemTransactionModelQuerySet is bound to the EstimateModel.

#### **Parameters**

queryset  $(ItemTransactionModelQuerySet \text{ or } list \text{ of }]$  $(ItemTransactionModelQuerySet \text{ or } list \text{ of }]$  $(ItemTransactionModelQuerySet \text{ or } list \text{ of }]$ ItemTransactionModel.) – ItemTransactionModelQuerySet to validate.

validate\_po\_queryset(*po\_qs:* [PurchaseOrderModelQuerySet](#page-173-0)) → *[PurchaseOrderModelQuerySet](#page-173-0)*

Validates a prefetched PurchaseOrderModelQuerySet against the EstimateModel instance.

### **Parameters**

po\_qs ([PurchaseOrderModelQuerySet](#page-173-0)) – The PurchaseOrderModelQuerySet to validate

#### **Returns**

The validated PurchaseOrderModelQuerySet.

### **Return type**

*[PurchaseOrderModelQuerySet](#page-173-0)*

```
class django_ledger.models.estimate.EstimateModelManager(*args, **kwargs)
```
A custom defined EstimateModelManager that that implements custom QuerySet methods related to the EstimateModel.

### for\_entity(*entity\_slug: Union[*[EntityModel](#page-61-0)*, str]*, *user\_model*)

Fetches a QuerySet of EstimateModels associated with a specific EntityModel & UserModel. May pass an instance of EntityModel or a String representing the EntityModel slug.

### **Parameters**

- entity\_slug (str or [EntityModel](#page-61-0)) The entity slug or EntityModel used for filtering the QuerySet.
- user\_model Logged in and authenticated django UserModel instance.

## **Examples**

```
>>> request_user = request.user
>>> slug = kwargs['entity_slug'] # may come from request kwargs
>>> bill_model_qs = EstimateModel.objects.for_entity(user_model=request_user,␣
\rightarrowentity_slug=slug)
```
#### **Returns**

Returns a EstimateModelQuerySet with applied filters.

#### **Return type**

*[EstimateModelQuerySet](#page-162-0)*

```
class django_ledger.models.estimate.EstimateModelQuerySet(model=None, query=None, using=None,
                                                             hints=None)
```
A custom-defined LedgerModelManager that implements custom QuerySet methods related to the Estimate-Model.

### approved()

Approved Estimates or Sales Orders are those that have been approved or completed.

### **Returns**

A EstimateModelQuerySet with applied filters.

### **Return type**

*[EstimateModelQuerySet](#page-162-0)*

#### contracts()

A contract are Estimates or Sales Orders are those that have been approved or completed.

### **Returns**

A EstimateModelQuerySet with applied filters. Equivalent to approve.

### **Return type**

*[EstimateModelQuerySet](#page-162-0)*

### estimates()

Estimates or Sales Orders are those that have not been approved or completed.

#### **Returns**

A EstimateModelQuerySet with applied filters. Equivalent to not approved.

### **Return type**

*[EstimateModelQuerySet](#page-162-0)*

### not\_approved()

Not approved Estimates or Sales Orders are those that have not been approved or completed.

**Returns**

A EstimateModelQuerySet with applied filters.

### **Return type**

*[EstimateModelQuerySet](#page-162-0)*

exception django\_ledger.models.estimate.EstimateModelValidationError(*message*, *code=None*, *params=None*)

# **14.15 Purchase Order Model**

Django Ledger created by Miguel Sanda [<msanda@arrobalytics.com>](mailto:msanda@arrobalytics.com). Copyright© EDMA Group Inc licensed under the GPLv3 Agreement.

### **Contributions to this module:**

- Miguel Sanda [<msanda@arrobalytics.com>](mailto:msanda@arrobalytics.com)
- Pranav P Tulshyan [<Ptulshyan77@gmail.com>](mailto:Ptulshyan77@gmail.com)

A purchase order is a commercial source document that is issued by a business purchasing department when placing an order with its vendors or suppliers. The document indicates the details on the items that are to be purchased, such as the types of goods, quantity, and price. In simple terms, it is the contract drafted by the buyer when purchasing goods from the seller.

The PurchaseOrderModel is designed to track the status of a Purchase Order and all its items. The PurchaseOrderModel starts in draft model by default and goes through different states including InReview, Approved, Fulfilled, Canceled and Void. The PurchaseOrderModel also keeps track of when these states take place.

<span id="page-163-0"></span>class django\_ledger.models.purchase\_order.PurchaseOrderModel(*\*args*, *\*\*kwargs*)

Purchase Order Base Model

# exception DoesNotExist

### exception MultipleObjectsReturned

class django\_ledger.models.purchase\_order.PurchaseOrderModelAbstract(*\*args*, *\*\*kwargs*)

The base implementation of the PurchaseOrderModel.

### uuid

This is a unique primary key generated for the table. The default value of this field is uuid4().

**Type** UUID

### po\_number

A unique human-readable and sequential PO Number identifier. Automatically generated.

**Type** str

# po\_title

The PurchaseOrderModel instance title.

**Type** str

### po\_status

One of PO\_STATUS values representing the current status of the PurchaseOrderModel instance.

**Type** str

# po\_amount

The total value of the PurchaseOrderModel instance.

**Type** Decimal

# po\_amount\_received

The PurchaseOrderModel instance total value received to date. Cannot be greater than PO amount.

**Type**

Decimal

# entity

The EntityModel associated with the PurchaseOrderModel instance.

# **Type**

*[EntityModel](#page-61-0)*

# date\_draft

The draft date represents the date when the PurchaseOrderModel was first created. Defaults to localdate.

# **Type**

date

# date\_in\_review

The in review date represents the date when the PurchaseOrderModel was marked as In Review status. Will be null if PurchaseOrderModel is canceled during draft status. Defaults to localdate.

### **Type**

date

### date\_approved

The approved date represents the date when the PurchaseOrderModel was approved. Will be null if PurchaseOrderModel is canceled. Defaults to localdate.

# **Type**

date

# date\_fulfilled

The paid date represents the date when the PurchaseOrderModel was fulfilled and po\_amount\_received equals po\_amount. Will be null if PurchaseOrderModel is canceled. Defaults to localdate.

**Type**

date

# date\_void

The void date represents the date when the PurchaseOrderModel was void, if applicable. Will be null unless PurchaseOrderModel is void. Defaults to localdate.

# **Type**

date

### date\_canceled

The canceled date represents the date when the PurchaseOrderModel was canceled, if applicable. Will be null unless PurchaseOrderModel is canceled. Defaults to localdate.

**Type**

date

# po\_items

A foreign key reference to the list of ItemTransactionModel that make the PurchaseOrderModel amount.

# ce\_model

A foreign key reference to the EstimateModel associated with the PurchaseOrderModel, if any.

# **Type**

*[EstimateModel](#page-149-0)*

# PO\_STATUS\_CANCELED = 'canceled'

The different valid PO Status and their representation in the Database

### action\_bind\_estimate(*estimate\_model*, *commit: bool = False*)

Binds a specific EstimateModel to the PurchaseOrderModel instance.

### **Parameters**

• estimate\_model ([EstimateModel](#page-149-0)) – The EstimateModel to bind.

• **commit** (bool) – Commits the changes in the Database, if True. Defaults to False.

### $can$ \_approve()  $\rightarrow$  bool

Checks if the PurchaseOrderModel can be marked as Approved.

### **Returns**

True if PurchaseOrderModel can be marked as Approved, else False.

# **Return type**

bool

```
can_bind_estimate(estimate model, raise_exception: bool = False) \rightarrow bool
```
Checks if the PurchaseOrderModel ican be bound to an EstimateModel.

# **Returns**

True if PurchaseOrderModel can be bound to an EstimateModel, else False.

### **Return type**

bool

# $\texttt{can\_cancel}() \rightarrow \text{bool}$

Checks if the PurchaseOrderModel can be marked as Canceled.

# **Returns**

True if PurchaseOrderModel can be marked as Canceled, else False.

**Return type** bool

# $can\_delete() \rightarrow bool$

Checks if the PurchaseOrderModel can be deleted.

# **Returns**

True if PurchaseOrderModel can be deleted, else False.

#### **Return type** bool

### $\text{can\_draff}() \to \text{bool}$

Checks if the PurchaseOrderModel can be marked as Draft.

#### **Returns**

True if PurchaseOrderModel can be marked as Draft, else False.

**Return type** bool

### $can\_edit\_items() \rightarrow bool$

Checks if the PurchaseOrderModel items can be edited.

#### **Returns**

True if PurchaseOrderModel items can be edited, else False.

**Return type** bool

### $can$ \_fulfill()  $\rightarrow$  bool

Checks if the PurchaseOrderModel can be marked as Fulfilled.

### **Returns**

True if PurchaseOrderModel can be marked as Fulfilled, else False.

### **Return type**

bool

### can\_generate\_po\_number()

Checks if PurchaseOrderModel can generate its Document Number.

### **Returns**

True if PurchaseOrderModel can generate its po\_number, else False.

**Return type**

bool

# $can\_migrate\_itemtxs() \rightarrow bool$

Checks if item transaction list can be migrated.

#### **Return type** bool

### $can\_review() \rightarrow bool$

Checks if the PurchaseOrderModel can be marked as In Review.

# **Returns**

True if PurchaseOrderModel can be marked as In Review, else False.

### **Return type** bool

# $can\_void() \rightarrow bool$

Checks if the PurchaseOrderModel can be marked as Void.

### **Returns**

True if PurchaseOrderModel can be marked as Void, else False.

### **Return type** bool

### clean()

Hook for doing any extra model-wide validation after clean() has been called on every field by self.clean\_fields. Any ValidationError raised by this method will not be associated with a particular field; it will have a special-case association with the field defined by NON\_FIELD\_ERRORS.

configure(*entity\_slug: Union[str,* [EntityModel](#page-61-0)*]*, *po\_title: Optional[str] = None*, *user\_model: Optional[User] = None*, *draft\_date: Optional[date] = None*, *estimate\_model=None*, *commit: bool = False*)

A configuration hook which executes all initial PurchaseOrderModel setup on to the EntityModel and all initial values of the EntityModel. Can only call this method once in the lifetime of a PurchaseOrderModel.

#### **Parameters**

- entity\_slug (str or [EntityModel](#page-61-0)) The entity slug or EntityModel to associate the Bill with.
- user\_model The UserModel making the request to check for QuerySet permissions.
- ledger\_posted An option to mark the BillModel Ledger as posted at the time of configuration. Defaults to False.
- bill\_desc  $(str)$  An optional description appended to the LedgerModel name.
- **commit** (bool) Saves the current BillModel after being configured.

#### **Returns**

The configured PurchaseOrderModel instance.

#### **Return type**

*[PurchaseOrderModel](#page-163-0)*

### generate\_po\_number(*commit: bool = False*) → str

Atomic Transaction. Generates the next PurchaseOrder document number available.

### **Parameters**

commit (bool) – Commits transaction into PurchaseOrderModel.

### **Returns**

A String, representing the generated or current PurchaseOrderModel instance Document Number.

### **Return type**

str

### get\_item\_model\_qs() → *[ItemModelQuerySet](#page-128-0)*

Fetches the ItemModelQuerySet eligible to itemize.

### **Return type**

*[ItemModelQuerySet](#page-128-0)*

### get\_itemtxs\_data(*queryset: Optional[Union[*[ItemTransactionModelQuerySet](#page-131-0)*,*

*List[*[ItemTransactionModel](#page-129-0)*]]] = None*, *aggregate\_on\_db: bool = False*, *lazy\_agg: bool*  $= False$ )  $\rightarrow$  Tuple

Fetches the PurchaseOrderModel Items and aggregates the QuerySet.

#### **Parameters**

- queryset ([ItemTransactionModelQuerySet](#page-131-0)) Optional pre-fetched ItemModel-Queryset to use. Avoids additional DB query if provided. Validated if provided.
- aggregate\_on\_db  $(bool)$  If True, performs aggregation of ItemsTransactions in the DB resulting in one additional DB query.

**Returns A tuple**

**Return type** *[ItemTransactionModelQuerySet](#page-131-0)*, dict

# get\_mark\_as\_approved\_html\_id()

PurchaseOrderModel Mark as Approved HTML ID Tag.

**Returns**

HTML ID as a String.

**Return type**

str

### get\_mark\_as\_approved\_message()

PurchaseOrderModel Mark as Approved Message.

#### **Returns**

Message as a String.

**Return type**

str

# get\_mark\_as\_approved\_url()

PurchaseOrderModel Mark as Approved URL ID Tag.

# **Returns**

HTML ID as a String.

### **Return type**

str

#### get\_mark\_as\_canceled\_html\_id()

PurchaseOrderModel Mark as Canceled HTML ID Tag.

### **Returns**

HTML ID as a String.

# **Return type**

str

### get\_mark\_as\_canceled\_message()

PurchaseOrderModel Mark as Canceled Message.

# **Returns**

Message as a String.

# **Return type**

str

### get\_mark\_as\_canceled\_url()

PurchaseOrderModel Mark as Canceled URL ID Tag.

#### **Returns**

HTML ID as a String.

# **Return type**

str

### get\_mark\_as\_draft\_html\_id()

PurchaseOrderModel Mark as Draft HTML ID Tag.

# **Returns**

HTML ID as a String.

**Return type**

str

# get\_mark\_as\_draft\_message()

PurchaseOrderModel Mark as Draft Message.

### **Returns**

Message as a String.

**Return type**

str

# get\_mark\_as\_draft\_url()

PurchaseOrderModel Mark as Draft URL ID Tag.

# **Returns**

HTML ID as a String.

**Return type**

str

# get\_mark\_as\_fulfilled\_html\_id()

PurchaseOrderModel Mark as Fulfilled HTML ID Tag.

# **Returns**

HTML ID as a String.

### **Return type**

str

# get\_mark\_as\_fulfilled\_message()

PurchaseOrderModel Mark as Fulfilled Message.

### **Returns**

Message as a String.

**Return type**

str

# get\_mark\_as\_fulfilled\_url()

PurchaseOrderModel Mark as Fulfilled URL ID Tag.

### **Returns**

URL as a String.

**Return type** str

# get\_mark\_as\_review\_html\_id()

PurchaseOrderModel Mark as In Review HTML ID Tag.

# **Returns**

HTML ID as a String.

### **Return type** str

### get\_mark\_as\_review\_message()

PurchaseOrderModel Mark as Review Message.

### **Returns**

Message as a String.

**Return type**

str

# get\_mark\_as\_review\_url()

PurchaseOrderModel Mark as In Review URL ID Tag.

### **Returns**

HTML ID as a String.

**Return type**

str

# get\_mark\_as\_void\_html\_id()

PurchaseOrderModel Mark as Void HTML ID Tag.

# **Returns**

HTML ID as a String.

**Return type**

str

# get\_mark\_as\_void\_message()

PurchaseOrderModel Mark as Void Message.

### **Returns**

Message as a String.

### **Return type**

str

### get\_mark\_as\_void\_url()

PurchaseOrderModel Mark as Void URL ID Tag.

#### **Returns**

HTML ID as a String.

**Return type**

str

### get\_po\_bill\_queryset() → *[BillModelQuerySet](#page-147-0)*

Fetches a BillModelQuerySet of all BillModels associated with the PurchaseOrderModel instance.

**Return type** *[BillModelQuerySet](#page-147-0)*

### get\_status\_action\_date()

Current status action date.

### **Returns**

A date. i.e. If status is Approved, return date\_approved. If In Review, return date\_in\_review.

### **Return type**

date

### is\_approved()  $\rightarrow$  bool

Checks if the PurchaseOrderModel is in Approved status.

#### **Returns**

True if PurchaseOrderModel is Approved, else False.

**Return type** bool

# $is\_cancel() \rightarrow bool$

Checks if the PurchaseOrderModel is in Canceled status.

## **Returns**

True if PurchaseOrderModel is in Canceled, else False.

**Return type**

bool

# is\_contract\_bound()

Checks if the PurchaseOrderModel is bound to an EstimateModel.

# **Returns**

True if PurchaseOrderModel is bound to an EstimateModel, else False.

# **Return type**

bool

# is\_draft()  $\rightarrow$  bool

Checks if the PurchaseOrderModel is in Draft status.

### **Returns**

True if PurchaseOrderModel is Draft, else False.

### **Return type**

bool

### is\_fulfilled()  $\rightarrow$  bool

Checks if the PurchaseOrderModel is in Fulfilled status.

### **Returns**

True if PurchaseOrderModel is in Fulfilled status, else False.

**Return type** bool

# $is\_review() \rightarrow bool$

Checks if the PurchaseOrderModel is in Review status.

# **Returns**

True if PurchaseOrderModel is Review, else False.

**Return type** bool

### is\_void()  $\rightarrow$  bool

Checks if the PurchaseOrderModel is in Void status.

### **Returns**

True if PurchaseOrderModel is Void, else False.

# **Return type**

bool

mark\_as\_approved(*date\_approved: Optional[date] = None*, *commit: bool = False*, *\*\*kwargs*) Marks PurchaseOrderModel as Approved.

#### **Parameters**

- date\_approved  $(date)$  Approved date. If None, defaults to localdate().
- **commit** (bool) Commits transaction into the Database. Defaults to False.

mark\_as\_canceled(*date\_canceled: Optional[date] = None*, *commit: bool = False*, *\*\*kwargs*) Marks PurchaseOrderModel as Canceled.

## **Parameters**

- date\_canceled (date) Canceled date. If None, defaults to localdate().
- **commit** (bool) Commits transaction into the Database. Defaults to False.

mark\_as\_draft(*date\_draft: Optional[date] = None*, *commit: bool = False*, *\*\*kwargs*) Marks PurchaseOrderModel as Draft.

#### **Parameters**

- date\_draft (date) Draft date. If None, defaults to localdate().
- **commit** (bool) Commits transaction into the Database. Defaults to False.
- mark\_as\_fulfilled(*date\_fulfilled: Optional[date] = None*, *po\_items: Optional[Union[*[ItemTransactionModelQuerySet](#page-131-0)*, List[*[ItemTransactionModel](#page-129-0)*]]] = None*, *commit: bool = False*, *\*\*kwargs*)

Marks PurchaseOrderModel as Fulfilled.

**Parameters**

- date\_fulfilled (date) Fulfilled date. If None, defaults to localdate().
- po\_items  $(ItemTransactionModelQuerySet \text{ or } list \text{ of }])$  $(ItemTransactionModelQuerySet \text{ or } list \text{ of }])$  $(ItemTransactionModelQuerySet \text{ or } list \text{ of }])$ ItemTransactionModel.) – Pre-fetched ItemTransactionModelQuerySet or list of ItemTransactionModel. Validated if provided.
- **commit** (bool) Commits transaction into the Database. Defaults to False.
- mark\_as\_review(*date\_in\_review: Optional[date] = None*, *commit: bool = False*, *\*\*kwargs*) Marks PurchaseOrderModel as In Review.

#### **Parameters**

- date\_in\_review (date) Draft date. If None, defaults to localdate().
- commit (bool) Commits transaction into the Database. Defaults to False.

mark\_as\_void(*void\_date: Optional[date] = None*, *commit: bool = False*, *\*\*kwargs*) Marks PurchaseOrderModel as Fulfilled.

#### **Parameters**

- void\_date  $(date)$  Void date. If None, defaults to localdate().
- **commit** (bool) Commits transaction into the Database. Defaults to False.

#### migrate\_itemtxs(*itemtxs: Dict*, *operation: str*, *commit: bool = False*)

Migrates a predefined item transaction list.

**Parameters**

- itemtxs  $(dict) A$  dictionary where keys are the document number (invoice/bill number, etc) and values are a dictionary:
- operation (str) A choice of ITEMIZE\_REPLACE, ITEMIZE\_APPEND, ITEM-IZE\_UPDATE
- commit (bool) If True, commits transaction into the DB. Default to False

### **Returns**

A list of ItemTransactionModel appended or created.

### **Return type**

list

update\_state(*itemtxs\_qs: Optional[Union[*[ItemTransactionModelQuerySet](#page-131-0)*, List[*[ItemTransactionModel](#page-129-0)*]]]*  $= None$ )  $\rightarrow$  Tuple

Updates the state of the PurchaseOrderModel.

# **Parameters**

[ItemTransactionModel](#page-129-0)) –

itemtxs\_qs ([ItemTransactionModelQuerySet](#page-131-0) or list of

#### **Returns**

A tuple of ItemTransactionModels and Aggregation

**Return type** tuple

validate\_item\_transaction\_qs(*queryset: Union[*[ItemTransactionModelQuerySet](#page-131-0)*, List[*[ItemTransactionModel](#page-129-0)*]]*)

Validates that the entire ItemTransactionModelQuerySet is bound to the PurchaseOrderModel.

**Parameters** queryset ([ItemTransactionModelQuerySet](#page-131-0) or list of ItemTransactionModel.) – ItemTransactionModelQuerySet to validate.

class django\_ledger.models.purchase\_order.PurchaseOrderModelManager(*\*args*, *\*\*kwargs*)

A custom defined PurchaseOrderModel Manager.

for\_entity(*entity\_slug*, *user\_model*) → *[PurchaseOrderModelQuerySet](#page-173-0)*

Fetches a QuerySet of PurchaseOrderModel associated with a specific EntityModel & UserModel. May pass an instance of EntityModel or a String representing the EntityModel slug.

# **Returns**

A PurchaseOrderModelQuerySet with applied filters.

# **Return type**

*[PurchaseOrderModelQuerySet](#page-173-0)*

<span id="page-173-0"></span>class django\_ledger.models.purchase\_order.PurchaseOrderModelQuerySet(*model=None*,

*query=None*, *using=None*, *hints=None*)

A custom defined PurchaseOrderModel QuerySet.

### active()

Filters the QuerySet to include Active PurchaseOrderModels only. Active PurchaseOrderModels are either approved or fulfilled, which are those that may contain associated transactions on the Ledger.

### **Returns**

A PurchaseOrderModelQuerySet with applied filters.

### **Return type**

*[PurchaseOrderModelQuerySet](#page-173-0)*

### approved()

Filters the QuerySet to include Approved PurchaseOrderModels only.

#### **Returns**

A PurchaseOrderModelQuerySet with applied filters.

### **Return type**

*[PurchaseOrderModelQuerySet](#page-173-0)*

### fulfilled()

Filters the QuerySet to include Fulfilled PurchaseOrderModels only.

### **Returns**

A PurchaseOrderModelQuerySet with applied filters.

# **Return type**

*[PurchaseOrderModelQuerySet](#page-173-0)*

exception django\_ledger.models.purchase\_order.PurchaseOrderModelValidationError(*message*,

*code=None*, *params=None*)

# **14.16 Invoice Model**

Django Ledger created by Miguel Sanda [<msanda@arrobalytics.com>](mailto:msanda@arrobalytics.com). Copyright© EDMA Group Inc licensed under the GPLv3 Agreement.

### **Contributions to this module:**

• Miguel Sanda [<msanda@arrobalytics.com>](mailto:msanda@arrobalytics.com)

This module implements the InvoiceModel, which represents the Sales Invoice/ Sales Invoice/ Tax Invoice/ Proof of Sale which the *[EntityModel](#page-61-0)* issues to its customers for the supply of goods or services. The model manages all the Sales Invoices which are issued by the *[EntityModel](#page-61-0)*. In addition to tracking the invoice amount, it tracks the receipt and due amount.

# **Examples**

```
\gg user_model = request.user # django UserModel
>>> entity_slug = kwargs['entity_slug'] # may come from view kwargs
>>> invoice_model = InvoiceModel()
>>> ledger_model, invoice_model = invoice_model.configure(entity_slug=entity_slug, user_
˓→model=user_model)
>>> invoice_model.save()
```
<span id="page-174-0"></span>class django\_ledger.models.invoice.InvoiceModel(*\*args*, *\*\*kwargs*)

Base Invoice Model from Abstract.

### exception DoesNotExist

```
exception MultipleObjectsReturned
```
### class django\_ledger.models.invoice.InvoiceModelAbstract(*\*args*, *\*\*kwargs*)

This is the main abstract class which the InvoiceModel database will inherit from. The InvoiceModel inherits functionality from the following MixIns:

- 1. LedgerWrapperMixIn
- 2. [PaymentTermsMixIn](#page-205-0)
- 3. [MarkdownNotesMixIn](#page-204-0)
- 4. [CreateUpdateMixIn](#page-203-0)

### uuid

This is a unique primary key generated for the table. The default value of this field is uuid4().

#### **Type** UUID

### invoice\_number

Auto assigned number at creation by generate\_invoice\_number() function. Prefix be customized with DJANGO\_LEDGER\_INVOICE\_NUMBER\_PREFIX setting. Includes a reference to the Fiscal Year, Entity Unit and a sequence number. Max Length is 20.

**Type** str

# invoice\_status

Current status of the InvoiceModel. Must be one of the choices as mentioned under "INVOICE\_STATUS". By default, the status will be "Draft".

**Type**

str

### customer

This is the foreign key reference to the CustomerModel from whom the purchase has been made.

# **Type**

CustomerModel

# additional\_info

Any additional metadata about the InvoiceModel may be stored here as a dictionary object. The data is serialized and stored as a JSON document in the Database.

### **Type**

dict

### invoice\_items

A foreign key reference to the list of ItemTransactionModel that make the invoice amount.

### ce\_model

A foreign key to the InvoiceModel associated EstimateModel for overall Job/Contract tracking.

# **Type**

*[EstimateModel](#page-149-0)*

### date\_draft

The draft date represents the date when the InvoiceModel was first created. Defaults to localdate.

**Type**

date

### date\_in\_review

The in review date represents the date when the InvoiceModel was marked as In Review status. Will be null if InvoiceModel is canceled during draft status. Defaults to localdate.

**Type**

date

### date\_approved

The approved date represents the date when the InvoiceModel was approved. Will be null if InvoiceModel is canceled. Defaults to localdate.

**Type** date

### date\_paid

The paid date represents the date when the InvoiceModel was paid and amount\_due equals amount\_paid. Will be null if InvoiceModel is canceled. Defaults to localdate.

**Type**

date

# date\_void

The void date represents the date when the InvoiceModel was void, if applicable. Will be null unless InvoiceModel is void. Defaults to localdate.

**Type**

date

## date\_canceled

The canceled date represents the date when the InvoiceModel was canceled, if applicable. Will be null unless InvoiceModel is canceled. Defaults to localdate.

### **Type**

date

```
INVOICE_STATUS = [('draft', 'Draft'), ('in_review', 'In Review'), ('approved',
'Approved'), ('paid', 'Paid'), ('void', 'Void'), ('canceled', 'Canceled')]
```
The different invoice status options and their representation in the Database.

```
bind_estimate(estimate_model, commit: bool = False)
```
Binds InvoiceModel to a given EstimateModel. Raises ValueError if EstimateModel cannot be bound.

#### **Parameters**

- estimate\_model ([EstimateModel](#page-149-0)) EstimateModel to bind.
- raise\_exception (bool) Raises InvoiceModelValidationError if unable to bind EstimateModel.
- **commit** (bool) Commits transaction into current InvoiceModel.

### can\_approve()

Checks if the InvoiceModel can be marked as Approved.

#### **Returns**

True if InvoiceModel can be marked as approved, else False.

#### **Return type**

bool

can\_bind\_estimate(*estimate model*, *raise\_exception: bool = False*)  $\rightarrow$  bool

Checks if the InvoiceModel can be bound to a given EstimateModel.

### **Parameters**

- estimate\_model ([EstimateModel](#page-149-0)) EstimateModel to check against.
- raise\_exception (bool) If True, raises InvoiceModelValidationError if unable to bind. Else, returns False.

### **Returns**

True if can bind provided EstimateModel, else False.

#### **Return type**

bool

# can\_cancel()

Checks if the InvoiceModel can be marked as Canceled status.

# **Returns**

True if InvoiceModel can be marked as canceled, else False.

#### **Return type**

bool

# can\_delete()

Checks if the InvoiceModel can be deleted.

### **Returns**

True if InvoiceModel can be deleted, else False.

#### **Return type**

bool

## can\_draft()

Checks if the InvoiceModel can be marked as Draft.

### **Returns**

True if InvoiceModel can be marked as draft, else False.

# **Return type**

bool

### can\_edit\_items()

Checks if the InvoiceModel item transactions can be edited.

#### **Returns**

True if InvoiceModel items can be edited, else False.

**Return type** bool

#### can\_generate\_invoice\_number()

Checks if InvoiceModel can generate its Document Number.

#### **Returns**

True if InvoiceModel can generate its invoice\_number, else False.

#### **Return type**

bool

### $can\_make\_payment() \rightarrow bool$

Checks if the BillModel can accept a payment.

#### **Returns**

True if can bind provided PurchaseOderModel, else False.

**Return type** bool

### can\_migrate()

Checks if the InvoiceModel can be migrated.

#### **Returns**

True if InvoiceModel can be migrated, else False.

**Return type** bool

### $can\_migrate\_itemtxs() \rightarrow bool$

Checks if item transaction list can be migrated.

**Return type** bool

### can\_pay()

Checks if the InvoiceModel can be marked as Paid.

#### **Returns**

True if InvoiceModel can be marked as paid, else False.

### **Return type**

bool

### can\_review()

Checks if the InvoiceModel can be marked as In Review.

### **Returns**

True if InvoiceModel can be marked as in review, else False.

#### **Return type**

bool

### can\_void()

Checks if the InvoiceModel can be marked as Void status.

### **Returns**

True if InvoiceModel can be marked as void, else False.

**Return type** bool

### clean(*commit: bool = True*)

Clean method for InvoiceModel. Results in a DB query if invoice number has not been generated and the InvoiceModel is eligible to generate an invoice\_number.

#### **Parameters**

commit (bool) – If True, commits into DB the generated InvoiceModel number if generated.

configure(*entity\_slug: Union[*[EntityModel](#page-61-0)*, str]*, *user\_model: Optional[User] = None*, *date\_draft: Optional[date] = None*, *ledger\_posted: bool = False*, *ledger\_name: Optional[str] = None*, *commit: bool = False*, *commit\_ledger: bool = False*)

A configuration hook which executes all initial InvoiceModel setup on to the LedgerModel and all initial values of the InvoiceModel. Can only call this method once in the lifetime of a InvoiceModel.

### **Parameters**

- entity\_slug (str or [EntityModel](#page-61-0)) The entity slug or EntityModel to associate the Invoice with.
- user\_model (UserModel) The UserModel making the request to check for QuerySet permissions.
- ledger\_posted (bool) An option to mark the InvoiceModel Ledger as posted at the time of configuration. Defaults to False.
- ledger\_name (str) Optional additional InvoiceModel ledger name or description.
- invoice\_desc  $(str)$  An optional description appended to the LedgerModel name.
- **commit** (bool) Saves the current InvoiceModel after being configured.
- commit\_ledger (bool) Saves the InvoiceModel's LedgerModel while being configured.

#### **Return type**

A tuple of *[LedgerModel](#page-91-0)*, *[InvoiceModel](#page-174-0)*

### generate\_invoice\_number(*commit: bool = False*) → str

Atomic Transaction. Generates the next InvoiceModel document number available. The operation will result in two additional queries if the InvoiceModel & LedgerModel is not cached in QuerySet via select\_related('ledger').

#### **Parameters**

commit (bool) – Commits transaction into InvoiceModel.

### **Returns**

A String, representing the generated InvoiceModel instance Document Number.

**Return type**

# str

# get\_document\_id()

Human-readable document number. Defaults to invoice\_number.

#### **Returns**

Document Number as a String.

### **Return type**

str

### get\_html\_amount\_due\_id()

Unique amount due HTML ID.

### **Returns**

HTML ID as a String.

**Return type** str

### get\_html\_amount\_paid\_id()

Unique amount paid HTML ID

## **Returns**

HTML ID as a String.
**Return type** str

### get\_html\_form\_id()

Unique InvoiceModel Form HTML ID.

#### **Returns**

HTML ID as a String.

## **Return type**

str

### get\_html\_id()

Unique InvoiceNumber HTML ID.

**Returns**

HTML ID as a String.

**Return type**

str

### get\_item\_model\_qs() → *[ItemModelQuerySet](#page-128-0)*

Fetches the ItemModelQuerySet eligible to itemize.

### **Return type**

*[ItemModelQuerySet](#page-128-0)*

```
get_itemtxs_data(queryset: Optional[ItemTransactionModelQuerySet] = None, aggregate_on_db: bool =
                    False, lazy_agg: bool = False) → Tuple[ItemTransactionModelQuerySet, Dict]
```
Fetches the InvoiceModel Items and aggregates the QuerySet.

#### **Parameters**

queryset – Optional pre-fetched ItemModelQueryset to use. Avoids additional DB query if provided.

# **Returns**

**A tuple**

### **Return type**

*[ItemTransactionModelQuerySet](#page-131-0)*, dict

### get\_mark\_as\_approved\_html\_id()

InvoiceModel Mark as Approved HTML ID.

### **Returns**

HTML ID as a String.

### **Return type**

str

### get\_mark\_as\_approved\_message()

Internationalized confirmation message with Invoice Number.

#### **Returns**

Mark-as-Approved InvoiceModel confirmation message as a String.

## **Return type**

str

#### get\_mark\_as\_approved\_url()

InvoiceModel Mark-as-Approved action URL.

entity\_slug  $(str)$  – Entity Slug kwarg. If not provided, will result in addition DB query if select\_related('ledger\_\_entity') is not cached on QuerySet.

#### **Returns**

InvoiceModel mark-as-approved action URL.

### **Return type**

str

### get\_mark\_as\_canceled\_html\_id()

InvoiceModel Mark as Canceled HTML ID Tag.

### **Returns**

HTML ID as a String.

**Return type**

str

### get\_mark\_as\_canceled\_message()

Internationalized confirmation message with Invoice Number.

#### **Returns**

Mark-as-Canceled InvoiceModel confirmation message as a String.

**Return type**

str

### get\_mark\_as\_canceled\_url()

InvoiceModel Mark-as-Canceled action URL.

### **Parameters**

entity\_slug  $(str)$  – Entity Slug kwarg. If not provided, will result in addition DB query if select\_related('ledger\_\_entity') is not cached on QuerySet.

### **Returns**

InvoiceModel mark-as-canceled action URL.

### **Return type**

str

### get\_mark\_as\_draft\_html\_id()

InvoiceModel Mark as Draft HTML ID Tag.

### **Returns**

HTML ID as a String

### **Return type**

str

### get\_mark\_as\_draft\_message()

Internationalized confirmation message with Invoice Number.

### **Returns**

Mark-as-Draft InvoiceModel confirmation message as a String.

**Return type**

str

### get\_mark\_as\_draft\_url()

InvoiceModel Mark-as-Draft action URL.

entity\_slug  $(str)$  – Entity Slug kwarg. If not provided, will result in addition DB query if select\_related('ledger\_\_entity') is not cached on QuerySet.

#### **Returns**

HTML ID as a String

### **Return type**

str

### get\_mark\_as\_paid\_html\_id()

InvoiceModel Mark as Paid HTML ID Tag.

**Returns**

HTML ID as a String

**Return type**

str

### get\_mark\_as\_paid\_message()

Internationalized confirmation message with Invoice Number.

#### **Returns**

Mark-as-Paid InvoiceModel confirmation message as a String.

**Return type**

str

#### get\_mark\_as\_paid\_url(*entity\_slug: Optional[str] = None*)

InvoiceModel Mark-as-Paid action URL.

#### **Parameters**

entity\_slug  $(str)$  – Entity Slug kwarg. If not provided, will result in addition DB query if select\_related('ledger\_\_entity') is not cached on QuerySet.

### **Returns**

InvoiceModel mark-as-paid action URL.

#### **Return type**

str

### get\_mark\_as\_review\_html\_id()

InvoiceModel Mark as In Review HTML ID Tag.

### **Returns**

HTML ID as a String.

## **Return type**

str

### get\_mark\_as\_review\_message()

Internationalized confirmation message with Invoice Number.

### **Returns**

Mark-as-Review InvoiceModel confirmation message as a String.

**Return type**

str

#### get\_mark\_as\_review\_url()

InvoiceModel Mark-as-Review action URL.

entity\_slug  $(str)$  – Entity Slug kwarg. If not provided, will result in addition DB query if select\_related('ledger\_\_entity') is not cached on QuerySet.

#### **Returns**

InvoiceModel mark-as-review action URL.

### **Return type**

str

### get\_mark\_as\_void\_html\_id()

InvoiceModel Mark as Void HTML ID Tag.

### **Returns**

HTML ID as a String.

**Return type**

str

### get\_mark\_as\_void\_message()

Internationalized confirmation message with Invoice Number.

#### **Returns**

Mark-as-Void InvoiceModel confirmation message as a String.

**Return type**

str

### get\_mark\_as\_void\_url()

InvoiceModel Mark-as-Void action URL.

### **Parameters**

entity\_slug  $(str)$  – Entity Slug kwarg. If not provided, will result in addition DB query if select\_related('ledger\_\_entity') is not cached on QuerySet.

#### **Return type**

InvoiceModel mark-as-void action URL.

### get\_migrate\_state\_desc()

Description used when migrating transactions into the LedgerModel.

#### **Returns**

Description as a string.

### **Return type**

str

 $get\_migration\_data$ (*queryset: Optional* [[ItemTransactionModelQuerySet](#page-131-0)] = None)  $\rightarrow$ *[ItemTransactionModelQuerySet](#page-131-0)*

Fetches necessary item transaction data to perform a migration into the LedgerModel.

### **Parameters**

queryset ([ItemTransactionModelQuerySet](#page-131-0)) – Optional pre-fetched ItemModelTransactionQueryset to use. Avoids additional DB query if provided.

### get\_status\_action\_date()

Current status action date.

#### **Returns**

A date. i.e. If status is Approved, return date\_approved. If Paid, return date\_paid.

# **Return type**

date

### $get\_terms\_start\_date() \rightarrow date$

Date where InvoiceModel term start to apply.

### **Returns**

A date which represents the start of InvoiceModel terms.

#### **Return type**

date

### is\_active()

Checks if the InvoiceModel has the potential to impact the books and produce financial statements status.

### **Returns**

True if InvoiceModel is Active, else False.

**Return type** bool

### is\_approved()  $\rightarrow$  bool

Checks if the InvoiceModel is in Approved status.

### **Returns**

True if InvoiceModel is Approved, else False.

## **Return type**

bool

### is\_canceled()  $\rightarrow$  bool

Checks if the InvoiceModel is in Canceled status.

#### **Returns**

True if InvoiceModel is Canceled, else False.

**Return type**

bool

### is\_configured()  $\rightarrow$  bool

Determines if the accruable financial instrument is properly configured.

### **Returns**

True if configured, else False.

**Return type**

bool

### $is\_draff() \rightarrow bool$

Checks if the InvoiceModel is in Draft status.

### **Returns**

True if InvoiceModel is Draft, else False.

#### **Return type** bool

### is\_paid()  $\rightarrow$  bool

Checks if the InvoiceModel is in Paid status.

### **Returns**

True if InvoiceModel is Paid, else False.

#### **Return type** bool

### is\_past\_due()  $\rightarrow$  bool

Checks if the InvoiceModel is past due.

#### **Returns**

True if InvoiceModel is past due, else False.

### **Return type**

bool

### is\_review()  $\rightarrow$  bool

Checks if the InvoiceModel is In Review status.

### **Returns**

True if InvoiceModel is in Review, else False.

#### **Return type** bool

is\_void()  $\rightarrow$  bool

Checks if the InvoiceModel is in Void status.

#### **Returns**

True if InvoiceModel is Void, else False.

### **Return type**

bool

make\_payment(*payment\_amount: Union[Decimal, float, int]*, *payment\_date: Optional[Union[datetime, date]] = None*, *commit: bool = False*, *raise\_exception: bool = True*)

Makes a payment to the InvoiceModel.

### **Parameters**

- payment\_amount (Decimal ot float) The payment amount to process.
- payment\_date (datetime or date.) Date or timestamp of the payment being applied.
- **commit** (bool) If True, commits the transaction into the DB. Defaults to False.
- raise\_exception (bool) If True, raises InvoiceModelValidationError if payment exceeds amount due, else False.

#### **Returns**

True if can make payment, else False.

**Return type**

bool

mark\_as\_approved(*entity\_slug*, *user\_model*, *date\_approved: Optional[date] = None*, *commit: bool = False*, *force\_migrate: bool = False*, *raise\_exception: bool = True*, *\*\*kwargs*)

Marks InvoiceModel as Approved.

#### **Parameters**

- entity\_slug Entity slug associated with the InvoiceModel. Avoids additional DB query if passed.
- user\_model UserModel associated with request.
- date\_approved (date) InvoiceModel approved date. Defaults to localdate().
- **commit** (bool) Commits transaction into the Database. Defaults to False.
- force\_migrate (bool) Forces migration. True if Accounting Method is Accrual.

mark\_as\_canceled(*date\_canceled: Optional[date] = None*, *commit: bool = False*, *\*\*kwargs*) Mark InvoiceModel as Canceled.

#### **Parameters**

- date\_canceled (date) InvoiceModel canceled date. Defaults to localdate() if None.
- **commit** (bool) Commits transaction into the Database. Defaults to False.

mark\_as\_draft(*draft\_date: Union[date, datetime]*, *commit: bool = False*, *\*\*kwargs*) Marks InvoiceModel as Draft.

#### **Parameters**

- date\_draft (date) Draft date. If None, defaults to localdate().
- commit (bool) Commits transaction into the Database. Defaults to False.
- mark\_as\_paid(*entity\_slug: str*, *user\_model*, *date\_paid: Optional[date] = None*, *commit: bool = False*, *\*\*kwargs*)

Marks InvoiceModel as Paid.

#### **Parameters**

- entity\_slug (str) Entity slug associated with the InvoiceModel. Avoids additional DB query if passed.
- user\_model UserModel associated with request.
- date\_paid (date) InvoiceModel paid date. Defaults to localdate() if None.
- itemtxs\_qs ([ItemTransactionModelQuerySet](#page-131-0)) Pre-fetched ItemTransactionModel-QuerySet. Avoids additional DB query. Validated if passed.
- **commit** (bool) Commits transaction into the Database. Defaults to False.
- mark\_as\_review(*date\_in\_review: Optional[date] = None*, *itemtxs\_qs=None*, *commit: bool = False*, *\*\*kwargs*)

Marks InvoiceModel as In Review.

### **Parameters**

- date\_in\_review (date) InvoiceModel in review date. Defaults to localdate() if None.
- itemtxs\_qs ([ItemTransactionModelQuerySet](#page-131-0)) Pre fetched ItemTransactionModel-QuerySet to use. Avoids additional DB Query if previously fetched.
- **commit** (bool) Commits transaction into the Database. Defaults to False.
- raise\_exception (bool) Raises InvoiceModelValidationError if InvoiceModel cannot be marked as in review. Defaults to True.

mark\_as\_void(*entity\_slug: str*, *user\_model*, *date\_void: Optional[Union[datetime, date]] = None*, *commit: bool = False*, *\*\*kwargs*)

Marks InvoiceModel as Void. When mark as void, all transactions associated with InvoiceModel are reversed as of the void date.

### **Parameters**

• entity\_slug  $(str)$  – Entity slug associated with the InvoiceModel. Avoids additional DB query if passed.

- user\_model UserModel associated with request.
- date\_void  $(date)$  InvoiceModel void date. Defaults to localdate() if None.
- commit (bool) Commits transaction into DB. Defaults to False.

migrate\_itemtxs(*itemtxs: Dict*, *operation: str*, *commit: bool = False*)

Migrates a predefined item transaction list.

### **Parameters**

- $\bullet$  **itemtxs** ( $dict$ ) A dictionary where keys are the document number (invoice/bill number, etc) and values are a dictionary:
- operation (str) A choice of ITEMIZE\_REPLACE, ITEMIZE\_APPEND, ITEM-IZE\_UPDATE
- commit (bool) If True, commits transaction into the DB. Default to False

#### **Returns**

A list of ItemTransactionModel appended or created.

### **Return type**

list

### save(*\*\*kwargs*)

Save method for InvoiceModel. Results in a DB query if invoice number has not been generated and the InvoiceModel is eligible to generate a invoice\_number.

update\_amount\_due(*itemtxs\_qs: Optional[*[ItemTransactionModelQuerySet](#page-131-0)*] = None*) → *[ItemTransactionModelQuerySet](#page-131-0)*

Updates the InvoiceModel amount due.

### **Parameters**

itemtxs\_qs ([ItemTransactionModelQuerySet](#page-131-0)) – Optional pre-fetched ItemTransaction-ModelQuerySet. Avoids additional DB if provided. Queryset is validated if provided.

#### **Returns**

Newly fetched of previously fetched ItemTransactionModelQuerySet if provided.

#### **Return type**

*[ItemTransactionModelQuerySet](#page-131-0)*

### validate\_itemtxs\_qs(*queryset:* [ItemTransactionModelQuerySet](#page-131-0))

Validates that the entire ItemTransactionModelQuerySet is bound to the InvoiceModel.

### **Parameters**

queryset ([ItemTransactionModelQuerySet](#page-131-0)) – ItemTransactionModelQuerySet to validate.

### class django\_ledger.models.invoice.InvoiceModelManager(*\*args*, *\*\*kwargs*)

A custom defined InvoiceModel Manager that will act as an interface to handling the DB queries to the Invoice-Model. The default "get\_queryset" has been overridden to refer the custom defined "InvoiceModelQuerySet"

for\_entity(*entity\_slug*, *user\_model*) → *[InvoiceModelQuerySet](#page-188-0)*

Returns a QuerySet of InvoiceModels associated with a specific EntityModel & UserModel. May pass an instance of EntityModel or a String representing the EntityModel slug.

#### **Parameters**

• entity\_slug (str or [EntityModel](#page-61-0)) – The entity slug or EntityModel used for filtering the QuerySet.

• user\_model – The request UserModel to check for privileges.

#### <span id="page-188-1"></span>**Returns**

A Filtered InvoiceModelQuerySet.

### **Return type**

*[InvoiceModelQuerySet](#page-188-0)*

### get\_queryset()

Return a new QuerySet object. Subclasses can override this method to customize the behavior of the Manager.

<span id="page-188-0"></span>class django\_ledger.models.invoice.InvoiceModelQuerySet(*model=None*, *query=None*, *using=None*, *hints=None*)

A custom defined QuerySet for the InvoiceModel. This implements multiple methods or queries that we need to run to get a status of Invoices raised by the entity. For example, We might want to have list of invoices which are paid, unpaid, due , overDue, approved or in draft stage. All these separate functions will assist in making such queries and building customized reports.

### active()

Active invoices are those that are approved or paid, which have impacted or have the potential to impact the Entity's Ledgers.

#### **Returns**

Returns a QuerySet of active invoices only.

#### **Return type**

*[InvoiceModelQuerySet](#page-188-0)*

#### approved()

Approved invoices are those that have been reviewed and are expected to be paid before the due date.

#### **Returns**

Returns a QuerySet of approved invoices only.

#### **Return type**

*[InvoiceModelQuerySet](#page-188-0)*

#### canceled()

Canceled invoices are those that are discarded during the draft or in review status. These invoices never had an impact on the books.

#### **Returns**

Returns a QuerySet of canceled invoices only.

### **Return type**

*[InvoiceModelQuerySet](#page-188-0)*

### draft()

Default status of any invoice that is created. Draft invoices do not impact the Ledger.

#### **Returns**

Returns a QuerySet of draft invoices only.

#### **Return type**

*[InvoiceModelQuerySet](#page-188-0)*

#### in\_review()

In review invoices are those that need additional review or approvals before being approved. Draft invoices do not impact the Ledger.

#### **Returns**

Returns a QuerySet of in review invoices only.

### **Return type**

*[InvoiceModelQuerySet](#page-188-0)*

### overdue()

Overdue invoices are those which due date is in the past.

#### **Returns**

Returns a QuerySet of overdue invoices only.

### **Return type**

*[InvoiceModelQuerySet](#page-188-0)*

### paid()

Paid invoices are those that have received 100% of the amount due.

### **Returns**

Returns a QuerySet of paid invoices only.

### **Return type**

*[InvoiceModelQuerySet](#page-188-0)*

### unpaid()

Unpaid invoices are those that are approved but have not received 100% of the amount due. Equivalent to approved().

### **Returns**

Returns a QuerySet of paid invoices only.

### **Return type**

*[InvoiceModelQuerySet](#page-188-0)*

### void()

Void invoices are those that where rolled back after being approved. Void invoices rollback all transactions by creating a new set of transactions posted on the date\_void.

### **Returns**

Returns a QuerySet of void invoices only.

### **Return type**

*[InvoiceModelQuerySet](#page-188-0)*

exception django\_ledger.models.invoice.InvoiceModelValidationError(*message*, *code=None*, *params=None*)

# <span id="page-189-0"></span>**14.17 Customer Model**

Django Ledger created by Miguel Sanda [<msanda@arrobalytics.com>](mailto:msanda@arrobalytics.com). Copyright© EDMA Group Inc licensed under the GPLv3 Agreement.

### **Contributions to this module:**

- Miguel Sanda [<msanda@arrobalytics.com>](mailto:msanda@arrobalytics.com)
- Pranav P Tulshyan [<ptulshyan77@gmail.com>](mailto:ptulshyan77@gmail.com)

<span id="page-190-0"></span>A Customer refers to the person or entity that buys product and services. When issuing Invoices, a Customer must be created before it can be assigned to the InvoiceModel. Only customers who are active can be assigned to new Invoices.

class django\_ledger.models.customer.CustomerModel(*\*args*, *\*\*kwargs*)

Base Customer Model Implementation

### exception DoesNotExist

#### exception MultipleObjectsReturned

#### class django\_ledger.models.customer.CustomerModelAbstract(*\*args*, *\*\*kwargs*)

This is the main abstract class which the CustomerModel database will inherit from. The CustomerModel inherits functionality from the following MixIns:

- 1. [ContactInfoMixIn](#page-202-0)
- 2. [CreateUpdateMixIn](#page-203-0)

### uuid

This is a unique primary key generated for the table. The default value of this field is uuid4().

**Type** UUID

### entity

The EntityModel associated with this Customer.

#### **Type**

*[EntityModel](#page-61-0)*

### customer\_name

A string representing the name the customer uses to do business with the EntityModel.

**Type** str

#### customer\_number

A unique, auto-generated human-readable number which identifies the customer within the EntityModel.

**Type**

str

### description

A text field to capture the description about the customer.

**Type** str

# active

We can set any customer code to be active or inactive. Defaults to True.

### **Type**

bool

### hidden

Hidden CustomerModels don't show on the UI. Defaults to False.

**Type**

bool

### <span id="page-191-0"></span>additional\_info

Any additional information about the customer, stored as a JSON object using a JSONField.

## **Type**

dict

### can\_generate\_customer\_number()  $\rightarrow$  bool

Determines if the CustomerModel can be issued a Customer Number. CustomerModels have a unique sequential number, which is unique for each EntityMode/CustomerModel.

### **Returns**

True if customer model can be generated, else False.

### **Return type**

bool

### clean()

Custom defined clean method that fetches the next customer number if not yet fetched. Additional validation may be provided.

### generate\_customer\_number(*commit: bool = False*) → str

Atomic Transaction. Generates the next Customer Number available.

### **Parameters**

commit (bool) – Commits transaction into CustomerModel. Defaults to False.

### **Returns**

A String, representing the current CustomerModel instance Document Number.

### **Return type**

str

### save(*\*\*kwargs*)

Custom-defined save method that automatically fetches the customer number if not present.

### **Parameters**

kwargs – Keywords passed to the super().save() method of the CustomerModel.

### class django\_ledger.models.customer.CustomerModelManager(*\*args*, *\*\*kwargs*)

A custom defined CustomerModelManager that will act as an interface to handling the DB queries to the CustomerModel.

### for\_entity(*entity\_slug*, *user\_model*) → *[CustomerModelQueryset](#page-192-0)*

Fetches a QuerySet of CustomerModel associated with a specific EntityModel & UserModel. May pass an instance of EntityModel or a String representing the EntityModel slug.

### **Parameters**

- entity\_slug (str or [EntityModel](#page-61-0)) The entity slug or EntityModel used for filtering the QuerySet.
- user\_model Logged in and authenticated django UserModel instance.

### <span id="page-192-1"></span>**Examples**

```
>>> request_user = request.user
>>> slug = kwargs['entity_slug'] # may come from request kwargs
>>> customer_model_qs = CustomerModel.objects.for_entity(user_model=request_
˓→user, entity_slug=slug)
```
### **Returns**

A filtered CustomerModel QuerySet.

### **Return type**

*[CustomerModelQueryset](#page-192-0)*

### for\_user(*user\_model*)

Fetches a QuerySet of BillModels that the UserModel as access to. May include BillModels from multiple Entities.

### **The user has access to bills if:**

- 1. Is listed as Manager of Entity.
- 2. Is the Admin of the Entity.

### **Parameters**

user\_model – Logged in and authenticated django UserModel instance.

### **Examples**

```
>>> request_user = request.user
>>> customer_model_qs = CustomerModel.objects.for_user(user_model=request_user)
```
<span id="page-192-0"></span>class django\_ledger.models.customer.CustomerModelQueryset(*model=None*, *query=None*, *using=None*, *hints=None*)

A custom defined QuerySet for the CustomerModel. This implements multiple methods or queries needed to get a filtered QuerySet based on the CustomerModel status. For example, we might want to have list of Customers that are active or hidden. All these separate functions will assist in making such queries and building customized reports.

### $active() \rightarrow QuerySet$

Active customers can be assigned to new Invoices and show on dropdown menus and views.

### **Returns**

A QuerySet of active Customers.

# **Return type**

*[CustomerModelQueryset](#page-192-0)*

### $hidden() \rightarrow QuerySet$

Hidden customers do not show on dropdown menus, but may be used via APIs or any other method that does not involve the UI.

### **Returns**

A QuerySet of hidden Customers.

### **Return type**

*[CustomerModelQueryset](#page-192-0)*

### $\mathbf{inactive}() \rightarrow \mathrm{QuerySet}$

Active customers can be assigned to new Invoices and show on dropdown menus and views. Marking CustomerModels as inactive can help reduce Database load to populate select inputs and also inactivate CustomerModels that are not relevant to the Entity anymore. Also, it makes de UI cleaner by not populating unnecessary choices.

### **Returns**

A QuerySet of inactive Customers.

### **Return type**

*[CustomerModelQueryset](#page-192-0)*

### $$

Visible customers show on dropdown menus and views. Visible customers are active and not hidden.

### **Returns**

A QuerySet of visible Customers.

### **Return type**

*[CustomerModelQueryset](#page-192-0)*

# <span id="page-193-0"></span>**14.18 Vendor Model**

Django Ledger created by Miguel Sanda [<msanda@arrobalytics.com>](mailto:msanda@arrobalytics.com). Copyright© EDMA Group Inc licensed under the GPLv3 Agreement.

### **Contributions to this module:**

• Miguel Sanda [<msanda@arrobalytics.com>](mailto:msanda@arrobalytics.com)

A Vendor refers to the person or entity that provides products and services to the business for a fee. Vendors are an integral part of the billing process as they are the providers of goods and services for the business.

Vendors can be flagged as active/inactive or hidden. Vendors who no longer conduct business with the EntityModel, whether temporarily or indefinitely may be flagged as inactive (i.e. active is False). Hidden Vendors will not show up as an option in the UI, but can still be used programmatically (via API).

class django\_ledger.models.vendor.VendorModel(*\*args*, *\*\*kwargs*)

Base Vendor Model Implementation

### exception DoesNotExist

### exception MultipleObjectsReturned

### class django\_ledger.models.vendor.VendorModelAbstract(*\*args*, *\*\*kwargs*)

This is the main abstract class which the VendorModel database will inherit from. The VendorModel inherits functionality from the following MixIns:

- 1. [ContactInfoMixIn](#page-202-0)
- 2. [BankAccountInfoMixIn](#page-201-0)
- 3. [TaxInfoMixIn](#page-207-0)
- 4. [CreateUpdateMixIn](#page-203-0)

## uuid

This is a unique primary key generated for the table. The default value of this field is uuid4().

**Type** UUID

#### <span id="page-194-0"></span>entity\_model

The EntityModel associated with this Vendor.

**Type**

*[EntityModel](#page-61-0)*

### vendor\_name

A string representing the name the customer uses to do business with the EntityModel.

**Type** str

#### vendor\_number

A unique, auto-generated human-readable number which identifies the vendor within the EntityModel.

**Type**

str

### description

A text field to capture the description about the vendor.

**Type** str

#### active

We can set any vendor to be active or inactive. Defaults to True.

**Type**

bool

### hidden

Hidden VendorModel don't show on the UI. Defaults to False.

### **Type**

bool

### additional\_info

Any additional information about the vendor, stored as a JSON object using a JSONField.

### **Type**

dict

#### $can\_generate\_vendor\_number() \rightarrow bool$

Determines if the VendorModel can be issued a Vendor Number. VendorModel have a unique sequential number, which is unique for each EntityModel/VendorModel.

### **Returns**

True if vendor number can be generated, else False.

### **Return type**

bool

### clean()

Custom defined clean method that fetches the next vendor number if not yet fetched. Additional validation may be provided.

#### <span id="page-195-1"></span>generate\_vendor\_number(*commit: bool = False*) → str

Atomic Transaction. Generates the next Vendor Number available.

#### **Parameters**

commit (bool) – Commits transaction into VendorModel. Defaults to False.

#### **Returns**

A String, representing the current VendorModel instance document number.

**Return type**

str

### save(*\*\*kwargs*)

Custom-defined save method that automatically fetches the vendor number if not present.

#### **Parameters**

kwargs – Keywords passed to the super().save() method of the VendorModel.

class django\_ledger.models.vendor.VendorModelManager(*\*args*, *\*\*kwargs*)

Custom defined VendorModel Manager, which defines many methods for initial query of the Database.

for\_entity(*entity\_slug*, *user\_model*) → *[VendorModelQuerySet](#page-195-0)*

Fetches a QuerySet of VendorModel associated with a specific EntityModel & UserModel. May pass an instance of EntityModel or a String representing the EntityModel slug.

#### **Parameters**

- entity\_slug (str or [EntityModel](#page-61-0)) The entity slug or EntityModel used for filtering the QuerySet.
- user\_model Logged in and authenticated django UserModel instance.

#### **Examples**

```
>>> request_user = request.user
>>> slug = kwargs['entity_slug'] # may come from request kwargs
>>> vendor_model_qs = VendorModel.objects.for_entity(user_model=request_user,.
\rightarrowentity_slug=slug)
```
#### **Returns**

A filtered VendorModel QuerySet.

#### **Return type**

*[VendorModelQuerySet](#page-195-0)*

<span id="page-195-0"></span>class django\_ledger.models.vendor.VendorModelQuerySet(*model=None*, *query=None*, *using=None*,

*hints=None*)

Custom defined VendorModel QuerySet.

 $active() \rightarrow QuerySet$ 

Active vendors can be assigned to new bills and show on dropdown menus and views.

#### **Returns**

A QuerySet of active Vendors.

#### **Return type**

*[VendorModelQuerySet](#page-195-0)*

### <span id="page-196-1"></span> $hidden() \rightarrow QuerySet$

Hidden vendors do not show on dropdown menus, but may be used via APIs or any other method that does not involve the UI.

### **Returns**

A QuerySet of hidden Vendors.

### **Return type**

*[VendorModelQuerySet](#page-195-0)*

### $\mathbf{inactive}() \rightarrow \mathrm{QuerySet}$

Active vendors can be assigned to new bills and show on dropdown menus and views. Marking VendorModels as inactive can help reduce Database load to populate select inputs and also inactivate VendorModels that are not relevant to the Entity anymore. Also, it makes de UI cleaner by not populating unnecessary choices.

### **Returns**

A QuerySet of inactive Vendors.

#### **Return type**

*[VendorModelQuerySet](#page-195-0)*

### $$

Visible vendors show on dropdown menus and views. Visible vendors are active and not hidden.

### **Returns**

A QuerySet of visible Vendors.

#### **Return type** *[VendorModelQuerySet](#page-195-0)*

exception django\_ledger.models.vendor.VendorModelValidationError(*message*, *code=None*, *params=None*)

# <span id="page-196-0"></span>**14.19 MixIns**

Django Ledger created by Miguel Sanda [<msanda@arrobalytics.com>](mailto:msanda@arrobalytics.com). Copyright© EDMA Group Inc licensed under the GPLv3 Agreement.

### **Contributions to this module:**

• Miguel Sanda [<msanda@arrobalytics.com>](mailto:msanda@arrobalytics.com)

This module implements the different model MixIns used on different Django Ledger Models to implement common functionality.

class django\_ledger.models.mixins.AccrualMixIn(*\*args*, *\*\*kwargs*)

Implements functionality used to track accruable financial instruments to a base Django Model. Examples of this include bills and invoices expenses/income, that depending on the Entity's accrual method, may be recognized on the Income Statement differently.

### amount\_due

The total amount due of the financial instrument.

**Type**

Decimal

### <span id="page-197-0"></span>amount\_paid

The total amount paid or settled.

### **Type**

Decimal

### amount\_receivable

The total amount allocated to Accounts Receivable based on the progress.

### **Type**

Decimal

### amount\_unearned

The total amount allocated to Accounts Payable based on the progress.

**Type**

Decimal

## amount\_earned

The total amount that is recognized on the earnings based on progress.

### accrue

If True, the financial instrument will follow the Accrual Method of Accounting, otherwise it will follow the Cash Method of Accounting. Defaults to the EntityModel preferred method of accounting.

### **Type**

bool

### progress

A decimal number representing the amount of progress of the financial instrument. Value is between 0.00 and 1.00.

### **Type**

Decimal

### ledger

The LedgerModel associated with the Accruable financial instrument.

### **Type**

*[LedgerModel](#page-91-0)*

### cash\_account

The AccountModel used to track cash payments to the financial instrument. Must be of role AS-SET\_CA\_CASH.

### **Type**

*[AccountModel](#page-85-0)*

### prepaid\_account

The AccountModel used to track receivables to the financial instrument. Must be of role AS-SET\_CA\_PREPAID.

### **Type**

*[AccountModel](#page-85-0)*

### unearned\_account

The AccountModel used to track receivables to the financial instrument. Must be of role LIABIL-ITY\_CL\_DEFERRED\_REVENUE.

### **Type**

*[AccountModel](#page-85-0)*

### <span id="page-198-0"></span>can\_migrate()  $\rightarrow$  bool

Determines if the Accruable financial instrument can be migrated to the books. Results in additional Database query if 'ledger' field is not pre-fetch on QuerySet.

#### **Returns**

True if can migrate, else False.

### **Return type**

bool

### clean()

Hook for doing any extra model-wide validation after clean() has been called on every field by self.clean\_fields. Any ValidationError raised by this method will not be associated with a particular field; it will have a special-case association with the field defined by NON\_FIELD\_ERRORS.

#### $get\_amount\_cash() \rightarrow Union[Decimal, float]$

Determines the impact to the EntityModel cash balance based on the financial instrument debit or credit configuration. i.e, Invoices are debit financial instrument because payments to invoices increase cash.

#### **Returns**

Financial instrument progress as a percent.

**Return type**

float

### $get\_amount\_earned() \rightarrow Union[Decimal, float]$

Determines the impact to the EntityModel earnings based on financial instrument progress.

#### **Returns**

Financial instrument amount earned.

### **Return type**

float or Decimal

### $get\_amount\_open() \rightarrow Union[Decimal, float]$

Determines the open amount left to be progressed.

#### **Returns**

Financial instrument amount open.

### **Return type**

float or Decimal

### $get\_amount\_prepaid() \rightarrow Union[Decimal, float]$

Determines the impact to the EntityModel Accounts Receivable based on financial instrument progress.

### **Returns**

Financial instrument amount prepaid.

### **Return type**

float or Decimal

### $get\_amount\_unearmed() \rightarrow Union[Decimal, float]$

Determines the impact to the EntityModel Accounts Payable based on financial instrument progress.

### **Returns**

Financial instrument amount unearned.

### **Return type**

float or Decimal

### get\_progress() → Union[Decimal, float]

Determines the progress amount based on amount due, amount paid and accrue field.

#### **Returns**

Financial instrument progress as a Decimal.

**Return type** Decimal

#### $get\_progress\_percent() \rightarrow float$

Determines the progress amount as percent based on amount due, amount paid and accrue field.

#### **Returns**

Financial instrument progress as a percent.

### **Return type**

float

### get\_state(*commit: bool = False*)

Determines the new state of the financial instrument based on progress.

### **Parameters**

commit (bool) – Commits the new financial instrument state into the model.

#### **Returns**

A dictionary with new amount\_paid, amount\_receivable, amount\_unearned and amount\_earned as keys.

### **Return type**

dict

#### get\_tx\_type(*acc\_bal\_type: dict*, *adjustment\_amount: Decimal*)

Determines the transaction type associated with an increase/decrease of an account balance of the financial instrument.

#### **Parameters**

- acc\_bal\_type The balance type of the account to be adjusted.
- adjustment\_amount (Decimal) The adjustment, whether positive or negative.

#### **Returns**

The transaction type of the account adjustment.

### **Return type**

str

#### is\_configured()  $\rightarrow$  bool

Determines if the accruable financial instrument is properly configured.

#### **Returns**

True if configured, else False.

#### **Return type**

bool

#### is\_posted()

Determines if the accruable financial instrument is posted. Results in additional Database query if 'ledger' field is not pre-fetch on QuerySet.

#### **Returns**

True if posted, else False.

**Return type** bool

lock\_ledger(*commit: bool = False*, *raise\_exception: bool = True*, *\*\*kwargs*)

Convenience method to lock the LedgerModel associated with the Accruable financial instrument.

#### **Parameters**

- commit (bool) Commits the transaction in the database. Defaults to False.
- raise\_exception (bool) If True, raises ValidationError if LedgerModel already locked.

migrate\_state(*user\_model*, *entity\_slug: str*, *itemtxs\_qs: Optional[QuerySet] = None*, *force\_migrate: bool = False*, *commit: bool = True*, *void: bool = False*, *je\_timestamp: Optional[Union[date, datetime, str]] = None*, *raise\_exception: bool = True*, *\*\*kwargs*)

Migrates the current Accruable financial instrument into the books. The main objective of the migrate\_state method is to determine the JournalEntry and TransactionModels necessary to accurately reflect the financial instrument state in the books.

#### **Parameters**

- user\_model The Django User Model.
- entity\_slug  $(str)$  The EntityModel slug.
- itemtxs\_qs ([ItemTransactionModelQuerySet](#page-131-0)) The pre-fetched ItemTransaction-ModelQuerySet containing the item information associated with the financial element migration. If provided, will avoid additional database query.
- force\_migrate (bool) Forces migration of the financial instrument bypassing the can\_migrate() check.
- **commit** (bool) If True the migration will be committed in the database. Defaults to True.
- **void** (bool) If True, the migration will perform a VOID actions of the financial instrument.
- je\_timestamp (date) The JournalEntryModel date to be used for this migration.
- raise\_exception (bool) Raises ValidationError if migration is not allowed. Defaults to True.

### **Returns**

A tuple of the ItemTransactionModel and the Digest Result from IOMixIn.

#### **Return type**

tuple

post\_ledger(*commit: bool = False*, *raise\_exception: bool = True*, *\*\*kwargs*)

Convenience method to post the LedgerModel associated with the Accruable financial instrument.

#### **Parameters**

- commit (bool) Commits the transaction in the database. Defaults to False.
- raise\_exception (bool) If True, raises ValidationError if LedgerModel already locked.

classmethod split\_amount(*amount: Union[Decimal, float]*, *unit\_split: Dict*, *account\_uuid: UUID*, *account\_balance\_type: str*) → Dict

Splits an amount into different proportions representing the unit splits. Makes sure that 100% of the amount is numerically allocated taking into consideration decimal points.

- <span id="page-201-1"></span>• amount (Decimal or  $f$ loat) – The amount to be split.
- unit\_split  $(dict) A$  dictionary with information related to each unit split and proportions.
- account\_uuid (UUID) The AccountModel UUID associated with the splits.
- account\_balance\_type  $(str)$  The AccountModel balance type to determine whether to perform a credit or a debit.

#### **Returns**

A dictionary with the split information.

#### **Return type**

dict

unlock\_ledger(*commit: bool = False*, *raise\_exception: bool = True*, *\*\*kwargs*)

Convenience method to un-lock the LedgerModel associated with the Accruable financial instrument.

#### **Parameters**

- **commit** (bool) Commits the transaction in the database. Defaults to False.
- raise\_exception (bool) If True, raises ValidationError if LedgerModel already locked.

unpost\_ledger(*commit: bool = False*, *raise\_exception: bool = True*, *\*\*kwargs*)

Convenience method to un-lock the LedgerModel associated with the Accruable financial instrument.

#### **Parameters**

- **commit** (bool) Commits the transaction in the database. Defaults to False.
- raise\_exception (bool) If True, raises ValidationError if LedgerModel already locked.

### update\_state(*state: Optional[Dict] = None*)

Updates the state on the financial instrument.

#### **Parameters**

state  $(dict)$  – Optional user provided state to use.

void\_state(*commit: bool = False*) → Dict

Determines the VOID state of the financial instrument.

### **Parameters**

commit (bool) – Commits the new financial instrument state into the model.

### **Returns**

A dictionary with new amount\_paid, amount\_receivable, amount\_unearned and amount\_earned as keys.

### **Return type**

dict

<span id="page-201-0"></span>class django\_ledger.models.mixins.BankAccountInfoMixIn(*\*args*, *\*\*kwargs*)

Implements functionality used to add bank account details to base Django Models.

### account\_number

The Bank Account number. Only Digits are allowed. Max 30 digists.

**Type** str

#### <span id="page-202-1"></span>routing\_number

Routing number for the concerned bank account. Also called as 'Routing Transit Number (RTN)'. Max 30 digists.

**Type**

str

### aba\_number

The American Bankers Association Number assigned to each bank.

**Type** str

#### account\_type

A choice of ACCOUNT\_TYPES. Each account will have to select from the available choices Checking, Savings.

**Type** str

### swift\_number

SWIFT electronic communications network number of the bank institution.

**Type** str

#### <span id="page-202-0"></span>class django\_ledger.models.mixins.ContactInfoMixIn(*\*args*, *\*\*kwargs*)

Implements a common set of fields used to document contact information.

#### address\_1

A string used to document the first line of an address. Mandatory. Max length is 70.

### **Type**

str

### address\_2

A string used to document the first line of an address. Optional.

**Type** str

#### city

A string used to document the city. Optional.

**Type**

### str

### state

A string used to document the State of Province. Optional.

**Type**

str

### zip\_code

A string used to document the ZIP code. Optional

**Type** str

### <span id="page-203-1"></span>country

A string used to document the country. Optional.

**Type** str

### email

A string used to document the contact email. Uses django's EmailField for validation.

**Type** str

### website

A string used to document the contact website. Uses django's URLField for validation.

**Type** str

### phone

A string used to document the contact phone.

### **Type**

str

### clean()

Hook for doing any extra model-wide validation after clean() has been called on every field by self.clean\_fields. Any ValidationError raised by this method will not be associated with a particular field; it will have a special-case association with the field defined by NON\_FIELD\_ERRORS.

### <span id="page-203-0"></span>class django\_ledger.models.mixins.CreateUpdateMixIn(*\*args*, *\*\*kwargs*)

Implements a created and an updated field to a base Django Model.

### created

A created timestamp. Defaults to now().

**Type**

datetime

### updated

An updated timestamp used to identify when models are updated.

**Type**

str

### clean()

Hook for doing any extra model-wide validation after clean() has been called on every field by self.clean\_fields. Any ValidationError raised by this method will not be associated with a particular field; it will have a special-case association with the field defined by NON\_FIELD\_ERRORS.

exception django\_ledger.models.mixins.ItemizeError(*message*, *code=None*, *params=None*)

### class django\_ledger.models.mixins.ItemizeMixIn(*\*args*, *\*\*kwargs*)

### $can\_migrate\_itemtxs() \rightarrow bool$

Checks if item transaction list can be migrated.

**Return type**

bool

#### clean()

Hook for doing any extra model-wide validation after clean() has been called on every field by self.clean\_fields. Any ValidationError raised by this method will not be associated with a particular field; it will have a special-case association with the field defined by NON\_FIELD\_ERRORS.

### get\_item\_model\_qs()

Fetches the ItemModelQuerySet eligible to itemize.

**Return type** *[ItemModelQuerySet](#page-128-0)*

get\_itemtxs\_data(*queryset=None*, *aggregate\_on\_db: bool = False*, *lazy\_agg: bool = False*)

Fetches the ItemTransactionModelQuerySet associated with the model.

#### **Parameters**

- queryset ([ItemTransactionModelQuerySet](#page-131-0)) Pre-fetched ItemTransactionModel-QuerySet. Validated if provided.
- aggregate\_on\_db (bool) If True, performs aggregation at the DB layer. Defaults to False.
- lazy\_agg (boo1) If True, performs queryset aggregation metrics. Defaults to False.

#### **Returns**

ItemModelQuerySet, dict

### **Return type**

tuple

migrate\_itemtxs(*itemtxs: Dict*, *operation: str*, *commit: bool = False*)

Migrates a predefined item transaction list.

#### **Parameters**

- $\bullet$  **itemtxs** ( $dict$ ) A dictionary where keys are the document number (invoice/bill number, etc) and values are a dictionary:
- operation (str) A choice of ITEMIZE\_REPLACE, ITEMIZE\_APPEND, ITEM-IZE\_UPDATE
- commit (bool) If True, commits transaction into the DB. Default to False

### **Returns**

A list of ItemTransactionModel appended or created.

#### **Return type**

# list

### validate\_itemtxs(*itemtxs*)

Validates the provided item transaction list.

### **Parameters**

itemtxs (dict) – Item transaction list to replace/aggregate.

### validate\_itemtxs\_qs()

Validates that the provided item transaction list is valid.

### class django\_ledger.models.mixins.LoggingMixIn

Implements functionality used to add logging capabilities to any python class. Useful for production and or testing environments.

### <span id="page-205-0"></span>class django\_ledger.models.mixins.MarkdownNotesMixIn(*\*args*, *\*\*kwargs*)

Implements functionality used to add a Mark-Down notes to a base Django Model.

### markdown\_notes

A string of text representing the mark-down document.

**Type**

str

### clean()

Hook for doing any extra model-wide validation after clean() has been called on every field by self.clean\_fields. Any ValidationError raised by this method will not be associated with a particular field; it will have a special-case association with the field defined by NON\_FIELD\_ERRORS.

### notes\_html()

Compiles the markdown\_notes field into html.

### **Returns**

Compiled HTML document as a string.

### **Return type**

str

### class django\_ledger.models.mixins.PaymentTermsMixIn(*\*args*, *\*\*kwargs*)

Implements functionality used to track dates relate to various payment terms. Examples of this include tracking bills and invoices that are due on receipt, 30, 60 or 90 days after they are approved.

#### terms

A choice of TERM\_CHOICES that determines the payment terms.

**Type**

str

### clean()

Hook for doing any extra model-wide validation after clean() has been called on every field by self.clean\_fields. Any ValidationError raised by this method will not be associated with a particular field; it will have a special-case association with the field defined by NON\_FIELD\_ERRORS.

### $due_in\_days() \rightarrow Optional(int]$

Determines how many days until the due date.

### **Returns**

Days as integer.

### **Return type**

int

### $get\_terms\_net\_90\_plus() \rightarrow int$

Determines the number of days for 90+ days terms of payment.

### **Returns**

The date when terms of payment starts.

**Return type** date

### $get\_terms\_start\_date() \rightarrow date$

Determines the start date for the terms of payment.

### **Returns**

The date when terms of payment starts.

**Return type** date

#### <span id="page-206-0"></span> $get\_terms\_timedelta() \rightarrow timedelta$

Calculates a timedelta relative to the terms start date.

#### **Returns**

Timedelta relative to terms start date.

**Return type**

timedelta

### $get\_terms\_timedelta\_days() \rightarrow int$

Determines the number of days from the terms start date.

#### **Returns**

The number of days as integer.

**Return type**

int

### net\_due\_group()

Determines the group where the financial instrument falls based on the number of days until the due date.

#### **Returns**

The terms group as a string.

### **Return type**

str

#### class django\_ledger.models.mixins.SlugNameMixIn(*\*args*, *\*\*kwargs*)

Implements a slug field and a name field to a base Django Model.

#### slug

A unique slug field to use as an index. Validates that the slug is at least 10 characters long.

# **Type**

str

#### name

A human-readable name for display purposes. Maximum 150 characters.

**Type**

str

### clean()

Hook for doing any extra model-wide validation after clean() has been called on every field by self.clean\_fields. Any ValidationError raised by this method will not be associated with a particular field; it will have a special-case association with the field defined by NON\_FIELD\_ERRORS.

### class django\_ledger.models.mixins.TaxCollectionMixIn(*\*args*, *\*\*kwargs*)

Implements functionality used to add tax collection rates and or withholding to a base Django Model. This field may be used to set a pre-defined withholding rate to a financial instrument, customer, vendor, etc.

#### sales tax rate

The tax rate as a float. A Number between 0.00 and 1.00.

**Type**

float

### <span id="page-207-1"></span>clean()

Hook for doing any extra model-wide validation after clean() has been called on every field by self.clean\_fields. Any ValidationError raised by this method will not be associated with a particular field; it will have a special-case association with the field defined by NON\_FIELD\_ERRORS.

<span id="page-207-0"></span>class django\_ledger.models.mixins.TaxInfoMixIn(*\*args*, *\*\*kwargs*)

### clean()

Hook for doing any extra model-wide validation after clean() has been called on every field by self.clean\_fields. Any ValidationError raised by this method will not be associated with a particular field; it will have a special-case association with the field defined by NON\_FIELD\_ERRORS.

# **CHAPTER**

# **FIFTEEN**

# **INDICES AND TABLES**

- genindex
- modindex
- search

# **PYTHON MODULE INDEX**

# d

django\_ledger.io.io\_core, [46](#page-51-0) django\_ledger.io.io\_digest, [53](#page-58-0) django\_ledger.io.io\_generator, [45](#page-50-0) django\_ledger.io.io\_library, [49](#page-54-0) django\_ledger.io.io\_middleware, [49](#page-54-1) django\_ledger.io.roles, [54](#page-59-0) django\_ledger.models.accounts, [79](#page-84-0) django\_ledger.models.bank\_account, [107](#page-112-0) django\_ledger.models.bill, [127](#page-132-0) django\_ledger.models.coa, [109](#page-114-0) django\_ledger.models.coa\_default, [115](#page-120-0) django\_ledger.models.customer, [184](#page-189-0) django\_ledger.models.entity, [56](#page-61-1) django\_ledger.models.estimate, [144](#page-149-0) django\_ledger.models.invoice, [169](#page-174-0) django\_ledger.models.items, [118](#page-123-0) django\_ledger.models.journal\_entry, [97](#page-102-0) django\_ledger.models.ledger, [85](#page-90-0) django\_ledger.models.mixins, [191](#page-196-0) django\_ledger.models.purchase\_order, [158](#page-163-0) django\_ledger.models.transactions, [90](#page-95-0) django\_ledger.models.unit, [77](#page-82-0) django\_ledger.models.vendor, [188](#page-193-0)

# **INDEX**

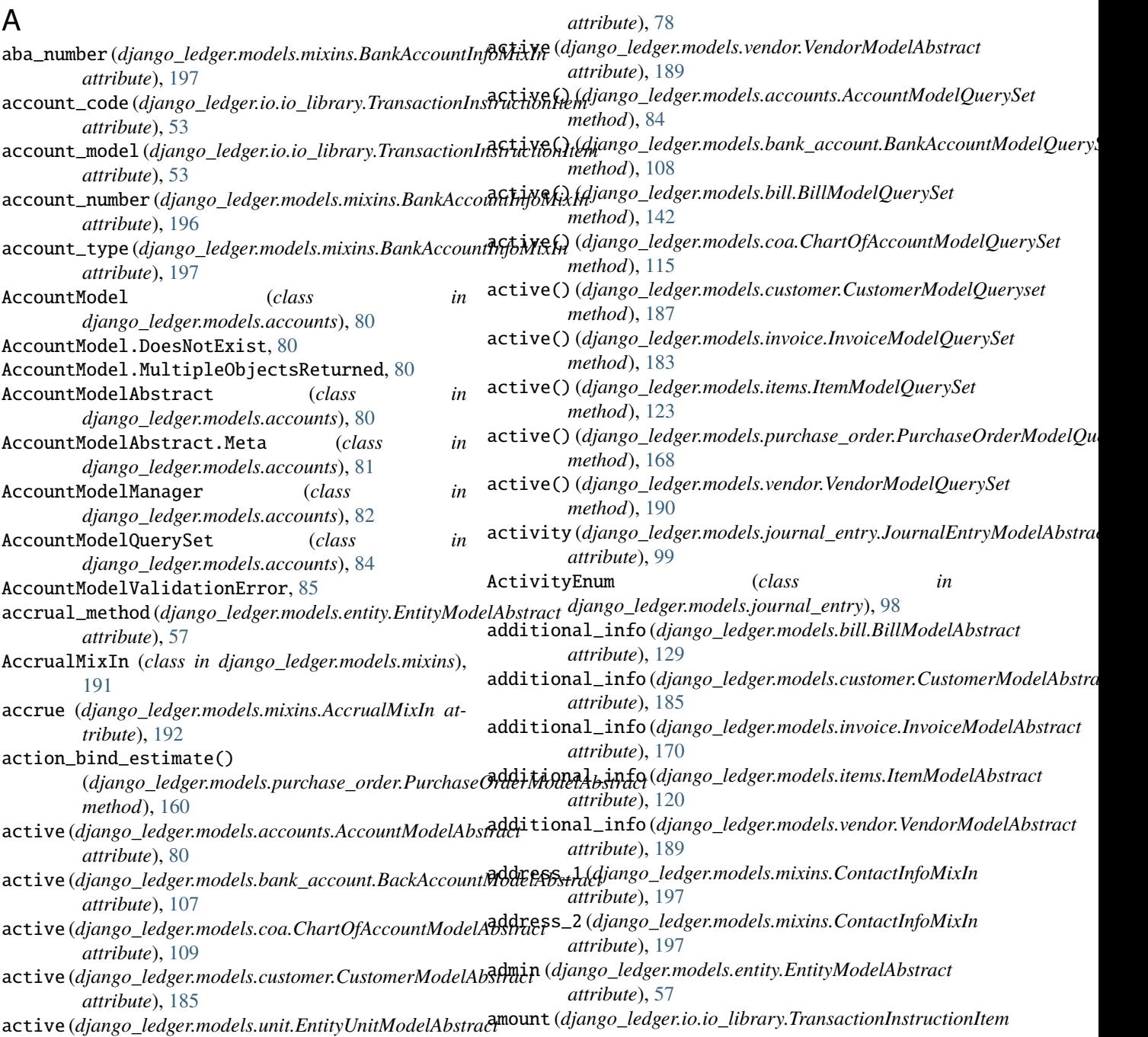

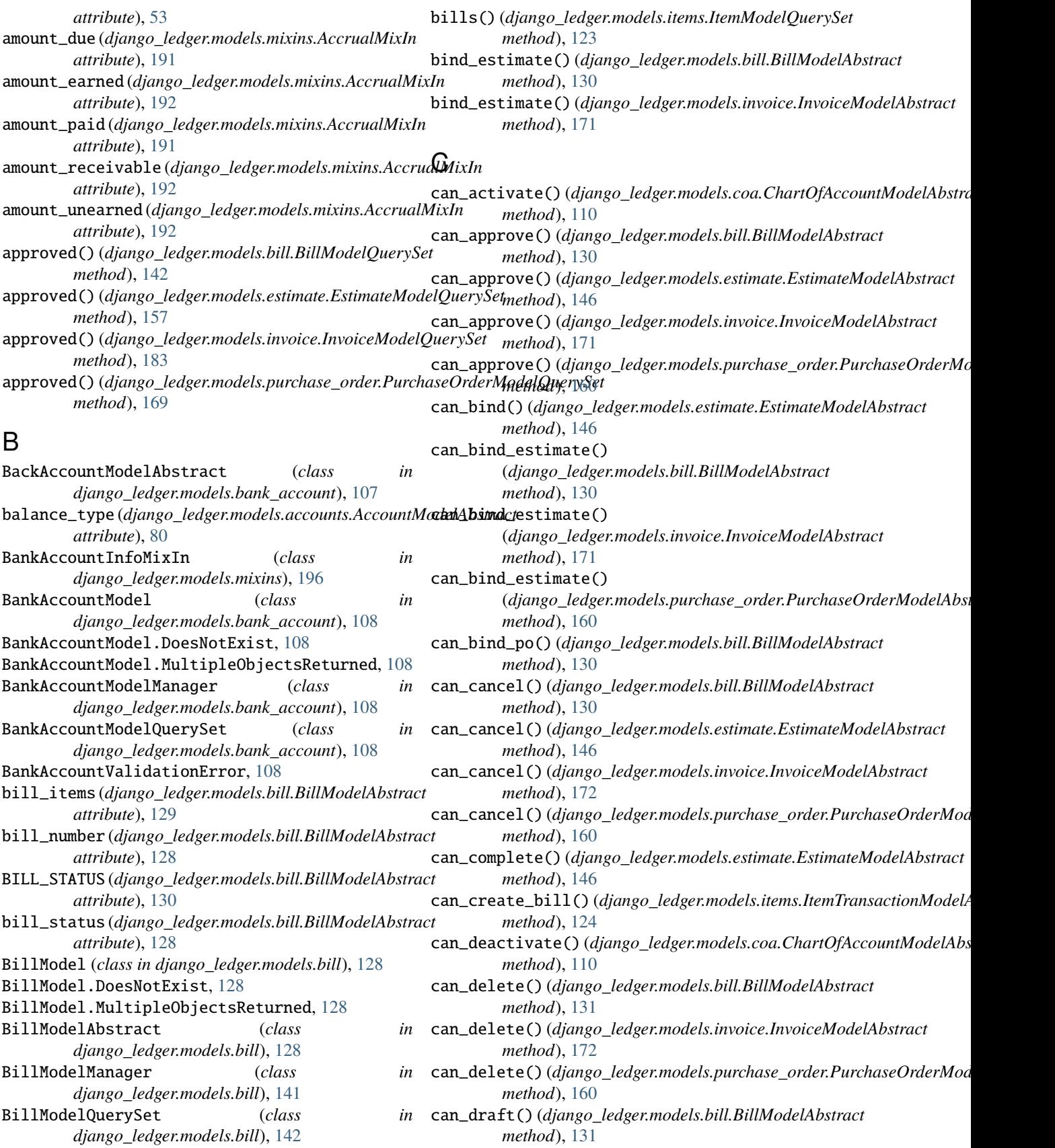

BillModelValidationError, [143](#page-148-0)

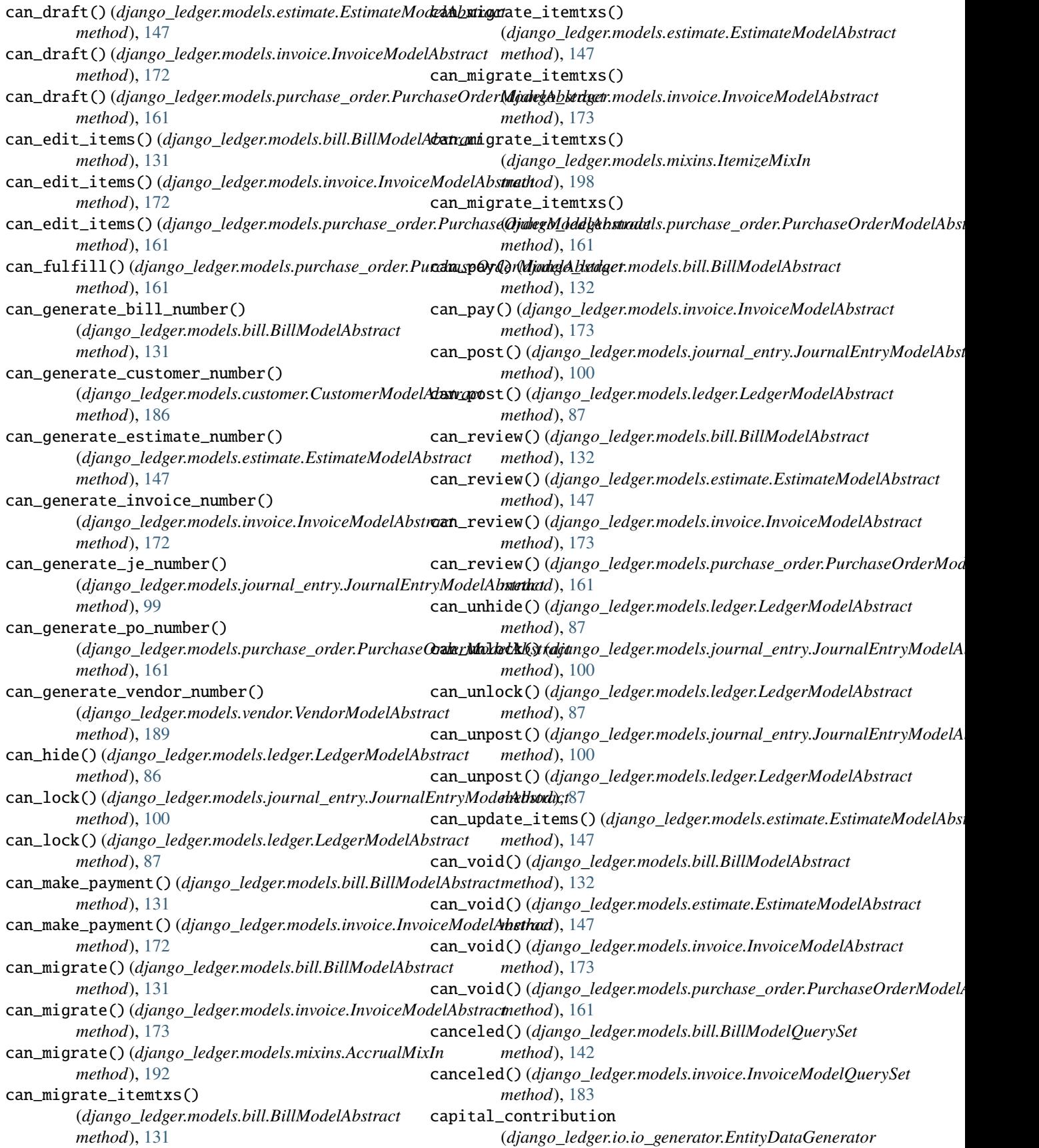

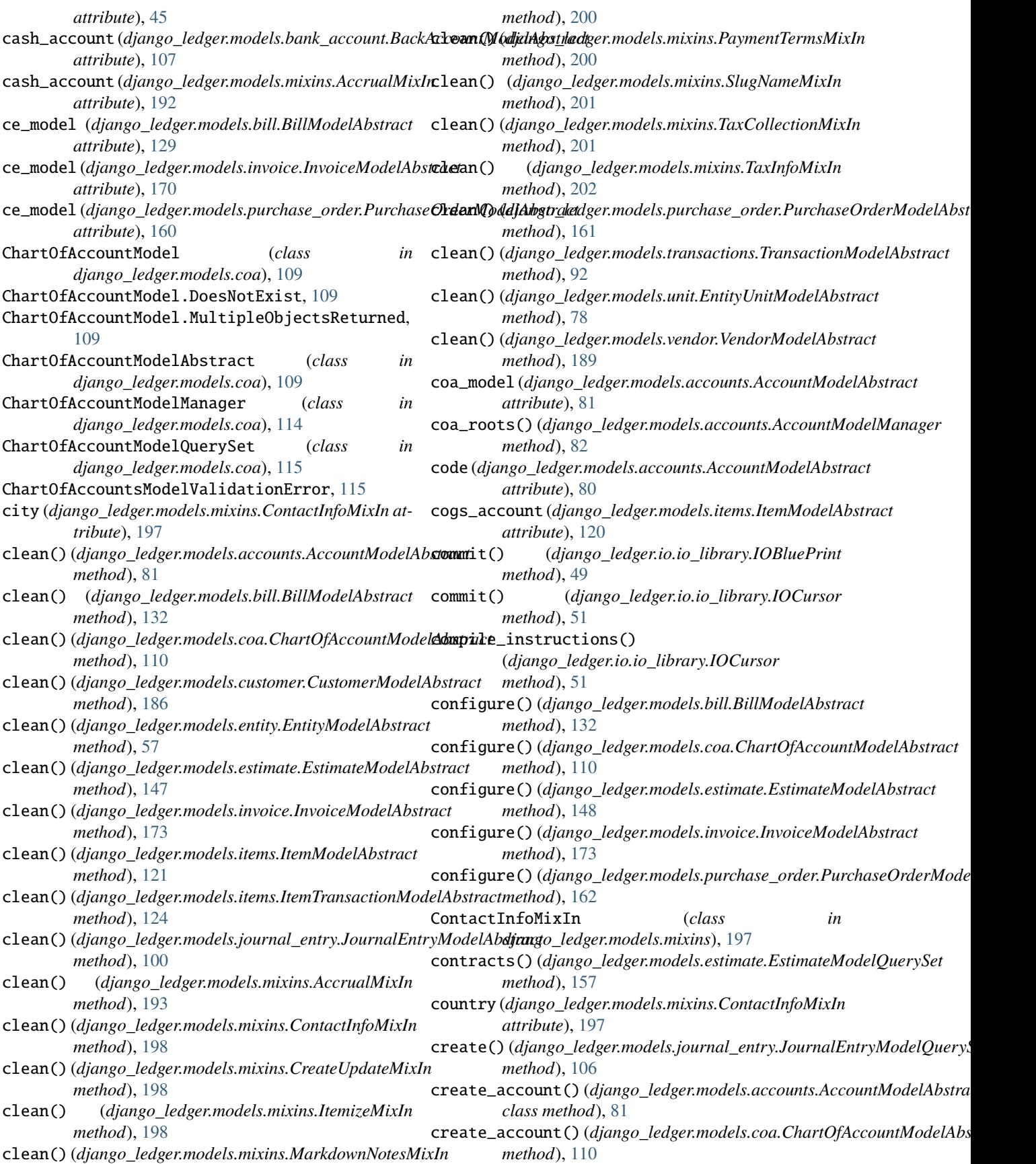
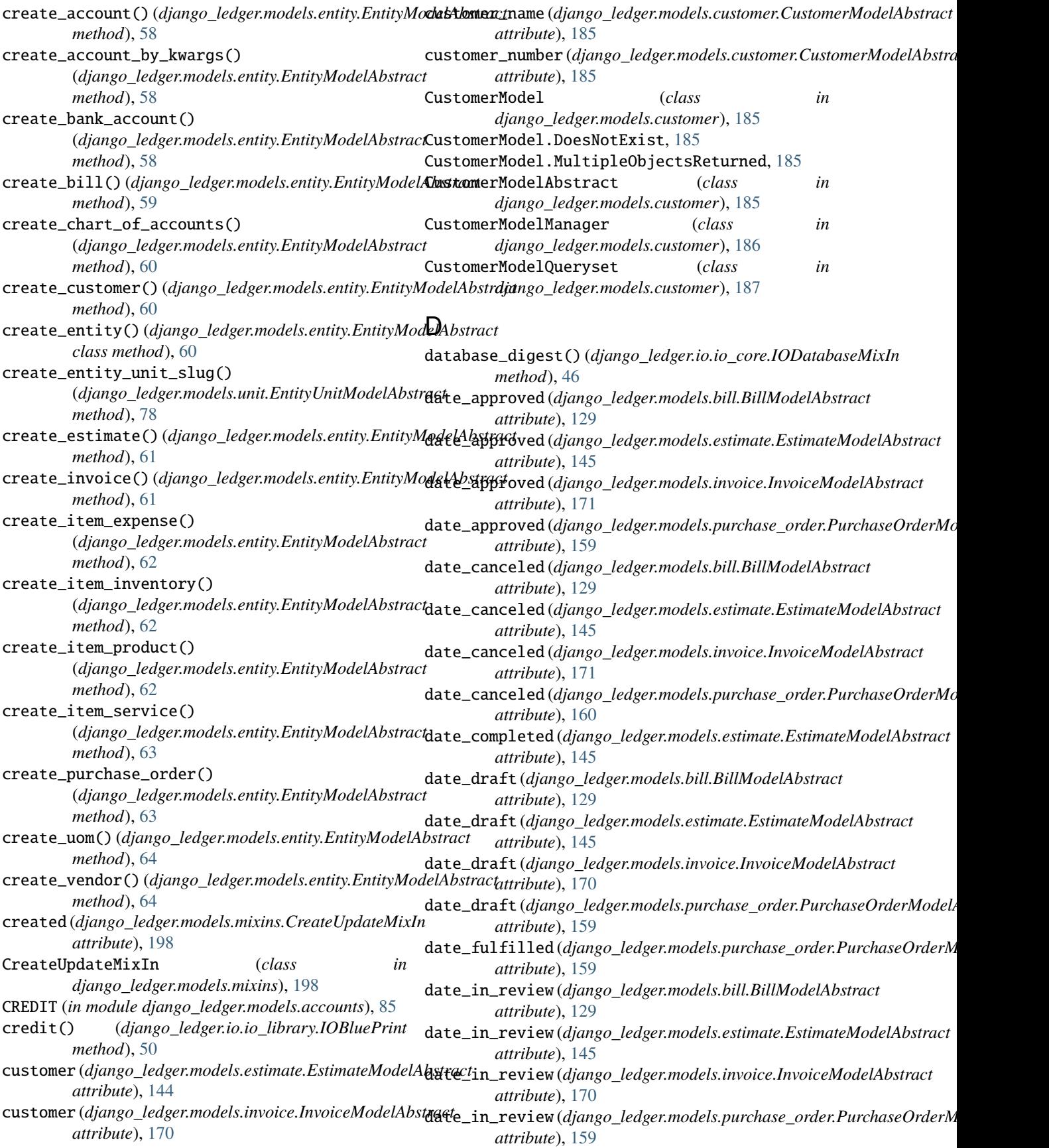

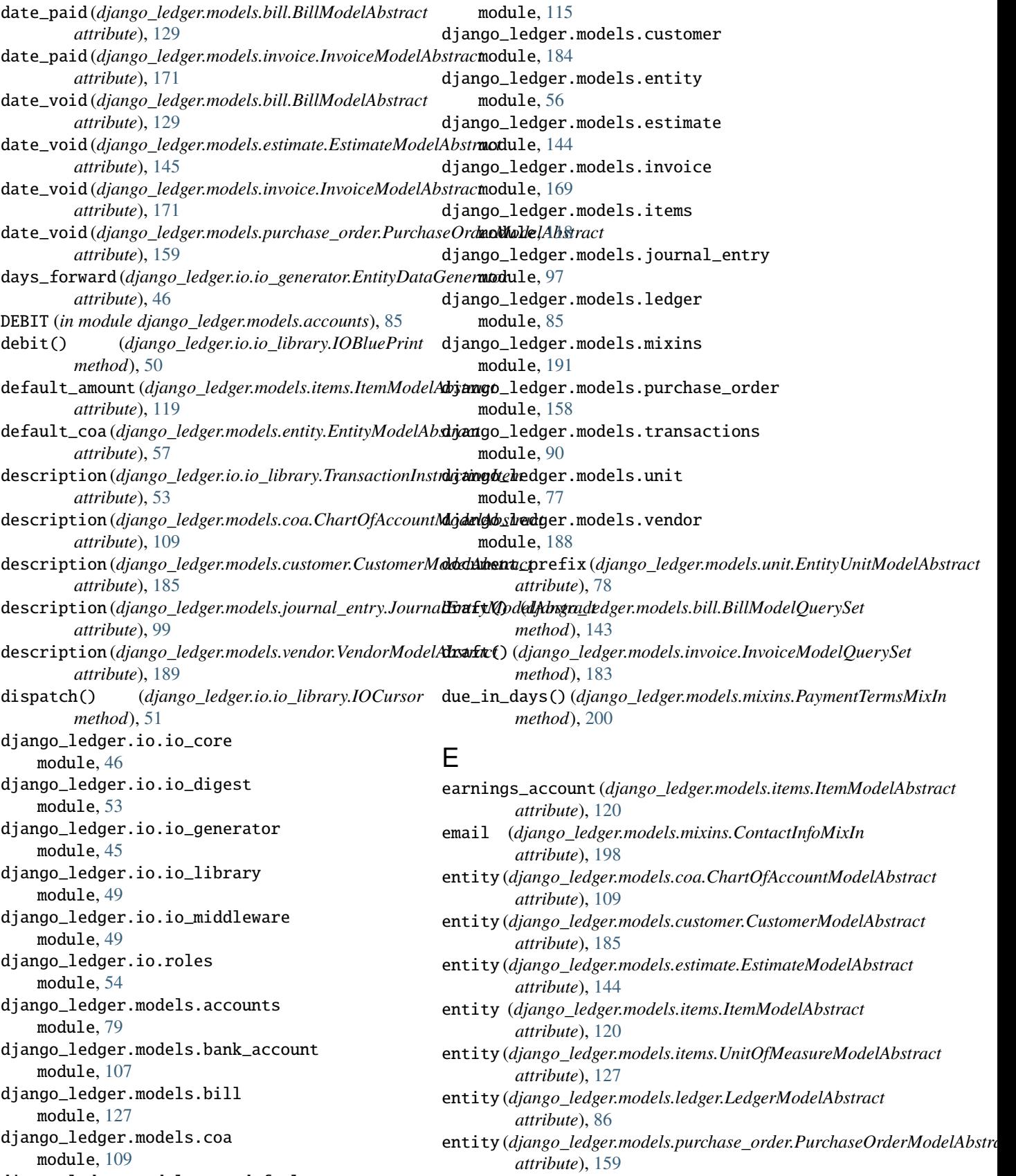

django\_ledger.models.coa\_default

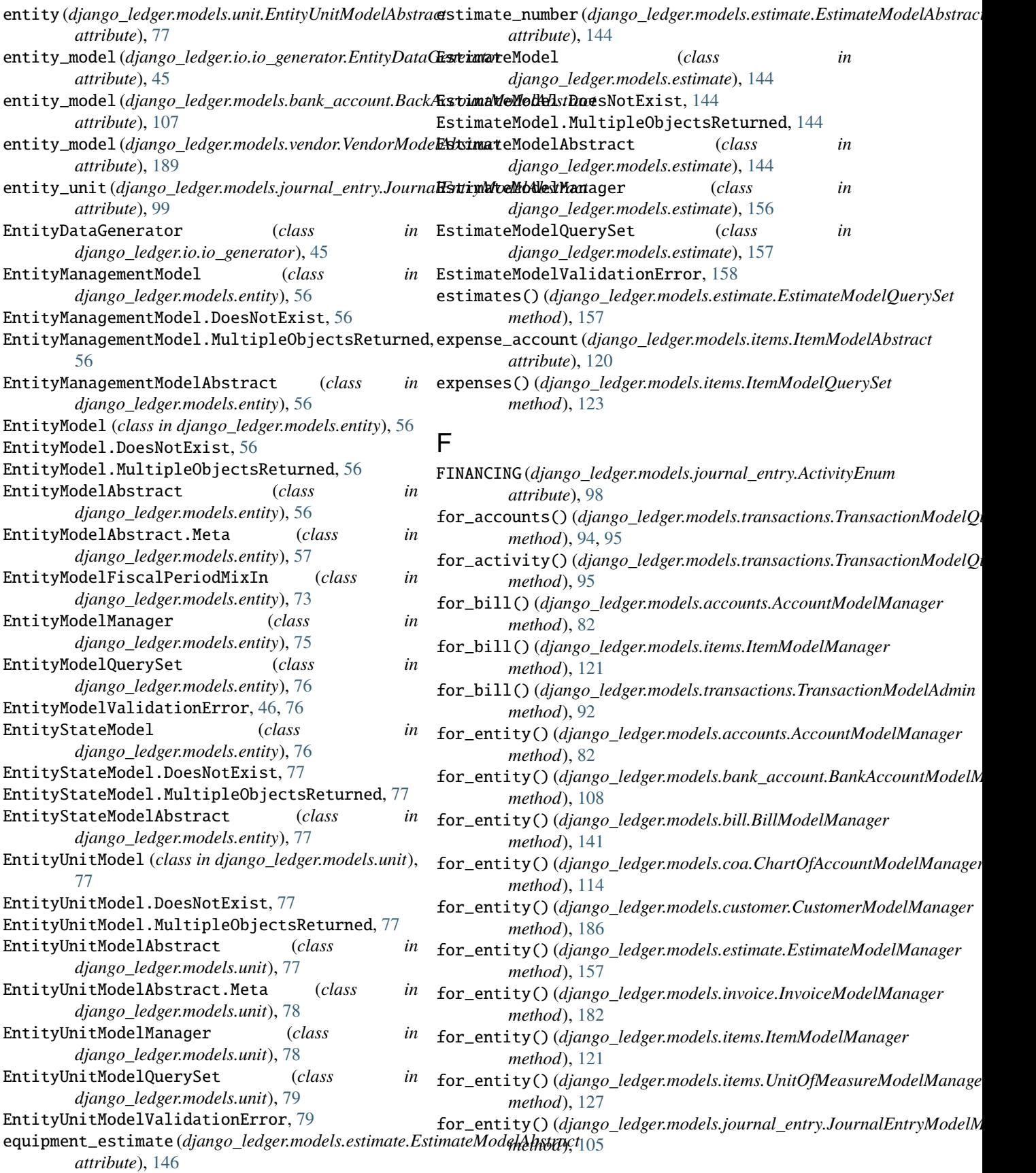

### **Django Ledger**

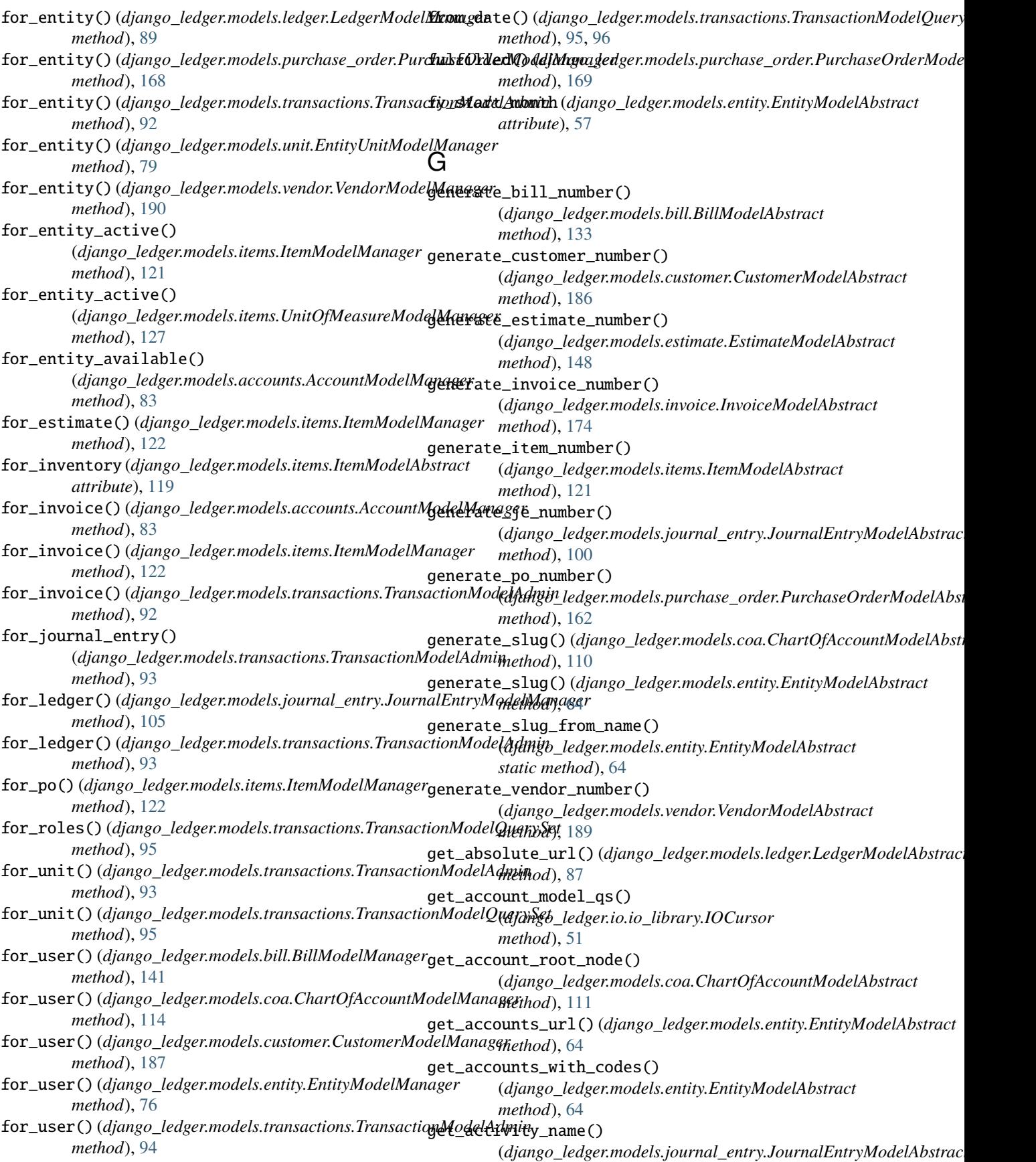

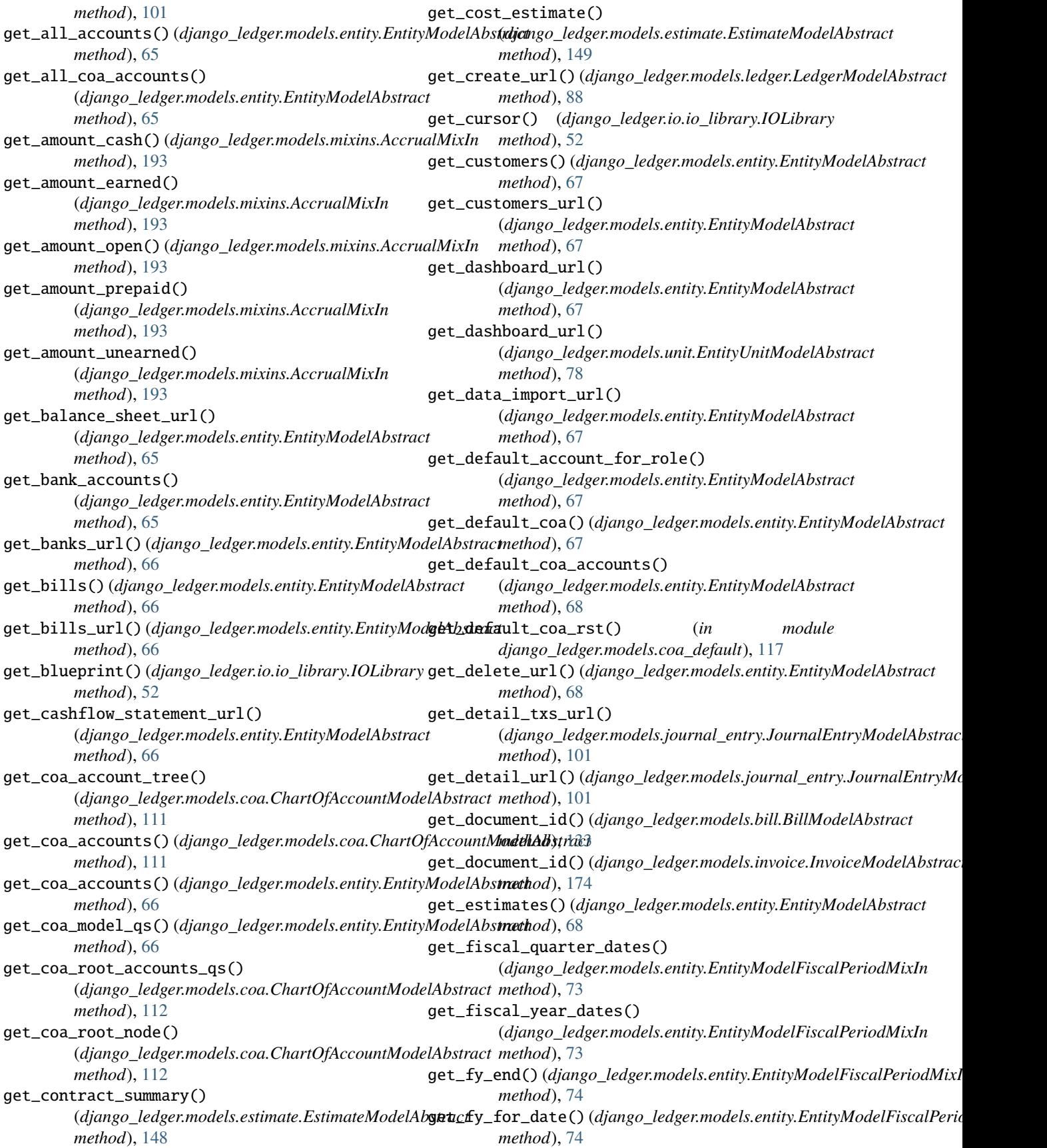

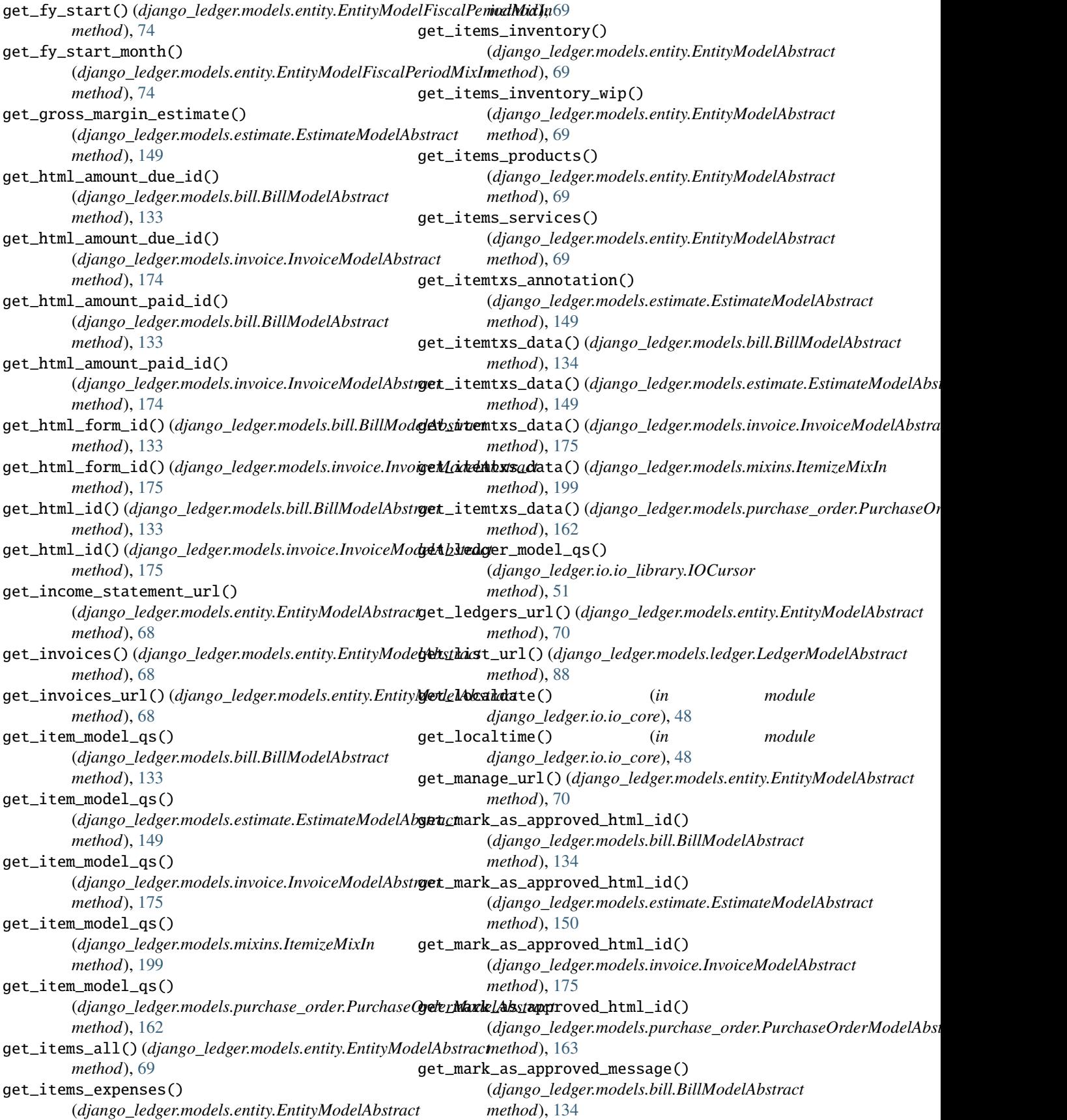

get\_mark\_as\_approved\_message() (*django\_ledger.models.estimate.EstimateModelAbstract method*), [150](#page-155-0) get\_mark\_as\_approved\_message() (*django\_ledger.models.invoice.InvoiceModelAbstract method*), [175](#page-180-0) get\_mark\_as\_approved\_message() (*django\_ledger.models.purchase\_order.PurchaseOrderModelAbstract* (*django\_ledger.models.estimate.EstimateModelAbstract method*), [163](#page-168-0) get\_mark\_as\_approved\_url() (*django\_ledger.models.bill.BillModelAbstract method*), [134](#page-139-0) get\_mark\_as\_approved\_url() (*django\_ledger.models.estimate.EstimateModelAbstract method*), [150](#page-155-0) get\_mark\_as\_approved\_url() (*django\_ledger.models.invoice.InvoiceModelAbstract method*), [175](#page-180-0) get\_mark\_as\_approved\_url() (*django\_ledger.models.purchase\_order.PurchaseOrderModelAbstract* (*django\_ledger.models.invoice.InvoiceModelAbstract method*), [163](#page-168-0) get\_mark\_as\_canceled\_html\_id() (*django\_ledger.models.bill.BillModelAbstract method*), [134](#page-139-0) get\_mark\_as\_canceled\_html\_id() (*django\_ledger.models.estimate.EstimateModelAbstract method*), [150](#page-155-0) get\_mark\_as\_canceled\_html\_id() (*django\_ledger.models.invoice.InvoiceModelAbstract method*), [176](#page-181-0) get\_mark\_as\_canceled\_html\_id() (*django\_ledger.models.purchase\_order.PurchaseOrderModelAbstract* (*django\_ledger.models.invoice.InvoiceModelAbstract method*), [163](#page-168-0) get\_mark\_as\_canceled\_message() (*django\_ledger.models.bill.BillModelAbstract method*), [134](#page-139-0) get\_mark\_as\_canceled\_message() (*django\_ledger.models.estimate.EstimateModelAbstract method*), [150](#page-155-0) get\_mark\_as\_canceled\_message() (*django\_ledger.models.invoice.InvoiceModelAbstract method*), [176](#page-181-0) get\_mark\_as\_canceled\_message() (*django\_ledger.models.purchase\_order.PurchaseOrderModelAbstract* (*django\_ledger.models.invoice.InvoiceModelAbstract method*), [163](#page-168-0) get\_mark\_as\_canceled\_url() (*django\_ledger.models.bill.BillModelAbstract method*), [135](#page-140-0) get\_mark\_as\_canceled\_url() (*django\_ledger.models.estimate.EstimateModelAbstract method*), [150](#page-155-0) get\_mark\_as\_canceled\_url() (*django\_ledger.models.invoice.InvoiceModelAbstract method*), [176](#page-181-0) get\_mark\_as\_canceled\_url() (django\_ledger.models.purchase\_order.PurchaseOrderModelAbsi *method*), [163](#page-168-0) get\_mark\_as\_completed\_html\_id() (*django\_ledger.models.estimate.EstimateModelAbstract method*), [150](#page-155-0) get\_mark\_as\_completed\_message() *method*), [151](#page-156-0) get\_mark\_as\_completed\_url() (*django\_ledger.models.estimate.EstimateModelAbstract method*), [151](#page-156-0) get\_mark\_as\_draft\_html\_id() (*django\_ledger.models.bill.BillModelAbstract method*), [135](#page-140-0) get\_mark\_as\_draft\_html\_id() (*django\_ledger.models.estimate.EstimateModelAbstract method*), [151](#page-156-0) get\_mark\_as\_draft\_html\_id() *method*), [176](#page-181-0) get\_mark\_as\_draft\_html\_id() (django\_ledger.models.purchase\_order.PurchaseOrderModelAbst *method*), [163](#page-168-0) get\_mark\_as\_draft\_message() (*django\_ledger.models.bill.BillModelAbstract method*), [135](#page-140-0) get\_mark\_as\_draft\_message() (*django\_ledger.models.estimate.EstimateModelAbstract method*), [151](#page-156-0) get\_mark\_as\_draft\_message() *method*), [176](#page-181-0) get\_mark\_as\_draft\_message() (*django\_ledger.models.purchase\_order.PurchaseOrderModelAbstract method*), [164](#page-169-0) get\_mark\_as\_draft\_url() (*django\_ledger.models.bill.BillModelAbstract method*), [135](#page-140-0) get\_mark\_as\_draft\_url() (*django\_ledger.models.estimate.EstimateModelAbstract method*), [151](#page-156-0) get\_mark\_as\_draft\_url() *method*), [176](#page-181-0) get\_mark\_as\_draft\_url() (django\_ledger.models.purchase\_order.PurchaseOrderModelAbst *method*), [164](#page-169-0) get\_mark\_as\_fulfilled\_html\_id() (django\_ledger.models.purchase\_order.PurchaseOrderModelAbst *method*), [164](#page-169-0) get\_mark\_as\_fulfilled\_message() (django\_ledger.models.purchase\_order.PurchaseOrderModelAbst *method*), [164](#page-169-0)

get\_mark\_as\_fulfilled\_url() (*django\_ledger.models.purchase\_order.PurchaseOrderModelAbstract* (*django\_ledger.models.purchase\_order.PurchaseOrderModelAbstract method*), [164](#page-169-0) get\_mark\_as\_paid\_html\_id() (*django\_ledger.models.bill.BillModelAbstract method*), [135](#page-140-0) get\_mark\_as\_paid\_html\_id() (*django\_ledger.models.invoice.InvoiceModelAbstract method*), [177](#page-182-0) get\_mark\_as\_paid\_message() (*django\_ledger.models.bill.BillModelAbstract method*), [135](#page-140-0) get\_mark\_as\_paid\_message() (*django\_ledger.models.invoice.InvoiceModelAbstract method*), [177](#page-182-0) get\_mark\_as\_paid\_url() (*django\_ledger.models.bill.BillModelAbstract method*), [136](#page-141-0) get\_mark\_as\_paid\_url() (*django\_ledger.models.invoice.InvoiceModelAbstract method*), [177](#page-182-0) get\_mark\_as\_review\_html\_id() (*django\_ledger.models.bill.BillModelAbstract method*), [136](#page-141-0) get\_mark\_as\_review\_html\_id() (*django\_ledger.models.estimate.EstimateModelAbstract method*), [151](#page-156-0) get\_mark\_as\_review\_html\_id() (*django\_ledger.models.invoice.InvoiceModelAbstract method*), [177](#page-182-0) get\_mark\_as\_review\_html\_id() (*django\_ledger.models.purchase\_order.PurchaseOrderModelAbstract* (*django\_ledger.models.estimate.EstimateModelAbstract method*), [164](#page-169-0) get\_mark\_as\_review\_message() (*django\_ledger.models.bill.BillModelAbstract method*), [136](#page-141-0) get\_mark\_as\_review\_message() (*django\_ledger.models.estimate.EstimateModelAbstract method*), [151](#page-156-0) get\_mark\_as\_review\_message() (*django\_ledger.models.invoice.InvoiceModelAbstract method*), [177](#page-182-0) get\_mark\_as\_review\_message() (*django\_ledger.models.purchase\_order.PurchaseOrderModelAbstract* (*django\_ledger.models.invoice.InvoiceModelAbstract method*), [164](#page-169-0) get\_mark\_as\_review\_url() (*django\_ledger.models.bill.BillModelAbstract method*), [136](#page-141-0) get\_mark\_as\_review\_url() (*django\_ledger.models.estimate.EstimateModelAbstract method*), [152](#page-157-0) get\_mark\_as\_review\_url() (*django\_ledger.models.invoice.InvoiceModelAbstract method*), [177](#page-182-0) get\_mark\_as\_review\_url() *method*), [165](#page-170-0) get\_mark\_as\_void\_html\_id() (*django\_ledger.models.bill.BillModelAbstract method*), [136](#page-141-0) get\_mark\_as\_void\_html\_id() (*django\_ledger.models.estimate.EstimateModelAbstract method*), [152](#page-157-0) get\_mark\_as\_void\_html\_id() (*django\_ledger.models.invoice.InvoiceModelAbstract method*), [178](#page-183-0) get\_mark\_as\_void\_html\_id() (django\_ledger.models.purchase\_order.PurchaseOrderModelAbst *method*), [165](#page-170-0) get\_mark\_as\_void\_message() (*django\_ledger.models.bill.BillModelAbstract method*), [136](#page-141-0) get\_mark\_as\_void\_message() (*django\_ledger.models.estimate.EstimateModelAbstract method*), [152](#page-157-0) get\_mark\_as\_void\_message() (*django\_ledger.models.invoice.InvoiceModelAbstract method*), [178](#page-183-0) get\_mark\_as\_void\_message() (django\_ledger.models.purchase\_order.PurchaseOrderModelAbsi *method*), [165](#page-170-0) get\_mark\_as\_void\_url() (*django\_ledger.models.bill.BillModelAbstract method*), [137](#page-142-0) get\_mark\_as\_void\_url() *method*), [152](#page-157-0) get\_mark\_as\_void\_url() (*django\_ledger.models.invoice.InvoiceModelAbstract method*), [178](#page-183-0) get\_mark\_as\_void\_url() (django\_ledger.models.purchase\_order.PurchaseOrderModelAbsi *method*), [165](#page-170-0) get\_migrate\_state\_desc() (*django\_ledger.models.bill.BillModelAbstract method*), [137](#page-142-0) get\_migrate\_state\_desc() *method*), [178](#page-183-0) get\_migration\_data() (*django\_ledger.models.bill.BillModelAbstract method*), [137](#page-142-0) get\_migration\_data() (*django\_ledger.models.invoice.InvoiceModelAbstract method*), [178](#page-183-0) get\_name() (*django\_ledger.io.io\_library.IOBluePrint method*), [50](#page-55-0) get\_non\_root\_coa\_accounts\_qs()

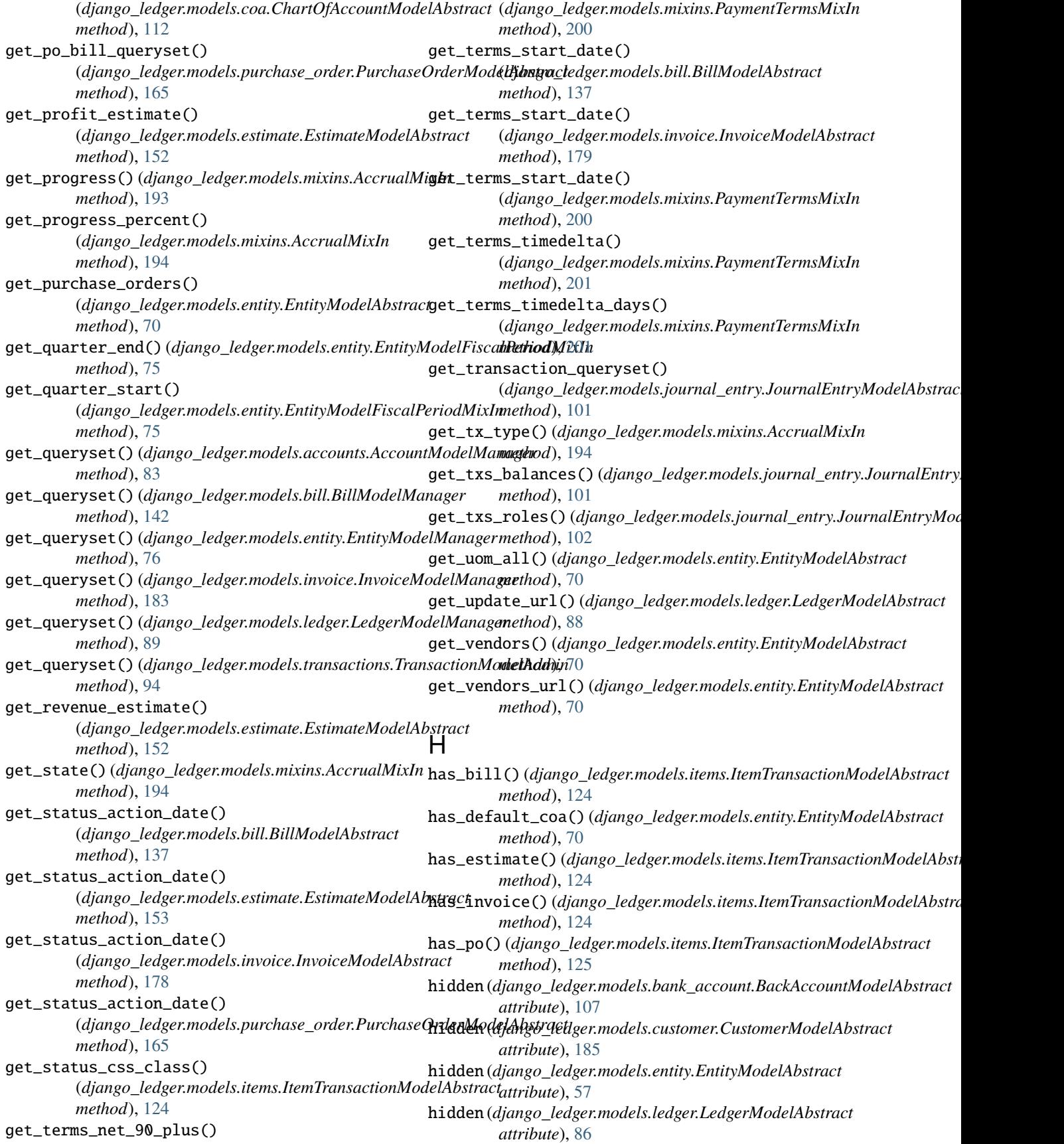

### **Django Ledger**

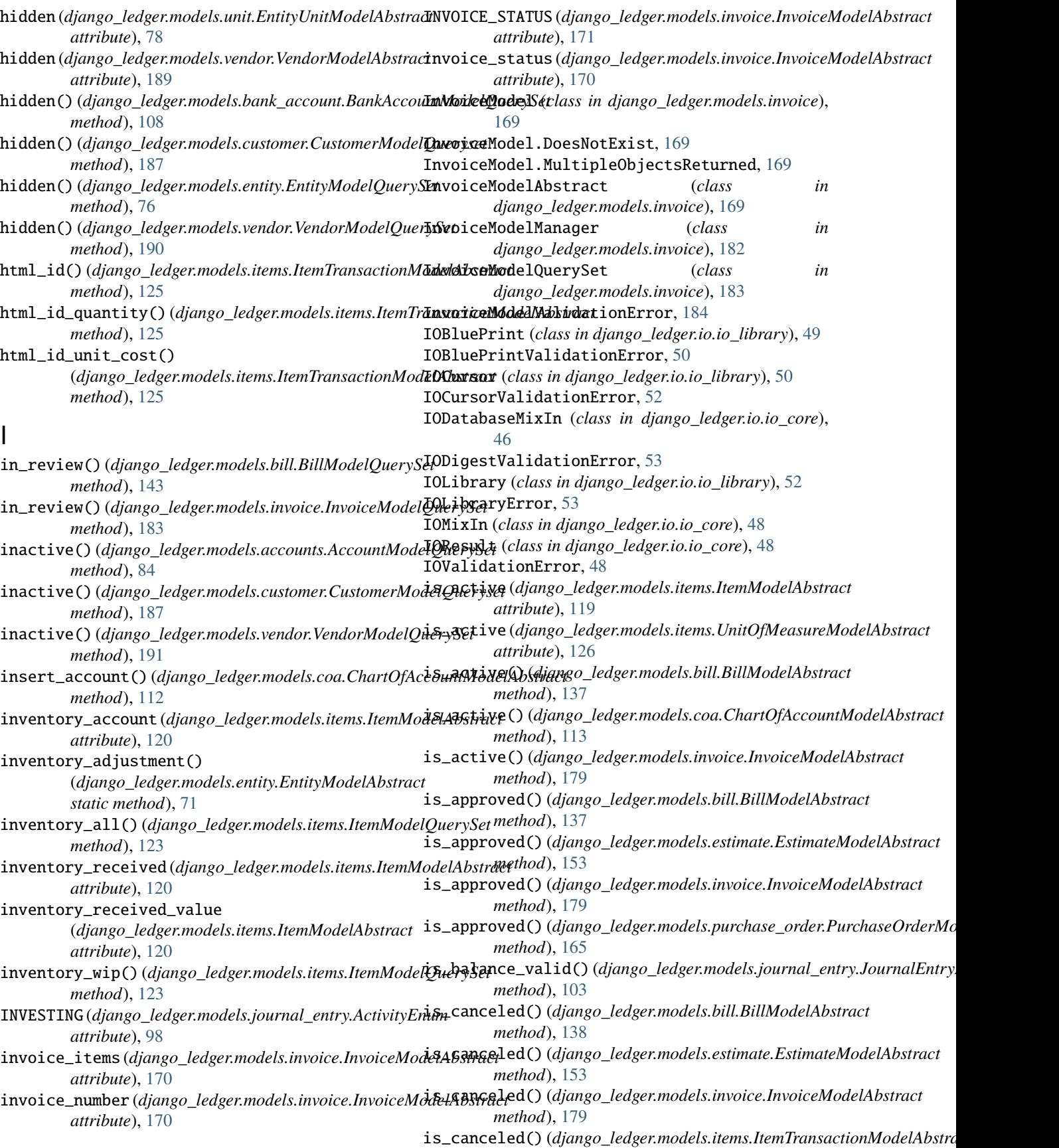

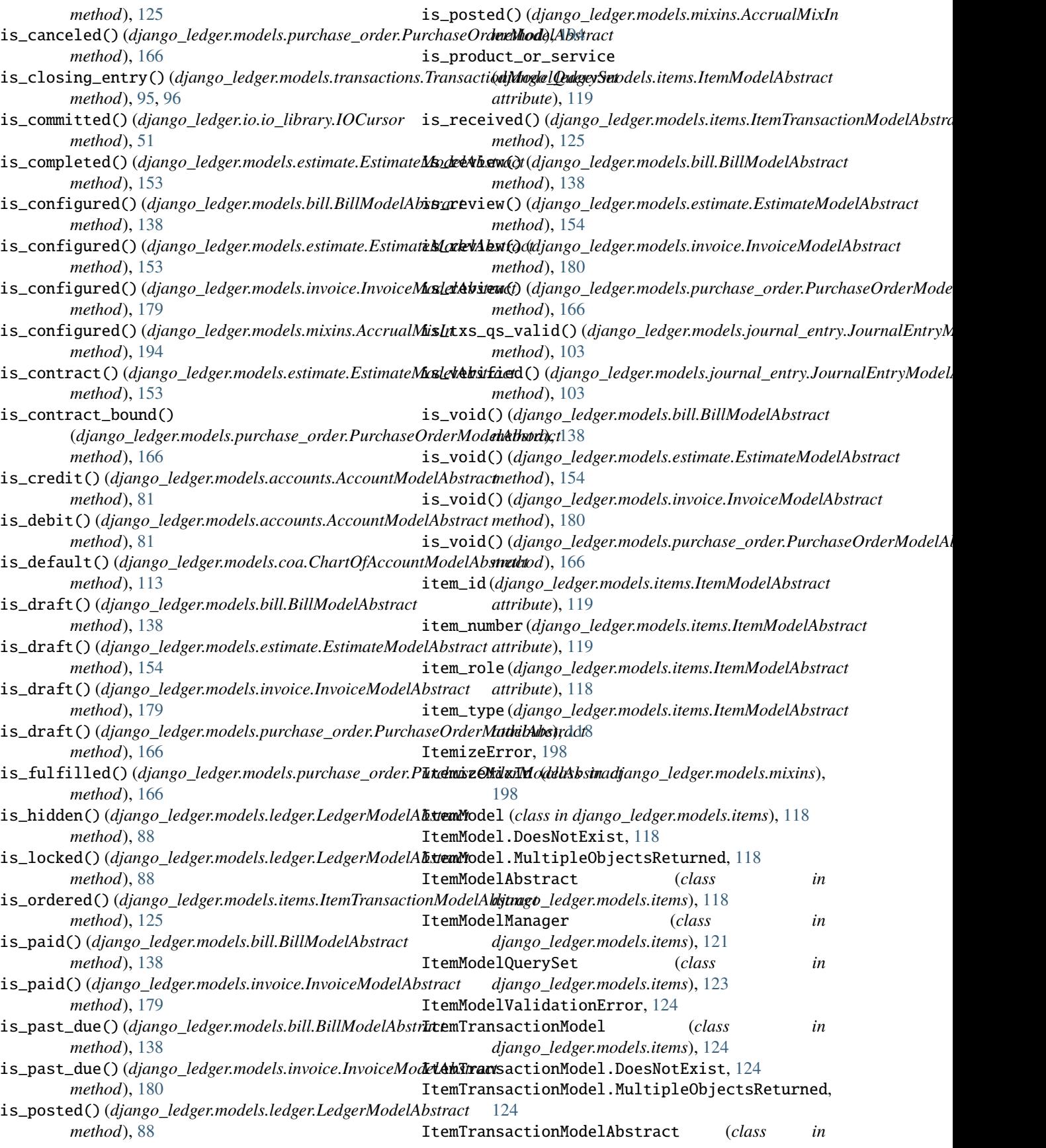

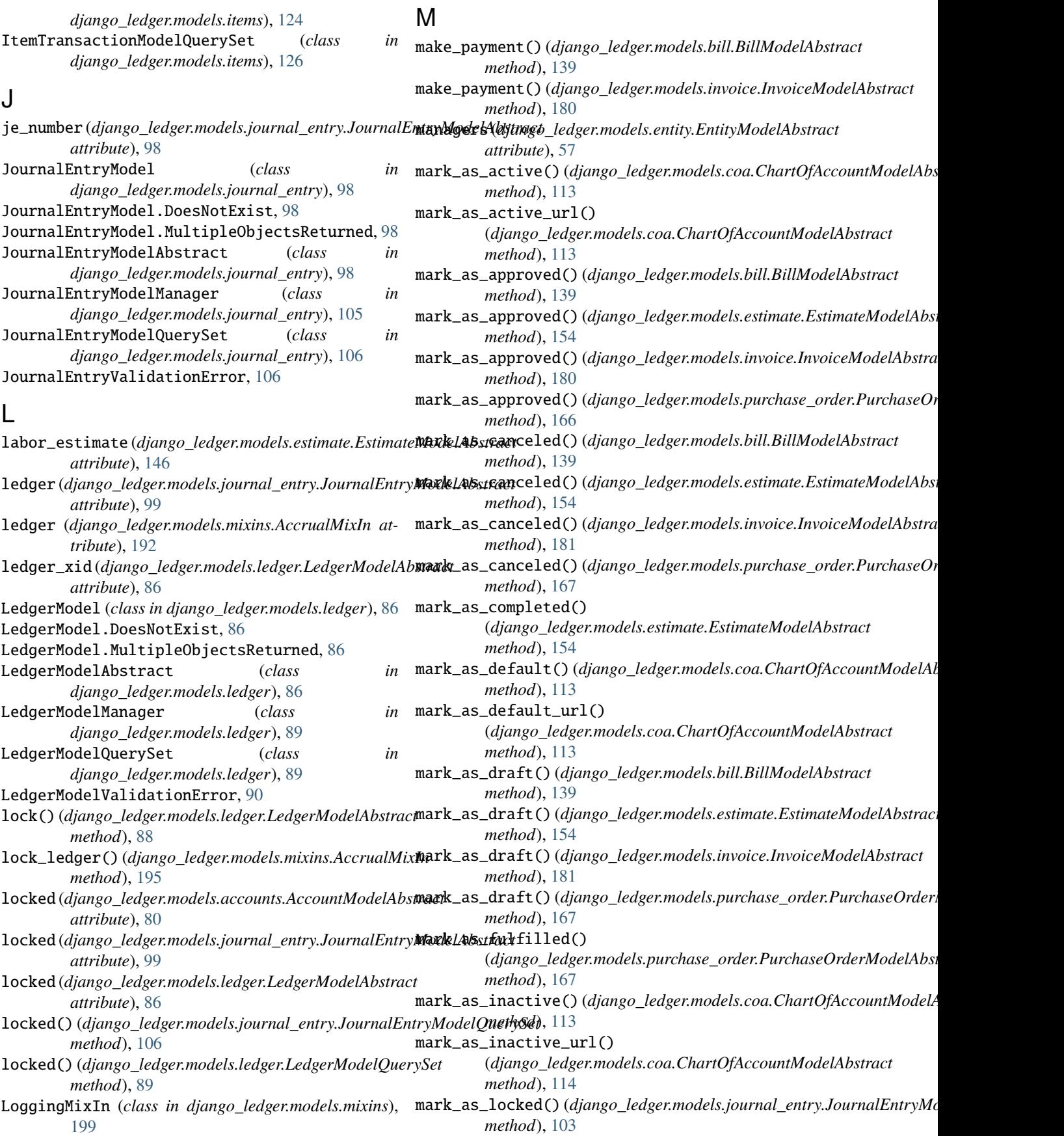

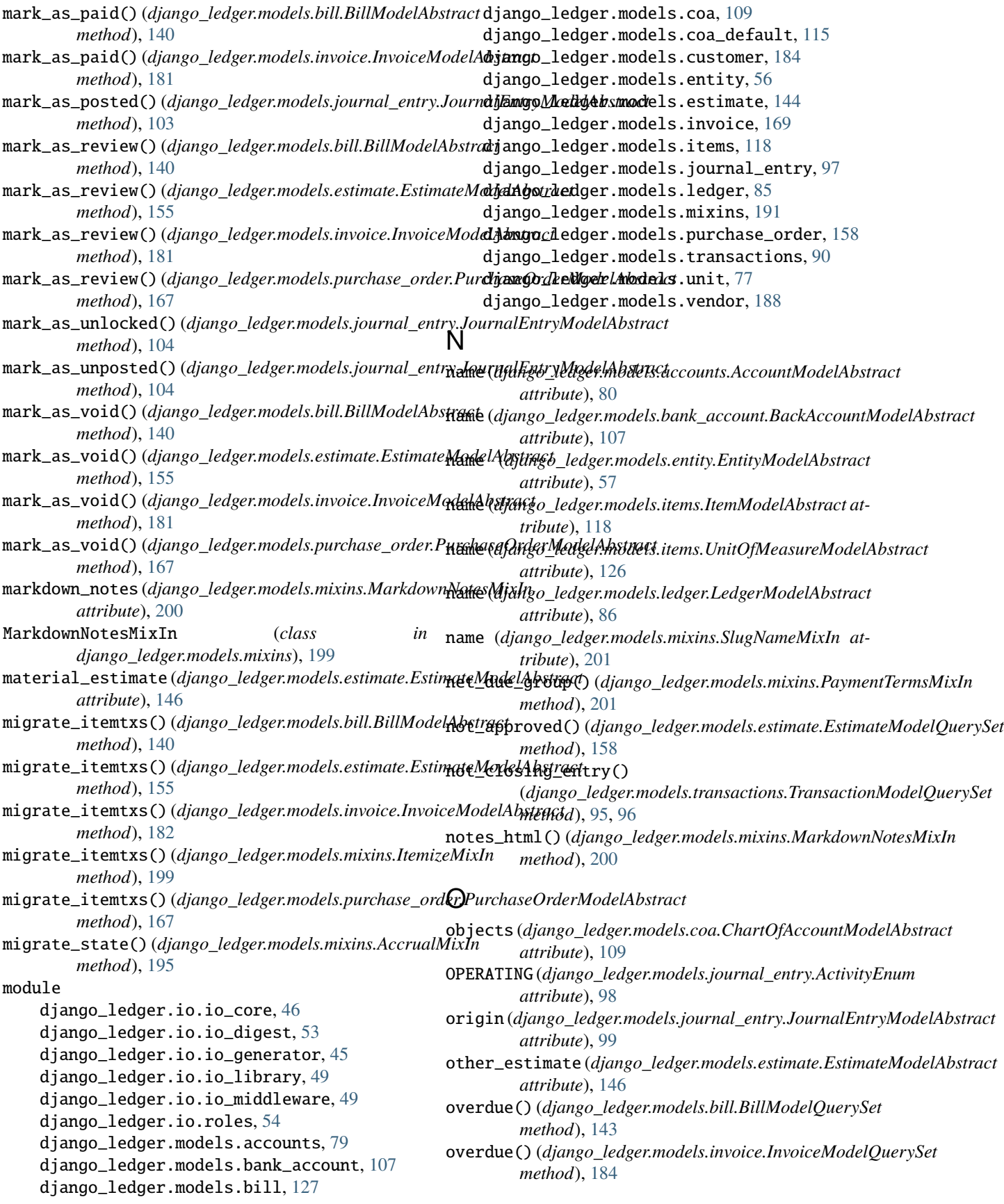

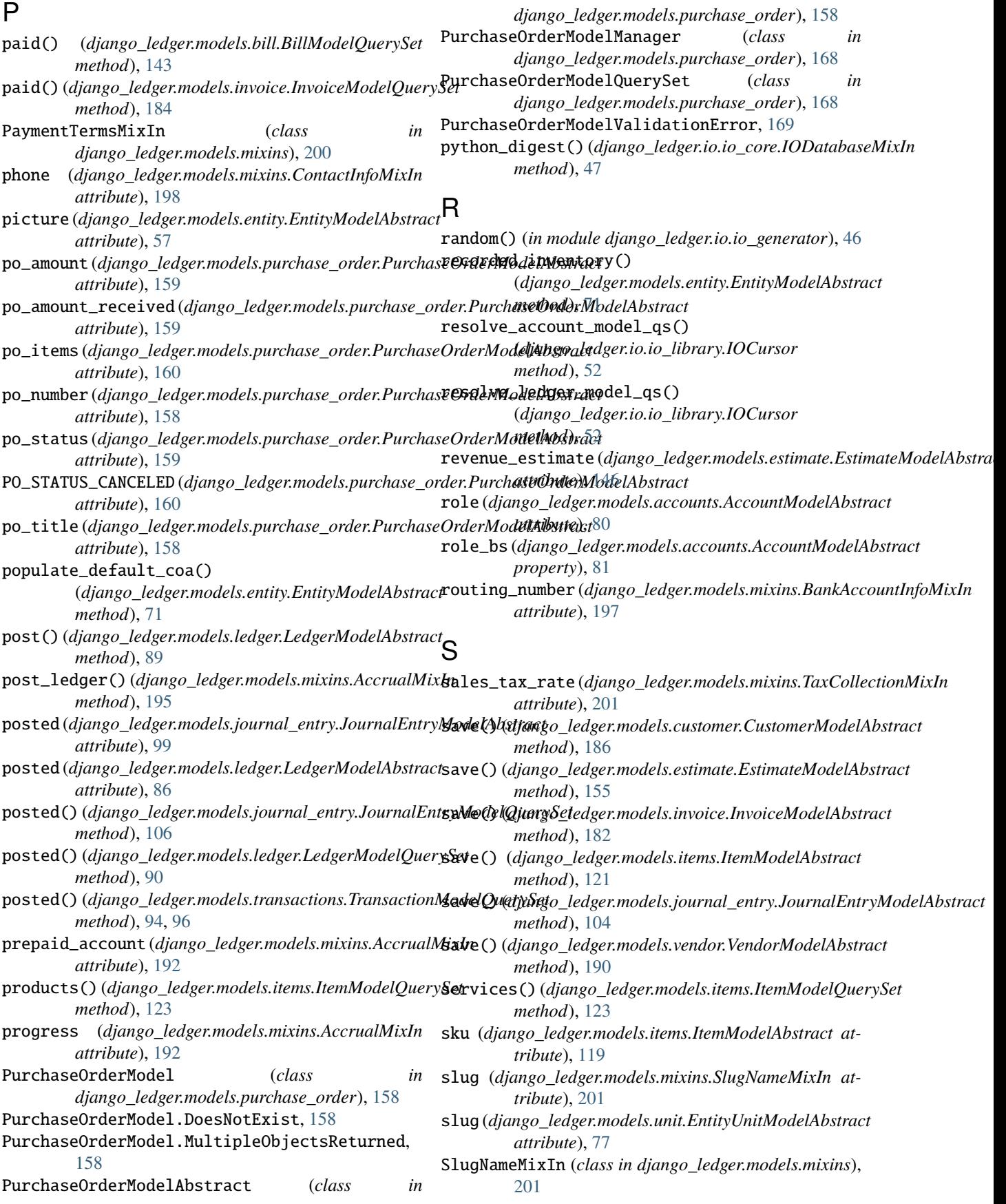

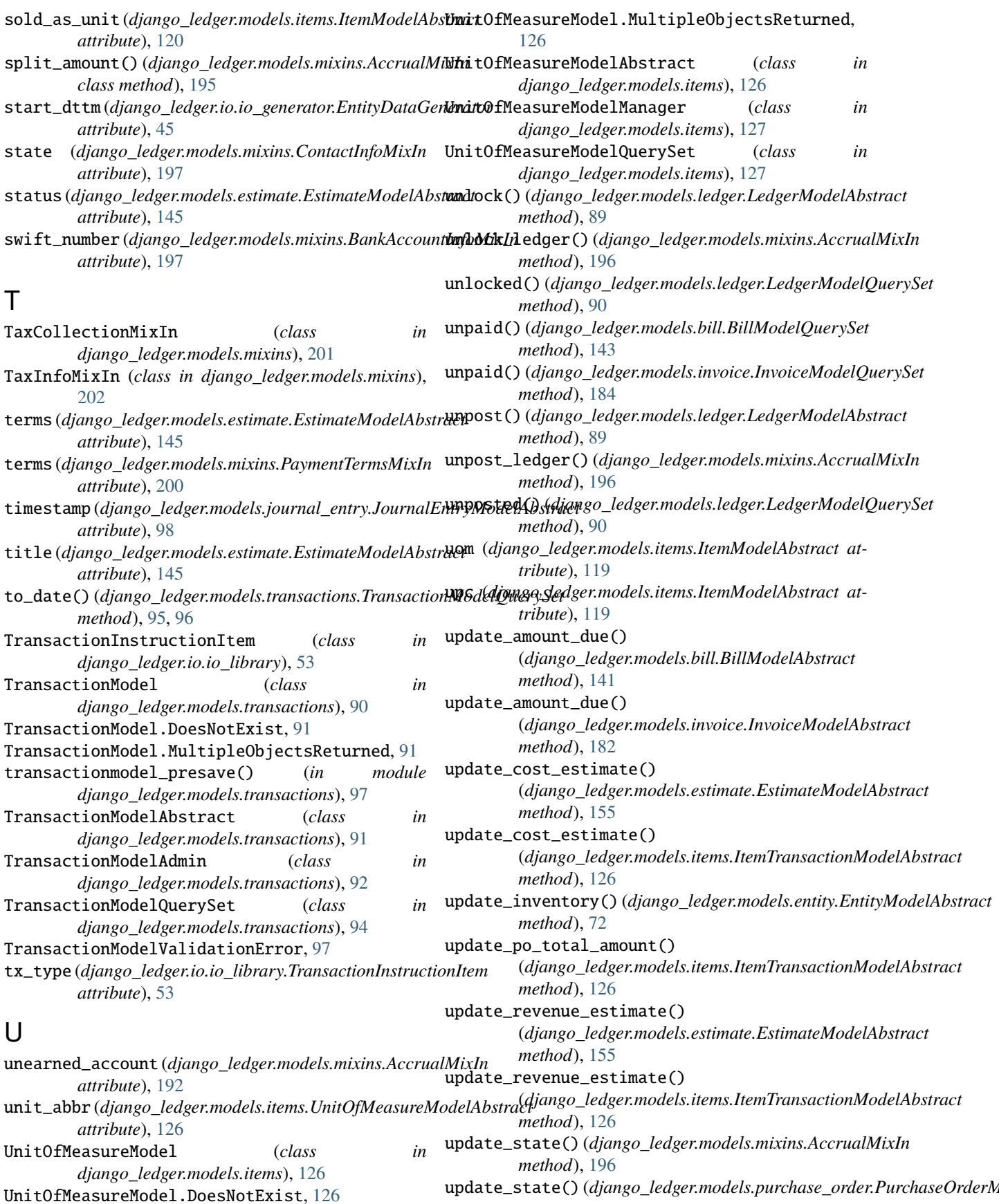

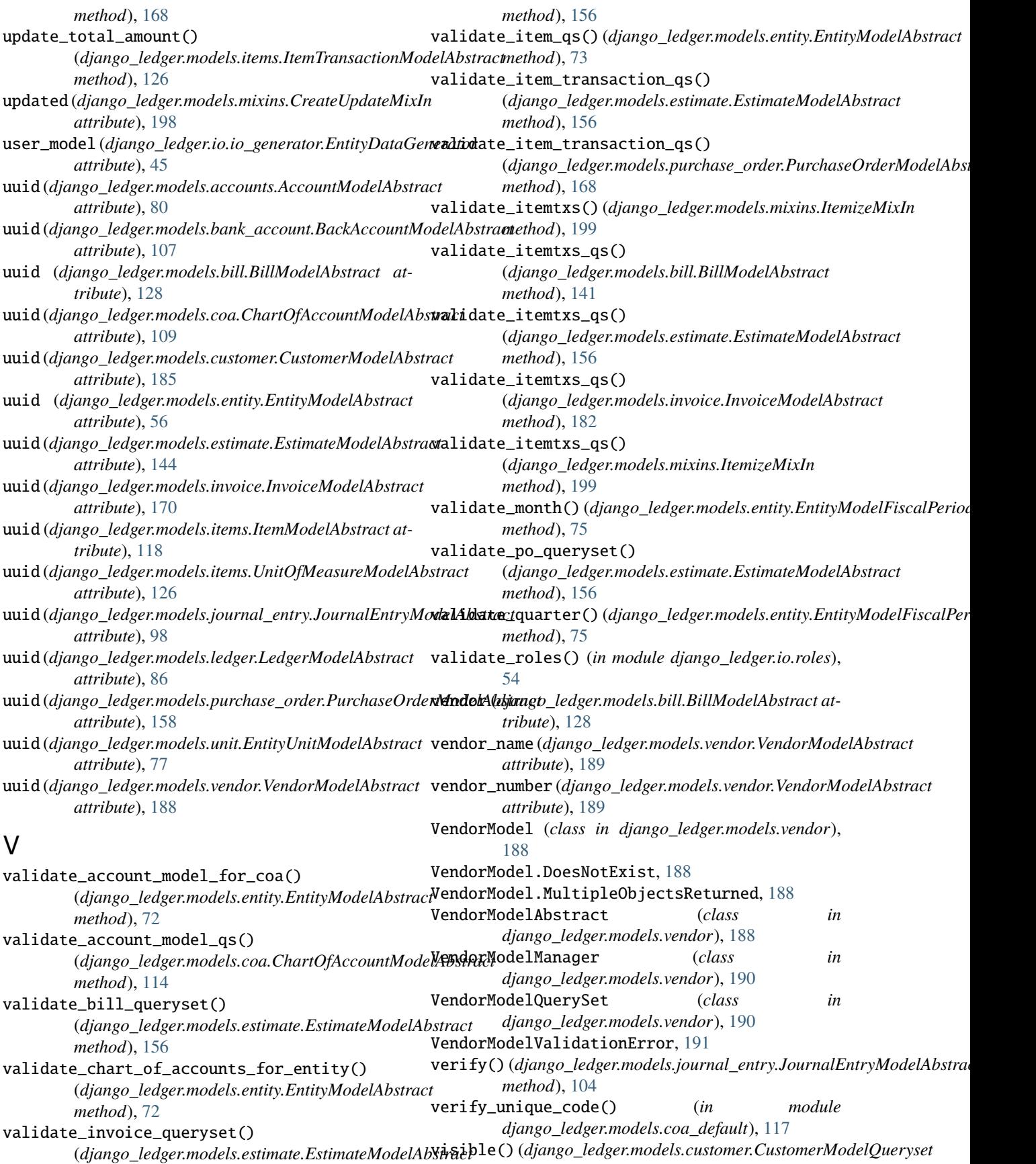

*method*), [188](#page-193-0) visible() (*django\_ledger.models.entity.EntityModelQuerySet method*), [76](#page-81-0)

visible() (*django\_ledger.models.vendor.VendorModelQuerySet method*), [191](#page-196-0)

void() (*django\_ledger.models.bill.BillModelQuerySet method*), [143](#page-148-0)

void() (*django\_ledger.models.invoice.InvoiceModelQuerySet method*), [184](#page-189-0)

void\_state() (*django\_ledger.models.mixins.AccrualMixIn method*), [196](#page-201-0)

## W

website (*django\_ledger.models.mixins.ContactInfoMixIn attribute*), [198](#page-203-0) with\_roles() (*django\_ledger.models.accounts.AccountModelManager method*), [83](#page-88-0) with\_roles() (*django\_ledger.models.accounts.AccountModelQuerySet method*), [85](#page-90-0) with\_roles\_available() (*django\_ledger.models.accounts.AccountModelManager method*), [84](#page-89-0)

# X

xref (*django\_ledger.models.bill.BillModelAbstract attribute*), [128](#page-133-0)

## Z

zip\_code (*django\_ledger.models.mixins.ContactInfoMixIn attribute*), [197](#page-202-0)